# Stan Functions Reference

## Version 2.35

Stan Development Team

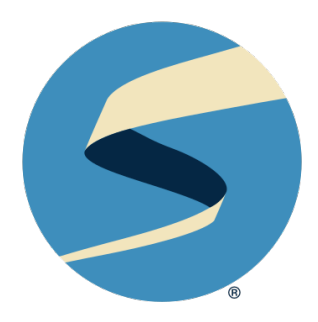

## **Table of Contents**

### *[Overview](#page-9-0)* 1

### **[I Built-in Functions](#page-10-0) 2**

### **[1. Void Functions](#page-12-0)** 4

- [1.1 Print statement](#page-12-1) 4
- [1.2 Reject statement](#page-12-2) 4
- [1.3 Fatal error statement](#page-13-0) 5

### **[2. Integer-Valued Basic Functions](#page-14-0)** 6

- [2.1 Integer-valued arithmetic operators](#page-14-1) 6
- [2.2 Absolute functions](#page-16-0) 8
- [2.3 Bound functions](#page-17-0) 9
- [2.4 Size functions](#page-17-1) 9
- [2.5 Casting functions](#page-18-0) 10

### **[3. Real-Valued Basic Functions](#page-19-0)** 11

- [3.1 Vectorization of real-valued functions](#page-19-1) 11
- [3.2 Mathematical constants](#page-24-0) 16
- [3.3 Special values](#page-25-0) 17
- [3.4 Log probability function](#page-25-1) 17
- [3.5 Logical functions](#page-26-0) 18
- [3.6 Real-valued arithmetic operators](#page-30-0) 22
- [3.7 Step-like functions](#page-32-0) 24
- [3.8 Power and logarithm functions](#page-34-0) 26
- [3.9 Trigonometric functions](#page-36-0) 28
- [3.10 Hyperbolic trigonometric functions](#page-37-0) 29
- [3.11 Link functions](#page-37-1) 29
- [3.12 Probability-related functions](#page-38-0) 30
- [3.13 Combinatorial functions](#page-39-0) 31
- [3.14 Composed functions](#page-46-0) 38
- [3.15 Special functions](#page-48-0) 40

### **[4. Complex-Valued Basic Functions](#page-49-0)** 41

- [4.1 Complex assignment and promotion](#page-49-1) 41
- [4.2 Complex constructors and accessors](#page-49-2) 41
- [4.3 Complex arithmetic operators](#page-50-0) 42
- [4.4 Complex comparison operators](#page-52-0) 44
- [4.5 Complex \(compound\) assignment operators](#page-53-0) 45
- [4.6 Complex special functions](#page-53-1) 45
- [4.7 Complex exponential and power functions](#page-55-0) 47
- [4.8 Complex trigonometric functions](#page-56-0) 48
- [4.9 Complex hyperbolic trigonometric functions](#page-57-0) 49

### **[5. Array Operations](#page-59-0)** 51

- [5.1 Reductions](#page-59-1) 51
- [5.2 Array size and dimension function](#page-63-0) 55
- [5.3 Array broadcasting](#page-64-0) 56
- [5.4 Array concatenation](#page-66-0) 58
- [5.5 Sorting functions](#page-66-1) 58
- [5.6 Reversing functions](#page-68-0) 60

### **[6. Matrix Operations](#page-69-0)** 61

- [6.1 Integer-valued matrix size functions](#page-69-1) 61
- [6.2 Matrix arithmetic operators](#page-70-0) 62
- [6.3 Transposition operator](#page-74-0) 66
- [6.4 Elementwise functions](#page-74-1) 66
- [6.5 Dot products and specialized products](#page-77-0) 69
- [6.6 Reductions](#page-80-0) 72
- [6.7 Broadcast functions](#page-84-0) 76
- [6.8 Diagonal matrix functions](#page-85-0) 77
- [6.9 Container construction functions](#page-86-0) 78
- [6.10 Slicing and blocking functions](#page-88-0) 80
- [6.11 Matrix concatenation](#page-90-0) 82
- [6.12 Special matrix functions](#page-92-0) 84
- [6.13 Gaussian Process Covariance Functions](#page-93-0) 85
- [6.14 Linear algebra functions and solvers](#page-100-0) 92
- [6.15 Sort functions](#page-108-0) 100
- [6.16 Reverse functions](#page-109-0) 101

### **[7. Complex Matrix Operations](#page-110-0)** 102

- [7.1 Complex promotion](#page-110-1) 102
- [7.2 Integer-valued complex matrix size functions](#page-111-0) 103
- [7.3 Complex matrix arithmetic operators](#page-112-0) 104
- [7.4 Complex Transposition Operator](#page-116-0) 108
- [7.5 Complex elementwise functions](#page-117-0) 109
- [7.6 Dot products and specialized products for complex](#page-119-0) [matrices](#page-119-0) 111
- [7.7 Complex reductions](#page-121-0) 113
- [7.8 Vectorized accessor functions](#page-122-0) 114
- [7.9 Complex broadcast functions](#page-123-0) 115
- [7.10 Diagonal complex matrix functions](#page-124-0) 116
- [7.11 Slicing and blocking functions for complex matrices](#page-124-1) 116
- [7.12 Complex matrix concatenation](#page-126-0) 118
- [7.13 Complex special matrix functions](#page-128-0) 120
- [7.14 Complex linear algebra functions](#page-129-0) 121
- [7.15 Reverse functions for complex matrices](#page-133-0) 125

### **[8. Sparse Matrix Operations](#page-134-0)** 126

- [8.1 Compressed row storage](#page-134-1) 126
- [8.2 Conversion functions](#page-135-0) 127
- [8.3 Sparse matrix arithmetic](#page-136-0) 128
- **[9. Mixed Operations](#page-137-0)** 129

### **[10. Compound Arithmetic and Assignment](#page-145-0)** 137

- [10.1 Compound addition and assignment](#page-145-1) 137
- [10.2 Compound subtraction and assignment](#page-145-2) 137
- [10.3 Compound multiplication and assignment](#page-145-3) 137
- [10.4 Compound division and assignment](#page-146-0) 138
- [10.5 Compound elementwise multiplication and assignment](#page-146-1) 138
- [10.6 Compound elementwise division and assignment](#page-146-2) 138

### **[11. Higher-Order Functions](#page-147-0)** 139

- [11.1 Algebraic equation solvers](#page-147-1) 139
- [11.2 Ordinary differential equation \(ODE\) solvers](#page-150-0) 142
- [11.3 Differential-Algebraic equation \(DAE\) solver](#page-155-0) 147
- [11.4 1D integrator](#page-157-0) 149
- [11.5 Reduce-sum function](#page-160-0) 152
- [11.6 Map-rect function](#page-162-0) 154

### **[12. Deprecated Functions](#page-163-0)** 155

- [12.1 Integer division with](#page-163-1) operator/ 155
- [12.2 integrate\\_ode\\_rk45, integrate\\_ode\\_adams, integrate\\_ode\\_bdf](#page-163-2) [ODE Integrators](#page-163-2) 155
- [12.3 algebra\\_solver, algebra\\_solver\\_newton algebraic solvers](#page-166-0) 158

### **[13. Removed Functions](#page-169-0)** 161

- 13.1 multiply\_log and [binomial\\_coefficient\\_log](#page-169-1) [functions](#page-169-1) 161
- 13.2 [get\\_lp\(\)](#page-169-2) function 161
- 13.3 fabs [function](#page-169-3) 161
- [13.4 Exponentiated quadratic covariance functions](#page-169-4) 161
- [13.5 Real arguments to logical operators](#page-170-0) operator&&, operator||, and [operator!](#page-170-0) 162

### **[14. Conventions for Probability Functions](#page-171-0)** 163

- [14.1 Suffix marks type of function](#page-171-1) 163
- [14.2 Argument order and the vertical bar](#page-171-2) 163
- [14.3 Sampling notation](#page-171-3) 163
- [14.4 Finite inputs](#page-172-0) 164
- [14.5 Boundary conditions](#page-172-1) 164
- [14.6 Pseudorandom number generators](#page-172-2) 164
- [14.7 Cumulative distribution functions](#page-172-3) 164
- [14.8 Vectorization](#page-173-0) 165

### **[II Discrete Distributions](#page-177-0) 169**

### **[15. Binary Distributions](#page-179-0)** 171

- [15.1 Bernoulli distribution](#page-179-1) 171
- [15.2 Bernoulli distribution, logit parameterization](#page-180-0) 172
- [15.3 Bernoulli-logit generalized linear model \(Logistic](#page-181-0) [Regression\)](#page-181-0) 173

### **[16. Bounded Discrete Distributions](#page-184-0)** 176

- [16.1 Binomial distribution](#page-184-1) 176
- [16.2 Binomial distribution, logit parameterization](#page-185-0) 177
- [16.3 Binomial-logit generalized linear model \(Logistic](#page-186-0) [Regression\)](#page-186-0) 178
- [16.4 Beta-binomial distribution](#page-189-0) 181
- [16.5 Hypergeometric distribution](#page-190-0) 182
- [16.6 Categorical distribution](#page-191-0) 183
- [16.7 Categorical logit generalized linear model \(softmax](#page-193-0) [regression\)](#page-193-0) 185
- [16.8 Discrete range distribution](#page-195-0) 187
- [16.9 Ordered logistic distribution](#page-196-0) 188
- [16.10 Ordered logistic generalized linear model \(ordinal](#page-197-0) [regression\)](#page-197-0) 189
- [16.11 Ordered probit distribution](#page-199-0) 191

### **[17. Unbounded Discrete Distributions](#page-201-0)** 193

- [17.1 Negative binomial distribution](#page-201-1) 193
- [17.2 Negative binomial distribution \(alternative](#page-202-0) [parameterization\)](#page-202-0) 194
- [17.3 Negative binomial distribution \(log alternative](#page-204-0) [parameterization\)](#page-204-0) 196
- [17.4 Negative-binomial-2-log generalized linear model \(negative](#page-205-0) [binomial regression\)](#page-205-0) 197
- [17.5 Poisson distribution](#page-207-0) 199
- [17.6 Poisson distribution, log parameterization](#page-208-0) 200
- 17.7 [Poisson-log generalized linear model \(Poisson regression\)](#page-209-0) 201

### TABLE OF CONTENTS vii

### **[18. Multivariate Discrete Distributions](#page-212-0)** 204

- [18.1 Multinomial distribution](#page-212-1) 204
- [18.2 Multinomial distribution, logit parameterization](#page-213-0) 205
- [18.3 Dirichlet-multinomial distribution](#page-214-0) 206

### **[III Continuous Distributions](#page-216-0) 208**

### **[19. Unbounded Continuous Distributions](#page-218-0)** 210

- [19.1 Normal distribution](#page-218-1) 210
- [19.2 Normal-id generalized linear model \(linear regression\)](#page-221-0) 213
- [19.3 Exponentially modified normal distribution](#page-225-0) 217
- [19.4 Skew normal distribution](#page-226-0) 218
- [19.5 Student-t distribution](#page-227-0) 219
- [19.6 Cauchy distribution](#page-228-0) 220
- [19.7 Double exponential \(Laplace\) distribution](#page-230-0) 222
- [19.8 Logistic distribution](#page-231-0) 223
- [19.9 Gumbel distribution](#page-233-0) 225
- [19.10 Skew double exponential distribution](#page-234-0) 226

### **[20. Positive Continuous Distributions](#page-236-0)** 228

- [20.1 Lognormal distribution](#page-236-1) 228
- [20.2 Chi-square distribution](#page-237-0) 229
- [20.3 Inverse chi-square distribution](#page-238-0) 230
- [20.4 Scaled inverse chi-square distribution](#page-239-0) 231
- [20.5 Exponential distribution](#page-240-0) 232
- [20.6 Gamma distribution](#page-241-0) 233
- [20.7 Inverse gamma Distribution](#page-243-0) 235
- [20.8 Weibull distribution](#page-244-0) 236
- [20.9 Frechet distribution](#page-245-0) 237
- [20.10 Rayleigh distribution](#page-246-0) 238
- [20.11 Log-logistic distribution](#page-247-0) 239

### **[21. Positive Lower-Bounded Distributions](#page-249-0)** 241

[21.1 Pareto distribution](#page-249-1) 241

- [21.2 Pareto type 2 distribution](#page-250-0) 242
- [21.3 Wiener First Passage Time Distribution](#page-251-0) 243

### **[22. Continuous Distributions on \[0, 1\]](#page-255-0)** 247

- [22.1 Beta distribution](#page-255-1) 247
- [22.2 Beta proportion distribution](#page-256-0) 248

### **[23. Circular Distributions](#page-258-0)** 250

[23.1 Von Mises distribution](#page-258-1) 250

### **[24. Bounded Continuous Distributions](#page-261-0)** 253

[24.1 Uniform distribution](#page-261-1) 253

### **[25. Distributions over Unbounded Vectors](#page-263-0)** 255

- [25.1 Multivariate normal distribution](#page-263-1) 255
- [25.2 Multivariate normal distribution, precision](#page-265-0) [parameterization](#page-265-0) 257
- [25.3 Multivariate normal distribution, Cholesky](#page-267-0) [parameterization](#page-267-0) 259
- [25.4 Multivariate Gaussian process distribution](#page-269-0) 261
- [25.5 Multivariate Gaussian process distribution, Cholesky](#page-270-0) [parameterization](#page-270-0) 262
- [25.6 Multivariate Student-t distribution](#page-271-0) 263
- [25.7 Multivariate Student-t distribution, Cholesky](#page-273-0) [parameterization](#page-273-0) 265
- [25.8 Gaussian dynamic linear models](#page-275-0) 267

### **[26. Simplex Distributions](#page-277-0)** 269

[26.1 Dirichlet distribution](#page-277-1) 269

### **[27. Correlation Matrix Distributions](#page-280-0)** 272

- [27.1 LKJ correlation distribution](#page-280-1) 272
- [27.2 Cholesky LKJ correlation distribution](#page-281-0) 273

### **[28. Covariance Matrix Distributions](#page-283-0)** 275

- [28.1 Wishart distribution](#page-283-1) 275
- [28.2 Wishart distribution, Cholesky Parameterization](#page-284-0) 276
- [28.3 Inverse Wishart distribution](#page-285-0) 277
- [28.4 Inverse Wishart distribution, Cholesky Parameterization](#page-286-0) 278

## **[IV Additional Distributions](#page-288-0) 280 [29. Hidden Markov Models](#page-290-0)** 282 [29.1 Stan functions](#page-290-1) 282 **[V Appendix](#page-292-0) 284 [30. Mathematical Functions](#page-294-0)** 286 [30.1 Beta](#page-294-1) 286 [30.2 Incomplete beta](#page-294-2) 286 [30.3 Gamma](#page-294-3) 286 [30.4 Digamma](#page-295-0) 287

### **[References](#page-296-0)** 288

# <span id="page-9-0"></span>*Overview*

This is the reference for the functions defined in the [Stan math library](https://github.com/stan-dev/math) and available in the [Stan](https://mc-stan.org/) programming language.

For more information the Stan language and inference engines and how to use Stan for Bayesian inference, see

- the **[Stan User's Guide](https://mc-stan.org/docs/stan-users-guide/index.html)**. The Stan user's guide provides example models and programming techniques for coding statistical models in Stan. It also serves as an example-driven introduction to Bayesian modeling and inference:
- the **[Stan Reference Manual](https://mc-stan.org/docs/reference-manual/index.html)**. Stan's modeling language is shared across all of its interfaces. The Stan Language Reference Manual provides a concise definition of the language syntax for all elements in the language together with an overview of the inference algorithms and posterior inference tools.

Copyright and trademark

- Copyright 2011–2024, Stan Development Team and their assignees.
- The Stan name and logo are registered trademarks of NumFOCUS.

Licensing

- *Text content:* [CC-BY ND 4.0 license](https://creativecommons.org/licenses/by-nd/4.0/legalcode)
- *Computer code:* [BSD 3-clause license](https://opensource.org/licenses/BSD-3-Clause)
- *Logo:* [Stan logo usage guidelines](https://mc-stan.org/about/logo/)

# **Part I**

# <span id="page-10-0"></span>**Built-in Functions**

# <span id="page-12-0"></span>**1. Void Functions**

Stan supports a few special statements for printing or for signaling an issue with the program.

Although print, reject, and fatal\_error appear to have the syntax of functions, they are actually special kinds of statements with slightly different form and behavior than other functions. First, they are the constructs that allow a variable number of arguments. Second, they are the the only constructs to accept string literals (e.g., "hello world") as arguments. Third, they have no effect on the log density function and operate solely through side effects.

The special keyword void is used for their return type because they behave like variadic functions with void return type, even though they are special kinds of statements built in to the language.

## <span id="page-12-1"></span>**1.1. Print statement**

Printing has no effect on the model's log probability function. Its sole purpose is the side effect (i.e., an effect not represented in a return value) of arguments being printed to whatever the standard output stream is connected to (e.g., the terminal in command-line Stan or the R console in RStan).

```
void print(T1 x1,..., TN xN)
```
Print the values denoted by the arguments  $x1$  through  $xN$  on the output message stream. There are no spaces between items in the print, but a line feed (LF; Unicode  $U+000$ A;  $C++$  literal '\n') is inserted at the end of the printed line. The types T1 through TN can be any of Stan's built-in numerical types or double quoted strings of characters (bytes).

*Available since 2.1*

## <span id="page-12-2"></span>**1.2. Reject statement**

The reject statement has the same syntax as the print statement, accepting an arbitrary number of arguments of any type (including string literals). The effect of executing a reject statement is to throw an exception internally that terminates the current iteration with a rejection (the behavior of which will depend on the algorithmic context in which it occurs).

### void **reject**(T1 x1,..., TN xN)

Reject the current iteration and print the values denoted by the arguments  $x1$ through xN on the output message stream. There are no spaces between items in the print, but a line feed (LF; Unicode U+000A;  $C++$  literal '\n') is inserted at the end of the printed line. The types T1 through TN can be any of Stan's built-in numerical types or double quoted strings of characters (bytes).

*Available since 2.18*

## <span id="page-13-0"></span>**1.3. Fatal error statement**

The fatal error statement has the same syntax as the print and reject statements, accepting an arbitrary number of arguments of any type (including string literals). The effect of executing a fatal\_error statement is to throw an exception internally that terminates the algorithm completely. It can be viewed as an unrecoverable version of reject, and as such should be used only when exiting the algorithm is the only option.

### void **fatal\_error**(T1 x1,..., TN xN)

Print the values denoted by the arguments  $x1$  through  $xN$  on the output message stream and then exit the currently running algorithm. There are no spaces between items in the print, but a line feed (LF; Unicode U+000A;  $C++$  literal '\n') is inserted at the end of the printed line. The types T1 through TN can be any of Stan's built-in numerical types or double quoted strings of characters (bytes).

# <span id="page-14-0"></span>**2. Integer-Valued Basic Functions**

This chapter describes Stan's built-in function that take various types of arguments and return integer values.

## <span id="page-14-1"></span>**2.1. Integer-valued arithmetic operators**

Stan's arithmetic is based on standard double-precision C++ integer and floatingpoint arithmetic. If the arguments to an arithmetic operator are both integers, as in 2 + 2, integer arithmetic is used. If one argument is an integer and the other a floating-point value, as in 2.0  $+$  2 and 2  $+$  2.0, then the integer is promoted to a floating point value and floating-point arithmetic is used.

Integer arithmetic behaves slightly differently than floating point arithmetic. The first difference is how overflow is treated. If the sum or product of two integers overflows the maximum integer representable, the result is an undesirable wraparound behavior at the bit level. If the integers were first promoted to real numbers, they would not overflow a floating-point representation. There are no extra checks in Stan to flag overflows, so it is up to the user to make sure it does not occur.

Secondly, because the set of integers is not closed under division and there is no special infinite value for integers, integer division implicitly rounds the result. If both arguments are positive, the result is rounded down. For example, 1 / 2 evaluates to 0 and 5 / 3 evaluates to 1.

If one of the integer arguments to division is negative, the latest C++ specification  $(C++11)$ , requires rounding toward zero. This would have 1 / 2 and -1 / 2 evaluate to 0,  $-7$  / 2 evaluate to  $-3$ , and  $7$  / 2 evaluate to 3. Before the C++11 specification, the behavior was platform dependent, allowing rounding up or down. All compilers recent enough to be able to deal with Stan's templating should follow the C++11 specification, but it may be worth testing if you are not sure and plan to use integer division with negative values.

Unlike floating point division, where 1.0 / 0.0 produces the special positive infinite value, integer division by zero, as in 1 / 0, has undefined behavior in the C++ standard. For example, the clang++ compiler on Mac OS X returns 3764, whereas the g++ compiler throws an exception and aborts the program with a warning. As with overflow, it is up to the user to make sure integer divide-by-zero does not occur.

#### **Binary infix operators**

Operators are described using the C++ syntax. For instance, the binary operator of addition, written  $X + Y$ , would have the Stan signature int operator+(int, int) indicating it takes two real arguments and returns a real value. As noted previously, the value of integer division is platform-dependent when rounding is platform dependent before  $C+11$ ; the descriptions below provide the  $C+11$ definition.

int **operator+**(int x, int y) The sum of the addends x and y

 $operator+(x, y) = (x + y)$ 

*Available since 2.0*

int **operator-**(int x, int y) The difference between the minuend x and subtrahend y

$$
operator-(x, y) = (x - y)
$$

*Available since 2.0*

int **operator\***(int x, int y) The product of the factors x and y

$$
operator*{operator*}(x, y) = (x \times y)
$$

*Available since 2.0*

int **operator/**(int x, int y) The integer quotient of the dividend x and divisor y

$$
\text{operator}/(x,y) = \begin{cases} \lfloor x/y \rfloor & \text{if } x/y \ge 0\\ -\lfloor \text{floor}(-x/y) \rfloor & \text{if } x/y < 0. \end{cases}
$$

**deprecated;** - use operator%/% instead.

*Available since 2.0, deprecated in 2.24*

int **operator%/%**(int x, int y) The integer quotient of the dividend x and divisor y

$$
\text{operator}\% / \% (x, y) = \begin{cases} \lfloor x/y \rfloor & \text{if } x/y \ge 0\\ -\lfloor \text{floor}(-x/y) \rfloor & \text{if } x/y < 0. \end{cases}
$$

*Available since 2.24*

int **operator%**(int x, int y) x modulo y, which is the positive remainder after dividing  $x$  by y. If both  $x$  and y are non-negative, so is the result; otherwise, the sign of the result is platform dependent.

```
operator% (x, y) = x \text{ mod } y = x - y * |x/y|
```
*Available since 2.13*

**Unary prefix operators** int **operator-**(int x) The negation of the subtrahend x

 $operator(x) = -x$ 

*Available since 2.0*

```
T operator-(T x)
```
Vectorized version of operator-. If  $T \times$  is a (possibly nested) array of integers,  $-x$ is the same shape array where each individual integer is negated.

*Available since 2.31*

int **operator+**(int x) This is a no-op.

```
operator+(x) = x
```
*Available since 2.0*

## <span id="page-16-0"></span>**2.2. Absolute functions**

 $T$  **abs** $(T \times)$ The absolute value of x.

This function works elementwise over containers such as vectors. Given a type T which is int, or an array of ints, abs returns the same type where each element has had its absolute value taken.

```
Available since 2.0, vectorized in 2.30
```

```
int int step(int x)
```
### int **int\_step**(real x)

Return the step function of x as an integer,

$$
int\_step(x) = \begin{cases} 1 & \text{if } x > 0 \\ 0 & \text{if } x \le 0 \text{ or } x \text{ is } \text{NaN} \end{cases}
$$

*Warning*: int\_step(0) and int\_step(NaN) return 0 whereas step(0) and step(NaN) return 1.

See the warning in section [step functions](#page-32-0) about the dangers of step functions applied to anything other than data.

<span id="page-17-0"></span>*Available since 2.0*

### **2.3. Bound functions**

int **min**(int x, int y) Return the minimum of x and y.

$$
\min(x, y) = \begin{cases} x & \text{if } x < y \\ y & \text{otherwise} \end{cases}
$$

*Available since 2.0*

int **max**(int x, int y) Return the maximum of x and y.

$$
\max(x, y) = \begin{cases} x & \text{if } x > y \\ y & \text{otherwise} \end{cases}
$$

<span id="page-17-1"></span>*Available since 2.0*

### **2.4. Size functions**

int **size**(int x)

int **size**(real x)

### Return the size of x which for scalar-valued x is 1

### <span id="page-18-0"></span>**2.5. Casting functions**

It is possible to cast real numbers to integers as long as the real value is data. See [data only qualifiers](https://mc-stan.org/docs/reference-manual/user-functions.html#data-only-qualifiers) in the Stan Reference Manual.

```
int to_int(data real x)
```
Return the value  $x$  truncated to an integer. This will throw an error if the value of  $x$ is too big to represent as a 32-bit signed integer.

This is similar to trunc (see [Rounding functions\)](#page-33-0) but the return type is of type int. For example,  $to\_int(3.9)$  is 3, and  $to\_int(-3.9)$  is -3.

*Available since 2.31*

I **to\_int**(data T x)

The vectorized version of to\_int. This function accepts a (possibly nested) array of reals and returns an array of the same shape where each element has been truncated to an integer.

# <span id="page-19-0"></span>**3. Real-Valued Basic Functions**

This chapter describes built-in functions that take zero or more real or integer arguments and return real values.

## <span id="page-19-1"></span>**3.1. Vectorization of real-valued functions**

Although listed in this chapter, many of Stan's built-in functions are vectorized so that they may be applied to any argument type. The vectorized form of these functions is not any faster than writing an explicit loop that iterates over the elements applying the function—it's just easier to read and write and less error prone.

### **Unary function vectorization**

Many of Stan's unary functions can be applied to any argument type. For example, the exponential function, exp, can be applied to real arguments or arrays of real arguments. Other than for integer arguments, the result type is the same as the argument type, including dimensionality and size. Integer arguments are first promoted to real values, but the result will still have the same dimensionality and size as the argument.

### Real and real array arguments

When applied to a simple real value, the result is a real value. When applied to arrays, vectorized functions like exp() are defined elementwise. For example,

```
// declare some variables for arguments
real x0;
array[5] real x1;
array[4, 7] real x2;// ...
// declare some variables for results
real y0;
array[5] real y1;
array[4, 7] real y2;// ...
// calculate and assign results
y0 = exp(x0);
y1 = exp(x1);y2 = exp(x2);
```
When exp is applied to an array, it applies elementwise. For example, the statement above,

 $y2 = exp(x2);$ 

produces the same result for y2 as the explicit loop

```
for (i in 1:4) {
  for (j in 1:7) {
    y2[i, j] = exp(x2[i, j]);}
}
```
Vector and matrix arguments

Vectorized functions also apply elementwise to vectors and matrices. For example,

```
vector[5] xv;
row_vector[7] xrv;
matrix[10, 20] xm;
vector[5] yv;
row_vector[7] yrv;
matrix[10, 20] ym;
yy = exp(xv);
yrv = exp(xrv);ym = exp(xm);
```
Arrays of vectors and matrices work the same way. For example,

```
array[12] matrix[17, 93] u;
array[12] matrix[17, 93] z;
z = exp(u);
```
After this has been executed,  $z[i, j, k]$  will be equal to exp(u[i, j, k]).

Integer and integer array arguments

Integer arguments are promoted to real values in vectorized unary functions. Thus if n is of type int, exp(n) is of type real. Arrays work the same way, so that if n2 is a one dimensional array of integers, then  $exp(n2)$  will be a one-dimensional array of reals with the same number of elements as n2. For example,

```
array[23] int n1;
array[23] real z1;
z1 = exp(n1);
```
It would be illegal to try to assign exp(n1) to an array of integers; the return type is a real array.

### **Binary function vectorization**

Like the unary functions, many of Stan's binary functions have been vectorized, and can be applied elementwise to combinations of both scalars or container types.

Scalar and scalar array arguments

When applied to two scalar values, the result is a scalar value. When applied to two arrays, or combination of a scalar value and an array, vectorized functions like pow() are defined elementwise. For example,

```
// declare some variables for arguments
real x00;
real x01;
array[5] real x10;
array[5]real x11;
array[4, 7] real x20;array[4, 7] real x21;
// ...
// declare some variables for results
real y0;
array[5] real y1;
array[4, 7] real y2;
// ...
// calculate and assign results
y0 = pow(x00, x01);y1 = pow(x10, x11);y2 = pow(x20, x21);
```
When pow is applied to two arrays, it applies elementwise. For example, the statement above,

 $y2 = pow(x20, x21);$ 

produces the same result for y2 as the explicit loop

```
for (i in 1:4) {
  for (j in 1:7) {
   y2[i, j] = pow(x20[i, j], x21[i, j]);}
}
```
Alternatively, if a combination of an array and a scalar are provided, the scalar value is broadcast to be applied to each value of the array. For example, the following statement:

```
y2 = pow(x20, x00);
```
produces the same result for y2 as the explicit loop:

```
for (i in 1:4) {
 for (j in 1:7) {
   y2[i, j] = pow(x20[i, j], x00);
  }
}
```
Vector and matrix arguments

Vectorized binary functions also apply elementwise to vectors and matrices, and to combinations of these with scalar values. For example,

```
real x00;
vector[5] xv00;
vector[5] xv01;
row_vector[7] xrv;
matrix[10, 20] xm;
vector[5] yv;
row_vector[7] yrv;
matrix[10, 20] ym;
yy = pow(xv00, xv01);yrv = pow(xrv, x00);ym = pow(x00, xm);
```
Arrays of vectors and matrices work the same way. For example,

```
array[12] matrix[17, 93] u;
```

```
array[12] matrix[17, 93] z;
```

```
z = pow(u, x00);
```
After this has been executed,  $z[i, j, k]$  will be equal to pow(u[i, j, k], x00).

### Input & return types

Vectorised binary functions require that both inputs, unless one is a real, be containers of the same type and size. For example, the following statements are legal:

```
vector[5] xv;
row_vector[7] xrv;
matrix[10, 20] xm;
vector[5] yv = pow(xv, xv)
row_vector[7] yrv = pow(xrv, xrv)
matrix[10, 20] = pow(xm, xm)
```
But the following statements are not:

```
vector[5] xv;
vector[7] xv2;
row_vector[5] xrv;
// Cannot mix different types
vector[5] yv = pow(xv, xrv)
// Cannot mix different sizes of the same type
vector[5] yv = pow(xv, xv2)
```
While the vectorized binary functions generally require the same input types, the only exception to this is for binary functions that require one input to be an integer and the other to be a real (e.g., bessel\_first\_kind). For these functions, one argument can be a container of any type while the other can be an integer array, as long as the dimensions of both are the same. For example, the following statements are legal:

```
vector[5] xv;
matrix[5, 5] xm;
array[5] int xi;
array[5, 5] int xii;
```
 $vector[5]$  yv = bessel\_first\_kind(xi, xv);  $matrix[5, 5]$  ym = bessel\_first\_kind(xii, xm);

Whereas these are not:

```
vector[5] xv;
matrix[5, 5] xm;
array[7] int xi;
// Dimensions of containers do not match
vector[5] yv = bessel_first_kind(xi, xv);
// Function requires first argument be an integer type
matrix[5, 5] ym = bessel_first_kind(xm, xm);
```
### <span id="page-24-0"></span>**3.2. Mathematical constants**

Constants are represented as functions with no arguments and must be called as such. For instance, the mathematical constant  $\pi$  must be written in a Stan program as pi().

```
real pi()
\pi, the ratio of a circle's circumference to its diameter
```
*Available since 2.0*

real **e**() *e*, the base of the natural logarithm

*Available since 2.0*

real **sqrt2**() The square root of 2

*Available since 2.0*

real **log2**() The natural logarithm of 2

*Available since 2.0*

real **log10**() The natural logarithm of 10

## <span id="page-25-0"></span>**3.3. Special values**

### real **not\_a\_number**()

Not-a-number, a special non-finite real value returned to signal an error

*Available since 2.0*

### real **positive\_infinity**()

Positive infinity, a special non-finite real value larger than all finite numbers

*Available since 2.0*

### real **negative\_infinity**()

Negative infinity, a special non-finite real value smaller than all finite numbers

*Available since 2.0*

### real **machine\_precision**()

The smallest number *x* such that  $(x + 1) \neq 1$  in floating-point arithmetic on the current hardware platform

*Available since 2.0*

## <span id="page-25-1"></span>**3.4. Log probability function**

The basic purpose of a Stan program is to compute a log probability function and its derivatives. The log probability function in a Stan model outputs the log density on the unconstrained scale. A log probability accumulator starts at zero and is then incremented in various ways by a Stan program. The variables are first transformed from unconstrained to constrained, and the log Jacobian determinant added to the log probability accumulator. Then the model block is executed on the constrained parameters, with each sampling statement  $(\sim)$  and log probability increment statement (increment\_log\_prob) adding to the accumulator. At the end of the model block execution, the value of the log probability accumulator is the log probability value returned by the Stan program.

Stan provides a special built-in function target() that takes no arguments and returns the current value of the log probability accumulator. This function is primarily useful for debugging purposes, where for instance, it may be used with a print statement to display the log probability accumulator at various stages of execution to see where it becomes ill defined.

```
real target()
```
Return the current value of the log probability accumulator.

target acts like a function ending in  $\lnot p$ , meaning that it may only may only be used in the model block.

## <span id="page-26-0"></span>**3.5. Logical functions**

Like C++, BUGS, and R, Stan uses 0 to encode false, and 1 to encode true. Stan supports the usual boolean comparison operations and boolean operators. These all have the same syntax and precedence as in  $C++$ ; for the full list of operators and precedences, see the reference manual.

### **Comparison operators**

All comparison operators return boolean values, either 0 or 1. Each operator has two signatures, one for integer comparisons and one for floating-point comparisons. Comparing an integer and real value is carried out by first promoting the integer value.

```
int operator<(int x, int y)
```
int **operator<**(real x, real y) Return  $1$  if  $x$  is less than  $y$  and  $0$  otherwise.

$$
\text{operator}<(x, y) = \begin{cases} 1 & \text{if } x < y \\ 0 & \text{otherwise} \end{cases}
$$

*Available since 2.0*

```
int operator<=(int x, int y)
```
int **operator<=**(real x, real y) Return 1 if  $x$  is less than or equal  $y$  and 0 otherwise.

```
operator <=(x,y) = \begin{cases} 1 & \text{if } x \leq y \\ 0 & \text{if } y \leq y \end{cases}0 otherwise
```

```
Available since 2.0
```

```
int operator>(int x, int y)
```

```
int operator>(real x, real y)
```
Return 1 if  $x$  is greater than  $y$  and 0 otherwise.

$$
\text{operator}((x, y)) = \begin{cases} 1 & \text{if } x > y \\ 0 & \text{otherwise} \end{cases}
$$

*Available since 2.0*

```
int operator>=(int x, int y)
```
int **operator>=**(real x, real y) Return 1 if  $x$  is greater than or equal to  $y$  and 0 otherwise.

$$
\text{operator} > = (x, y) = \begin{cases} 1 & \text{if } x \ge y \\ 0 & \text{otherwise} \end{cases}
$$

*Available since 2.0*

```
int operator==(int x, int y)
```
int **operator==**(real x, real y) Return 1 if  $x$  is equal to  $y$  and 0 otherwise.

$$
operator = (x, y) = \begin{cases} 1 & \text{if } x = y \\ 0 & \text{otherwise} \end{cases}
$$

*Available since 2.0*

int **operator!=**(int x, int y)

int **operator!=**(real x, real y) Return 1 if  $x$  is not equal to  $y$  and 0 otherwise.

$$
\text{operator!}=(x,y)=\begin{cases} 1 & \text{if } x \neq y \\ 0 & \text{otherwise} \end{cases}
$$

### **Boolean operators**

Boolean operators return either 0 for false or 1 for true. Inputs may be any real or integer values, with non-zero values being treated as true and zero values treated as false. These operators have the usual precedences, with negation (not) binding the most tightly, conjunction the next and disjunction the weakest; all of the operators bind more tightly than the comparisons. Thus an expression such as !a && b is interpreted as (!a) && b, and  $a \le b \mid c \ge a \& c \in I$  = f as  $(a \le b) \mid$  $(((c \geq d) \& (e != f))).$ 

int **operator!**(int x) Return 1 if x is zero and 0 otherwise.

$$
operator!(x) = \begin{cases} 0 & \text{if } x \neq 0 \\ 1 & \text{if } x = 0 \end{cases}
$$

*Available since 2.0*

int **operator!**(real x) Return 1 if x is zero and 0 otherwise.

$$
operator!(x) = \begin{cases} 0 & \text{if } x \neq 0.0 \\ 1 & \text{if } x = 0.0 \end{cases}
$$

**deprecated;** - use operator== instead.

*Available since 2.0, deprecated in 2.31*

int **operator&&**(int x, int y)

Return 1 if  $x$  is unequal to 0 and  $y$  is unequal to 0.

$$
\text{operator&\&}(x, y) = \begin{cases} 1 & \text{if } x \neq 0 \text{ and } y \neq 0 \\ 0 & \text{otherwise} \end{cases}
$$

*Available since 2.0*

int **operator&&**(real x, real y) Return 1 if  $x$  is unequal to 0.0 and  $y$  is unequal to 0.0.

$$
\text{operator&\&}(x, y) = \begin{cases} 1 & \text{if } x \neq 0.0 \text{ and } y \neq 0.0 \\ 0 & \text{otherwise} \end{cases}
$$

### **deprecated**

*Available since 2.0, deprecated in 2.31*

int **operator||**(int x, int y) Return 1 if x is unequal to 0 or y is unequal to 0.

$$
\text{operator} \sqcup (x, y) = \begin{cases} 1 & \text{if } x \neq 0 \text{ or } y \neq 0 \\ 0 & \text{otherwise} \end{cases}
$$

*Available since 2.0*

int **operator||**(real x, real y) Return 1 if x is unequal to 0.0 or y is unequal to 0.0.

$$
\text{operator} \sqcup (x, y) = \begin{cases} 1 & \text{if } x \neq 0.0 \text{ or } y \neq 0.0 \\ 0 & \text{otherwise} \end{cases}
$$

### **deprecated**

*Available since 2.0, deprecated in 2.31*

### Boolean operator short circuiting

Like in C++, the boolean operators && and  $|\cdot|$  and are implemented to short circuit directly to a return value after evaluating the first argument if it is sufficient to resolve the result. In evaluating  $a \mid | b$ , if a evaluates to a value other than zero, the expression returns the value 1 without evaluating the expression b. Similarly, evaluating a && b first evaluates a, and if the result is zero, returns 0 without evaluating b.

### **Logical functions**

The logical functions introduce conditional behavior functionally and are primarily provided for compatibility with BUGS and JAGS.

real **step**(real x) Return 1 if x is positive and 0 otherwise.

$$
step(x) = \begin{cases} 0 & \text{if } x < 0\\ 1 & \text{otherwise} \end{cases}
$$

*Warning:* int\_step(0) and int\_step(NaN) return 0 whereas step(0) and step(NaN) return 1.

The step function is often used in BUGS to perform conditional operations. For instance, step(a-b) evaluates to 1 if a is greater than b and evaluates to 0 otherwise. step is a step-like functions; see the warning in section [step functions](#page-32-0) applied to expressions dependent on parameters.

*Available since 2.0*

int **is\_inf**(real x) Return 1 if x is infinite (positive or negative) and 0 otherwise.

*Available since 2.5*

int **is** nan(real x) Return  $1$  if  $x$  is NaN and  $0$  otherwise.

*Available since 2.5*

Care must be taken because both of these indicator functions are step-like and thus can cause discontinuities in gradients when applied to parameters; see section [step-like functions](#page-32-0) for details.

### <span id="page-30-0"></span>**3.6. Real-valued arithmetic operators**

The arithmetic operators are presented using C++ notation. For instance opera $tor+(x,y)$  refers to the binary addition operator and operator- $(x)$  to the unary negation operator. In Stan programs, these are written using the usual infix and prefix notations as  $x + y$  and  $-x$ , respectively.

### **Binary infix operators**

real **operator+**(real x, real y) Return the sum of x and y.

$$
(x + y) = \text{operator} + (x, y) = x + y
$$

*Available since 2.0*

real **operator-**(real x, real y) Return the difference between x and y.

$$
(x - y) = \text{operator-}(x, y) = x - y
$$

real **operator\***(real x, real y) Return the product of x and y.

$$
(x * y) = \text{operator*}(x, y) = xy
$$

*Available since 2.0*

real **operator/**(real x, real y) Return the quotient of x and y.

$$
(x/y) = \text{operator}/(x, y) = \frac{x}{y}
$$

*Available since 2.0*

real **operatorˆ**(real x, real y) Return x raised to the power of y.

$$
(x^{\wedge}y) = \text{operator}^{\wedge}(x,y) = x^y
$$

*Available since 2.5*

**Unary prefix operators** real **operator-**(real x) Return the negation of the subtrahend x.

operator- $(x) = (-x)$ 

*Available since 2.0*

T **operator-**(T x)

Vectorized version of operator-. If  $T \times$  is a (possibly nested) array of reals,  $-\times$  is the same shape array where each individual number is negated.

*Available since 2.31*

real **operator+**(real x) Return the value of x.

 $operator+(x) = x$ 

## <span id="page-32-0"></span>**3.7. Step-like functions**

*Warning: These functions can seriously hinder sampling and optimization efficiency for gradient-based methods (e.g., NUTS, HMC, BFGS) if applied to parameters (including transformed parameters and local variables in the transformed parameters or model block). The problem is that they break gradients due to discontinuities coupled with zero gradients elsewhere. They do not hinder sampling when used in the data, transformed data, or generated quantities blocks.*

### **Absolute value functions**

 $T$  **abs** $(T \times)$ The absolute value of x.

This function works elementwise over containers such as vectors. Given a type T which is real vector, row\_vector, matrix, or an array of those types, abs returns the same type where each element has had its absolute value taken.

*Available since 2.0, vectorized in 2.30*

real **fdim**(real x, real y)

Return the positive difference between x and y, which is  $x - y$  if x is greater than y and 0 otherwise; see warning above.

$$
fdim(x, y) = \begin{cases} x - y & \text{if } x \ge y \\ 0 & \text{otherwise} \end{cases}
$$

*Available since 2.0*

 $R$  **fdim**(T1  $\times$ , T2  $\vee$ ) Vectorized implementation of the fdim function

*Available since 2.25*

## **Bounds functions**

real **fmin**(real x, real y) Return the minimum of x and y; see warning above.

$$
fmin(x, y) = \begin{cases} x & \text{if } x \le y \\ y & \text{otherwise} \end{cases}
$$

*Available since 2.0*

R **fmin**(T1 x, T2 y) Vectorized implementation of the fmin function *Available since 2.25*

real **fmax**(real x, real y) Return the maximum of x and y; see warning above.

$$
fmax(x,y) = \begin{cases} x & \text{if } x \ge y \\ y & \text{otherwise} \end{cases}
$$

*Available since 2.0*

R **fmax**(T1  $\times$ , T2  $\times$ ) Vectorized implementation of the fmax function

*Available since 2.25*

### **Arithmetic functions**

real **fmod**(real x, real y)

Return the real value remainder after dividing x by y; see warning above.

$$
\operatorname{fmod}(x,y) = x - \left\lfloor \frac{x}{y} \right\rfloor y
$$

The operator  $|u|$  is the floor operation; see below.

*Available since 2.0*

R **fmod**(T1 x, T2 y) Vectorized implementation of the fmod function

<span id="page-33-0"></span>*Available since 2.25*

### **Rounding functions**

*Warning:* Rounding functions convert real values to integers. Because the output is an integer, any gradient information resulting from functions applied to the integer is not passed to the real value it was derived from. With MCMC sampling using HMC or NUTS, the MCMC acceptance procedure will correct for any error due to poor gradient calculations, but the result is likely to be reduced acceptance probabilities and less efficient sampling.

The rounding functions cannot be used as indices to arrays because they return real values. Stan may introduce integer-valued versions of these in the future, but as of now, there is no good workaround.

### R **floor**(T x)

The floor of x, which is the largest integer less than or equal to x, converted to a real value; see warning at start of section [step-like functions](#page-32-0)

*Available since 2.0, vectorized in 2.13*

R **ceil**(T x) The ceiling of x, which is the smallest integer greater than or equal to x, converted to a real value; see warning at start of section [step-like functions](#page-32-0)

*Available since 2.0, vectorized in 2.13*

 $R$  **round** $(T \times)$ The nearest integer to x, converted to a real value; see warning at start of section [step-like functions](#page-32-0)

*Available since 2.0, vectorized in 2.13*

R **trunc**(T x)

The integer nearest to but no larger in magnitude than x, converted to a double value; see warning at start of section [step-like functions](#page-32-0)

*Available since 2.0, vectorized in 2.13*

## <span id="page-34-0"></span>**3.8. Power and logarithm functions**

R **sqrt**(T x) The square root of x

*Available since 2.0, vectorized in 2.13*

R **cbrt**(T x) The cube root of x

*Available since 2.0, vectorized in 2.13*

R **square**(T x) The square of x

*Available since 2.0, vectorized in 2.13*

R **exp**(T x) The natural exponential of x

*Available since 2.0, vectorized in 2.13*

R **exp2**(T x) The base-2 exponential of x

*Available since 2.0, vectorized in 2.13*

### R **log**(T x)

The natural logarithm of x

*Available since 2.0, vectorized in 2.13*

R **log2**(T x) The base-2 logarithm of x

*Available since 2.0, vectorized in 2.13*

R **log10**(T x) The base-10 logarithm of x

*Available since 2.0, vectorized in 2.13*

real **pow**(real x, real y) Return x raised to the power of y.

 $pow(x, y) = x^y$ 

*Available since 2.0*

R **pow**(T1 x, T2 y) Vectorized implementation of the pow function

*Available since 2.25*

 $R$ **inv** $(T \times)$ The inverse of x

*Available since 2.0, vectorized in 2.13*

 $R$  **inv** sqrt $(T x)$ The inverse of the square root of x

*Available since 2.0, vectorized in 2.13*

R **inv\_square**(T x) The inverse of the square of x

*Available since 2.0, vectorized in 2.13*
## **3.9. Trigonometric functions**

real **hypot**(real x, real y) Return the length of the hypotenuse of a right triangle with sides of length x and y.

hypot
$$
(x, y)
$$
 = 
$$
\begin{cases} \sqrt{x^2 + y^2} & \text{if } x, y \ge 0\\ \text{NaN} & \text{otherwise} \end{cases}
$$

*Available since 2.0*

R **hypot**(T1 x, T2 y) Vectorized implementation of the hypot function

*Available since 2.25*

R **cos**(T x) The cosine of the angle x (in radians)

*Available since 2.0, vectorized in 2.13*

R **sin**(T x) The sine of the angle x (in radians)

*Available since 2.0, vectorized in 2.13*

 $R$  **tan**(T  $x$ ) The tangent of the angle x (in radians)

*Available since 2.0, vectorized in 2.13*

 $R$  **acos** $(T \times)$ The principal arc (inverse) cosine (in radians) of  $x$ 

*Available since 2.0, vectorized in 2.13*

 $R$  **asin** $(T \times)$ The principal arc (inverse) sine (in radians) of x

*Available since 2.0*

R **atan**(T x) The principal arc (inverse) tangent (in radians) of x, with values from  $-\pi/2$  to  $\pi/2$ 

*Available since 2.0, vectorized in 2.13*

### R **atan2**(T y, T x) Return the principal arc (inverse) tangent (in radians) of y divided by x,

$$
\operatorname{atan2}(y, x) = \arctan\left(\frac{y}{x}\right)
$$

*Available since 2.0, vectorized in 2.34*

# **3.10. Hyperbolic trigonometric functions**

R **cosh**(T x) The hyperbolic cosine of x (in radians)

*Available since 2.0, vectorized in 2.13*

 $R \sinh(T x)$ The hyperbolic sine of x (in radians)

*Available since 2.0, vectorized in 2.13*

 $R$  **tanh** $(T \times)$ The hyperbolic tangent of x (in radians)

*Available since 2.0, vectorized in 2.13*

R **acosh**(T x) The inverse hyperbolic cosine (in radians)

*Available since 2.0, vectorized in 2.13*

R **asinh**(T x) The inverse hyperbolic cosine (in radians)

*Available since 2.0, vectorized in 2.13*

 $R$  **atanh** $(T \times)$ The inverse hyperbolic tangent (in radians) of x

*Available since 2.0, vectorized in 2.13*

# **3.11. Link functions**

The following functions are commonly used as link functions in generalized linear models. The function  $\Phi$  is also commonly used as a link function (see section [probability-related functions\)](#page-38-0).

R **logit**(T x) The log odds, or logit, function applied to x *Available since 2.0, vectorized in 2.13*

R **inv\_logit**(T x) The logistic sigmoid function applied to x

*Available since 2.0, vectorized in 2.13*

R **inv\_cloglog**(T x) The inverse of the complementary log-log function applied to x

*Available since 2.0, vectorized in 2.13*

# <span id="page-38-0"></span>**3.12. Probability-related functions**

### **Normal cumulative distribution functions**

The error function erf is related to the standard normal cumulative distribution function Φ by scaling. See section [normal distribution](#page-218-0) for the general normal cumulative distribution function (and its complement).

R **erf**(T x) The error function, also known as the Gauss error function, of x

*Available since 2.0, vectorized in 2.13*

R **erfc**(T x) The complementary error function of x

*Available since 2.0, vectorized in 2.13*

R **inv\_erfc**(T x) The inverse of the complementary error function of x

*Available since 2.29, vectorized in 2.29*

 $R$  **Phi** $(T x)$ The standard normal cumulative distribution function of x

*Available since 2.0, vectorized in 2.13*

 $R$  **inv\_Phi** $(T \times)$ 

Return the value of the inverse standard normal cdf  $\Phi^{-1}$  at the specified quantile x. The details of the algorithm can be found in (Wichura 1988). Quantile arguments below 1e-16 are untested; quantiles above 0.999999999 result in increasingly large errors.

*Available since 2.0, vectorized in 2.13*

#### $R$  **Phi\_approx**(T  $\times$ )

The fast approximation of the unit (may replace Phi for probit regression with maximum absolute error of 0.00014, see (Bowling et al. 2009) for details)

*Available since 2.0, vectorized in 2.13*

### **Other probability-related functions**

#### real **binary\_log\_loss**(int y, real y\_hat)

Return the log loss function for for predicting  $\hat{y} \in [0, 1]$  for boolean outcome  $y \in \{0, 1\}.$ 

> $\begin{cases} \n-\log \hat{y} & \text{if } y = 1, \\
> 0 & \text{otherwise} \n\end{cases}$  $-\log(1-\hat{y})$  otherwise

*Available since 2.0*

#### R **binary\_log\_loss**(T1 x, T2 y)

Vectorized implementation of the binary\_log\_loss function

*Available since 2.25*

#### real **owens\_t**(real h, real a)

Return the Owen's T function for the probability of the event  $X > h$  and  $0 < Y < aX$ where X and Y are independent standard normal random variables.

$$
owens_t(h, a) = \frac{1}{2\pi} \int_0^a \frac{\exp(-\frac{1}{2}h^2(1+x^2))}{1+x^2} dx
$$

*Available since 2.25*

 $R$  **owens\_t**(T1  $\times$ , T2  $\times$ ) Vectorized implementation of the owens\_t function

*Available since 2.25*

# **3.13. Combinatorial functions**

real **beta**(real alpha, real beta)

Return the beta function applied to alpha and beta. The beta function,  $B(\alpha, \beta)$ , computes the normalizing constant for the beta distribution, and is defined for *α* > 0 and *β* > 0. See section [appendix](#page-294-0) for definition of  $B(α, β)$ .

*Available since 2.25*

R **beta**(T1 x, T2 y) Vectorized implementation of the beta function

real **inc\_beta**(real alpha, real beta, real x) Return the regularized incomplete beta function up to x applied to alpha and beta. See section [appendix](#page-294-1) for a definition.

*Available since 2.10*

real **inv\_inc\_beta**(real alpha, real beta, real p)

Return the inverse of the regularized incomplete beta function. The return value x is the value that solves  $p = inc\_beta(alpha)$ , beta, x). See section [appendix](#page-294-1) for a definition of the inc\_beta.

*Available since 2.30*

```
real lbeta(real alpha, real beta)
```
Return the natural logarithm of the beta function applied to alpha and beta. The beta function, B(*α*, *β*), computes the normalizing constant for the beta distribution, and is defined for  $\alpha > 0$  and  $\beta > 0$ .

lbeta(*α*, *β*) = log Γ(*a*) + log Γ(*b*) − log Γ(*a* + *b*)

See section [appendix](#page-294-0) for definition of B(*α*, *β*).

*Available since 2.0*

R **lbeta**(T1 x, T2 y) Vectorized implementation of the lbeta function

*Available since 2.25*

 $R$  **tgamma** $(T \times)$ 

The gamma function applied to x. The gamma function is the generalization of the factorial function to continuous variables, defined so that  $\Gamma(n+1) = n!$ . See for a full definition of Γ(*x*). The function is defined for positive numbers and non-integral negative numbers,

*Available since 2.0, vectorized in 2.13*

R **lgamma**(T x)

The natural logarithm of the gamma function applied to x,

*Available since 2.0, vectorized in 2.15*

### R **digamma**(T x)

The digamma function applied to x. The digamma function is the derivative of

the natural logarithm of the Gamma function. The function is defined for positive numbers and non-integral negative numbers

*Available since 2.0, vectorized in 2.13*

### R **trigamma**(T x)

The trigamma function applied to x. The trigamma function is the second derivative of the natural logarithm of the Gamma function

*Available since 2.0, vectorized in 2.13*

real **lmgamma**(int n, real x)

Return the natural logarithm of the multivariate gamma function Γ*<sup>n</sup>* with n dimensions applied to x.

$$
\text{Imgamma}(n, x) = \begin{cases} \frac{n(n-1)}{4} \log \pi + \sum_{j=1}^{n} \log \Gamma\left(x + \frac{1-j}{2}\right) & \text{if } x \notin \{\dots, -3, -2, -1, 0\} \\ \text{error} & \text{otherwise} \end{cases}
$$

*Available since 2.0*

R **lmgamma**(T1 x, T2 y) Vectorized implementation of the lmgamma function

*Available since 2.25*

real **gamma\_p**(real a, real z)

Return the normalized lower incomplete gamma function of a and z defined for positive a and nonnegative z.

> gamma\_p(*a*, *z*) =  $\begin{cases} \frac{1}{\Gamma(a)} \int_0^z t^{a-1} e^{-t} dt & \text{if } a > 0, z \ge 0 \end{cases}$ error otherwise

*Available since 2.0*

R **gamma\_p**(T1 x, T2 y) Vectorized implementation of the gamma\_p function

*Available since 2.25*

real **gamma\_q**(real a, real z) Return the normalized upper incomplete gamma function of a and z defined for positive a and nonnegative z.

$$
\text{gamma\_q}(a, z) = \begin{cases} \frac{1}{\Gamma(a)} \int_{z}^{\infty} t^{a-1} e^{-t} dt & \text{if } a > 0, z \ge 0\\ \text{error} & \text{otherwise} \end{cases}
$$

*Available since 2.0*

R **gamma\_q**(T1 x, T2 y) Vectorized implementation of the gamma\_q function

*Available since 2.25*

int **choose**(int x, int y)

Return the binomial coefficient of x and y. For non-negative integer inputs, the binomial coefficient function is written as  $\binom{x}{y}$  and pronounced "x choose y." In its the antilog of the lchoose function but returns an integer rather than a real number with no non-zero decimal places. For  $0 \le y \le x$ , the binomial coefficient function can be defined via the factorial function

$$
\text{choose}(x,y) = \frac{x!}{(y!)(x-y)!}.
$$

*Available since 2.14*

R **choose**(T1 x, T2 y) Vectorized implementation of the choose function

*Available since 2.25*

real **bessel\_first\_kind**(int v, real x) Return the Bessel function of the first kind with order v applied to x.

bessel\_first\_kind( $v, x$ ) =  $J_v(x)$ ,

where

$$
J_v(x) = \left(\frac{1}{2}x\right)^v \sum_{k=0}^{\infty} \frac{\left(-\frac{1}{4}x^2\right)^k}{k!\,\Gamma(v+k+1)}
$$

*Available since 2.5*

R **bessel\_first\_kind**(T1 x, T2 y) Vectorized implementation of the bessel\_first\_kind function

#### real **bessel\_second\_kind**(int v, real x)

Return the Bessel function of the second kind with order v applied to x defined for positive x and v. For  $x, v > 0$ ,

> bessel\_second\_kind $(v, x) = \begin{cases} Y_v(x) & \text{if } x > 0 \\ v(x) & \text{if } y \neq 0 \end{cases}$ error otherwise

where

$$
Y_v(x) = \frac{J_v(x)\cos(v\pi) - J_{-v}(x)}{\sin(v\pi)}
$$

*Available since 2.5*

R **bessel\_second\_kind**(T1 x, T2 y) Vectorized implementation of the bessel\_second\_kind function

*Available since 2.25*

#### real **modified\_bessel\_first\_kind**(int v, real z)

Return the modified Bessel function of the first kind with order v applied to z defined for all z and integer v.

$$
modified\_bessel\_first\_kind(v, z) = I_v(z)
$$

where

$$
I_v(z) = \left(\frac{1}{2}z\right)^v \sum_{k=0}^{\infty} \frac{\left(\frac{1}{4}z^2\right)^k}{k!\Gamma(v+k+1)}
$$

*Available since 2.1*

#### R **modified\_bessel\_first\_kind**(T1 x, T2 y)

Vectorized implementation of the modified\_bessel\_first\_kind function

*Available since 2.25*

### real **log\_modified\_bessel\_first\_kind**(real v, real z) Return the log of the modified Bessel function of the first kind. v does not have to be an integer.

*Available since 2.26*

### R **log\_modified\_bessel\_first\_kind**(T1 x, T2 y)

Vectorized implementation of the log\_modified\_bessel\_first\_kind function

### real **modified\_bessel\_second\_kind**(int v, real z)

Return the modified Bessel function of the second kind with order v applied to z defined for positive z and integer v.

modified\_bessel\_second\_kind
$$
(v, z) = \begin{cases} K_v(z) & \text{if } z > 0 \\ \text{error} & \text{if } z \le 0 \end{cases}
$$

where

$$
K_v(z) = \frac{\pi}{2} \cdot \frac{I_{-v}(z) - I_v(z)}{\sin(v\pi)}
$$

*Available since 2.1*

R **modified\_bessel\_second\_kind**(T1 x, T2 y) Vectorized implementation of the modified\_bessel\_second\_kind function

*Available since 2.25*

### real **falling\_factorial**(real x, real n) Return the falling factorial of x with power n defined for positive x and real n.

falling\_factorial
$$
(x, n)
$$
 = 
$$
\begin{cases} (x)_n & \text{if } x > 0 \\ \text{error} & \text{if } x \le 0 \end{cases}
$$

where

$$
(x)_n = \frac{\Gamma(x+1)}{\Gamma(x-n+1)}
$$

*Available since 2.0*

R **falling\_factorial**(T1 x, T2 y) Vectorized implementation of the falling\_factorial function

*Available since 2.25*

real **lchoose**(real x, real y)

Return the natural logarithm of the generalized binomial coefficient of  $x$  and  $y$ . For non-negative integer inputs, the binomial coefficient function is written as  $\binom{x}{y}$ and pronounced "x choose y." This function generalizes to real numbers using the gamma function. For  $0 \le y \le x$ ,

binomial-coefficient
$$
\text{log}(x, y) = \log \Gamma(x + 1) - \log \Gamma(y + 1) - \log \Gamma(x - y + 1)
$$
.

R **lchoose**(T1 x, T2 y)

Vectorized implementation of the lchoose function

*Available since 2.29*

### real **log\_falling\_factorial**(real x, real n)

Return the log of the falling factorial of  $x$  with power n defined for positive  $x$  and real n.

$$
\log\_falling\_factorial(x, n) = \begin{cases} \log(x)_n & \text{if } x > 0\\ \text{error} & \text{if } x \le 0 \end{cases}
$$

*Available since 2.0*

real **rising\_factorial**(real x, int n)

Return the rising factorial of x with power n defined for positive x and integer n.

$$
rising\_factorial(x, n) = \begin{cases} x^{(n)} & \text{if } x > 0\\ \text{error} & \text{if } x \le 0 \end{cases}
$$

where

$$
x^{(n)} = \frac{\Gamma(x+n)}{\Gamma(x)}
$$

*Available since 2.20*

R **rising\_factorial**(T1 x, T2 y) Vectorized implementation of the rising\_factorial function

*Available since 2.25*

#### real **log\_rising\_factorial**(real x, real n)

Return the log of the rising factorial of x with power n defined for positive x and real n.

$$
\log\_rising\_factorial(x, n) = \begin{cases} \log x^{(n)} & \text{if } x > 0\\ \text{error} & \text{if } x \le 0 \end{cases}
$$

*Available since 2.0*

R **log\_rising\_factorial**(T1 x, T2 y) Vectorized implementation of the log\_rising\_factorial function

# **3.14. Composed functions**

The functions in this section are equivalent in theory to combinations of other functions. In practice, they are implemented to be more efficient and more numerically stable than defining them directly using more basic Stan functions.

R **expm1**(T x) The natural exponential of x minus 1 *Available since 2.0, vectorized in 2.13* real **fma**(real x, real y, real z) Return z plus the result of x multiplied by y.

 $fma(x, y, z) = (x \times y) + z$ 

*Available since 2.0*

real **ldexp**(real x, int y) Return the product of x and two raised to the y power.

 $\text{ldexp}(x, y) = x2^y$ 

*Available since 2.25*

R **ldexp**(T1 x, T2 y) Vectorized implementation of the ldexp function

*Available since 2.25*

real **lmultiply**(real x, real y) Return the product of x and the natural logarithm of y.

$$
Imultiply(x, y) = \begin{cases} 0 & \text{if } x = y = 0\\ x \log y & \text{if } x, y \neq 0\\ \text{NaN} & \text{otherwise} \end{cases}
$$

*Available since 2.10*

R **lmultiply**(T1 x, T2 y) Vectorized implementation of the lmultiply function

#### 3.14. COMPOSED FUNCTIONS 39

#### $R$  **log1p**(T  $x$ )

The natural logarithm of 1 plus x

*Available since 2.0, vectorized in 2.13*

R **log1m**(T x) The natural logarithm of 1 minus x

*Available since 2.0, vectorized in 2.13*

R **log1p\_exp**(T x) The natural logarithm of one plus the natural exponentiation of x

*Available since 2.0, vectorized in 2.13*

R **log1m\_exp**(T x) The logarithm of one minus the natural exponentiation of x

*Available since 2.0, vectorized in 2.13*

#### real **log\_diff\_exp**(real x, real y)

Return the natural logarithm of the difference of the natural exponentiation of  $x$ and the natural exponentiation of y.

$$
\log\_diff\_exp(x, y) = \begin{cases} \log(\exp(x) - \exp(y)) & \text{if } x > y \\ \text{NaN} & \text{otherwise} \end{cases}
$$

*Available since 2.0*

#### $R \log_d diff\_exp(T1 \times, T2 \vee)$

Vectorized implementation of the log\_diff\_exp function

*Available since 2.25*

real **log\_mix**(real theta, real lp1, real lp2) Return the log mixture of the log densities lp1 and lp2 with mixing proportion theta, defined by

$$
log\_mix(\theta, \lambda_1, \lambda_2) = log(\theta exp(\lambda_1) + (1 - \theta) exp(\lambda_2))
$$
  
= log\\_sum\\_exp(log(\theta) + \lambda\_1, log(1 - \theta) + \lambda\_2).

*Available since 2.6*

R **log\_mix**(T1 theta, T2 lp1, T3 lp2) Vectorized implementation of the log\_mix function

### R **log\_sum\_exp**(T1 x, T2 y) Return the natural logarithm of the sum of the natural exponentiation of x and the natural exponentiation of y.

 $\log \text{sum} \exp(x, y) = \log(\exp(x) + \exp(y))$ 

*Available since 2.0, vectorized in 2.33*

R **log\_inv\_logit**(T x) The natural logarithm of the inverse logit function of x

*Available since 2.0, vectorized in 2.13*

R **log\_inv\_logit\_diff**(T1 x, T2 y)

The natural logarithm of the difference of the inverse logit function of  $x$  and the inverse logit function of y

*Available since 2.25*

R **log1m\_inv\_logit**(T x) The natural logarithm of 1 minus the inverse logit function of x

*Available since 2.0, vectorized in 2.13*

# **3.15. Special functions**

R **lambert\_w0**(T x) Implementation of the *W*<sub>0</sub> branch of the Lambert *W* function, i.e., solution to the function  $W_0(x)$  exp<sup> $W_0(x) = x$ </sup>

*Available since 2.25*

R **lambert\_wm1**(T x) Implementation of the *W*−<sup>1</sup> branch of the Lambert W function, i.e., solution to the function  $W_{-1}(x)$  exp<sup> $W_{-1}(x) = x$ </sup>

# **4. Complex-Valued Basic Functions**

This chapter describes built-in functions that operate on complex numbers, either as an argument type or a return type. This includes the arithmetic operators generalized to complex numbers.

# **4.1. Complex assignment and promotion**

Just as integers may be assigned to real variables, real variables may be assigned to complex numbers, with the result being a zero imaginary component.

int  $n = 5$ ;  $// n = 5$ real  $x = a$ ; //  $x = 5.0$ complex  $z1 = n$ ; //  $z = 5.0 + 0.0i$ complex  $z2 = x$ ; //  $z = 5.0 + 0.0i$ 

### **Complex function arguments**

Function arguments of type int or real may be promoted to type complex. The complex version of functions in this chapter are only used if one of the arguments is complex. For example, if z is complex, then  $pow(z, 2)$  will call the complex version of the power function and the integer 2 will be promoted to a complex number with a real component of 2 and an imaginary component of 0. The same goes for binary operators like addition and subtraction, where z + 2 will be legal and produce a complex result. Functions such as arg and conj that are only available for complex numbers can accept integer or real arguments, promoting them to complex before applying the function.

## **4.2. Complex constructors and accessors**

#### **Complex constructors**

Variables and constants of type complex are constructed from zero, one, or two real numbers.

```
complex z1 = to_{\text{complex}} (); \frac{1}{z_1} = 0.0 + 0.0ireal re = -2.9;
complex z2 = to_{\text{complex}}(re); // z2 = -2.9 + 0.0ireal im = 1.3;
complex z3 = to_{\text{complex}}(re, im); // z3 = -2.9 + 1.3i
```
complex **to\_complex**() Return complex number with real part 0.0 and imaginary part 0.0.

*Available since 2.28*

complex **to** complex(real re) Return complex number with real part re and imaginary part 0.0.

*Available since 2.28*

complex **to\_complex**(real re, real im) Return complex number with real part re and imaginary part im.

*Available since 2.28*

Z **to\_complex**(T1 re, T2 im) Vectorized implementation of the to\_complex function.

T1 and T2 can either be real containers of the same size, or a real container and a real, in which case the real value is used for the corresponding component in all elements of the output.

*Available since 2.30*

#### **Complex accessors**

Given a complex number, its real and imaginary parts can be extracted with the following functions.

real **get\_real**(complex z) Return the real part of the complex number z.

*Available since 2.28*

real **get\_imag**(complex z) Return the imaginary part of the complex number z.

*Available since 2.28*

# **4.3. Complex arithmetic operators**

The arithmetic operators have the same precedence for complex and real arguments. The complex form of an operator will be selected if at least one of its argument is of type complex. If there are two arguments and only one is of type complex, then the other will be promoted to type complex before performing the operation.

**Unary operators** complex **operator+**(complex z) Return the complex argument z,

 $+z=z$ .

*Available since 2.28*

complex **operator-**(complex z) Return the negation of the complex argument *z*, which for  $z = x + yi$  is

$$
-z=-x-yi.
$$

*Available since 2.28*

#### T **operator-**(T x)

Vectorized version of operator-. If  $T \times$  is a (possibly nested) array of complex numbers, -x is the same shape array where each individual value is negated.

*Available since 2.31*

#### **Binary operators**

complex **operator+**(complex x, complex y) Return the sum of  $x$  and  $y$ ,

$$
(x + y) = \text{operator} + (x, y) = x + y.
$$

*Available since 2.28*

complex **operator-**(complex x, complex y) Return the difference between x and y,

$$
(x - y) = \text{operator-}(x, y) = x - y.
$$

*Available since 2.28*

complex **operator\***(complex x, complex y) Return the product of x and y,

$$
(x * y) = \text{operator*}(x, y) = x \times y.
$$

complex **operator/**(complex x, complex y) Return the quotient of x and y,

$$
(x/y) = \text{operator}/(x, y) = \frac{x}{y}
$$

*Available since 2.28*

complex **operatorˆ**(complex x, complex y) Return x raised to the power of y,

$$
(x^{\wedge}y) = \text{operator}^{\wedge}(x,y) = \exp(y \log(x)).
$$

*Available since 2.28*

### **4.4. Complex comparison operators**

Complex numbers are equal if and only if both their real and imaginary components are equal. That is, the conditional

 $z1 == z2$ 

is equivalent to

 $get_{real}(z1) == get_{real}(z2)$  &&  $get_{imag}(z1) == get_{imag}(z2)$ 

As with other complex functions, if one of the arguments is of type real or int, it will be promoted to type complex before comparison. For example, if z is of type complex, then  $z = 0$  will be true if z has real component equal to 0.0 and complex component equal to 0.0.

*Warning:* As with real values, it is usually a mistake to compare complex numbers for equality because their parts are implemented using floating-point arithmetic, which suffers from precision errors, rendering algebraically equivalent expressions not equal after evaluation.

int **operator==**(complex x, complex y) Return 1 if x is equal to y and 0 otherwise,

$$
(x == y)
$$
 = operator=  $(x, y)$  =  $\begin{cases} 1 & \text{if } x = y, \text{ and} \\ 0 & \text{otherwise.} \end{cases}$ 

int **operator!=**(complex x, complex y) Return 1 if x is not equal to y and 0 otherwise,

$$
(x! = y)
$$
 = operator!= $(x, y)$  =  $\begin{cases} 1 & \text{if } x \neq y, \\ 0 & \text{otherwise.} \end{cases}$ 

*Available since 2.28*

# **4.5. Complex (compound) assignment operators**

The assignment operator only serves as a component in the assignment statement and is thus not technically a function in the Stan language. With that caveat, it is documented here for completeness.

Assignment of complex numbers works elementwise. If an expression of type int or real is assigned to a complex number, it will be promoted before assignment as if calling to\_complex(), so that the imaginary component is 0.0.

```
void operator=(complex x, complex y)
y = x; assigns a (copy of) the value of y to x.
Available since 2.28
void operator+=(complex x, complex y)
x \leftrightarrow y; is equivalent to x = x + y;
Available since 2.28
void operator-=(complex x, complex y)
x \rightarrow y; is equivalent to x = x - y;
Available since 2.28
void operator*=(complex x, complex y)
x * = y; is equivalent to x = x * y;
Available since 2.28
void operator/=(complex x, complex y)
x /= y; is equivalent to x = x / y;
Available since 2.28
```
# **4.6. Complex special functions**

The following functions are specific to complex numbers other than absolute value, which has a specific meaning for complex numbers.

real **abs**(complex z) Return the absolute value of z, also known as the modulus or magnitude, which for  $z = x + yi$  is

$$
abs(z) = \sqrt{x^2 + y^2}.
$$

This function works elementwise over containers, returning the same shape and kind of the input container but holding reals. For example, a complex\_vector $[n]$ input will return a vector [n] output, with each element transformed by the above equation.

*Available since 2.28, vectorized in 2.30*

real **arg**(complex z) Return the phase angle (in radians) of *z*, which for  $z = x + yi$  is

 $arg(z) = atan2(y, x) = atan(y/x).$ 

*Available since 2.28*

real **norm**(complex z)

Return the Euclidean norm of z, which is its absolute value squared, and which for  $z = x + yi$  is

$$
norm(z) = abs^2(z) = x^2 + y^2.
$$

*Available since 2.28*

complex **conj**(complex z) Return the complex conjugate of z, which negates the imaginary component, so that if  $z = x + yi$ ,

$$
conj(z) = x - yi.
$$

*Available since 2.28*

#### $Z$  **conj** $(Z \, z)$

Vectorized version of conj. This will apply the conj function to each element of a complex array, vector, or matrix.

*Available since 2.31*

complex **proj**(complex z) Return the projection of *z* onto the Riemann sphere, which for  $z = x + yi$  is

$$
proj(z) = \begin{cases} z & \text{if } z \text{ is finite, and} \\ 0 + sign(y)i & \text{otherwise,} \end{cases}
$$

where  $sign(y)$  is -1 if *y* is negative and 1 otherwise.

*Available since 2.28*

complex **polar**(real r, real theta)

Return the complex number with magnitude (absolute value) r and phase angle theta.

*Available since 2.28*

# **4.7. Complex exponential and power functions**

The exponential, log, and power functions may be supplied with complex arguments with specialized meanings that generalize their real counterparts. These versions are only called when the argument is complex.

complex **exp**(complex z)

Return the complex natural exponential of *z*, which for  $z = x + yi$  is

$$
\exp z = \exp(x)\operatorname{cis}(y) = \exp(x)(\cos(y) + i\sin(y)).
$$

*Available since 2.28*

complex **log**(complex z) Return the complex natural logarithm of z, which for  $z = \text{polar}(r, \theta)$  is

$$
\log z = \log r + \theta i.
$$

*Available since 2.28*

complex **log10**(complex z) Return the complex common logarithm of z,

$$
\log_{10} z = \frac{\log z}{\log 10}.
$$

*Available since 2.28*

complex **pow**(complex x, complex y) Return x raised to the power of y,

$$
pow(x, y) = exp(y log(x)).
$$

Z **pow**(T1 x, T2 y) Vectorized implementation of the pow function

*Available since 2.30*

```
complex sqrt(complex x)
```
Return the complex square root of x with branch cut along the negative real axis. For finite inputs, the result will be in the right half-plane.

*Available since 2.28*

# **4.8. Complex trigonometric functions**

The standard trigonometric functions are supported for complex numbers.

complex **cos**(complex z) Return the complex cosine of z, which is

$$
\cos(z) = \cosh(z i) = \frac{\exp(z i) + \exp(-z i)}{2}.
$$

*Available since 2.28*

complex **sin**(complex z) Return the complex sine of z,

$$
\sin(z) = -\sinh(z i) i = \frac{\exp(zi) - \exp(-zi)}{2i}.
$$

*Available since 2.28*

complex **tan**(complex z) Return the complex tangent of z,

$$
\tan(z) = -\tanh(z i) i = \frac{(\exp(-zi) - \exp(zi)) i}{\exp(-zi) + \exp(zi)}.
$$

*Available since 2.28*

complex **acos**(complex z) Return the complex arc (inverse) cosine of z,

$$
acos(z) = \frac{1}{2}\pi + \log(z i + \sqrt{1 - z^2}) i.
$$

complex **asin**(complex z) Return the complex arc (inverse) sine of z,

$$
a\sin(z) = -\log(z i + \sqrt{1 - z^2}) i.
$$

*Available since 2.28*

complex **atan**(complex z) Return the complex arc (inverse) tangent of z,

$$
atan(z) = -\frac{1}{2} (log(1 - zi) - log(1 + zi)) i.
$$

*Available since 2.28*

### **4.9. Complex hyperbolic trigonometric functions**

The standard hyperbolic trigonometric functions are supported for complex numbers.

complex **cosh**(complex z) Return the complex hyperbolic cosine of z,

$$
cosh(z) = \frac{exp(z) + exp(-z)}{2}.
$$

*Available since 2.28*

complex **sinh**(complex z) Return the complex hyperbolic sine of z,

$$
sinh(z) = \frac{\exp(z) - \exp(-z)}{2}.
$$

*Available since 2.28*

complex **tanh**(complex z) Return the complex hyperbolic tangent of z,

$$
\tanh(z) = \frac{\sinh(z)}{\cosh(z)} = \frac{\exp(z) - \exp(-z)}{\exp(z) + \exp(-z)}.
$$

complex **acosh**(complex z) Return the complex hyperbolic arc (inverse) cosine of z,

$$
acosh(z) = log(z + \sqrt{(z+1)(z-1)}).
$$

*Available since 2.28*

complex **asinh**(complex z) Return the complex hyperbolic arc (inverse) sine of z,

$$
asinh(z) = log(z + \sqrt{1 + z^2}).
$$

*Available since 2.28*

complex **atanh**(complex z) Return the complex hyperbolic arc (inverse) tangent of z,

$$
atanh(z) = \frac{\log(1+z) - \log(1-z)}{2}.
$$

# **5. Array Operations**

# **5.1. Reductions**

The following operations take arrays as input and produce single output values. The boundary values for size 0 arrays are the unit with respect to the combination operation (min, max, sum, or product).

### **Minimum and maximum**

real **min**(array[] real x) The minimum value in x, or  $+\infty$  if x is size 0.

*Available since 2.0*

int **min**(array[] int x) The minimum value in x, or error if x is size 0.

*Available since 2.0*

real **max**(array[] real x) The maximum value in x, or  $-\infty$  if x is size 0.

*Available since 2.0*

int **max**(array[] int x) The maximum value in x, or error if x is size 0.

*Available since 2.0*

### **Sum, product, and log sum of exp**

int **sum**(array[] int x) The sum of the elements in  $x$ , or 0 if the array is empty.

*Available since 2.1*

real **sum**(array[] real x) The sum of the elements in x; see definition above.

*Available since 2.0*

complex **sum**(array[] complex x) The sum of the elements in x; see definition above.

real **prod**(array[] real x) The product of the elements in  $x$ , or 1 if  $x$  is size 0.

*Available since 2.0*

real **prod**(array[] int x) The product of the elements in x,

$$
product(x) = \begin{cases} \prod_{n=1}^{N} x_n & \text{if } N > 0\\ 1 & \text{if } N = 0 \end{cases}
$$

*Available since 2.0*

#### real **log\_sum\_exp**(array[] real x)

The natural logarithm of the sum of the exponentials of the elements in x, or  $-\infty$  if the array is empty.

*Available since 2.0*

#### **Sample mean, variance, and standard deviation**

The sample mean, variance, and standard deviation are calculated in the usual way. For i.i.d. draws from a distribution of finite mean, the sample mean is an unbiased estimate of the mean of the distribution. Similarly, for i.i.d. draws from a distribution of finite variance, the sample variance is an unbiased estimate of the variance.<sup>[1](#page-60-0)</sup> The sample deviation is defined as the square root of the sample deviation, but is not unbiased.

real **mean**(array[] real x)

The sample mean of the elements in x. For an array x of size  $N > 0$ ,

$$
\mathrm{mean}(x) = \bar{x} = \frac{1}{N} \sum_{n=1}^{N} x_n.
$$

It is an error to the call the mean function with an array of size 0.

<span id="page-60-0"></span><sup>&</sup>lt;sup>1</sup>Dividing by *N* rather than  $(N - 1)$  produces a maximum likelihood estimate of variance, which is biased to underestimate variance.

#### 5.1. REDUCTIONS 53

real **variance**(array[] real x) The sample variance of the elements in x. For  $N > 0$ ,

variance(x) = 
$$
\begin{cases} \frac{1}{N-1} \sum_{n=1}^{N} (x_n - \bar{x})^2 & \text{if } N > 1 \\ 0 & \text{if } N = 1 \end{cases}
$$

It is an error to call the variance function with an array of size 0.

*Available since 2.0*

real **sd**(array[] real x) The sample standard deviation of elements in x.

$$
sd(x) = \begin{cases} \sqrt{\text{variance}(x)} & \text{if } N > 1\\ 0 & \text{if } N = 0 \end{cases}
$$

It is an error to call the sd function with an array of size 0.

*Available since 2.0*

#### **Norms**

real **norm1**(vector x) The L1 norm of x, defined by

$$
\text{norm1}(x) = \sum_{n=1}^{N} (|x_n|)
$$

where N is the size of x.

*Available since 2.30*

real **norm1**(row\_vector x) The L1 norm of x

*Available since 2.30*

real **norm1**(array[] real x) The L1 norm of x

*Available since 2.30*

real **norm2**(vector x) The L2 norm of x, defined by

$$
\text{norm2}(x) = \sqrt{\sum_{n=1}^{N} (x_n)^2}
$$

where N is the size of x

*Available since 2.30*

real **norm2**(row\_vector x) The L2 norm of x

*Available since 2.30*

real **norm2**(array[] real x) The L2 norm of x

*Available since 2.30*

## **Euclidean distance and squared distance**

real **distance**(vector x, vector y) The Euclidean distance between x and y, defined by

distance
$$
(x, y)
$$
 =  $\sqrt{\sum_{n=1}^{N} (x_n - y_n)^2}$ 

where  $N$  is the size of  $x$  and  $y$ . It is an error to call distance with arguments of unequal size.

*Available since 2.2*

real **distance**(vector x, row\_vector y) The Euclidean distance between x and y

*Available since 2.2*

real **distance**(row\_vector x, vector y) The Euclidean distance between x and y

*Available since 2.2*

real **distance**(row vector x, row vector y) The Euclidean distance between x and y

*Available since 2.2*

real **squared\_distance**(vector x, vector y) The squared Euclidean distance between x and y, defined by

squared\_distance(*x*, *y*) = distance(*x*, *y*)<sup>2</sup> =  $\sum_{n=1}^{N} (x_n - y_n)^2$ ,

where  $N$  is the size of  $x$  and  $y$ . It is an error to call squared\_distance with arguments of unequal size.

real **squared\_distance**(vector x, row\_vector y) The squared Euclidean distance between x and y

*Available since 2.26*

real **squared\_distance**(row\_vector x, vector y) The squared Euclidean distance between x and y

*Available since 2.26*

real **squared\_distance**(row\_vector x, row\_vector y) The Euclidean distance between x and y

*Available since 2.26*

# **Quantile**

Produces sample quantiles corresponding to the given probabilities. The smallest observation corresponds to a probability of 0 and the largest to a probability of 1.

Implements algorithm 7 from Hyndman, R. J. and Fan, Y., Sample quantiles in Statistical Packages (R's default quantile function).

real **quantile**(data array[] real x, data real p) The p-th quantile of x

*Available since 2.27*

array[] real **quantile**(data array[] real x, data array[] real p) An array containing the quantiles of x given by the array of probabilities p

*Available since 2.27*

# **5.2. Array size and dimension function**

The size of an array or matrix can be obtained using the dims() function. The dims() function is defined to take an argument consisting of any variable with up to 8 array dimensions (and up to 2 additional matrix dimensions) and returns an array of integers with the dimensions. For example, if two variables are declared as follows,

```
array[7, 8, 9] real x;
array[7] matrix[8, 9] y;
```
then calling dims(x) or dims(y) returns an integer array of size 3 containing the elements 7, 8, and 9 in that order.

The size() function extracts the number of elements in an array. This is just the top-level elements, so if the array is declared as

array[M, N] real a;

the size of a is M.

The function num\_elements, on the other hand, measures all of the elements, so that the array a above has  $M \times N$  elements.

The specialized functions rows() and cols() should be used to extract the dimensions of vectors and matrices.

```
array[] int dims(T x)
```
Return an integer array containing the dimensions of x; the type of the argument T can be any Stan type with up to 8 array dimensions.

*Available since 2.0*

#### int **num\_elements**(array[] T x)

Return the total number of elements in the array x including all elements in contained arrays, vectors, and matrices. T can be any array type. For example, if x is of type array[4, 3] real then num\_elements(x) is 12, and if y is declared as array[5] matrix[3, 4] y, then size(y) evaluates to 60.

*Available since 2.5*

```
int size(array[] T x)
```
Return the number of elements in the array  $x$ ; the type of the array  $T$  can be any type, but the size is just the size of the top level array, not the total number of elements contained. For example, if x is of type array [4, 3] real then size(x) is 4.

*Available since 2.0*

# **5.3. Array broadcasting**

The following operations create arrays by repeating elements to fill an array of a specified size. These operations work for all input types T, including reals, integers, vectors, row vectors, matrices, or arrays.

```
array[] T rep_array(T x, int n)
```
Return the n array with every entry assigned to x.

array [,] T **rep\_array**(T x, int m, int n) Return the m by n array with every entry assigned to x.

*Available since 2.0*

```
array[,] T rep_array(T x, int k, int m, int n)
Return the k by m by n array with every entry assigned to x.
```
*Available since 2.0*

For example, rep\_array(1.0,5) produces a real array (type array[] real) of size 5 with all values set to 1.0. On the other hand, rep\_array(1,5) produces an integer array (type array  $[$ ] int) of size 5 with all values set to 1. This distinction is important because it is not possible to assign an integer array to a real array. For example, the following example contrasts legal with illegal array creation and assignment

```
array[5] real y;
array[5] int x;
x = rep_array(1, 5); // ok
y = rep_array(1.0, 5); // ok
x = rep_array(1.0, 5); // illegal
y = rep_array(1, 5); // illegal
x = y; // illegal
y = x; // illegal
```
If the value being repeated  $v$  is a vector (i.e., T is vector), then rep\_array( $v, 27$ ) is a size 27 array consisting of 27 copies of the vector v.

```
vector[5] v;
array[3] vector[5] a;
a = rep_array(v, 3); // fill a with copies of v
a[2, 4] = 9.0; // v[4], a[1, 4], a[3, 4] unchanged
```
If the type T of x is itself an array type, then the result will be an array with one, two, or three added dimensions, depending on which of the rep\_array functions is called. For instance, consider the following legal code snippet.

```
array[5, 6] real a;
array[3, 4, 5, 6] real b;
b = rep_array(a, 3, 4); // make (3 \times 4) copies of a
b[1, 1, 1, 1] = 27.9; // a[1, 1] unchanged
```
After the assignment to b, the value for  $b[i, k, m, n]$  is equal to a[m, n] where it is defined, for j in 1:3, k in 1:4, m in 1:5, and n in 1:6.

# **5.4. Array concatenation**

### $T$  **append\_array**( $T \times, T \times y$ )

Return the concatenation of two arrays in the order of the arguments. T must be an N-dimensional array of any Stan type (with a maximum N of 7). All dimensions but the first must match.

*Available since 2.18*

For example, the following code appends two three dimensional arrays of matrices together. Note that all dimensions except the first match. Any mismatches will cause an error to be thrown.

```
array[2, 1, 7] matrix[4, 6] x1;
array[3, 1, 7] matrix[4, 6] x2;
array[5, 1, 7] matrix[4, 6] x3;
x3 = append_array(x1, x2);
```
# **5.5. Sorting functions**

Sorting can be used to sort values or the indices of those values in either ascending or descending order. For example, if v is declared as a real array of size 3, with values

 $v = (1, -10.3, 20.987)$ ,

then the various sort routines produce

 $sort\_asc(v) = (-10.3, 1, 20.987)$  $sort\_desc(v) = (20.987, 1, -10.3)$ sort\_indices\_asc(v) =  $(2, 1, 3)$ sort\_indices\_desc(v) =  $(3, 1, 2)$ 

array[] real **sort\_asc**(array[] real v) Sort the elements of v in ascending order

*Available since 2.0*

array[] int **sort\_asc**(array[] int v) Sort the elements of v in ascending order

*Available since 2.0*

array[] real **sort\_desc**(array[] real v) Sort the elements of v in descending order

*Available since 2.0*

array[] int **sort\_desc**(array[] int v) Sort the elements of v in descending order

*Available since 2.0*

array[] int **sort\_indices\_asc**(array[] real v) Return an array of indices between 1 and the size of v, sorted to index v in ascending order.

*Available since 2.3*

array[] int **sort\_indices\_asc**(array[] int v) Return an array of indices between 1 and the size of v, sorted to index v in ascending order.

*Available since 2.3*

array[] int **sort\_indices\_desc**(array[] real v) Return an array of indices between 1 and the size of v, sorted to index v in descending order.

*Available since 2.3*

array[] int **sort\_indices\_desc**(array[] int v) Return an array of indices between 1 and the size of v, sorted to index v in descending order.

*Available since 2.3*

int **rank**(array[] real v, int s) Number of components of v less than  $v[s]$ 

int **rank**(array[] int v, int s) Number of components of v less than v[s]

*Available since 2.0*

# **5.6. Reversing functions**

Stan provides functions to create a new array by reversing the order of elements in an existing array. For example, if v is declared as a real array of size 3, with values

 $v = (1, -10.3, 20.987)$ 

then

 $reverse(v) = (20.987, -10.3, 1).$ 

```
array[] T reverse(array[] T v)
```
Return a new array containing the elements of the argument in reverse order.

# **6. Matrix Operations**

# **6.1. Integer-valued matrix size functions**

int **num\_elements**(vector x) The total number of elements in the vector x (same as function rows)

*Available since 2.5*

int **num\_elements**(row\_vector x) The total number of elements in the vector x (same as function cols)

*Available since 2.5*

int **num\_elements**(matrix x) The total number of elements in the matrix x. For example, if x is a  $5 \times 3$  matrix, then num\_elements $(x)$  is 15

*Available since 2.5*

int **rows**(vector x) The number of rows in the vector x

*Available since 2.0*

int **rows**(row\_vector x) The number of rows in the row vector x, namely 1

*Available since 2.0*

int **rows**(matrix x) The number of rows in the matrix x

*Available since 2.0*

int **cols**(vector x) The number of columns in the vector x, namely 1

*Available since 2.0*

int **cols**(row\_vector x) The number of columns in the row vector x

int **cols**(matrix x) The number of columns in the matrix x

*Available since 2.0*

int **size**(vector x) The size of x, i.e., the number of elements

*Available since 2.26*

int **size**(row\_vector x) The size of x, i.e., the number of elements

*Available since 2.26*

int **size**(matrix x) The size of the matrix x. For example, if x is a  $5 \times 3$  matrix, then size(x) is 15

*Available since 2.26*

## **6.2. Matrix arithmetic operators**

Stan supports the basic matrix operations using infix, prefix and postfix operations. This section lists the operations supported by Stan along with their argument and result types.

#### **Negation prefix operators**

```
vector operator-(vector x)
The negation of the vector x.
```
*Available since 2.0*

row\_vector **operator-**(row\_vector x) The negation of the row vector x.

*Available since 2.0*

matrix **operator-**(matrix x) The negation of the matrix x.

*Available since 2.0*

```
T operator-(T x)
```
Vectorized version of operator-. If T x is a (possibly nested) array of matrix types, -x is the same shape array where each individual value is negated.

### **Infix matrix operators**

vector **operator+**(vector x, vector y) The sum of the vectors x and y.

*Available since 2.0*

row\_vector **operator+**(row\_vector x, row\_vector y) The sum of the row vectors x and y.

*Available since 2.0*

matrix **operator+**(matrix x, matrix y) The sum of the matrices x and y

*Available since 2.0*

vector **operator-**(vector x, vector y) The difference between the vectors x and y.

*Available since 2.0*

```
row_vector operator-(row_vector x, row_vector y)
The difference between the row vectors x and y
```
*Available since 2.0*

matrix **operator-**(matrix x, matrix y) The difference between the matrices x and y

*Available since 2.0*

vector **operator\***(real x, vector y) The product of the scalar x and vector y

*Available since 2.0*

row\_vector **operator\***(real x, row\_vector y) The product of the scalar x and the row vector y

*Available since 2.0*

matrix **operator\***(real x, matrix y) The product of the scalar x and the matrix y

*Available since 2.0*

vector **operator\***(vector x, real y) The product of the scalar y and vector x
matrix **operator\***(vector x, row\_vector y) The product of the vector x and row vector y

*Available since 2.0*

row\_vector **operator\***(row\_vector x, real y) The product of the scalar y and row vector x

*Available since 2.0*

real **operator\***(row\_vector x, vector y) The product of the row vector x and vector y

*Available since 2.0*

row\_vector **operator\***(row\_vector x, matrix y) The product of the row vector x and matrix y

*Available since 2.0*

matrix **operator\***(matrix x, real y) The product of the scalar y and matrix x

*Available since 2.0*

vector **operator\***(matrix x, vector y) The product of the matrix x and vector y

*Available since 2.0*

matrix **operator\***(matrix x, matrix y) The product of the matrices x and y

*Available since 2.0*

## **Broadcast infix operators**

vector **operator+**(vector x, real y) The result of adding y to every entry in the vector x

*Available since 2.0*

vector **operator+**(real x, vector y) The result of adding x to every entry in the vector y

row\_vector **operator+**(row\_vector x, real y) The result of adding y to every entry in the row vector x

*Available since 2.0*

row\_vector **operator+**(real x, row\_vector y) The result of adding x to every entry in the row vector y

*Available since 2.0*

matrix **operator+**(matrix x, real y) The result of adding y to every entry in the matrix x

*Available since 2.0*

matrix **operator+**(real x, matrix y) The result of adding x to every entry in the matrix y

*Available since 2.0*

vector **operator-**(vector x, real y) The result of subtracting y from every entry in the vector x

*Available since 2.0*

vector **operator-**(real x, vector y) The result of adding x to every entry in the negation of the vector y

*Available since 2.0*

row vector **operator-**(row vector x, real y) The result of subtracting y from every entry in the row vector x

*Available since 2.0*

row\_vector **operator-**(real x, row\_vector y) The result of adding x to every entry in the negation of the row vector y

*Available since 2.0*

matrix **operator-**(matrix x, real y) The result of subtracting y from every entry in the matrix x

*Available since 2.0*

matrix **operator-**(real x, matrix y) The result of adding x to every entry in negation of the matrix y

vector **operator/**(vector x, real y) The result of dividing each entry in the vector x by y

*Available since 2.0*

row\_vector **operator/**(row\_vector x, real y) The result of dividing each entry in the row vector x by y

*Available since 2.0*

matrix **operator/**(matrix x, real y) The result of dividing each entry in the matrix x by y

*Available since 2.0*

# **6.3. Transposition operator**

Matrix transposition is represented using a postfix operator.

matrix **operator'**(matrix x) The transpose of the matrix x, written as x'

*Available since 2.0*

row\_vector **operator'**(vector x) The transpose of the vector x, written as x'

*Available since 2.0*

vector **operator'**(row\_vector x) The transpose of the row vector x, written as x'

*Available since 2.0*

# **6.4. Elementwise functions**

Elementwise functions apply a function to each element of a vector or matrix, returning a result of the same shape as the argument. There are many functions that are vectorized in addition to the ad hoc cases listed in this section; see section [function vectorization](#page-19-0) for the general cases.

```
vector operator.*(vector x, vector y)
The elementwise product of y and x
```

```
row vector operator.*(row vector x, row vector y)
The elementwise product of y and x
```
#### 6.4. ELEMENTWISE FUNCTIONS 67

```
Available since 2.0
```
matrix **operator.\***(matrix x, matrix y) The elementwise product of y and x

*Available since 2.0*

vector **operator./**(vector x, vector y) The elementwise quotient of y and x

*Available since 2.0*

vector **operator./**(vector x, real y) The elementwise quotient of y and x

*Available since 2.4*

vector **operator./**(real x, vector y) The elementwise quotient of y and x

*Available since 2.4*

```
row_vector operator./(row_vector x, row_vector y)
The elementwise quotient of y and x
```
*Available since 2.0*

row\_vector **operator./**(row\_vector x, real y) The elementwise quotient of y and x

*Available since 2.4*

```
row_vector operator./(real x, row_vector y)
The elementwise quotient of y and x
```
*Available since 2.4*

matrix **operator./**(matrix x, matrix y) The elementwise quotient of y and x

*Available since 2.0*

```
matrix operator./(matrix x, real y)
The elementwise quotient of y and x
```
*Available since 2.4*

matrix **operator./**(real x, matrix y) The elementwise quotient of y and x

```
Available since 2.4
vector operator.ˆ(vector x, vector y)
The elementwise power of y and x
Available since 2.24
vector operator.ˆ(vector x, real y)
The elementwise power of y and x
Available since 2.24
vector operator.ˆ(real x, vector y)
The elementwise power of y and x
Available since 2.24
row_vector operator.ˆ(row_vector x, row_vector y)
The elementwise power of y and x
Available since 2.24
row_vector operator.ˆ(row_vector x, real y)
The elementwise power of y and x
Available since 2.24
row vector operator. <sup>o</sup>(real x, row vector y)
The elementwise power of y and x
Available since 2.24
matrix operator.ˆ(matrix x, matrix y)
The elementwise power of y and x
Available since 2.24
matrix operator.ˆ(matrix x, real y)
The elementwise power of y and x
Available since 2.24
matrix operator.ˆ(real x, matrix y)
The elementwise power of y and x
Available since 2.24
```
# **6.5. Dot products and specialized products**

real **dot\_product**(vector x, vector y) The dot product of x and y *Available since 2.0* real **dot\_product**(vector x, row\_vector y) The dot product of x and y *Available since 2.0* real **dot\_product**(row\_vector x, vector y) The dot product of x and y *Available since 2.0* real **dot\_product**(row\_vector x, row\_vector y) The dot product of x and y *Available since 2.0* row\_vector **columns\_dot\_product**(vector x, vector y) The dot product of the columns of x and y *Available since 2.0* row\_vector **columns\_dot\_product**(row\_vector x, row\_vector y) The dot product of the columns of x and y *Available since 2.0* row\_vector **columns\_dot\_product**(matrix x, matrix y) The dot product of the columns of x and y *Available since 2.0* vector **rows dot product**(vector x, vector y) The dot product of the rows of x and y *Available since 2.0* vector **rows\_dot\_product**(row\_vector x, row\_vector y) The dot product of the rows of x and y *Available since 2.0* vector **rows\_dot\_product**(matrix x, matrix y) The dot product of the rows of x and y

#### 70 CHAPTER 6. MATRIX OPERATIONS

*Available since 2.0*

real **dot\_self**(vector x) The dot product of the vector x with itself

*Available since 2.0*

real **dot\_self**(row\_vector x) The dot product of the row vector x with itself

*Available since 2.0*

row\_vector **columns\_dot\_self**(vector x) The dot product of the columns of x with themselves

*Available since 2.0*

row\_vector **columns\_dot\_self**(row\_vector x) The dot product of the columns of x with themselves

*Available since 2.0*

row\_vector **columns\_dot\_self**(matrix x) The dot product of the columns of x with themselves

*Available since 2.0*

vector **rows** dot self(vector x) The dot product of the rows of x with themselves

*Available since 2.0*

vector **rows\_dot\_self**(row\_vector x) The dot product of the rows of x with themselves

*Available since 2.0*

vector **rows\_dot\_self**(matrix x) The dot product of the rows of x with themselves

*Available since 2.0*

#### **Specialized products**

matrix **tcrossprod**(matrix x) The product of x postmultiplied by its own transpose, similar to the tcrossprod $(x)$ function in R. The result is a symmetric matrix  $xx^\top$ .

#### matrix **crossprod**(matrix x)

The product of x premultiplied by its own transpose, similar to the crossprod $(x)$ function in R. The result is a symmetric matrix  $x<sup>+</sup> x$ .

```
Available since 2.0
```
The following functions all provide shorthand forms for common expressions, which are also much more efficient.

matrix **quad\_form**(matrix A, matrix B) The quadratic form, i.e.,  $B' \times A \times B$ .

```
Available since 2.0
```

```
real quad_form(matrix A, vector B)
The quadratic form, i.e., B' \star A \star B.
```
*Available since 2.0*

```
matrix quad_form_diag(matrix m, vector v)
The quadratic form using the column vector v as a diagonal matrix, i.e.,
diag_matrix(v) * m * diag_matrix(v).
```
*Available since 2.3*

```
matrix quad_form_diag(matrix m, row_vector rv)
The quadratic form using the row vector rv as a diagonal matrix, i.e.,
diag_matrix(rv) * m * diag_matrix(rv).
```
*Available since 2.3*

```
matrix quad_form_sym(matrix A, matrix B)
Similarly to quad_form, gives B' \star A \star B, but additionally checks if A is symmet-
ric and ensures that the result is also symmetric.
```
*Available since 2.3*

real **quad\_form\_sym**(matrix A, vector B) Similarly to quad\_form, gives  $B' * A * B$ , but additionally checks if A is symmetric and ensures that the result is also symmetric.

*Available since 2.3*

```
real trace_quad_form(matrix A, matrix B)
The trace of the quadratic form, i.e., trace (B' * A * B).
```

```
real trace_gen_quad_form(matrix D,matrix A, matrix B)
The trace of a generalized quadratic form, i.e., trace (D \times B' \times A \times B).
```
#### matrix **multiply\_lower\_tri\_self\_transpose**(matrix x)

The product of the lower triangular portion of  $x$  (including the diagonal) times its own transpose; that is, if L is a matrix of the same dimensions as x with  $L(m,n)$  equal to  $x(m,n)$  for  $n \le m$  and  $L(m,n)$  equal to 0 if  $n > m$ , the result is the symmetric matrix L L<sup>⊤</sup>. This is a specialization of tcrossprod(x) for lower-triangular matrices. The input matrix does not need to be square.

*Available since 2.0*

```
matrix diag_pre_multiply(vector v, matrix m)
```
Return the product of the diagonal matrix formed from the vector v and the matrix  $m, i.e., diag_matrix(v) * m.$ 

*Available since 2.0*

#### matrix **diag\_pre\_multiply**(row\_vector rv, matrix m)

Return the product of the diagonal matrix formed from the vector rv and the matrix  $m$ , i.e., diag\_matrix(rv)  $*$  m.

*Available since 2.0*

#### matrix **diag\_post\_multiply**(matrix m, vector v)

Return the product of the matrix m and the diagonal matrix formed from the vector  $v, i.e., m \times diag_matrix(v).$ 

*Available since 2.0*

```
matrix diag_post_multiply(matrix m, row_vector rv)
Return the product of the matrix m and the diagonal matrix formed from the the
row vector rv, i.e., m * diag_matrix(rv).
```
*Available since 2.0*

# **6.6. Reductions**

#### **Log sum of exponents**

#### real **log sum exp**(vector x)

The natural logarithm of the sum of the exponentials of the elements in x

#### 6.6. REDUCTIONS 73

real **log\_sum\_exp**(row\_vector x) The natural logarithm of the sum of the exponentials of the elements in x

*Available since 2.0*

real **log sum exp**(matrix x) The natural logarithm of the sum of the exponentials of the elements in x

*Available since 2.0*

#### **Minimum and maximum**

real **min**(vector x) The minimum value in x, or  $+\infty$  if x is empty

*Available since 2.0*

real **min**(row\_vector x) The minimum value in x, or  $+\infty$  if x is empty

*Available since 2.0*

real **min**(matrix x) The minimum value in x, or  $+\infty$  if x is empty

*Available since 2.0*

real **max**(vector x) The maximum value in x, or  $-\infty$  if x is empty

*Available since 2.0*

real **max**(row\_vector x) The maximum value in x, or  $-\infty$  if x is empty

*Available since 2.0*

real **max**(matrix x) The maximum value in  $x$ , or  $-\infty$  if x is empty

*Available since 2.0*

**Sums and products** real **sum**(vector x) The sum of the values in  $x$ , or 0 if  $x$  is empty

real **sum**(row\_vector x) The sum of the values in  $x$ , or 0 if  $x$  is empty

*Available since 2.0*

real **sum**(matrix x) The sum of the values in  $x$ , or 0 if  $x$  is empty

*Available since 2.0*

real **prod**(vector x) The product of the values in  $x$ , or 1 if  $x$  is empty

*Available since 2.0*

real **prod**(row\_vector x) The product of the values in  $x$ , or 1 if  $x$  is empty

*Available since 2.0*

real **prod**(matrix x) The product of the values in  $x$ , or 1 if  $x$  is empty

*Available since 2.0*

## **Sample moments**

Full definitions are provided for sample moments in section [array reductions.](#page-59-0)

real **mean**(vector x) The sample mean of the values in x; see section [array reductions](#page-59-0) for details.

*Available since 2.0*

real **mean**(row\_vector x) The sample mean of the values in x; see section [array reductions](#page-59-0) for details.

*Available since 2.0*

real **mean**(matrix x) The sample mean of the values in x; see section [array reductions](#page-59-0) for details.

*Available since 2.0*

real **variance**(vector x) The sample variance of the values in x; see section [array reductions](#page-59-0) for details.

real **variance**(row\_vector x) The sample variance of the values in x; see section [array reductions](#page-59-0) for details.

*Available since 2.0*

real **variance**(matrix x) The sample variance of the values in x; see section [array reductions](#page-59-0) for details.

*Available since 2.0*

real **sd**(vector x) The sample standard deviation of the values in x; see section [array reductions](#page-59-0) for details.

*Available since 2.0*

```
real sd(row_vector x)
```
The sample standard deviation of the values in x; see section [array reductions](#page-59-0) for details.

*Available since 2.0*

```
real sd(matrix x)
```
The sample standard deviation of the values in x; see section [array reductions](#page-59-0) for details.

*Available since 2.0*

# **Quantile**

Produces sample quantiles corresponding to the given probabilities. The smallest observation corresponds to a probability of 0 and the largest to a probability of 1.

Implements algorithm 7 from Hyndman, R. J. and Fan, Y., Sample quantiles in Statistical Packages (R's default quantile function).

```
real quantile(data vector x, data real p)
The p-th quantile of x
```
*Available since 2.27*

array[] real **quantile**(data vector x, data array[] real p) An array containing the quantiles of x given by the array of probabilities p

```
real quantile(data row_vector x, data real p)
The p-th quantile of x
```
array[] real **quantile**(data row\_vector x, data array[] real p) An array containing the quantiles of x given by the array of probabilities p

*Available since 2.27*

# **6.7. Broadcast functions**

The following broadcast functions allow vectors, row vectors and matrices to be created by copying a single element into all of their cells. Matrices may also be created by stacking copies of row vectors vertically or stacking copies of column vectors horizontally.

vector **rep\_vector**(real x, int m) Return the size m (column) vector consisting of copies of x.

*Available since 2.0*

row\_vector **rep\_row\_vector**(real x, int n) Return the size n row vector consisting of copies of x.

*Available since 2.0*

```
matrix rep_matrix(real x, int m, int n)
Return the m by n matrix consisting of copies of x.
```
*Available since 2.0*

matrix **rep\_matrix**(vector v, int n) Return the m by n matrix consisting of n copies of the (column) vector v of size m.

*Available since 2.0*

matrix **rep\_matrix**(row\_vector rv, int m) Return the m by n matrix consisting of m copies of the row vector rv of size n.

*Available since 2.0*

Unlike the situation with array broadcasting (see section [array broadcasting\)](#page-64-0), where there is a distinction between integer and real arguments, the following two statements produce the same result for vector broadcasting; row vector and matrix broadcasting behave similarly.

```
vector[3] x;
x = rep\_vector(1, 3);x = rep\_vector(1.0, 3);
```
There are no integer vector or matrix types, so integer values are automatically promoted.

#### **Symmetrization**

matrix **symmetrize\_from\_lower\_tri**(matrix A)

Construct a symmetric matrix from the lower triangle of A.

*Available since 2.26*

# **6.8. Diagonal matrix functions**

matrix **add\_diag**(matrix m, row\_vector d) Add row\_vector d to the diagonal of matrix m.

*Available since 2.21*

matrix **add\_diag**(matrix m, vector d) Add vector d to the diagonal of matrix m.

*Available since 2.21*

matrix **add\_diag**(matrix m, real d) Add scalar d to every diagonal element of matrix m.

*Available since 2.21*

vector **diagonal**(matrix x) The diagonal of the matrix x

*Available since 2.0*

matrix **diag\_matrix**(vector x) The diagonal matrix with diagonal x

*Available since 2.0*

Although the diag\_matrix function is available, it is unlikely to ever show up in an efficient Stan program. For example, rather than converting a diagonal to a full matrix for use as a covariance matrix,

y ~ multi\_normal(mu, diag\_matrix(square(sigma)));

it is much more efficient to just use a univariate normal, which produces the same density,

 $y \sim$  normal(mu, sigma);

Rather than writing  $m \times diag_matrix(v)$  where m is a matrix and v is a vector, it is much more efficient to write diag\_post\_multiply(m, v) (and similarly for pre-multiplication). By the same token, it is better to use quad\_form\_diag(m,  $v$ ) rather than quad\_form(m, diag\_matrix(v)).

matrix **identity\_matrix**(int k) Create an identity matrix of size  $k \times k$ 

*Available since 2.26*

# **6.9. Container construction functions**

array[] real **linspaced\_array**(int n, data real lower, data real upper)

Create a real array of length n of equidistantly-spaced elements between lower and upper

*Available since 2.24*

array[] int **linspaced\_int\_array**(int n, int lower, int upper)

Create a regularly spaced, increasing integer array of length n between lower and upper, inclusively. If (upper - lower) /  $(n - 1)$  is less than one, repeat each output  $(n - 1)$  / (upper - lower) times. If neither (upper - lower) / (n -1) or  $(n - 1)$  / (upper - lower) are integers, upper is reduced until one of these is true.

*Available since 2.26*

vector **linspaced\_vector**(int n, data real lower, data real upper) Create an n-dimensional vector of equidistantly-spaced elements between lower and upper

*Available since 2.24*

row\_vector **linspaced\_row\_vector**(int n, data real lower, data real upper)

Create an n-dimensional row-vector of equidistantly-spaced elements between lower and upper

```
array[] int one_hot_int_array(int n, int k)
Create a one-hot encoded int array of length n with array[k] = 1
```
#### 6.9. CONTAINER CONSTRUCTION FUNCTIONS 79

*Available since 2.26*

array[] real **one\_hot\_array**(int n, int k) Create a one-hot encoded real array of length n with  $array[k] = 1$ 

*Available since 2.24*

vector **one\_hot\_vector**(int n, int k) Create an n-dimensional one-hot encoded vector with vector  $\lceil k \rceil = 1$ 

*Available since 2.24*

row\_vector **one\_hot\_row\_vector**(int n, int k) Create an n-dimensional one-hot encoded row-vector with row vector  $[k] = 1$ 

*Available since 2.24*

array[] int **ones\_int\_array**(int n) Create an int array of length n of all ones

*Available since 2.26*

array[] real **ones\_array**(int n) Create a real array of length n of all ones

*Available since 2.26*

vector **ones\_vector**(int n) Create an n-dimensional vector of all ones

*Available since 2.26*

row\_vector **ones\_row\_vector**(int n) Create an n-dimensional row-vector of all ones

*Available since 2.26*

array[] int **zeros\_int\_array**(int n) Create an int array of length n of all zeros

*Available since 2.26*

array[] real **zeros\_array**(int n) Create a real array of length n of all zeros

*Available since 2.24*

vector **zeros\_vector**(int n) Create an n-dimensional vector of all zeros

row\_vector **zeros\_row\_vector**(int n) Create an n-dimensional row-vector of all zeros

*Available since 2.24*

vector **uniform\_simplex**(int n) Create an n-dimensional simplex with elements vector [i] = 1 / n for all  $i \in$ 1, . . . , *n*

*Available since 2.24*

# **6.10. Slicing and blocking functions**

Stan provides several functions for generating slices or blocks or diagonal entries for matrices.

# **Columns and rows**

vector **col**(matrix x, int n) The n-th column of matrix x

*Available since 2.0*

row\_vector **row**(matrix x, int m) The m-th row of matrix x

*Available since 2.0*

The row function is special in that it may be used as an lvalue in an assignment statement (i.e., something to which a value may be assigned). The row function is also special in that the indexing notation  $x[m]$  is just an alternative way of writing row(x,m). The col function may **not**, be used as an lvalue, nor is there an indexing based shorthand for it.

# **Block operations**

```
Matrix slicing operations
```
Block operations may be used to extract a sub-block of a matrix.

matrix **block**(matrix x, int i, int j, int n\_rows, int n\_cols) Return the submatrix of x that starts at row i and column j and extends n\_rows rows and n\_cols columns.

The sub-row and sub-column operations may be used to extract a slice of row or column from a matrix

vector **sub\_col**(matrix x, int i, int j, int n\_rows) Return the sub-column of x that starts at row i and column j and extends n\_rows rows and 1 column.

*Available since 2.0*

row\_vector **sub\_row**(matrix x, int i, int j, int n\_cols) Return the sub-row of x that starts at row i and column j and extends 1 row and n\_cols columns.

*Available since 2.0*

Vector and array slicing operations

The head operation extracts the first *n* elements of a vector and the tail operation the last. The segment operation extracts an arbitrary subvector.

vector **head**(vector v, int n) Return the vector consisting of the first n elements of v.

*Available since 2.0*

row\_vector **head**(row\_vector rv, int n) Return the row vector consisting of the first n elements of rv.

*Available since 2.0*

array[] T **head**(array[] T sv, int n) Return the array consisting of the first n elements of sv; applies to up to threedimensional arrays containing any type of elements T.

*Available since 2.0*

vector **tail**(vector v, int n) Return the vector consisting of the last n elements of v.

*Available since 2.0*

row\_vector **tail**(row\_vector rv, int n) Return the row vector consisting of the last n elements of rv.

*Available since 2.0*

array[] T **tail**(array[] T sv, int n)

Return the array consisting of the last n elements of sv; applies to up to threedimensional arrays containing any type of elements T.

*Available since 2.0*

```
vector segment(vector v, int i, int n)
Return the vector consisting of the n elements of v starting at i; i.e., elements i
through through i + n - 1.
```
*Available since 2.0*

row\_vector **segment**(row\_vector rv, int i, int n) Return the row vector consisting of the n elements of rv starting at i; i.e., elements i through through  $i + n - 1$ .

*Available since 2.10*

array[] T **segment**(array[] T sv, int i, int n) Return the array consisting of the n elements of sv starting at i; i.e., elements i through through  $i + n - 1$ . Applies to up to three-dimensional arrays containing any

*Available since 2.0*

type of elements T.

# **6.11. Matrix concatenation**

Stan's matrix concatenation operations append\_col and append\_row are like the operations cbind and rbind in R.

Horizontal concatenation

matrix **append\_col**(matrix x, matrix y) Combine matrices x and y by column. The matrices must have the same number of rows.

*Available since 2.5*

matrix **append\_col**(matrix x, vector y)

Combine matrix x and vector y by column. The matrix and the vector must have the same number of rows.

*Available since 2.5*

matrix **append\_col**(vector x, matrix y)

Combine vector x and matrix y by column. The vector and the matrix must have the same number of rows.

matrix **append\_col**(vector x, vector y) Combine vectors x and y by column. The vectors must have the same number of rows.

*Available since 2.5*

row\_vector **append\_col**(row\_vector x, row\_vector y) Combine row vectors  $x$  and  $y$  of any size into another row vector by appending  $y$ to the end of x.

*Available since 2.5*

row vector **append col**(real x, row vector y) Append x to the front of y, returning another row vector.

*Available since 2.12*

row\_vector **append\_col**(row\_vector x, real y) Append y to the end of x, returning another row vector.

*Available since 2.12*

Vertical concatenation

matrix **append\_row**(matrix x, matrix y) Combine matrices x and y by row. The matrices must have the same number of columns.

*Available since 2.5*

matrix **append\_row**(matrix x, row\_vector y) Combine matrix x and row vector y by row. The matrix and the row vector must have the same number of columns.

*Available since 2.5*

matrix **append\_row**(row\_vector x, matrix y) Combine row vector x and matrix y by row. The row vector and the matrix must have the same number of columns.

*Available since 2.5*

matrix **append\_row**(row\_vector x, row\_vector y) Combine row vectors x and y by row. The row vectors must have the same number of columns.

vector **append\_row**(vector x, vector y) Concatenate vectors x and y of any size into another vector.

*Available since 2.5*

vector **append\_row**(real x, vector y) Append x to the top of y, returning another vector.

*Available since 2.12*

vector **append\_row**(vector x, real y) Append y to the bottom of x, returning another vector.

*Available since 2.12*

# **6.12. Special matrix functions**

### **Softmax**

The softmax function maps<sup>[1](#page-92-0)</sup>  $y \in \mathbb{R}^K$  to the *K*-simplex by

$$
softmax(y) = \frac{exp(y)}{\sum_{k=1}^{K} exp(y_k)}
$$

where  $exp(y)$  is the componentwise exponentiation of  $\psi$ . Softmax is usually calculated on the log scale,

$$
log softmax(y) = y - log \sum_{k=1}^{K} exp(y_k)
$$

$$
= y - log_sum-exp(y).
$$

where the vector  $\psi$  minus the scalar log\_sum\_exp( $\psi$ ) subtracts the scalar from each component of *y*.

Stan provides the following functions for softmax and its log.

vector **softmax**(vector x) The softmax of x

*Available since 2.0*

vector **log\_softmax**(vector x) The natural logarithm of the softmax of x

<span id="page-92-0"></span><sup>&</sup>lt;sup>1</sup>The softmax function is so called because in the limit as  $y_n \to \infty$  with  $y_m$  for  $m \neq n$  held constant, the result tends toward the "one-hot" vector  $\theta$  with  $\theta_n = 1$  and  $\theta_m = 0$  for  $m \neq n$ , thus providing a "soft" version of the maximum function.

### **Cumulative sums**

The cumulative sum of a sequence  $x_1, \ldots, x_N$  is the sequence  $y_1, \ldots, y_N$ , where

$$
y_n = \sum_{m=1}^n x_m.
$$

array[] int **cumulative\_sum**(array[] int x) The cumulative sum of x

*Available since 2.30*

```
array[] real cumulative_sum(array[] real x)
The cumulative sum of x
```
*Available since 2.0*

vector **cumulative\_sum**(vector v) The cumulative sum of v

*Available since 2.0*

```
row vector cumulative sum(row vector rv)
```
The cumulative sum of rv

*Available since 2.0*

# **6.13. Gaussian Process Covariance Functions**

The Gaussian process covariance functions compute the covariance between observations in an input data set or the cross-covariance between two input data sets.

For one dimensional GPs, the input data sets are arrays of scalars. The covariance matrix is given by  $K_{ij} = k(x_i, x_j)$  (where  $x_i$  is the  $i^{th}$  element of the array  $x$ ) and the cross-covariance is given by  $K_{ij} = k(x_i, y_j)$ .

For multi-dimensional GPs, the input data sets are arrays of vectors. The covariance matrix is given by  $K_{ij} = k(\mathbf{x}_i, \mathbf{x}_j)$  (where  $\mathbf{x}_i$  is the  $i^{th}$  vector in the array  $x$ ) and the cross-covariance is given by  $K_{ij} = k(\mathbf{x}_i, \mathbf{y}_j)$ .

## **Exponentiated quadratic kernel**

With magnitude *σ* and length scale *l*, the exponentiated quadratic kernel is:

$$
k(\mathbf{x}_i, \mathbf{x}_j) = \sigma^2 \exp\left(-\frac{|\mathbf{x}_i - \mathbf{x}_j|^2}{2l^2}\right)
$$

matrix **gp\_exp\_quad\_cov**(array[] real x, real sigma, real length\_scale)

Gaussian process covariance with exponentiated quadratic kernel in one dimension.

*Available since 2.20*

```
matrix gp_exp_quad_cov(array[] real x1, array[] real x2, real
sigma, real length_scale)
```
Gaussian process cross-covariance of x1 and x2 with exponentiated quadratic kernel in one dimension.

*Available since 2.20*

```
matrix gp_exp_quad_cov(vectors x, real sigma, real length_scale)
```
Gaussian process covariance with exponentiated quadratic kernel in multiple dimensions.

*Available since 2.20*

matrix **gp\_exp\_quad\_cov**(vectors x, real sigma, array[] real length\_scale)

Gaussian process covariance with exponentiated quadratic kernel in multiple dimensions with a length scale for each dimension.

*Available since 2.20*

matrix **gp\_exp\_quad\_cov**(vectors x1, vectors x2, real sigma, real length scale)

Gaussian process cross-covariance of x1 and x2 with exponentiated quadratic kernel in multiple dimensions.

matrix **gp\_exp\_quad\_cov**(vectors x1, vectors x2, real sigma, array[] real length\_scale)

Gaussian process cross-covariance of x1 and x2 with exponentiated quadratic kernel in multiple dimensions with a length scale for each dimension.

*Available since 2.20*

# **Dot product kernel**

With bias  $\sigma_0$  the dot product kernel is:

$$
k(\mathbf{x}_i, \mathbf{x}_j) = \sigma_0^2 + \mathbf{x}_i^T \mathbf{x}_j
$$

matrix **gp\_dot\_prod\_cov**(array[] real x, real sigma)

Gaussian process covariance with dot product kernel in one dimension.

*Available since 2.20*

matrix **gp\_dot\_prod\_cov**(array[] real x1, array[] real x2, real sigma)

Gaussian process cross-covariance of x1 and x2 with dot product kernel in one dimension.

*Available since 2.20*

```
matrix gp_dot_prod_cov(vectors x, real sigma)
```
Gaussian process covariance with dot product kernel in multiple dimensions.

*Available since 2.20*

matrix **gp\_dot\_prod\_cov**(vectors x1, vectors x2, real sigma)

Gaussian process cross-covariance of x1 and x2 with dot product kernel in multiple dimensions.

## **Exponential kernel**

With magnitude *σ* and length scale *l*, the exponential kernel is:

$$
k(\mathbf{x}_i, \mathbf{x}_j) = \sigma^2 \exp\left(-\frac{|\mathbf{x}_i - \mathbf{x}_j|}{l}\right)
$$

matrix **gp\_exponential\_cov**(array[] real x, real sigma, real length\_scale)

Gaussian process covariance with exponential kernel in one dimension.

*Available since 2.20*

matrix **gp\_exponential\_cov**(array[] real x1, array[] real x2, real sigma, real length\_scale)

Gaussian process cross-covariance of x1 and x2 with exponential kernel in one dimension.

*Available since 2.20*

```
matrix gp_exponential_cov(vectors x, real sigma, real length_scale)
```
Gaussian process covariance with exponential kernel in multiple dimensions.

*Available since 2.20*

matrix **gp\_exponential\_cov**(vectors x, real sigma, array[] real length\_scale)

Gaussian process covariance with exponential kernel in multiple dimensions with a length scale for each dimension.

*Available since 2.20*

```
matrix gp_exponential_cov(vectors x1, vectors x2, real sigma, real
length_scale)
```
Gaussian process cross-covariance of x1 and x2 with exponential kernel in multiple dimensions.

matrix **gp\_exponential\_cov**(vectors x1, vectors x2, real sigma, array[] real length\_scale)

Gaussian process cross-covariance of x1 and x2 with exponential kernel in multiple dimensions with a length scale for each dimension.

*Available since 2.20*

#### **Matern 3/2 kernel**

With magnitude *σ* and length scale *l*, the Matern 3/2 kernel is:

$$
k(\mathbf{x}_i, \mathbf{x}_j) = \sigma^2 \left( 1 + \frac{\sqrt{3}|\mathbf{x}_i - \mathbf{x}_j|}{l} \right) \exp \left( -\frac{\sqrt{3}|\mathbf{x}_i - \mathbf{x}_j|}{l} \right)
$$

matrix **gp\_matern32\_cov**(array[] real x, real sigma, real length\_scale)

Gaussian process covariance with Matern 3/2 kernel in one dimension.

*Available since 2.20*

matrix **gp\_matern32\_cov**(array[] real x1, array[] real x2, real sigma, real length\_scale)

Gaussian process cross-covariance of x1 and x2 with Matern 3/2 kernel in one dimension.

*Available since 2.20*

matrix **gp\_matern32\_cov**(vectors x, real sigma, real length\_scale)

Gaussian process covariance with Matern 3/2 kernel in multiple dimensions.

```
matrix gp_matern32_cov(vectors x, real sigma, array[] real
length_scale)
```
Gaussian process covariance with Matern 3/2 kernel in multiple dimensions with a length scale for each dimension.

*Available since 2.20*

matrix **gp\_matern32\_cov**(vectors x1, vectors x2, real sigma, real length\_scale)

Gaussian process cross-covariance of x1 and x2 with Matern 3/2 kernel in multiple dimensions.

*Available since 2.20*

matrix **gp\_matern32\_cov**(vectors x1, vectors x2, real sigma, array[] real length\_scale)

Gaussian process cross-covariance of x1 and x2 with Matern 3/2 kernel in multiple dimensions with a length scale for each dimension.

*Available since 2.20*

#### **Matern 5/2 kernel**

With magnitude *σ* and length scale *l*, the Matern 5/2 kernel is:

$$
k(\mathbf{x}_i, \mathbf{x}_j) = \sigma^2 \left( 1 + \frac{\sqrt{5}|\mathbf{x}_i - \mathbf{x}_j|}{l} + \frac{5|\mathbf{x}_i - \mathbf{x}_j|^2}{3l^2} \right) \exp\left( -\frac{\sqrt{5}|\mathbf{x}_i - \mathbf{x}_j|}{l} \right)
$$

matrix **gp\_matern52\_cov**(array[] real x, real sigma, real length\_scale)

Gaussian process covariance with Matern 5/2 kernel in one dimension.

*Available since 2.20*

matrix **gp\_matern52\_cov**(array[] real x1, array[] real x2, real sigma, real length\_scale)

Gaussian process cross-covariance of x1 and x2 with Matern 5/2 kernel in one dimension.

matrix **gp\_matern52\_cov**(vectors x, real sigma, real length\_scale)

Gaussian process covariance with Matern 5/2 kernel in multiple dimensions.

*Available since 2.20*

matrix **gp\_matern52\_cov**(vectors x, real sigma, array[] real length\_scale)

Gaussian process covariance with Matern 5/2 kernel in multiple dimensions with a length scale for each dimension.

*Available since 2.20*

matrix **gp\_matern52\_cov**(vectors x1, vectors x2, real sigma, real length\_scale)

Gaussian process cross-covariance of x1 and x2 with Matern 5/2 kernel in multiple dimensions.

*Available since 2.20*

```
matrix gp_matern52_cov(vectors x1, vectors x2, real sigma, array[]
real length_scale)
```
Gaussian process cross-covariance of x1 and x2 with Matern 5/2 kernel in multiple dimensions with a length scale for each dimension.

*Available since 2.20*

## **Periodic kernel**

With magnitude *σ*, length scale *l*, and period *p*, the periodic kernel is:

$$
k(\mathbf{x}_i, \mathbf{x}_j) = \sigma^2 \exp\left(-\frac{2\sin^2\left(\pi\frac{|\mathbf{x}_i - \mathbf{x}_j|}{p}\right)}{l^2}\right)
$$

matrix **gp\_periodic\_cov**(array[] real x, real sigma, real length\_scale, real period)

Gaussian process covariance with periodic kernel in one dimension.

matrix **gp\_periodic\_cov**(array[] real x1, array[] real x2, real sigma, real length\_scale, real period)

Gaussian process cross-covariance of x1 and x2 with periodic kernel in one dimension.

*Available since 2.20*

*Available since 2.20*

matrix **gp\_periodic\_cov**(vectors x, real sigma, real length\_scale, real period)

Gaussian process covariance with periodic kernel in multiple dimensions.

*Available since 2.20*

matrix **gp\_periodic\_cov**(vectors x1, vectors x2, real sigma, real length\_scale, real period)

Gaussian process cross-covariance of x1 and x2 with periodic kernel in multiple dimensions with a length scale for each dimension.

*Available since 2.20*

# **6.14. Linear algebra functions and solvers**

#### **Matrix division operators and functions**

In general, it is much more efficient and also more arithmetically stable to use matrix division than to multiply by an inverse. There are specialized forms for lower triangular matrices and for symmetric, positive-definite matrices.

```
Matrix division operators
row vector operator/(row vector b, matrix A)
The right division of b by A; equivalently \mathfrak{b} \star inverse(A)
```
*Available since 2.0*

```
matrix operator/(matrix B, matrix A)
The right division of B by A; equivalently B * inverse(A)
```
vector **operator\**(matrix A, vector b) The left division of A by b; equivalently inverse(A)  $\star$  b

*Available since 2.18*

matrix **operator\**(matrix A, matrix B) The left division of A by B; equivalently inverse(A)  $\star$  B

*Available since 2.18*

### Lower-triangular matrix division functions

There are four division functions which use lower triangular views of a matrix. The lower triangular view of a matrix  $tri(A)$  is used in the definitions and defined by

> $\text{tri}(A)[m,n] = \begin{cases} A[m,n] & \text{if } m \geq n, \text{ and} \end{cases}$ 0 otherwise.

When a lower triangular view of a matrix is used, the elements above the diagonal are ignored.

#### vector **mdivide\_left\_tri\_low**(matrix A, vector b)

The left division of b by a lower-triangular view of A; algebraically equivalent to the less efficient and stable form inverse(tri(A))  $\star$  b, where tri(A) is the lower-triangular portion of A with the above-diagonal entries set to zero.

#### *Available since 2.12*

#### matrix **mdivide\_left\_tri\_low**(matrix A, matrix B)

The left division of B by a triangular view of A; algebraically equivalent to the less efficient and stable form inverse(tri(A))  $\star$  B, where tri(A) is the lowertriangular portion of A with the above-diagonal entries set to zero.

#### *Available since 2.5*

#### row\_vector **mdivide\_right\_tri\_low**(row\_vector b, matrix A)

The right division of b by a triangular view of A; algebraically equivalent to the less efficient and stable form b  $\star$  inverse(tri(A)), where tri(A) is the lowertriangular portion of A with the above-diagonal entries set to zero.

*Available since 2.12*

## matrix **mdivide\_right\_tri\_low**(matrix B, matrix A)

The right division of B by a triangular view of A; algebraically equivalent to the less efficient and stable form  $B *$  inverse(tri(A)), where tri(A) is the lowertriangular portion of A with the above-diagonal entries set to zero.

# **Symmetric positive-definite matrix division functions**

There are four division functions which are specialized for efficiency and stability for symmetric positive-definite matrix dividends. If the matrix dividend argument is not symmetric and positive definite, these will reject and print warnings.

# matrix **mdivide\_left\_spd**(matrix A, vector b)

The left division of b by the symmetric, positive-definite matrix A; algebraically equivalent to the less efficient and stable form inverse(A)  $\star$  b.

*Available since 2.12*

## vector **mdivide\_left\_spd**(matrix A, matrix B)

The left division of B by the symmetric, positive-definite matrix A; algebraically equivalent to the less efficient and stable form inverse(A)  $\star$  B.

*Available since 2.12*

## row\_vector **mdivide\_right\_spd**(row\_vector b, matrix A)

The right division of b by the symmetric, positive-definite matrix A; algebraically equivalent to the less efficient and stable form  $\mathbf{b}$   $\star$  inverse(A).

*Available since 2.12*

## matrix **mdivide\_right\_spd**(matrix B, matrix A)

The right division of B by the symmetric, positive-definite matrix A; algebraically equivalent to the less efficient and stable form  $B *$  inverse(A).

*Available since 2.12*

# **Matrix exponential**

The exponential of the matrix *A* is formally defined by the convergent power series:

$$
e^A = \sum_{n=0}^{\infty} \frac{A^n}{n!}
$$

matrix **matrix\_exp**(matrix A) The matrix exponential of A

*Available since 2.13*

# matrix **matrix\_exp\_multiply**(matrix A, matrix B)

The multiplication of matrix exponential of A and matrix B; algebraically equivalent to the less efficient form matrix\_exp(A)  $\star$  B.

matrix **scale\_matrix\_exp\_multiply**(real t, matrix A, matrix B) The multiplication of matrix exponential of tA and matrix B; algebraically equivalent to the less efficient form matrix  $exp(t * A) * B$ .

*Available since 2.18*

## **Matrix power**

Returns the nth power of the specific matrix:

 $M^n = M_1 * ... * M_n$ 

matrix **matrix\_power**(matrix A, int B) Matrix A raised to the power B.

*Available since 2.24*

## **Linear algebra functions**

Trace real **trace**(matrix A) The trace of A, or 0 if A is empty; A is not required to be diagonal

*Available since 2.0*

Determinants real **determinant**(matrix A) The determinant of A

*Available since 2.0*

real **log\_determinant**(matrix A) The log of the absolute value of the determinant of A

*Available since 2.0*

## real **log\_determinant\_spd**(matrix A)

The log of the absolute value of the determinant of the symmetric, positive-definite matrix A.

*Available since 2.30*

## Inverses

It is almost never a good idea to use matrix inverses directly because they are both inefficient and arithmetically unstable compared to the alternatives. Rather

than inverting a matrix m and post-multiplying by a vector or matrix a, as in inverse(m)  $\star$  a, it is better to code this using matrix division, as in m  $\setminus$  a. The pre-multiplication case is similar, with  $b *$  inverse(m) being more efficiently coded as as b / m. There are also useful special cases for triangular and symmetric, positive-definite matrices that use more efficient solvers.

*Warning*: The function inv(m) is the elementwise inverse function, which returns 1 / m[i, j] for each element.

```
matrix inverse(matrix A)
Compute the inverse of A
```
*Available since 2.0*

```
matrix inverse_spd(matrix A)
```
Compute the inverse of A where A is symmetric, positive definite. This version is faster and more arithmetically stable when the input is symmetric and positive definite.

*Available since 2.0*

```
matrix chol2inv(matrix L)
```
Compute the inverse of the matrix whose cholesky factorization is L. That is, for  $A = LL^T$ , return  $A^{-1}$ .

*Available since 2.26*

# Generalized Inverse

The generalized inverse  $M^+$  of a matrix *M* is a matrix that satisfies  $MM^+M = M$ . For an invertible, square matrix *M*, *M*<sup>+</sup> is equivalent to *M*−<sup>1</sup> . The dimensions of  $M^+$  are equivalent to the dimensions of  $M^T$ . The generalized inverse exists for any matrix, so the *M* may be singular or less than full rank.

Even though the generalized inverse exists for any arbitrary matrix, the derivatives of this function only exist on matrices of locally constant rank (Golub and Pereyra 1973), meaning, the derivatives do not exist if small perturbations make the matrix change rank. For example, considered the rank of the matrix *A* as a function of  $\epsilon$ :

$$
A = \left(\begin{array}{rr} 1+\epsilon & 2 & 1 \\ 2 & 4 & 2 \end{array}\right)
$$

When  $\epsilon = 0$ , A is rank 1 because the second row is twice the first (and so there is only one linearly independent row). If  $\epsilon \neq 0$ , the rows are no longer linearly dependent, and the matrix is rank 2. This matrix does not have locally constant rank at  $\epsilon = 0$ , and so the derivatives do not exist at zero. Because HMC depends on the derivatives existing, this lack of differentiability creates undefined behavior.

matrix **generalized\_inverse**(matrix A) The generalized inverse of A

*Available since 2.26*

Eigendecomposition

#### complex\_vector **eigenvalues**(matrix A)

The complex-valued vector of eigenvalues of the matrix A. The eigenvalues are repeated according to their algebraic multiplicity, so there are as many eigenvalues as rows in the matrix. The eigenvalues are not sorted in any particular order.

*Available since 2.30*

### complex\_matrix **eigenvectors**(matrix A)

The matrix with the complex-valued (column) eigenvectors of the matrix A in the same order as returned by the function eigenvalues

*Available since 2.30*

tuple(complex\_matrix, complex\_vector) **eigendecompose**(matrix A) Return the matrix of (column) eigenvectors and vector of eigenvalues of the matrix A. This function is equivalent to (eigenvectors(A), eigenvalues(A)) but with a lower computational cost due to the shared work between the two results.

*Available since 2.33*

## vector **eigenvalues\_sym**(matrix A)

The vector of eigenvalues of a symmetric matrix A in ascending order

*Available since 2.0*

## matrix **eigenvectors\_sym**(matrix A)

The matrix with the (column) eigenvectors of symmetric matrix A in the same order as returned by the function eigenvalues\_sym

*Available since 2.0*

## tuple(matrix, vector) **eigendecompose\_sym**(matrix A)

Return the matrix of (column) eigenvectors and vector of eigenvalues of the symmetric matrix A. This function is equivalent to (eigenvectors\_sym(A), eigenvalues\_sym(A)) but with a lower computational cost due to the shared work between the two results.

Because multiplying an eigenvector by −1 results in an eigenvector, eigenvectors returned by a decomposition are only identified up to a sign change. In order to compare the eigenvectors produced by Stan's eigendecomposition to others, signs may need to be normalized in some way, such as by fixing the sign of a component, or doing comparisons allowing a multiplication by −1.

The condition number of a symmetric matrix is defined to be the ratio of the largest eigenvalue to the smallest eigenvalue. Large condition numbers lead to difficulty in numerical algorithms such as computing inverses, and thus known as "ill conditioned." The ratio can even be infinite in the case of singular matrices (i.e., those with eigenvalues of 0).

## QR decomposition

### matrix **qr\_thin\_Q**(matrix A)

The orthogonal matrix in the thin QR decomposition of A, which implies that the resulting matrix has the same dimensions as A

*Available since 2.18*

## matrix **qr\_thin\_R**(matrix A)

The upper triangular matrix in the thin QR decomposition of A, which implies that the resulting matrix is square with the same number of columns as A

#### *Available since 2.18*

## tuple(matrix, matrix) **qr\_thin**(matrix A)

Returns both portions of the QR decomposition of A. The first element  $({}^{\prime\prime}Q^{\prime\prime})$  is the orthonormal matrix in the thin QR decomposition and the second element ("R") is upper triangular. This function is equivalent to  $(qr_t-thin_Q(A), qr_t-thin_R(A))$ but with a lower computational cost due to the shared work between the two results.

*Available since 2.33*

#### matrix **qr\_Q**(matrix A)

The orthogonal matrix in the fat QR decomposition of A, which implies that the resulting matrix is square with the same number of rows as A

*Available since 2.3*

#### matrix **qr\_R**(matrix A)

The upper trapezoidal matrix in the fat QR decomposition of A, which implies that the resulting matrix will be rectangular with the same dimensions as A

#### tuple(matrix, matrix) **qr**(matrix A)

Returns both portions of the QR decomposition of A. The first element ("Q") is the orthonormal matrix in the thin QR decomposition and the second element ("R") is upper triangular. This function is equivalent to  $(qr_Q(A), qr_R(A))$  but with a lower computational cost due to the shared work between the two results.

#### *Available since 2.33*

The thin QR decomposition is always preferable because it will consume much less memory when the input matrix is large than will the fat QR decomposition. Both versions of the decomposition represent the input matrix as

$$
A=Q R.
$$

Multiplying a column of an orthogonal matrix by  $-1$  still results in an orthogonal matrix, and you can multiply the corresponding row of the upper trapezoidal matrix by  $-1$  without changing the product. Thus, Stan adopts the normalization that the diagonal elements of the upper trapezoidal matrix are strictly positive and the columns of the orthogonal matrix are reflected if necessary. Also, these QR decomposition algorithms do not utilize pivoting and thus may be numerically unstable on input matrices that have less than full rank.

#### Cholesky decomposition

Every symmetric, positive-definite matrix (such as a correlation or covariance matrix) has a Cholesky decomposition. If  $\Sigma$  is a symmetric, positive-definite matrix, its Cholesky decomposition is the lower-triangular vector *L* such that

$$
\Sigma = L L^{\top}.
$$

#### matrix **cholesky\_decompose**(matrix A)

The lower-triangular Cholesky factor of the symmetric positive-definite matrix A

*Available since 2.0*

### Singular value decomposition

The matrix A can be decomposed into a diagonal matrix of singular values, D, and matrices of its left and right singular vectors, U and V,

$$
A = UDV^T.
$$

The matrices of singular vectors here are thin. That is for an *N* by *P* input A,  $M = min(N, P)$ , U is size *N* by *M* and *V* is size *P* by *M*.
vector **singular\_values**(matrix A) The singular values of A in descending order

*Available since 2.0*

matrix **svd\_U**(matrix A) The left-singular vectors of A

*Available since 2.26*

matrix **svd\_V**(matrix A) The right-singular vectors of A

*Available since 2.26*

tuple(matrix, vector, matrix) **svd**(matrix A)

Returns a tuple containing the left-singular vectors of A, the singular values of A in descending order, and the right-singular values of A. This function is equivalent to  $(svd_U(A), singular_value(A), svd_V(A))$  but with a lower computational cost due to the shared work between the different components.

*Available since 2.33*

# **6.15. Sort functions**

See the [sorting functions section](#page-66-0) for examples of how the functions work.

vector **sort\_asc**(vector v) Sort the elements of v in ascending order

*Available since 2.0*

row\_vector **sort\_asc**(row\_vector v) Sort the elements of v in ascending order

*Available since 2.0*

vector **sort\_desc**(vector v) Sort the elements of v in descending order

*Available since 2.0*

row\_vector **sort\_desc**(row\_vector v) Sort the elements of v in descending order

array[] int **sort\_indices\_asc**(vector v)

Return an array of indices between 1 and the size of v, sorted to index v in ascending order.

*Available since 2.3*

array[] int **sort\_indices\_asc**(row\_vector v)

Return an array of indices between 1 and the size of v, sorted to index v in ascending order.

*Available since 2.3*

array<sup>[]</sup> int **sort indices desc**(vector v) Return an array of indices between 1 and the size of v, sorted to index v in descending order.

*Available since 2.3*

array[] int **sort\_indices\_desc**(row\_vector v) Return an array of indices between 1 and the size of v, sorted to index v in descending order.

*Available since 2.3*

int **rank**(vector v, int s) Number of components of v less than v[s]

*Available since 2.0*

int **rank**(row\_vector v, int s) Number of components of v less than v[s]

*Available since 2.0*

# **6.16. Reverse functions**

vector **reverse**(vector v) Return a new vector containing the elements of the argument in reverse order.

*Available since 2.23*

row\_vector **reverse**(row\_vector v) Return a new row vector containing the elements of the argument in reverse order.

# **7. Complex Matrix Operations**

# **7.1. Complex promotion**

This chapter provides the details of functions that operate over complex matrices, vectors, and row vectors. These mirror the operations over real complex\_matrix types and are defined in the usual way for complex numbers.

### **Promotion of complex arguments**

If an expression e can be assigned to a variable of type T, then it can be used as an argument to a function that is specified to take arguments of type T. For instance, sqrt(real) is specified to take a real argument, but an integer expression such as 2 + 2 of type int can be passed to sqrt, so that sqrt(2 + 2) is well defined. This works by promoting the integer expression 2 + 2 to be of real type.

The rules for promotion in Stan are simple:

- int may be promoted to real,
- real may be promoted to complex,
- vector can be promoted to complex\_vector,
- row\_vector can be promoted to complex\_row\_vector,
- matrix can be promoted to complex\_matrix,
- if  $T$  can be promoted to  $U$  and  $U$  can be promoted to  $V$ , then  $T$  can be promoted to V (transitive), and
- if T can be promoted to  $\cup$ , then T[] can be promoted to  $\cup$  [] (covariant).

## **Signature selection**

When a function is called, the definition requiring the fewest number of promotions is used. For example, when calling vector + vector, the real-valued signature is used. When calling any of complex\_vector + vector, vector + complex\_vector, or complex\_vector + complex\_vector, the complex signature is used. If more than one signature matches with a the minimal number of promotions, the call is ambiguous, and an error will be raised by the compiler. Promotion ambiguity leading to ill-defined calls should never happen with Stan built-in functions.

## **Signatures for complex functions**

Complex function signatures will only list the fully complex type. For example, with complex vector addition, we will list a single signature, complex operator+(complex\_vector, complex\_vector). Through promotion, operator+ may

be called with one complex vector and one real vector as well, but the documentation elides the implied signatures operator+(complex\_vector, vector) and operator+(vector, complex\_vector).

### **Generic functions work for complex containers**

Generic functions work for arrays containing complex, complex matrix, complex vector, or complex row vector types. This includes the functions append\_array, dims, head, num\_elements, rep\_array, reverse, segment, size, and tail.

# **7.2. Integer-valued complex matrix size functions**

```
int num_elements(complex_vector x)
```
The total number of elements in the vector x (same as function rows)

*Available since 2.30*

int **num\_elements**(complex\_row\_vector\_x) The total number of elements in the vector x (same as function cols)

*Available since 2.30*

int **num\_elements**(complex\_matrix x) The total number of elements in the matrix x. For example, if x is a  $5 \times 3$  matrix, then num elements $(x)$  is 15

*Available since 2.30*

int **rows**(complex\_vector x) The number of rows in the vector x

*Available since 2.30*

int **rows**(complex\_row\_vector x) The number of rows in the row vector x, namely 1

*Available since 2.30*

int **rows**(complex\_matrix x) The number of rows in the matrix x

*Available since 2.30*

int **cols**(complex\_vector x) The number of columns in the vector x, namely 1

int **cols**(complex\_row\_vector x) The number of columns in the row vector x

*Available since 2.30*

int **cols**(complex\_matrix x) The number of columns in the matrix x

*Available since 2.30*

int **size**(complex\_vector x) The size of x, i.e., the number of elements

*Available since 2.30*

int **size**(complex\_row\_vector x) The size of x, i.e., the number of elements

*Available since 2.30*

int **size**(matrix x) The size of the matrix x. For example, if x is a  $5 \times 3$  matrix, then size(x) is 15.

*Available since 2.30*

## **7.3. Complex matrix arithmetic operators**

Stan supports all basic complex arithmetic operators using infix, prefix and postfix operations. This section lists the operations supported by Stan along with their argument and result types.

#### **Negation prefix operators**

complex\_vector **operator-**(complex\_vector x) The negation of the vector x.

*Available since 2.30*

complex\_row\_vector **operator-**(complex\_row\_vector x) The negation of the row vector x.

*Available since 2.30*

complex\_matrix **operator-**(complex\_matrix x) The negation of the matrix x.

#### T **operator-**(T x)

Vectorized version of operator-. If  $\tau \times$  is a (possibly nested) array of matrix types, -x is the same shape array where each individual value is negated.

*Available since 2.31*

#### **Infix complex\_matrix operators**

```
complex_vector operator+(complex_vector x, complex_vector y)
The sum of the vectors x and y.
```
*Available since 2.30*

complex\_row\_vector **operator+**(complex\_row\_vector x, complex\_row\_vector y) The sum of the row vectors x and y.

*Available since 2.30*

complex\_matrix **operator+**(complex\_matrix x, complex\_matrix y) The sum of the matrices x and y

*Available since 2.30*

```
complex_vector operator-(complex_vector x, complex_vector y)
The difference between the vectors x and y.
```
*Available since 2.30*

complex\_row\_vector **operator-**(complex\_row\_vector x, complex row vector y) The difference between the row vectors x and y

*Available since 2.30*

complex\_matrix **operator-**(complex\_matrix x, complex\_matrix y) The difference between the matrices x and y

*Available since 2.30*

complex\_vector **operator\***(complex x, complex\_vector y) The product of the scalar x and vector y

*Available since 2.30*

complex\_row\_vector **operator\***(complex x, complex\_row\_vector y) The product of the scalar x and the row vector y

complex\_matrix **operator\***(complex x, complex\_matrix y) The product of the scalar x and the matrix y

*Available since 2.30*

complex\_vector **operator\***(complex\_vector x, complex y) The product of the scalar y and vector x

*Available since 2.30*

complex\_matrix **operator\***(complex\_vector x, complex\_row\_vector y) The product of the vector x and row vector y

*Available since 2.30*

complex\_row\_vector **operator\***(complex\_row\_vector x, complex y) The product of the scalar y and row vector x

*Available since 2.30*

complex **operator\***(complex\_row\_vector x, complex\_vector y) The product of the row vector x and vector y

*Available since 2.30*

complex\_row\_vector **operator\***(complex\_row\_vector x, complex\_matrix y)

The product of the row vector  $x$  and matrix  $y$ 

*Available since 2.30*

complex\_matrix **operator\***(complex\_matrix x, complex y) The product of the scalar  $y$  and matrix  $x$ 

*Available since 2.30*

complex\_vector **operator\***(complex\_matrix x, complex\_vector y) The product of the matrix x and vector y

*Available since 2.30*

complex\_matrix **operator\***(complex\_matrix x, complex\_matrix y) The product of the matrices x and y

#### **Broadcast infix operators**

complex\_vector **operator+**(complex\_vector x, complex y) The result of adding y to every entry in the vector x

*Available since 2.30*

complex\_vector **operator+**(complex x, complex\_vector y) The result of adding x to every entry in the vector y

*Available since 2.30*

complex\_row\_vector **operator+**(complex\_row\_vector x, complex y) The result of adding y to every entry in the row vector x

*Available since 2.30*

complex\_row\_vector **operator+**(complex x, complex\_row\_vector y) The result of adding x to every entry in the row vector y

*Available since 2.30*

complex\_matrix **operator+**(complex\_matrix x, complex y) The result of adding  $y$  to every entry in the matrix  $x$ 

*Available since 2.30*

complex\_matrix **operator+**(complex x, complex\_matrix y) The result of adding x to every entry in the matrix y

*Available since 2.30*

complex vector **operator-**(complex vector x, complex y) The result of subtracting y from every entry in the vector x

*Available since 2.30*

complex\_vector **operator-**(complex x, complex\_vector y) The result of adding x to every entry in the negation of the vector y

*Available since 2.30*

complex\_row\_vector **operator-**(complex\_row\_vector x, complex y) The result of subtracting y from every entry in the row vector x

*Available since 2.30*

complex\_row\_vector **operator-**(complex x, complex\_row\_vector y) The result of adding x to every entry in the negation of the row vector y

*Available since 2.30*

complex\_matrix **operator-**(complex\_matrix x, complex y) The result of subtracting y from every entry in the matrix x

*Available since 2.30*

complex\_matrix **operator-**(complex x, complex\_matrix y) The result of adding x to every entry in negation of the matrix y

*Available since 2.30*

complex\_vector **operator/**(complex\_vector x, complex y) The result of dividing each entry in the vector x by y

*Available since 2.30*

complex\_row\_vector **operator/**(complex\_row\_vector x, complex y) The result of dividing each entry in the row vector x by y

*Available since 2.30*

```
complex_matrix operator/(complex_matrix x, complex y)
The result of dividing each entry in the matrix x by y
```
*Available since 2.30*

# **7.4. Complex Transposition Operator**

Complex complex\_matrix transposition is represented using a postfix operator.

complex\_matrix **operator'**(complex\_matrix x) The transpose of the matrix x, written as x'

*Available since 2.30*

complex\_row\_vector **operator'**(complex\_vector x) The transpose of the vector x, written as x'

*Available since 2.30*

complex\_vector **operator'**(complex\_row\_vector x) The transpose of the row vector x, written as x'

# **7.5. Complex elementwise functions**

As in the real case, elementwise complex functions apply a function to each element of a vector or matrix, returning a result of the same shape as the argument.

```
complex_vector operator.*(complex_vector x, complex_vector y)
The elementwise product of x and y
Available since 2.30
complex_row_vector operator.*(complex_row_vector x, com-
plex_row_vector y)
The elementwise product of x and y
Available since 2.30
complex_matrix operator.*(complex_matrix x, complex_matrix y)
The elementwise product of x and y
Available since 2.30
complex_vector operator./(complex_vector x, complex_vector y)
The elementwise quotient of x and y
Available since 2.30
complex_vector operator./(complex x, complex_vector y)
The elementwise quotient of x and y
Available since 2.30
complex_vector operator./(complex_vector x, complex y)
The elementwise quotient of x and y
Available since 2.30
complex_row_vector operator./(complex_row_vector x, com-
plex_row_vector y)
The elementwise quotient of x and y
Available since 2.30
complex_row_vector operator./(complex x, complex_row_vector y)
The elementwise quotient of x and y
Available since 2.30
```
complex\_row\_vector **operator./**(complex\_row\_vector x, complex y) The elementwise quotient of x and y

*Available since 2.30*

complex\_matrix **operator./**(complex\_matrix x, complex\_matrix y) The elementwise quotient of x and y

*Available since 2.30*

complex\_matrix **operator./**(complex x, complex\_matrix y) The elementwise quotient of x and y

*Available since 2.30*

```
complex_matrix operator./(complex_matrix x, complex y)
The elementwise quotient of x and y
```
*Available since 2.30*

```
vector operator.ˆ(complex_vector x, complex_vector y)
The elementwise power of y and x
```
*Available since 2.30*

```
vector operator.ˆ(complex_vector x, complex y)
The elementwise power of y and x
```
*Available since 2.30*

```
vector operator.ˆ(complex x, complex_vector y)
The elementwise power of y and x
```
*Available since 2.30*

```
row_vector operator.ˆ(complex_row_vector x, complex_row_vector y)
The elementwise power of y and x
```
*Available since 2.30*

row\_vector **operator.ˆ**(complex\_row\_vector x, complex y) The elementwise power of y and x

*Available since 2.30*

```
row_vector operator.ˆ(complex x, complex_row_vector y)
The elementwise power of y and x
```
*Available since 2.30*

matrix **operator.** <sup>2</sup> ( complex matrix x, complex matrix y) The elementwise power of y and x

*Available since 2.30*

matrix **operator.ˆ**( complex\_matrix x, complex y) The elementwise power of y and x

*Available since 2.30*

matrix **operator.ˆ**(complex x, complex\_matrix y) The elementwise power of y and x

*Available since 2.30*

## **7.6. Dot products and specialized products for complex matrices**

```
complex dot product(complex vector x, complex vector y)
The dot product of x and y
```
*Available since 2.30*

complex **dot\_product**(complex\_vector x, complex\_row\_vector y) The dot product of x and y

*Available since 2.30*

```
complex dot_product(complex_row_vector x, complex_vector y)
The dot product of x and y
```
*Available since 2.30*

```
complex dot_product(complex_row_vector x, complex_row_vector y)
The dot product of x and y
```
*Available since 2.30*

complex\_row\_vector **columns\_dot\_product**(complex\_vector x, complex\_vector y) The dot product of the columns of x and y

*Available since 2.30*

complex\_row\_vector **columns\_dot\_product**(complex\_row\_vector x, complex\_row\_vector y) The dot product of the columns of x and y

*Available since 2.30*

complex\_row\_vector **columns\_dot\_product**(complex\_matrix x, complex\_matrix y)

The dot product of the columns of x and y

*Available since 2.30*

complex\_vector **rows\_dot\_product**(complex\_vector x, complex\_vector y) The dot product of the rows of x and y

*Available since 2.30*

complex\_vector **rows\_dot\_product**(complex\_row\_vector x, complex\_row\_vector y) The dot product of the rows of x and y

*Available since 2.30*

complex\_vector **rows\_dot\_product**(complex\_matrix x, complex\_matrix y) The dot product of the rows of x and y

*Available since 2.30*

complex **dot\_self**(complex\_vector x) The dot product of the vector x with itself

*Available since 2.30*

complex **dot\_self**(complex\_row\_vector x) The dot product of the row vector x with itself

*Available since 2.30*

complex row vector **columns dot self**(complex vector x) The dot product of the columns of x with themselves

*Available since 2.30*

complex\_row\_vector **columns\_dot\_self**(complex\_row\_vector x) The dot product of the columns of x with themselves

*Available since 2.30*

complex\_row\_vector **columns\_dot\_self**(complex\_matrix x) The dot product of the columns of x with themselves

*Available since 2.30*

complex\_vector **rows\_dot\_self**(complex\_vector x) The dot product of the rows of x with themselves

complex\_vector **rows\_dot\_self**(complex\_row\_vector x) The dot product of the rows of x with themselves

*Available since 2.30*

complex\_vector **rows\_dot\_self**(complex\_matrix x) The dot product of the rows of x with themselves

*Available since 2.30*

## **Specialized products**

complex\_matrix **diag\_pre\_multiply**(complex\_vector v, complex\_matrix m)

Return the product of the diagonal matrix formed from the vector v and the matrix  $m, i.e., diag_matrix(v) * m.$ 

*Available since 2.30*

complex\_matrix **diag\_pre\_multiply**(complex\_row\_vector v, complex\_matrix m) Return the product of the diagonal matrix formed from the vector rv and the matrix

 $m, i.e., diag_matrix(rv) * m.$ 

*Available since 2.30*

complex\_matrix **diag\_post\_multiply**(complex\_matrix m, complex\_vector v)

Return the product of the matrix m and the diagonal matrix formed from the vector  $v, i.e., m \times diag_matrix(v).$ 

*Available since 2.30*

```
complex_matrix diag_post_multiply(complex_matrix m, com-
plex_row_vector v)
Return the product of the matrix m and the diagonal matrix formed from the the
row vector rv, i.e., m * diag_matrix(rv).
```
*Available since 2.30*

# **7.7. Complex reductions**

**Sums and products**

complex **sum**(complex\_vector x) The sum of the values in  $x$ , or 0 if  $x$  is empty

complex **sum**(complex\_row\_vector x) The sum of the values in x, or 0 if x is empty

*Available since 2.30*

complex **sum**(complex\_matrix x) The sum of the values in x, or  $0$  if x is empty

*Available since 2.30*

complex **prod**(complex\_vector x) The product of the values in  $x$ , or 1 if  $x$  is empty

*Available since 2.30*

complex **prod**(complex\_row\_vector x) The product of the values in  $x$ , or 1 if  $x$  is empty

*Available since 2.30*

complex **prod**(complex\_matrix x) The product of the values in  $x$ , or 1 if  $x$  is empty

*Available since 2.30*

## **7.8. Vectorized accessor functions**

Much like with complex scalars, two functions are defined to get the real and imaginary components of complex-valued objects.

#### **Type "demotion"**

These functions return the same shape (e.g., matrix, vector, row vector, or array) object as their input, but demoted to a real type. For example, get\_real(complex\_matrix M) yields a matrix containing the real component of each value in M.

The following table contains examples of what this notation can mean:

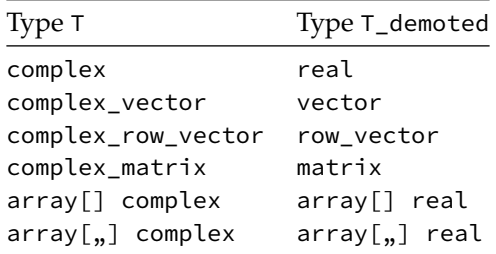

## **Real and imaginary component accessor functions**

T\_demoted **get\_real**(T x)

Given an object of complex type T, return the same shape object but of type real by getting the real component of each element of x.

*Available since 2.30*

T\_demoted **get\_imag**(T x)

Given an object of complex type T, return the same shape object but of type real by getting the imaginary component of each element of x.

*Available since 2.30*

For example, given the Stan declaration

complex\_vector $[2]$  z =  $[3+4i, 5+6i]'$ ;

A call get\_real(z) will yield the vector  $[3, 5]$ ', and a call get\_imag(z) will yield the vector [4, 6]'.

# **7.9. Complex broadcast functions**

The following broadcast functions allow vectors, row vectors and matrices to be created by copying a single element into all of their cells. Matrices may also be created by stacking copies of row vectors vertically or stacking copies of column vectors horizontally.

complex\_vector **rep\_vector**(complex z, int m) Return the size m (column) vector consisting of copies of z.

*Available since 2.30*

complex\_row\_vector **rep\_row\_vector**(complex z, int n) Return the size n row vector consisting of copies of z.

*Available since 2.30*

complex\_matrix **rep\_matrix**(complex z, int m, int n) Return the m by n matrix consisting of copies of z.

*Available since 2.30*

complex\_matrix **rep\_matrix**(complex\_vector v, int n) Return the m by n matrix consisting of n copies of the (column) vector v of size m.

complex\_matrix **rep\_matrix**(complex\_row\_vector rv, int m) Return the m by n matrix consisting of m copies of the row vector rv of size n.

*Available since 2.30*

### **Symmetrization**

complex\_matrix **symmetrize\_from\_lower\_tri**(complex\_matrix A) Construct a symmetric matrix from the lower triangle of A.

*Available since 2.30*

# **7.10. Diagonal complex matrix functions**

complex\_matrix **add\_diag**(complex\_matrix m, complex\_row\_vector d) Add row\_vector d to the diagonal of matrix m.

*Available since 2.30*

complex\_matrix **add\_diag**(complex\_matrix m, complex\_vector d) Add vector d to the diagonal of matrix m.

*Available since 2.30*

complex\_matrix **add\_diag**(complex\_matrix m, complex d) Add scalar d to every diagonal element of matrix m.

*Available since 2.30*

complex\_vector **diagonal**(complex\_matrix x) The diagonal of the matrix x

*Available since 2.30*

complex\_matrix **diag\_matrix**(complex\_vector x) The diagonal matrix with diagonal x

*Available since 2.30*

# **7.11. Slicing and blocking functions for complex matrices**

Stan provides several functions for generating slices or blocks or diagonal entries for matrices.

## **Columns and rows**

```
complex vector col(complex matrix x, int n)
The n-th column of matrix x
```
complex\_row\_vector **row**(complex\_matrix x, int m) The m-th row of matrix x

*Available since 2.30*

#### **Block operations**

Matrix slicing operations

complex\_matrix **block**(complex\_matrix x, int i, int j, int n\_rows, int n\_cols)

Return the submatrix of x that starts at row i and column j and extends n\_rows rows and n\_cols columns.

*Available since 2.30*

complex\_vector **sub\_col**(complex\_matrix x, int i, int j, int n\_rows) Return the sub-column of  $x$  that starts at row i and column j and extends n\_rows rows and 1 column.

*Available since 2.30*

```
complex_row_vector sub_row(complex_matrix x, int i, int j, int
n_cols)
```
Return the sub-row of x that starts at row i and column j and extends 1 row and n\_cols columns.

*Available since 2.30*

Vector slicing operations. complex\_vector **head**(complex\_vector v, int n)

Return the vector consisting of the first n elements of v.

*Available since 2.30*

complex\_row\_vector **head**(complex\_row\_vector rv, int n) Return the row vector consisting of the first n elements of rv.

*Available since 2.30*

complex\_vector **tail**(complex\_vector v, int n) Return the vector consisting of the last n elements of v.

*Available since 2.30*

complex\_row\_vector **tail**(complex\_row\_vector rv, int n) Return the row vector consisting of the last n elements of rv.

complex\_vector **segment**(complex\_vector v, int i, int n) Return the vector consisting of the n elements of v starting at i; i.e., elements i through through  $i + n - 1$ .

*Available since 2.30*

complex\_row\_vector **segment**(complex\_row\_vector rv, int i, int n) Return the row vector consisting of the n elements of rv starting at i; i.e., elements i through through  $i + n - 1$ .

*Available since 2.30*

## **7.12. Complex matrix concatenation**

#### **Horizontal concatenation**

complex\_matrix **append\_col**(complex\_matrix x, complex\_matrix y) Combine matrices x and y by column. The matrices must have the same number of rows.

*Available since 2.30*

complex\_matrix **append\_col**(complex\_matrix x, complex\_vector y) Combine matrix x and vector y by column. The matrix and the vector must have the same number of rows.

*Available since 2.30*

complex\_matrix **append\_col**(complex\_vector x, complex\_matrix y) Combine vector x and matrix y by column. The vector and the matrix must have the same number of rows.

*Available since 2.30*

complex\_matrix **append\_col**(complex\_vector x, complex\_vector y) Combine vectors x and y by column. The vectors must have the same number of rows.

*Available since 2.30*

complex\_row\_vector **append\_col**(complex\_row\_vector x, complex\_row\_vector y) Combine row vectors  $x$  and  $y$  (of any size) into another row vector by appending  $y$ to the end of x.

complex\_row\_vector **append\_col**(complex x, complex\_row\_vector y) Append x to the front of y, returning another row vector.

*Available since 2.30*

complex\_row\_vector **append\_col**(complex\_row\_vector x, complex y) Append y to the end of x, returning another row vector.

*Available since 2.30*

## **Vertical concatenation**

complex\_matrix **append\_row**(complex\_matrix x, complex\_matrix y) Combine matrices x and y by row. The matrices must have the same number of columns.

*Available since 2.30*

complex\_matrix **append\_row**(complex\_matrix x, complex\_row\_vector y) Combine matrix x and row vector y by row. The matrix and the row vector must have the same number of columns.

*Available since 2.30*

complex\_matrix **append\_row**(complex\_row\_vector x, complex\_matrix y) Combine row vector x and matrix y by row. The row vector and the matrix must have the same number of columns.

*Available since 2.30*

```
complex matrix append row(complex row vector x, complex row vector
y)
```
Combine row vectors x and y by row. The row vectors must have the same number of columns.

*Available since 2.30*

complex\_vector **append\_row**(complex\_vector x, complex\_vector y) Concatenate vectors x and y of any size into another vector.

*Available since 2.30*

complex\_vector **append\_row**(complex x, complex\_vector y) Append x to the top of y, returning another vector.

complex\_vector **append\_row**(complex\_vector x, complex y) Append y to the bottom of x, returning another vector.

*Available since 2.30*

# **7.13. Complex special matrix functions**

#### **Fast Fourier transforms**

Stan's fast Fourier transform functions take the standard definition of the discrete Fourier transform (see the definitions below for specifics) and scale the inverse transform by one over dimensionality so that the following identities hold for complex vectors u and v,

fft(inv fft(u)) == u inv fft(fft(v)) == v

and in the 2-dimensional case for complex matrices A and B,

 $fft2(inv_fft2(A)) == A$   $inv_fft2(fft2(B)) == B$ 

Although the FFT functions only accept complex inputs, real vectors and matrices will be promoted to their complex counterparts before applying the FFT functions.

complex\_vector **fft**(complex\_vector v)

Return the discrete Fourier transform of the specified complex vector  $v$ . If  $v \in \mathbb{C}^N$ is a complex vector with *N* elements and  $u = \text{fft}(v)$ , then

$$
u_n = \sum_{m < n} v_m \cdot \exp\left(\frac{-n \cdot m \cdot 2 \cdot \pi \cdot \sqrt{-1}}{N}\right).
$$

*Available since 2.30*

complex\_matrix **fft2**(complex\_matrix m) Return the 2D discrete Fourier transform of the specified complex matrix m. The 2D FFT is defined as the result of applying the FFT to each row and then to each column.

*Available since 2.30*

complex\_vector **inv\_fft**(complex\_vector u)

Return the inverse of the discrete Fourier transform of the specified complex vector u. The inverse FFT (this function) is scaled so that  $fft(inv_fft(u)) == u$ . If *u* ∈  $\mathbb{C}^N$  is a complex vector with *N* elements and  $v = \text{fft}^{-1}(u)$ , then

$$
v_n = \frac{1}{N} \sum_{m < n} u_m \cdot \exp\left(\frac{n \cdot m \cdot 2 \cdot \pi \cdot \sqrt{-1}}{N}\right).
$$

This only differs from the FFT by the sign inside the exponential and the scaling. The  $\frac{1}{N}$  scaling ensures that  $fft({\sf inv\_fft}(u)) == u$  and  ${\sf inv\_fft}(fft(v)) == v$ for complex vectors u and v.

*Available since 2.30*

complex\_matrix **inv\_fft2**(complex\_matrix m)

Return the inverse of the 2D discrete Fourier transform of the specified complex matrix m. The 2D inverse FFT is defined as the result of applying the inverse FFT to each row and then to each column. The invertible scaling of the inverse FFT ensures fft2(inv fft2(A)) == A and inv fft2(fft2(B)) == B.

*Available since 2.30*

#### **Cumulative sums**

The cumulative sum of a sequence  $x_1, \ldots, x_N$  is the sequence  $y_1, \ldots, y_N$ , where

$$
y_n=\sum_{m=1}^n x_m.
$$

array[] complex **cumulative\_sum**(array[] complex x) The cumulative sum of x

*Available since 2.30*

```
complex_vector cumulative_sum(complex_vector v)
The cumulative sum of v
```
*Available since 2.30*

complex\_row\_vector **cumulative\_sum**(complex\_row\_vector rv) The cumulative sum of rv

*Available since 2.30*

# **7.14. Complex linear algebra functions**

## **Complex matrix division operators and functions**

In general, it is much more efficient and also more arithmetically stable to use matrix division than to multiply by an inverse.

Complex matrix division operators

```
complex_row_vector operator/(complex_row_vector b, complex_matrix
A)
```
The right division of b by A; equivalently  $\mathfrak{b}$   $*$  inverse(A)

*Available since 2.30*

complex\_matrix **operator/**(complex\_matrix B, complex\_matrix A) The right division of B by A; equivalently  $B *$  inverse(A)

*Available since 2.30*

### **Linear algebra functions**

```
Trace
complex trace(complex_matrix A)
The trace of A, or 0 if A is empty; A is not required to be diagonal
```
*Available since 2.30*

Eigendecomposition

#### complex\_vector **eigenvalues**(complex\_matrix A)

The complex-valued vector of eigenvalues of the matrix A. The eigenvalues are repeated according to their algebraic multiplicity, so there are as many eigenvalues as rows in the matrix. The eigenvalues are not sorted in any particular order.

*Available since 2.32*

```
complex_matrix eigenvectors(complex_matrix A)
```
The matrix with the complex-valued (column) eigenvectors of the matrix A in the same order as returned by the function eigenvalues

*Available since 2.32*

```
tuple(complex_matrix, complex_vector) eigendecompose(complex_matrix
A)
```
Return the matrix of (column) eigenvectors and vector of eigenvalues of the matrix A. This function is equivalent to (eigenvectors $(A)$ , eigenvalues $(A)$ ) but with a lower computational cost due to the shared work between the two results.

*Available since 2.33*

complex\_vector **eigenvalues\_sym**(complex\_matrix A) The vector of eigenvalues of a symmetric matrix A in ascending order

*Available since 2.30*

complex\_matrix **eigenvectors\_sym**(complex\_matrix A) The matrix with the (column) eigenvectors of symmetric matrix A in the same order as returned by the function eigenvalues\_sym

tuple(complex\_matrix, complex\_vector) **eigendecom-**

**pose\_sym**(complex\_matrix A)

Return the matrix of (column) eigenvectors and vector of eigenvalues of the symmetric matrix A. This function is equivalent to (eigenvectors\_sym(A), eigenvalues\_sym(A)) but with a lower computational cost due to the shared work between the two results.

#### *Available since 2.33*

Because multiplying an eigenvector by −1 results in an eigenvector, eigenvectors returned by a decomposition are only identified up to a sign change. In order to compare the eigenvectors produced by Stan's eigendecomposition to others, signs may need to be normalized in some way, such as by fixing the sign of a component, or doing comparisons allowing a multiplication by  $-1$ .

The condition number of a symmetric matrix is defined to be the ratio of the largest eigenvalue to the smallest eigenvalue. Large condition numbers lead to difficulty in numerical algorithms such as computing inverses, and thus known as "ill conditioned." The ratio can even be infinite in the case of singular matrices (i.e., those with eigenvalues of 0).

Singular value decomposition

The matrix A can be decomposed into a diagonal matrix of singular values, D, and matrices of its left and right singular vectors, U and V,

 $A = UDV^T$ .

The matrices of singular vectors here are thin. That is for an *N* by *P* input A,  $M = min(N, P)$ , U is size *N* by *M* and *V* is size *P* by *M*.

vector **singular\_values**(complex\_matrix A) The singular values of A in descending order

*Available since 2.30*

complex\_matrix **svd\_U**(complex\_matrix A) The left-singular vectors of A

*Available since 2.30*

complex\_matrix **svd\_V**(complex\_matrix A) The right-singular vectors of A

tuple(complex\_matrix, vector, complex\_matrix) **svd**(complex\_matrix A) Returns a tuple containing the left-singular vectors of A, the singular values of A in descending order, and the right-singular values of A. This function is equivalent to  $(svd_U(A),$  singular\_values(A),  $svd_V(A))$  but with a lower computational cost due to the shared work between the different components.

*Available since 2.33*

Complex Schur Decomposition

The complex Schur decomposition of a square matrix *A* produces a complex unitary matrix *U* and a complex upper-triangular Schur form matrix *T* such that

$$
A = U \cdot T \cdot U^{-1}
$$

Since *U* is unitary, its inverse is also its conjugate transpose,  $U^{-1} = U^*$ ,  $U^*(i,j) =$ conj $(U(j, i))$ 

complex\_matrix **complex\_schur\_decompose\_t**(matrix A) Compute the upper-triangular Schur form matrix of the complex Schur decomposition of A.

*Available since 2.31*

complex\_matrix **complex\_schur\_decompose\_t**(complex\_matrix A) Compute the upper-triangular Schur form matrix of the complex Schur decomposition of A.

*Available since 2.31*

complex\_matrix **complex\_schur\_decompose\_u**(matrix A) Compute the unitary matrix of the complex Schur decomposition of A.

*Available since 2.31*

complex\_matrix **complex\_schur\_decompose\_u**(complex\_matrix A) Compute the unitary matrix of the complex Schur decomposition of A.

*Available since 2.31*

tuple(complex\_matrix, complex\_matrix) **complex\_schur\_decompose**(matrix A)

Returns the unitary matrix and the upper-triangular Schur form matrix of the complex Schur decomposition of A. This function is equivalent to (complex\_schur\_decompose\_u(A), complex\_schur\_decompose\_t(A)) but with a lower computational cost due to the shared work between the two results. This

overload is equivalent to complex\_schur\_decompose(to\_complex $(A,0)$ ) but is more efficient.

*Available since 2.33*

```
tuple(complex_matrix, complex_matrix) complex_schur_decompose(complex_matrix
A)
```
Returns the unitary matrix and the upper-triangular Schur form matrix of the complex Schur decomposition of A. This function is equivalent to (complex\_schur\_decompose\_u(A), complex\_schur\_decompose\_t(A)) but with a lower computational cost due to the shared work between the two results.

*Available since 2.33*

# **7.15. Reverse functions for complex matrices**

```
complex_vector reverse(complex_vector v)
Return a new vector containing the elements of the argument in reverse order.
```
*Available since 2.30*

```
complex_row_vector reverse(complex_row_vector v)
Return a new row vector containing the elements of the argument in reverse order.
```
# **8. Sparse Matrix Operations**

For sparse matrices, for which many elements are zero, it is more efficient to use specialized representations to save memory and speed up matrix arithmetic (including derivative calculations). Given Stan's implementation, there is substantial space (memory) savings by using sparse matrices. Because of the ease of optimizing dense matrix operations, speed improvements only arise at 90% or even greater sparsity; below that level, dense matrices are faster but use more memory.

Because of this speedup and space savings, it may even be useful to read in a dense matrix and convert it to a sparse matrix before multiplying it by a vector. This chapter covers a very specific form of sparsity consisting of a sparse matrix multiplied by a dense vector.

## <span id="page-134-0"></span>**8.1. Compressed row storage**

Sparse matrices are represented in Stan using compressed row storage (CSR). For example, the matrix

$$
A = \begin{bmatrix} 19 & 27 & 0 & 0 \\ 0 & 0 & 0 & 0 \\ 0 & 0 & 0 & 52 \\ 81 & 0 & 95 & 33 \end{bmatrix}
$$

is translated into a vector of the non-zero real values, read by row from the matrix *A*,

 $w(A) = \begin{bmatrix} 19 & 27 & 52 & 81 & 95 & 33 \end{bmatrix}^{\top}$ 

an array of integer column indices for the values,

$$
v(A) = \begin{bmatrix} 1 & 2 & 4 & 1 & 3 & 4 \end{bmatrix},
$$

and an array of integer indices indicating where in  $w(A)$  a given row's values start,

$$
u(A) = \begin{bmatrix} 1 & 3 & 3 & 4 & 7 \end{bmatrix},
$$

with a padded value at the end to guarantee that

$$
u(A)[n+1]-u(A)[n]
$$

is the number of non-zero elements in row *n* of the matrix (here 2, 0, 1, and 3). Note that because the second row has no non-zero elements both the second and third elements of  $u(A)$  correspond to the third element of  $w(A)$ , which is 52. The values  $(w(A), v(A), u(A))$  are sufficient to reconstruct A.

The values are structured so that there is a real value and integer column index for each non-zero entry in the array, plus one integer for each row of the matrix, plus one for padding. There is also underlying storage for internal container pointers and sizes. The total memory usage is roughly  $12K + M$  bytes plus a small constant overhead, which is often considerably fewer bytes than the  $M \times N$  required to store a dense matrix. Even more importantly, zero values do not introduce derivatives under multiplication or addition, so many storage and evaluation steps are saved when sparse matrices are multiplied.

# **8.2. Conversion functions**

Conversion functions between dense and sparse matrices are provided.

## **Dense to sparse conversion**

Converting a dense matrix *m* to a sparse representation produces a vector *w* and two integer arrays, *u* and *v*.

```
vector csr_extract_w(matrix a)
```
Return non-zero values in matrix a; see section [compressed row storage.](#page-134-0)

*Available since 2.8*

array[] int **csr\_extract\_v**(matrix a)

Return column indices for values in csr\_extract\_w(a); see [compressed row stor](#page-134-0)[age.](#page-134-0)

*Available since 2.8*

array[] int **csr\_extract\_u**(matrix a) Return array of row starting indices for entries in csr\_extract\_w(a) followed by the size of csr\_extract\_w(a) plus one; see section [compressed row storage.](#page-134-0)

*Available since 2.8*

tuple(vector, array[] int, array[] int) **csr\_extract**(matrix a) Return all three components of the CSR representation of the matrix a; see section [compressed row storage.](#page-134-0) This function is equivalent to (csr\_extract\_w(a), csr\_extract\_v(a), csr\_extract\_u(a)).

#### **Sparse to dense conversion**

To convert a sparse matrix representation to a dense matrix, there is a single function.

```
matrix csr_to_dense_matrix(int m, int n, vector w, array[] int v,
array[] int u)
```
Return dense  $m \times n$  matrix with non-zero matrix entries w, column indices v, and row starting indices u; the vector w and array v must be the same size (corresponding to the total number of nonzero entries in the matrix), array v must have index values bounded by m, array u must have length equal to  $m + 1$  and contain index values bounded by the number of nonzeros (except for the last entry, which must be equal to the number of nonzeros plus one). See section [compressed](#page-134-0) [row storage](#page-134-0) for more details.

*Available since 2.10*

## **8.3. Sparse matrix arithmetic**

#### **Sparse matrix multiplication**

The only supported operation is the multiplication of a sparse matrix *A* and a dense vector *b* to produce a dense vector *A b*. Multiplying a dense row vector *b* and a sparse matrix *A* can be coded using transposition as

$$
b A = (A^{\top} b^{\top})^{\top},
$$

but care must be taken to represent  $A^\top$  rather than  $A$  as a sparse matrix.

vector **csr\_matrix\_times\_vector**(int m, int n, vector w, array[] int v, array[] int u, vector b)

Multiply the  $m \times n$  matrix represented by values w, column indices v, and row start indices u by the vector b; see [compressed row storage.](#page-134-0)

# **9. Mixed Operations**

These functions perform conversions between Stan containers matrix, vector, row vector and arrays.

matrix **to matrix**(matrix m) Return the matrix m itself.

*Available since 2.3*

complex\_matrix **to\_matrix**(complex\_matrix m) Return the matrix m itself.

*Available since 2.30*

matrix **to matrix**(vector v) Convert the column vector  $\nu$  to a size( $\nu$ ) by 1 matrix.

*Available since 2.3*

complex matrix **to matrix**(complex vector v) Convert the column vector  $\vee$  to a size( $\nu$ ) by 1 matrix.

*Available since 2.30*

matrix **to\_matrix**(row\_vector v) Convert the row vector  $\nu$  to a 1 by size( $\nu$ ) matrix.

*Available since 2.3*

complex\_matrix **to\_matrix**(complex\_row\_vector v) Convert the row vector  $\nu$  to a 1 by size( $\nu$ ) matrix.

*Available since 2.30*

matrix **to\_matrix**(matrix M, int m, int n) Convert a matrix A to a matrix with m rows and n columns filled in column-major order.

*Available since 2.15*

complex\_matrix **to\_matrix**(complex\_matrix M, int m, int n) Convert a matrix A to a matrix with m rows and n columns filled in column-major order.

*Available since 2.30*

matrix **to\_matrix**(vector v, int m, int n) Convert a vector v to a matrix with m rows and n columns filled in column-major order.

*Available since 2.15*

complex\_matrix **to\_matrix**(complex\_vector v, int m, int n) Convert a vector v to a matrix with m rows and n columns filled in column-major order.

*Available since 2.30*

matrix **to\_matrix**(row\_vector v, int m, int n) Convert a row\_vector v to a matrix with m rows and n columns filled in columnmajor order.

*Available since 2.15*

complex\_matrix **to\_matrix**(complex\_row\_vector v, int m, int n) Convert a row vector v to a matrix with m rows and n columns filled in column-major order.

*Available since 2.30*

matrix **to\_matrix**(matrix A, int m, int n, int col\_major) Convert a matrix A to a matrix with m rows and n columns filled in row-major order if col\_major equals 0 (otherwise, they get filled in column-major order).

*Available since 2.15*

complex\_matrix **to\_matrix**(complex\_matrix A, int m, int n, int col\_major) Convert a matrix A to a matrix with m rows and n columns filled in row-major order if col\_major equals 0 (otherwise, they get filled in column-major order).

*Available since 2.30*

matrix **to\_matrix**(vector v, int m, int n, int col\_major) Convert a vector v to a matrix with m rows and n columns filled in row-major order if col\_major equals 0 (otherwise, they get filled in column-major order).

*Available since 2.15* complex\_matrix **to\_matrix**(complex\_vector v, int m, int n, int col\_major)

Convert a vector  $v$  to a matrix with  $m$  rows and n columns filled in row-major order if col\_major equals 0 (otherwise, they get filled in column-major order).

*Available since 2.30*

matrix **to\_matrix**(row\_vector v, int m, int n, int col\_major) Convert a row vector v to a matrix with m rows and n columns filled in row-major order if col\_major equals 0 (otherwise, they get filled in column-major order).

*Available since 2.15*

complex\_matrix **to\_matrix**(complex\_row\_vector v, int m, int n, int col\_major)

Convert a row vector v to a matrix with m rows and n columns filled in row-major order if col\_major equals 0 (otherwise, they get filled in column-major order).

*Available since 2.30*

matrix **to\_matrix**(array[] real a, int m, int n) Convert a one-dimensional array a to a matrix with m rows and n columns filled in column-major order.

*Available since 2.15*

matrix **to\_matrix**(array[] int a, int m, int n) Convert a one-dimensional array a to a matrix with m rows and n columns filled in column-major order.

*Available since 2.15*

complex\_matrix **to\_matrix**(array[] complex a, int m, int n) Convert a one-dimensional array a to a matrix with m rows and n columns filled in column-major order.

*Available since 2.30*

matrix **to\_matrix**(array[] real a, int m, int n, int col\_major) Convert a one-dimensional array a to a matrix with m rows and n columns filled in row-major order if col\_major equals 0 (otherwise, they get filled in column-major order).

*Available since 2.15*

matrix **to\_matrix**(array[] int a, int m, int n, int col\_major) Convert a one-dimensional array a to a matrix with m rows and n columns filled in row-major order if col\_major equals 0 (otherwise, they get filled in column-major order).

*Available since 2.15*

complex\_matrix **to\_matrix**(array[] complex a, int m, int n, int col\_major)

Convert a one-dimensional array a to a matrix with m rows and n columns filled in row-major order if col\_major equals 0 (otherwise, they get filled in column-major order).

*Available since 2.30*

matrix **to\_matrix**(array[] row\_vector vs)

Convert a one-dimensional array of row vectors to a matrix, where the size of the array is the number of rows of the resulting matrix and the length of row vectors is the number of columns.

*Available since 2.28*

```
complex_matrix to_matrix(array[] complex_row_vector vs)
```
Convert a one-dimensional array of row vectors to a matrix, where the size of the array is the number of rows of the resulting matrix and the length of row vectors is the number of columns.

*Available since 2.30*

matrix **to\_matrix**(array[,] real a)

Convert the two dimensional array a to a matrix with the same dimensions and indexing order.

*Available since 2.3*

```
matrix to_matrix(array[,] int a)
```
Convert the two dimensional array a to a matrix with the same dimensions and indexing order. If any of the dimensions of a are zero, the result will be a  $0 \times 0$ matrix.

*Available since 2.3*

```
complex_matrix to_matrix(array[,] complex a )
```
Convert the two dimensional array a to a matrix with the same dimensions and indexing order.

vector **to\_vector**(matrix m) Convert the matrix m to a column vector in column-major order.

*Available since 2.0*

complex\_vector **to\_vector**(complex\_matrix m) Convert the matrix m to a column vector in column-major order.

*Available since 2.30*

vector **to\_vector**(vector v) Return the column vector v itself.

*Available since 2.3*

complex\_vector **to\_vector**(complex\_vector v) Return the column vector v itself.

*Available since 2.30*

vector **to\_vector**(row\_vector v) Convert the row vector v to a column vector.

*Available since 2.3*

complex\_vector **to\_vector**(complex\_row\_vector v) Convert the row vector v to a column vector.

*Available since 2.30*

vector **to\_vector**(array[] real a) Convert the one-dimensional array a to a column vector.

*Available since 2.3*

vector **to\_vector**(array[] int a) Convert the one-dimensional integer array a to a column vector.

*Available since 2.3*

complex\_vector **to\_vector**(array[] complex a) Convert the one-dimensional complex array a to a column vector.

*Available since 2.30*

row\_vector **to\_row\_vector**(matrix m) Convert the matrix m to a row vector in column-major order.

complex\_row\_vector **to\_row\_vector**(complex\_matrix m) Convert the matrix m to a row vector in column-major order.

*Available since 2.30*

row vector **to row vector**(vector v) Convert the column vector v to a row vector.

*Available since 2.3*

complex\_row\_vector **to\_row\_vector**(complex\_vector v) Convert the column vector v to a row vector.

*Available since 2.30*

row\_vector **to\_row\_vector**(row\_vector v) Return the row vector v itself.

*Available since 2.3*

complex\_row\_vector **to\_row\_vector**(complex\_row\_vector v) Return the row vector v itself.

*Available since 2.30*

row\_vector **to\_row\_vector**(array[] real a) Convert the one-dimensional array a to a row vector.

*Available since 2.3*

row vector **to row vector**(array<sup>[]</sup> int a) Convert the one-dimensional array a to a row vector.

*Available since 2.3*

complex\_row\_vector **to\_row\_vector**(array[] complex a) Convert the one-dimensional complex array a to a row vector.

*Available since 2.30*

array[,] real **to\_array\_2d**(matrix m) Convert the matrix m to a two dimensional array with the same dimensions and indexing order.

*Available since 2.3*

array[,] complex **to\_array\_2d**(complex\_matrix m) Convert the matrix m to a two dimensional array with the same dimensions and

#### indexing order.

*Available since 2.30*

array[] real **to\_array\_1d**(vector v) Convert the column vector v to a one-dimensional array.

*Available since 2.3*

array[] complex **to\_array\_1d**(complex\_vector v) Convert the column vector v to a one-dimensional array.

*Available since 2.30*

array<sup>[]</sup> real **to array 1d**(row vector v) Convert the row vector v to a one-dimensional array.

*Available since 2.3*

array[] complex **to\_array\_1d**(complex\_row\_vector v) Convert the row vector v to a one-dimensional array.

*Available since 2.30*

array[] real **to\_array\_1d**(matrix m) Convert the matrix m to a one-dimensional array in column-major order.

*Available since 2.3*

array[] real **to\_array\_1d**(complex\_matrix m) Convert the matrix m to a one-dimensional array in column-major order.

*Available since 2.30*

array[] real **to\_array\_1d**(array[...] real a) Convert the array a (of any dimension up to 10) to a one-dimensional array in row-major order.

*Available since 2.3*

array[] int **to\_array\_1d**(array[...] int a) Convert the array a (of any dimension up to 10) to a one-dimensional array in row-major order.

*Available since 2.3*

array[] complex **to\_array\_1d**(array[...] complex a) Convert the array a (of any dimension up to 10) to a one-dimensional array in
## row-major order.

*Available since 2.30*

# **10. Compound Arithmetic and Assignment**

Compound arithmetic and assignment statements combine an arithmetic operation and assignment, replacing a statement such as

 $x = x$  op  $y$ ;

with the more compact compound form

```
x op= y;
```
For example,  $x = x + 1$ ; may be replaced with  $x \neq 1$ ; This works for all types that support arithmetic, including the scalar types int, real, complex, the real matrix types vector, row\_vector, and matrix, and the complex matrix types, complex\_vector, complex\_row\_vector, and complex\_matrix.

## **10.1. Compound addition and assignment**

Compound addition and assignment works wherever the corresponding addition and assignment would be well formed.

```
void operator+=(T x, U y)
x += y is equivalent to x = x + y. Defined for all types T and U where T = T + U
is well formed.
```
*Available since 2.17, complex signatures added in 2.30*

## **10.2. Compound subtraction and assignment**

Compound addition and assignment works wherever the corresponding subtraction and assignment would be well formed.

void **operator-=**(T x, U y)  $x$  -= y is equivalent to  $x = x - y$ . Defined for all types T and U where T = T - U is well formed.

*Available since 2.17, complex signatures added in 2.30*

## **10.3. Compound multiplication and assignment**

Compound multiplication and assignment works wherever the corresponding multiplication and assignment would be well formed.

void **operator\*=**(T x, U y)  $x * = y$  is equivalent to  $x = x * y$ . Defined for all types T and U where T = T  $*$  U is well formed.

*Available since 2.17, complex signatures added in 2.30*

## **10.4. Compound division and assignment**

Compound division and assignment works wherever the corresponding division and assignment would be well formed.

void **operator/=**(T x, U y)  $x$  / = y is equivalent to  $x = x / y$ . Defined for all types T and U where T = T / U is well formed.

*Available since 2.17, complex signatures added in 2.30*

## **10.5. Compound elementwise multiplication and assignment**

Compound elementwise multiplication and assignment works wherever the corresponding multiplication and assignment would be well formed.

```
void operator.*=(T \times, U \vee)x . \star = y is equivalent to x = x. \star y. Defined for all types T and U where T = T
.* U is well formed.
```
*Available since 2.17, complex signatures added in 2.30*

## **10.6. Compound elementwise division and assignment**

Compound elementwise division and assignment works wherever the corresponding division and assignment would be well formed.

void **operator./=**(T x, U y) x .  $/$  = y is equivalent to  $x = x$  .  $/$  y. Defined for all types T and U where T = T ./ U is well formed.

*Available since 2.17, complex signatures added in 2.30*

# **11. Higher-Order Functions**

Stan provides a few higher-order functions that act on other functions. In all cases, the function arguments to the higher-order functions are defined as functions within the Stan language and passed by name to the higher-order functions.

## <span id="page-147-0"></span>**11.1. Algebraic equation solvers**

Stan provides two built-in algebraic equation solvers, respectively based on the Newton method and the Powell "dog leg" hybrid method. Empirically the Newton method is found to be faster and its use is recommended for most problems.

An algebraic solver is a higher-order function, i.e. it takes another function as one of its arguments. Other functions in Stan which share this feature are the differential equation solvers (see section [Ordinary Differential Equation \(ODE\) Solvers](#page-150-0) and [Differential Algebraic Equation \(DAE\) solver\)](#page-155-0). Ordinary Stan functions do not allow functions as arguments.

## **Specifying an algebraic equation as a function**

An algebraic system is specified as an ordinary function in Stan within the function block. The function must return a vector and takes in, as its first argument, the unknowns *y* we wish to solve for, also passed as a vector. This argument is followed by additional arguments as specified by the user; we call such arguments *variadic arguments* and denote them .... The signature of the algebraic system is then:

```
vector algebra_system (vector y, ...)
```
There is no type restriction for the variadic arguments and each argument can be passed as data or parameter. However users should use parameter arguments only when necessary and mark data arguments with the keyword data. In the below example, the last variadic argument, *x*, is restricted to being data:

vector algebra\_system (vector y, vector theta, **data** vector x)

Distinguishing data and parameter is important for computational reasons. Augmenting the total number of parameters increases the cost of propagating derivatives through the solution to the algebraic equation, and ultimately the computational cost of evaluating the gradients.

#### **Call to the algebraic solver**

vector **solve\_newton**(function algebra\_system, vector y\_guess, ...) Solves the algebraic system, given an initial guess, using Newton's method.

*Available since 2.31*

vector **solve\_newton\_tol**(function algebra\_system, vector y\_guess, data real scaling\_step, data real f\_tol, int max\_steps, ...) Solves the algebraic system, given an initial guess, using Newton's method with additional control parameters for the solver.

*Available since 2.31*

vector **solve\_powell**(function algebra\_system, vector y\_guess, ...) Solves the algebraic system, given an initial guess, using Powell's hybrid method.

#### *Available since 2.31*

vector **solve\_powell\_tol**(function algebra\_system, vector y\_guess, data real rel\_tol, data real f\_tol, int max\_steps, ...) Solves the algebraic system, given an initial guess, using Powell's hybrid method with additional control parameters for the solver.

#### *Available since 2.31*

#### Arguments to the algebraic solver

The arguments to the algebraic solvers are as follows:

- algebra\_system: function literal referring to a function specifying the system of algebraic equations with signature (vector, ...):vector. The arguments represent (1) unknowns, (2) additional parameter and/or data arguments, and the return value contains the value of the algebraic function, which goes to 0 when we plug in the solution to the algebraic system,
- y\_guess: initial guess for the solution, type vector,
- ...: variadic arguments.

The algebraic solvers admit control parameters. While Stan provides default values, the user should be prepared to adjust the control parameters. The following controls are available:

• scaling\_step: *for the Newton solver only*, the scaled-step stopping tolerance, type real, data only. If a Newton step is smaller than the scaling step tolerance, the code breaks, assuming the solver is no longer making significant progress. If set to 0, this constraint is ignored. Default value is  $10^{-3}$ .

- rel\_tol: *for the Powell solver only*, the relative tolerance, type real, data only. The relative tolerance is the estimated relative error of the solver and serves to test if a satisfactory solution has been found. Default value is  $10^{-10}$ .
- function\_tol: function tolerance for the algebraic solver, type real, data only. After convergence of the solver, the proposed solution is plugged into the algebraic system and its norm is compared to the function tolerance. If the norm is below the function tolerance, the solution is deemed acceptable. Default value is 10−<sup>6</sup> .
- max\_num\_steps: maximum number of steps to take in the algebraic solver, type int, data only. If the solver reaches this number of steps, it breaks and returns an error message. Default value is 200.

The difference in which control parameters are available has to do with the underlying implementations for the solvers and the control parameters these implementations support. The Newton solver is based on KINSOL from the SUNDIAL suites, while the Powell solver uses a module from the Eigen library.

## Return value

The return value for the algebraic solver is an object of type vector, with values which, when plugged in as y make the algebraic function go to 0 (approximately, within the specified function tolerance).

## Sizes and parallel arrays

Certain sizes have to be consistent. The initial guess, return value of the solver, and return value of the algebraic function must all be the same size.

## Algorithmic details

Stan offers two methods to solve algebraic equations. solve\_newton and solve\_newton\_tol use the Newton method, a first-order derivative based numerical solver. The Stan code builds on the implementation in KINSOL from the SUNDIALS suite (Hindmarsh et al. 2005). For many problems, we find that the Newton method is faster than the Powell method. If however Newton's method performs poorly, either failing to or requiring an excessively long time to converge, the user should be prepared to switch to the Powell method.

solve\_powell and solve\_powell\_tol are based on the Powell hybrid method (Powell 1970), which also uses first-order derivatives. The Stan code builds on the implementation of the hybrid solver in the unsupported module for nonlinear optimization problems of the Eigen library (Guennebaud, Jacob, et al. 2010). This solver is in turn based on the algorithm developed for the package MINPACK-1 (Jorge J. More 1980).

For both solvers, derivatives are propagated through the solution to the algebraic solution using the implicit function theorem and an adjoint method of automatic differentiation; for a discussion on this topic, see (Gaebler 2021) and (Margossian and Betancourt 2022).

## <span id="page-150-0"></span>**11.2. Ordinary differential equation (ODE) solvers**

Stan provides several higher order functions for solving initial value problems specified as Ordinary Differential Equations (ODEs).

Solving an initial value ODE means given a set of differential equations  $y'(t,\theta) =$ *f*(*t*, *y*,  $\theta$ ) and initial conditions *y*(*t*<sub>0</sub>,  $\theta$ ), solving for *y* at a sequence of times *t*<sub>0</sub> <  $t_1 < t_2, \dots < t_n$ .  $f(t, y, \theta)$  is referred to here as the ODE system function.

 $f(t, y, \theta)$  will be defined as a function with a certain signature and provided along with the initial conditions and output times to one of the ODE solver functions.

To make it easier to write ODEs, the solve functions take extra arguments that are passed along unmodified to the user-supplied system function. Because there can be any number of these arguments and they can be of different types, they are denoted below as .... The types of the arguments represented by ... in the ODE solve function call must match the types of the arguments represented by ... in the user-supplied system function.

#### **Non-stiff solver**

array[] vector **ode\_rk45**(function ode, vector initial\_state, real initial\_time, array[] real times, ...)

Solves the ODE system for the times provided using the Dormand-Prince algorithm, a 4th/5th order Runge-Kutta method.

#### *Available since 2.24*

array[] vector **ode\_rk45\_tol**(function ode, vector initial\_state, real initial\_time, array[] real times, data real rel\_tol, data real abs\_tol, int max\_num\_steps, ...)

Solves the ODE system for the times provided using the Dormand-Prince algorithm, a 4th/5th order Runge-Kutta method with additional control parameters for the solver.

*Available since 2.24*

array[] vector **ode\_ckrk**(function ode, vector initial\_state, real initial\_time, array[] real times, ...) Solves the ODE system for the times provided using the Cash-Karp algorithm, a 4th/5th order explicit Runge-Kutta method.

*Available since 2.27*

array[] vector **ode\_ckrk\_tol**(function ode, vector initial\_state, real initial\_time, array[] real times, data real rel\_tol, data real abs\_tol, int max\_num\_steps, ...)

Solves the ODE system for the times provided using the Cash-Karp algorithm, a 4th/5th order explicit Runge-Kutta method with additional control parameters for the solver.

*Available since 2.27*

array[] vector **ode\_adams**(function ode, vector initial\_state, real initial\_time, array[] real times, ...)

Solves the ODE system for the times provided using the Adams-Moulton method.

*Available since 2.24*

array[] vector **ode\_adams\_tol**(function ode, vector initial\_state, real initial\_time, array[] real times, data real rel\_tol, data real abs\_tol, int max\_num\_steps, ...)

Solves the ODE system for the times provided using the Adams-Moulton method with additional control parameters for the solver.

*Available since 2.24*

#### **Stiff solver**

array[] vector **ode\_bdf**(function ode, vector initial\_state, real initial\_time, array[] real times, ...)

Solves the ODE system for the times provided using the backward differentiation formula (BDF) method.

*Available since 2.24*

array[] vector **ode\_bdf\_tol**(function ode, vector initial\_state, real initial\_time, array[] real times, data real rel\_tol, data real abs\_tol, int max\_num\_steps, ...)

Solves the ODE system for the times provided using the backward differentiation formula (BDF) method with additional control parameters for the solver.

*Available since 2.24*

## **Adjoint solver**

array[] vector **ode\_adjoint\_tol\_ctl**(function ode, vector initial\_state, real initial\_time, array[] real times, data real rel\_tol\_forward, data vector abs\_tol\_forward, data real rel\_tol\_backward, data vector abs\_tol\_backward, int max\_num\_steps, int num\_steps\_between\_checkpoints, int interpolation\_polynomial, int solver\_forward, int solver\_backward, ...)

Solves the ODE system for the times provided using the adjoint ODE solver method from CVODES. The adjoint ODE solver requires a checkpointed forward in time ODE integration, a backwards in time integration that makes uses of an interpolated version of the forward solution, and the solution of a quadrature problem (the number of which depends on the number of parameters passed to the solve). The tolerances and numeric methods used for the forward solve, backward solve, quadratures, and interpolation can all be configured.

*Available since 2.27*

## **ODE system function**

The first argument to one of the ODE solvers is always the ODE system function. The ODE system function must have a vector return type, and the first two arguments must be a real and vector in that order. These two arguments are followed by the variadic arguments that are passed through from the ODE solve function call:

vector ode(real time, vector state, ...)

The ODE system function should return the derivative of the state with respect to time at the time and state provided. The length of the returned vector must match the length of the state input into the function.

The arguments to this function are:

- time, the time to evaluate the ODE system
- state, the state of the ODE system at the time specified
- ..., sequence of arguments passed unmodified from the ODE solve function call. The types here must match the types in the  $\dots$  arguments of the ODE solve function call.

#### <span id="page-152-0"></span>**Arguments to the ODE solvers**

The arguments to the ODE solvers in both the stiff and non-stiff solvers are the same. The arguments to the adjoint ODE solver are different; see [Arguments to the](#page-153-0)

#### [adjoint ODE solver.](#page-153-0)

- ode: ODE system function,
- initial\_state: initial state, type vector,
- *initial\_time:* initial time, type real,
- times: solution times, type array [] real,
- ...: sequence of arguments that will be passed through unmodified to the ODE system function. The types here must match the types in the ... arguments of the ODE system function.

For the versions of the ode solver functions ending in \_tol, these three parameters must be provided after times and before the ... arguments:

- data rel\_tol: relative tolerance for the ODE solver, type real, data only,
- data *abs\_tol:* absolute tolerance for the ODE solver, type real, data only, and
- max\_num\_steps: maximum number of steps to take between output times in the ODE solver, type int, data only.

Because the tolerances are data arguments, they must be defined in either the data or transformed data blocks. They cannot be parameters, transformed parameters or functions of parameters or transformed parameters.

## <span id="page-153-0"></span>**Arguments to the adjoint ODE solver**

The arguments to the adjoint ODE solver are different from those for the other functions (for those see [Arguments to the ODE solvers\)](#page-152-0).

- ode: ODE system function,
- initial\_state: initial state, type vector,
- *initial\_time*: initial time, type real,
- times: solution times, type array [] real,
- data rel\_tol\_forward: Relative tolerance for forward solve, type real, data only,
- data *abs\_tol\_forward*: Absolute tolerance vector for each state for forward solve, type vector, data only,
- data rel\_tol\_backward: Relative tolerance for backward solve, type real, data only,
- data abs\_tol\_backward: Absolute tolerance vector for each state for backward solve, type vector, data only,
- data rel\_tol\_quadrature: Relative tolerance for backward quadrature, type real, data only,
- data *abs\_tol\_quadrature*: Absolute tolerance for backward quadrature, type real, data only,
- data max\_num\_steps: Maximum number of time-steps to take in integrating the ODE solution between output time points for forward and backward solve, type int, data only,
- num\_steps\_between\_checkpoints: number of steps between checkpointing forward solution, type int, data only,
- interpolation\_polynomial: can be 1 for hermite or 2 for polynomial interpolation method of CVODES, type int, data only,
- solver\_forward: solver used for forward ODE problem: 1=Adams (nonstiff), 2=BDF (stiff), type int, data only,
- solver\_backward: solver used for backward ODE problem: 1=Adams (nonstiff), 2=BDF (stiff), type int, data only.
- ...: sequence of arguments that will be passed through unmodified to the ODE system function. The types here must match the types in the  $\dots$  arguments of the ODE system function.

Because the tolerances are data arguments, they must be defined in either the data or transformed data blocks. They cannot be parameters, transformed parameters or functions of parameters or transformed parameters.

#### Return values

The return value for the ODE solvers is an array of vectors (type array[] vector), one vector representing the state of the system at every time in specified in the times argument.

#### Array and vector sizes

The sizes must match, and in particular, the following groups are of the same size:

• state variables passed into the system function, derivatives returned by the system function, initial state passed into the solver, and length of each vector in the output,

• number of solution times and number of vectors in the output.

## <span id="page-155-0"></span>**11.3. Differential-Algebraic equation (DAE) solver**

Stan provides two higher order functions for solving initial value problems specified as Differential-Algebraic Equations (DAEs) with index-1 (Serban et al. 2021).

Solving an initial value DAE means given a set of residual functions  $r(y'(t, \theta), y(t, \theta), t)$  and initial conditions  $(y(t_0, \theta), y'(t_0, \theta))$ , solving for *y* at a sequence of times  $t_0 < t_1 \leq t_2, \dots \leq t_n$ . The residual function  $r(y', y, t, \theta)$  will be defined as a function with a certain signature and provided along with the initial conditions and output times to one of the DAE solver functions.

Similar to ODE solvers, the DAE solver function takes extra arguments that are passed along unmodified to the user-supplied system function. Because there can be any number of these arguments and they can be of different types, they are denoted below as  $\dots$ , and the types of these arguments, also represented by  $\dots$ in the DAE solver call, must match the types of the arguments represented by  $\dots$ in the user-supplied system function.

## **The DAE solver**

array[] vector **dae**(function residual, vector initial\_state, vector initial\_state\_derivative, data real initial\_time, data array[] real times, ...)

Solves the DAE system using the backward differentiation formula (BDF) method (Serban et al. 2021).

*Available since 2.29*

array[] vector **dae\_tol**(function residual, vector initial\_state, vector initial\_state\_derivative, data real initial\_time, data array[] real times, data real rel\_tol, data real abs\_tol, int max\_num\_steps, ...)

Solves the DAE system for the times provided using the backward differentiation formula (BDF) method with additional control parameters for the solver.

*Available since 2.29*

## **DAE system function**

The first argument to the DAE solver is the DAE residual function. The DAE residual function must have a vector return type, and the first three arguments must be a real, vector, and vector, in that order. These three arguments are followed by the variadic arguments that are passed through from the DAE solver function call:

vector residual(real time, vector state, vector state\_derivative, ...)

The DAE residual function should return the residuals at the time and state provided. The length of the returned vector must match the length of the state input into the function.

The arguments to this function are:

- *time*, the time to evaluate the DAE system
- state, the state of the DAE system at the time specified
- state\_derivative, the time derivatives of the state of the DAE system at the time specified
- ..., sequence of arguments passed unmodified from the DAE solve function call. The types here must match the types in the ... arguments of the DAE solve function call.

#### **Arguments to the DAE solver**

The arguments to the DAE solver are

- residual: DAE residual function,
- initial\_state: initial state, type vector,
- *initial\_state\_derivative*: time derivative of the initial state, type vector,
- initial\_time: initial time, type data real,
- times: solution times, type data array [] real,
- ...: sequence of arguments that will be passed through unmodified to the DAE residual function. The types here must match the types in the ... arguments of the DAE residual function.

For dae\_tol, the following three parameters must be provided after times and before the ... arguments:

- data rel\_tol: relative tolerance for the DAE solver, type real, data only,
- data *abs\_tol:* absolute tolerance for the DAE solver, type real, data only, and

• max\_num\_steps: maximum number of steps to take between output times in the DAE solver, type int, data only.

Because the tolerances are data arguments, they must be supplied as primitive numerics or defined in either the data or transformed data blocks. They cannot be parameters, transformed parameters or functions of parameters or transformed parameters.

## Consistency of the initial conditions

The user is responsible to ensure the residual function becomes zero at the initial time, t0, when the arguments initial\_state and initial\_state\_derivative are introduced as state and state\_derivative, respectively.

## Return values

The return value for the DAE solvers is an array of vectors (type  $array[]$  vector), one vector representing the state of the system at every time specified in the times argument.

#### Array and vector sizes

The sizes must match, and in particular, the following groups are of the same size:

- state variables and state derivatives passed into the residual function, the residual returned by the residual function, initial state and initial state derivatives passed into the solver, and length of each vector in the output,
- number of solution times and number of vectors in the output.

## **11.4. 1D integrator**

Stan provides a built-in mechanism to perform 1D integration of a function via quadrature methods.

It operates similarly to the [algebraic solver](#page-147-0) and the [ordinary differential equations](#page-150-0) [solver](#page-150-0) in that it allows as an argument a function.

Like both of those utilities, some of the arguments are limited to data only expressions. These expressions must not contain variables other than those declared in the data or transformed data blocks.

## **Specifying an integrand as a function**

Performing a 1D integration requires the integrand to be specified somehow. This is done by defining a function in the Stan functions block with the special signature:

```
real integrand(real x, real xc, array[] real theta,
               array[] real x_r, array[] int x_i)
```
The function should return the value of the integrand evaluated at the point x.

The argument of this function are:

- x, the independent variable being integrated over
- xc, a high precision version of the distance from x to the nearest endpoint in a definite integral (for more into see section [Precision Loss\)](#page-159-0).
- theta, parameter values used to evaluate the integral
- $x_r$ , data values used to evaluate the integral
- $x_i$ , integer data used to evaluate the integral

Like algebraic solver and the differential equations solver, the 1D integrator separates parameter values, theta, from data values, x\_r.

#### **Call to the 1D integrator**

real **integrate\_1d** (function integrand, real a, real b, array[] real theta, array $[]$  real  $x_r$ , array $[]$  int  $x_i$ Integrates the integrand from a to b.

#### *Available since 2.23*

real **integrate\_1d** (function integrand, real a, real b, array[] real theta, array[] real x\_r, array[] int x\_i, real relative\_tolerance) Integrates the integrand from a to b with the given relative tolerance.

#### *Available since 2.23*

Arguments to the 1D integrator

The arguments to the 1D integrator are as follows:

- integrand: function literal referring to a function specifying the integrand with signature (real, real, array[] real, array[] real, array[] int):real The arguments represent
	- **–** (1) where integrand is evaluated,
	- **–** (2) distance from evaluation point to integration limit for definite integrals,
	- **–** (3) parameters,
	- **–** (4) real data
- **–** (5) integer data, and the return value is the integrand evaluated at the given point,
- a: left limit of integration, may be negative infinity, type real,
- *b*: right limit of integration, may be positive infinity, type real,
- theta: parameters only, type array [] real,
- $x_r$ : real data only, type array [] real,
- $x_i$ : integer data only, type array [] int.

A relative\_tolerance argument can optionally be provided for more control over the algorithm:

• relative\_tolerance: relative tolerance for the 1d integrator, type real, data only.

## Return value

The return value for the 1D integrator is a real, the value of the integral.

## Zero-crossing integrals

For numeric stability, integrals on the (possibly infinite) interval (*a*, *b*) that cross zero are split into two integrals, one from  $(a, 0)$  and one from  $(0, b)$ . Each integral is separately integrated to the given relative\_tolerance.

## <span id="page-159-0"></span>Precision loss near limits of integration in definite integrals

When integrating certain definite integrals, there can be significant precision loss in evaluating the integrand near the endpoints. This has to do with the breakdown in precision of double precision floating point values when adding or subtracting a small number from a number much larger than it in magnitude (for instance, 1.0 - x). xc (as passed to the integrand) is a high-precision version of the distance between x and the definite integral endpoints and can be used to address this issue. More information (and an example where this is useful) is given in the User's Guide. For zero crossing integrals, xc will be a high precision version of the distance to the endpoints of the two smaller integrals. For any integral with an endpoint at negative infinity or positive infinity, xc is set to NaN.

## Algorithmic details

Internally the 1D integrator uses the double-exponential methods in the Boost 1D quadrature library. Boost in turn makes use of quadrature methods developed in (Takahasi and Mori 1974), (Mori 1978), (Bailey, Jeyabalan, and Li 2005), and (Tanaka et al. 2009).

The gradients of the integral are computed in accordance with the Leibniz integral rule. Gradients of the integrand are computed internally with Stan's automatic differentiation.

## **11.5. Reduce-sum function**

Stan provides a higher-order reduce function for summation. A function which returns a scalar g:  $\cup$  -> real is mapped to every element of a list of type array []  $U, \{ x1, x2, \ldots \}$  and all the results are accumulated,

 $g(x1) + g(x2) + ...$ 

For efficiency reasons the reduce function doesn't work with the element-wise evaluated function g itself, but instead works through evaluating partial sums, f:  $array[]$  U -> real, where:

 $f({ x1 } ) = g(x1)$  $f(\{ x1, x2 \} ) = g(x1) + g(x2)$  $f({ x1, x2, ... })=g(x1) + g(x2) + ...$ 

Mathematically the summation reduction is associative and forming arbitrary partial sums in an arbitrary order will not change the result. However, floating point numerics on computers only have a limited precision such that associativity does not hold exactly. This implies that the order of summation determines the exact numerical result. For this reason, the higher-order reduce function is available in two variants:

- reduce\_sum: Automatically choose partial sums partitioning based on a dynamic scheduling algorithm.
- reduce\_sum\_static: Compute the same sum as reduce\_sum, but partition the input in the same way for given data set (in reduce\_sum this partitioning might change depending on computer load). This should result in stable numerical evaluations.

## **Specifying the reduce-sum function**

The higher-order reduce function takes a partial sum function f, an array argument x (with one array element for each term in the sum), a recommended grainsize, and a set of shared arguments. This representation allows parallelization of the resultant sum.

```
real reduce_sum(F f, array[] T x, int grainsize, T1 s1, T2 s2, ...)
real reduce_sum_static(F f, array[] T x, int grainsize, T1 s1, T2
s2, \ldots)
```
Returns the equivalent of  $f(x, 1, size(x), s1, s2, ...)$ , but computes the

result in parallel by breaking the array x into independent partial sums. s1, s2, ... are shared between all terms in the sum.

#### *Available since 2.23*

- f: function literal referring to a function specifying the partial sum operation. Refer to the [partial sum function.](#page-161-0)
- x: array of T, one for each term of the reduction, T can be any type,
- grainsize: For reduce\_sum, grainsize is the recommended size of the partial sum (grainsize = 1 means pick totally automatically). For reduce\_sum\_static, grainsize determines the maximum size of the partial sums, type int,
- s1: first (optional) shared argument, type T1, where T1 can be any type
- s2: second (optional) shared argument, type T2, where T2 can be any type,
- ...: remainder of shared arguments, each of which can be any type.

## <span id="page-161-0"></span>**The partial sum function**

The partial sum function must have the following signature where the type T, and the types of all the shared arguments  $(T_1, T_2, ...)$  match those of the original reduce\_sum (reduce\_sum\_static) call.

(array[] T x\_subset, int start, int end, T1 s1, T2 s2, ...):real

The partial sum function returns the sum of the start to end terms (inclusive) of the overall calculations. The arguments to the partial sum function are:

- x\_subset, the subset of x a given partial sum is responsible for computing, type array  $[$ ] T, where T matches the type of x in reduce\_sum (reduce\_sum\_static)
- start, the index of the first term of the partial sum, type int
- end, the index of the last term of the partial sum (inclusive), type int
- s1, first shared argument, type T1, matching type of s1 in reduce\_sum (reduce\_sum\_static)
- s2, second shared argument, type T2, matching type of s2 in reduce\_sum (reduce\_sum\_static)
- ..., remainder of shared arguments, with types matching those in reduce\_sum (reduce\_sum\_static)

## **11.6. Map-rect function**

Stan provides a higher-order map function. This allows map-reduce functionality to be coded in Stan as described in the user's guide.

## **Specifying the mapped function**

The function being mapped must have a signature identical to that of the function f in the following declaration.

```
vector f(vector phi, vector theta,
         data array[] real x_r, data array[] int x_i);
```
The map function returns the sequence of results for the particular shard being evaluated. The arguments to the mapped function are:

- *phi*, the sequence of parameters shared across shards
- theta, the sequence of parameters specific to this shard
- x\_r, sequence of real-valued data
- $x_i$ , sequence of integer data

All input for the mapped function must be packed into these sequences and all output from the mapped function must be packed into a single vector. The vector of output from each mapped function is concatenated into the final result.

## **Rectangular map**

The rectangular map function operates on rectangular (not ragged) data structures, with parallel data structures for job-specific parameters, job-specific real data, and job-specific integer data.

```
vector map_rect(F f, vector phi, array[] vector theta, data ar-
ray[,] real x_r, data array[,] int x_i
```
Return the concatenation of the results of applying the function f, of type (vector, vector, array[] real, array[] int):vector elementwise, i.e., f(phi, theta[n],  $x_r[n]$ ,  $x_i[n]$ ) for each n in 1:N, where N is the size of the parallel arrays of job-specific/local parameters theta, real data x\_r, and integer data  $x_r$ . The shared/global parameters phi are passed to each invocation of f.

*Available since 2.18*

## **12. Deprecated Functions**

This appendix lists currently deprecated functionality along with how to replace it.

Starting in Stan 2.29, deprecated functions with drop in replacements (such as the renaming of get\_lp or multiply\_log) will be removed 3 versions later e.g., functions deprecated in Stan 2.20 will be removed in Stan 2.23 and placed in [Re](removed_functions.qmd)[moved Functions.](removed_functions.qmd) The Stan compiler can [automatically update](https://mc-stan.org/docs/stan-users-guide/using-stanc.html#stanc-pretty-printing) these on the behalf of the user for the entire deprecation window and at least one version following the removal.

## **12.1. Integer division with operator/**

*Deprecated*: Using / with two integer arguments is interpreted as integer floor division, such that

 $1/2 = 0$ 

This is deprecated due to its confusion with real-valued division, where

$$
\boldsymbol{1.0 / 2.0}=0.5
$$

*Replacement*: Use the integer division operator operator%/% instead.

## **12.2. integrate\_ode\_rk45, integrate\_ode\_adams, integrate\_ode\_bdf ODE Integrators**

These ODE integrator functions have been replaced by those described in [Ordinary](#page-150-0) [Differential Equation \(ODE\) Solvers.](#page-150-0)

#### **Specifying an ordinary differential equation as a function**

A system of ODEs is specified as an ordinary function in Stan within the functions block. The ODE system function must have this function signature:

```
array[] real ode(real time, array[] real state, array[] real theta,
                 array[] real x_r, array[] int x_i);
```
The ODE system function should return the derivative of the state with respect to time at the time provided. The length of the returned real array must match the length of the state input into the function.

The arguments to this function are:

- *time,* the time to evaluate the ODE system
- state, the state of the ODE system at the time specified
- theta, parameter values used to evaluate the ODE system
- $x$ <sub>-</sub> $r$ , data values used to evaluate the ODE system
- $x_i$ , integer data values used to evaluate the ODE system.

The ODE system function separates parameter values, theta, from data values,  $x_r$ , for efficiency in computing the gradients of the ODE.

## **Non-stiff solver**

array[,] real **integrate\_ode\_rk45**(function ode, array[] real initial\_state, real initial\_time, array[] real times, array[] real theta, array[] real x\_r, array[] int x\_i)

Solves the ODE system for the times provided using the Dormand-Prince algorithm, a 4th/5th order Runge-Kutta method.

*Available since 2.10, deprecated in 2.24*

array[,] real **integrate\_ode\_rk45**(function ode, array[] real initial\_state, real initial\_time, array[] real times, array[] real theta, array[] real x\_r, array[] int x\_i, real rel\_tol, real abs\_tol, int max\_num\_steps)

Solves the ODE system for the times provided using the Dormand-Prince algorithm, a 4th/5th order Runge-Kutta method with additional control parameters for the solver.

*Available since 2.10, deprecated in 2.24*

array[,] real **integrate\_ode**(function ode, array[] real initial\_state, real initial\_time, array[] real times, array[] real theta, array[] real x\_r, array[] int x\_i)

Solves the ODE system for the times provided using the Dormand-Prince algorithm, a 4th/5th order Runge-Kutta method.

*Available since 2.10, deprecated in 2.24*

array[,] real **integrate\_ode\_adams**(function ode, array[] real initial\_state, real initial\_time, array[] real times, array[] real theta, data array[] real  $x_r$ , data array[] int  $x_i$ Solves the ODE system for the times provided using the Adams-Moulton method.

*Available since 2.23, deprecated in 2.24*

array[,] real **integrate\_ode\_adams**(function ode, array[] real initial\_state, real initial\_time, array[] real times, array[] real theta, data array[] real x\_r, data array[] int x\_i, data real rel\_tol, data real abs\_tol, data int max\_num\_steps) Solves the ODE system for the times provided using the Adams-Moulton method with additional control parameters for the solver.

*Available since 2.23, deprecated in 2.24*

#### **Stiff solver**

array[,] real **integrate\_ode\_bdf**(function ode, array[] real initial\_state, real initial\_time, array[] real times, array[] real theta, data array[] real  $x_r$ , data array[] int  $x_i$ Solves the ODE system for the times provided using the backward differentiation formula (BDF) method.

*Available since 2.10, deprecated in 2.24*

array[,] real **integrate\_ode\_bdf**(function ode, array[] real initial\_state, real initial\_time, array[] real times, array[] real theta, data array[] real x\_r, data array[] int x\_i, data real rel\_tol, data real abs\_tol, data int max\_num\_steps) Solves the ODE system for the times provided using the backward differentiation formula (BDF) method with additional control parameters for the solver.

*Available since 2.10, deprecated in 2.24*

#### **Arguments to the ODE solvers**

The arguments to the ODE solvers in both the stiff and non-stiff cases are as follows.

• ode: function literal referring to a function specifying the system of differential equations with signature:

(real, array[] real, array[] real, data array[] real, data array[] int):array[] real

The arguments represent (1) time, (2) system state, (3) parameters, (4) real data, and (5) integer data, and the return value contains the derivatives with respect to time of the state,

- *initial\_state*: initial state, type array [] real,
- *initial\_time*: initial time, type int or real,
- times: solution times, type array [] real,
- theta: parameters, type array [] real,
- data x\_r: real data, type array [] real, data only, and
- data x\_i: integer data, type array [] int, data only.

For more fine-grained control of the ODE solvers, these parameters can also be provided:

- data rel\_tol: relative tolerance for the ODE solver, type real, data only,
- data *abs\_tol:* absolute tolerance for the ODE solver, type real, data only, and
- data max\_num\_steps: maximum number of steps to take in the ODE solver, type int, data only.

## Return values

The return value for the ODE solvers is an array of type  $array[$ ,  $]$  real, with values consisting of solutions at the specified times.

## Sizes and parallel arrays

The sizes must match, and in particular, the following groups are of the same size:

- state variables passed into the system function, derivatives returned by the system function, initial state passed into the solver, and rows of the return value of the solver,
- solution times and number of rows of the return value of the solver,
- parameters, real data and integer data passed to the solver will be passed to the system function

## **12.3. algebra\_solver, algebra\_solver\_newton algebraic solvers**

These algebraic solver functions have been replaced by those described in [Algebraic](#page-147-0) [Equation Solvers.](#page-147-0).

## **Specifying an algebraic equation as a function**

An algebraic system is specified as an ordinary function in Stan within the function block. The algebraic system function must have this signature:

```
vector algebra_system(vector y, vector theta,
                             data array[] real x_r, array[] int x_i)
```
The algebraic system function should return the value of the algebraic function which goes to 0, when we plug in the solution to the algebraic system.

The argument of this function are:

- y, the unknowns we wish to solve for
- theta, parameter values used to evaluate the algebraic system
- $x$ <sub>-</sub> $r$ , data values used to evaluate the algebraic system
- $x_i$ , integer data used to evaluate the algebraic system

The algebraic system function separates parameter values, theta, from data values,  $x_r$ , for efficiency in propagating the derivatives through the algebraic system.

#### **Call to the algebraic solver**

vector **algebra\_solver**(function algebra\_system, vector y\_guess, vector theta, data array[] real x\_r, array[] int x\_i) Solves the algebraic system, given an initial guess, using the Powell hybrid algorithm.

*Available since 2.17, deprecated in 2.31*

vector **algebra\_solver**(function algebra\_system, vector y\_guess, vector theta, data array[] real x\_r, array[] int x\_i, data real rel\_tol, data real f\_tol, int max\_steps)

Solves the algebraic system, given an initial guess, using the Powell hybrid algorithm with additional control parameters for the solver.

*Available since 2.17, deprecated in 2.31*

*Note:* In future releases, the function algebra\_solver will be deprecated and replaced with algebra\_solver\_powell.

vector **algebra\_solver\_newton**(function algebra\_system, vector y\_guess, vector theta, data array[] real  $x_r$ , array[] int  $x_i$  i) Solves the algebraic system, given an initial guess, using Newton's method.

*Available since 2.24, deprecated in 2.31*

vector **algebra\_solver\_newton**(function algebra\_system, vector y\_guess, vector theta, data array[] real x\_r, array[] int x\_i,

data real rel\_tol, data real f\_tol, int max\_steps) Solves the algebraic system, given an initial guess, using Newton's method with additional control parameters for the solver.

*Available since 2.24, deprecated in 2.31*

#### Arguments to the algebraic solver

The arguments to the algebraic solvers are as follows:

- algebra\_system: function literal referring to a function specifying the system of algebraic equations with signature (vector, vector, array[] real, array[] int):vector. The arguments represent (1) unknowns, (2) parameters, (3) real data, and (4) integer data, and the return value contains the value of the algebraic function, which goes to 0 when we plug in the solution to the algebraic system,
- y\_guess: initial guess for the solution, type vector,
- theta: parameters only, type vector,
- $x$ <sub>r</sub>: real data only, type array [] real, and
- $x_i$ : integer data only, type array [] int.

For more fine-grained control of the algebraic solver, these parameters can also be provided:

- *rel\_tol:* relative tolerance for the algebraic solver, type real, data only,
- function\_tol: function tolerance for the algebraic solver, type real, data only,
- max\_num\_steps: maximum number of steps to take in the algebraic solver, type int, data only.

#### Return value

The return value for the algebraic solver is an object of type vector, with values which, when plugged in as y make the algebraic function go to 0.

#### Sizes and parallel arrays

Certain sizes have to be consistent. The initial guess, return value of the solver, and return value of the algebraic function must all be the same size.

The parameters, real data, and integer data will be passed from the solver directly to the system function.

# **13. Removed Functions**

Functions which once existed in the Stan language and have since been replaced or removed are listed here.

## **13.1. multiply\_log and binomial\_coefficient\_log functions**

*Removed*: Currently two non-conforming functions ending in suffix \_log.

*Replacement*: Replace multiply\_log(...) with lmultiply(...). Replace binomial\_coefficient\_log(...) with lchoose(...).

*Removed In*: Stan 2.33

## **13.2. get\_lp() function**

*Removed*: The built-in no-argument function get\_lp() is deprecated.

*Replacement*: Use the no-argument function target() instead.

*Removed In*: Stan 2.33

## **13.3. fabs function**

*Removed*: The unary function fabs is deprecated.

*Replacement*: Use the unary function abs instead. Note that the return type for abs is different for integer overloads, but this replacement is safe due to Stan's type promotion rules.

*Removed In*: Stan 2.33

## **13.4. Exponentiated quadratic covariance functions**

These covariance functions have been replaced by those described in [Gaussian](#page-93-0) [Process Covariance Functions](#page-93-0)

With magnitude *α* and length scale *l*, the exponentiated quadratic kernel is:

$$
k(x_i, x_j) = \alpha^2 \exp\left(-\frac{1}{2\rho^2} \sum_{d=1}^{D} (x_{i,d} - x_{j,d})^2\right)
$$

matrix **cov\_exp\_quad**(row\_vectors x, real alpha, real rho) The covariance matrix with an exponentiated quadratic kernel of x.

*Available since 2.16, deprecated since 2.20, removed in in 2.33*

matrix **cov\_exp\_quad**(vectors x, real alpha, real rho) The covariance matrix with an exponentiated quadratic kernel of x.

*Available since 2.16, deprecated since 2.20, removed in in 2.33*

matrix **cov\_exp\_quad**(array[] real x, real alpha, real rho) The covariance matrix with an exponentiated quadratic kernel of x.

*Available since 2.16, deprecated since 2.20, removed in in 2.33*

matrix **cov\_exp\_quad**(row\_vectors x1, row\_vectors x2, real alpha, real rho)

The covariance matrix with an exponentiated quadratic kernel of x1 and x2.

*Available since 2.18, deprecated since 2.20, removed in in 2.33*

matrix **cov\_exp\_quad**(vectors x1, vectors x2, real alpha, real rho) The covariance matrix with an exponentiated quadratic kernel of x1 and x2.

*Available since 2.18, deprecated since 2.20, removed in in 2.33*

matrix **cov\_exp\_quad**(array[] real x1, array[] real x2, real alpha, real rho)

The covariance matrix with an exponentiated quadratic kernel of x1 and x2.

*Available since 2.18, deprecated since 2.20, removed in in 2.33*

## **13.5. Real arguments to logical operators operator&&, operator||, and operator!**

*Removed*: A nonzero real number (even NaN) was interpreted as true and a zero was interpreted as false.

*Replacement*: Explicit x != 0 comparison is preferred instead.

*Removed In*: Stan 2.34

# **14. Conventions for Probability Functions**

Functions associated with distributions are set up to follow the same naming conventions for both built-in distributions and for user-defined distributions.

## **14.1. Suffix marks type of function**

The suffix is determined by the type of function according to the following table.

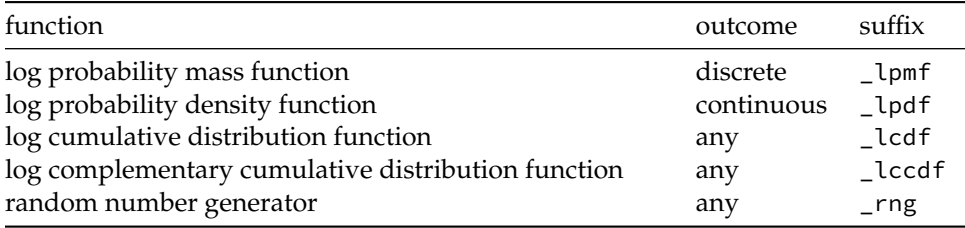

For example, normal\_lpdf is the log of the normal probability density function (pdf) and bernoulli\_lpmf is the log of the bernoulli probability mass function (pmf). The log of the corresponding cumulative distribution functions (cdf) use the same suffix, normal\_lcdf and bernoulli\_lcdf.

## **14.2. Argument order and the vertical bar**

Each probability function has a specific outcome value and a number of parameters. Following conditional probability notation, probability density and mass functions use a vertical bar to separate the outcome from the parameters of the distribution. For example, normal\_lpdf(y | mu, sigma) returns the value of mathematical formula  $\log$  Normal( $\psi | \mu, \sigma$ ). Cumulative distribution functions separate the outcome from the parameters in the same way (e.g., normal\_lcdf(y\_low | mu, sigma)

## **14.3. Sampling notation**

The notation

 $y \sim$  normal(mu, sigma);

provides the same (proportional) contribution to the model log density as the explicit target density increment,

**target +=** normal\_lpdf(y | mu, sigma);

In both cases, the effect is to add terms to the target log density. The only difference is that the example with the sampling  $(\sim)$  notation drops all additive constants in the log density; the constants are not necessary for any of Stan's sampling, approximation, or optimization algorithms.

## **14.4. Finite inputs**

All of the distribution functions are configured to throw exceptions (effectively rejecting samples or optimization steps) when they are supplied with non-finite arguments. The two cases of non-finite arguments are the infinite values and not-a-number value—these are standard in floating-point arithmetic.

## **14.5. Boundary conditions**

Many distributions are defined with support or constraints on parameters forming an open interval. For example, the normal density function accepts a scale parameter  $\sigma > 0$ . If  $\sigma = 0$ , the probability function will throw an exception.

This is true even for (complementary) cumulative distribution functions, which will throw exceptions when given input that is out of the support.

## **14.6. Pseudorandom number generators**

For most of the probability functions, there is a matching pseudorandom number generator (PRNG) with the suffix \_rng. For example, the function normal\_rng(real, real) accepts two real arguments, an unconstrained location *µ* and positive scale  $\sigma > 0$ , and returns an unconstrained pseudorandom value drawn from Normal( $\mu$ , $\sigma$ ). There are also vectorized forms of random number generators which return more than one random variate at a time.

## **Restricted to transformed data and generated quantities**

Unlike regular functions, the PRNG functions may only be used in the transformed data or generated quantities blocks.

## **Limited vectorization**

Unlike the probability functions, only some of the PRNG functions are vectorized.

## **14.7. Cumulative distribution functions**

For most of the univariate probability functions, there is a corresponding cumulative distribution function, log cumulative distribution function, and log complementary cumulative distribution function.

For a univariate random variable *Y* with probability function  $p_Y(y | \theta)$ , the cumulative distribution function (CDF)  $F_Y$  is defined by

$$
F_Y(y) = \Pr[Y \leq y] = \int_{-\infty}^y p(y | \theta) \, dy.
$$

The complementary cumulative distribution function (CCDF) is defined as

$$
Pr[Y > y] = 1 - F_Y(y).
$$

The reason to use CCDFs instead of CDFs in floating-point arithmetic is that it is possible to represent numbers very close to 0 (the closest you can get is roughly  $10^{-300}$ ), but not numbers very close to 1 (the closest you can get is roughly 1 –  $10^{-15}$ ).

In Stan, there is a cumulative distribution function for each probability function. For instance, normal\_cdf(y  $|$  mu, sigma) is defined by

$$
\int_{-\infty}^{y} \mathrm{Normal}(y \mid \mu, \sigma) \, \mathrm{d}y.
$$

There are also log forms of the CDF and CCDF for most univariate distributions. For example, normal\_lcdf(y  $\mid$  mu, sigma) is defined by

$$
\log\left(\int_{-\infty}^{y} \mathrm{Normal}(y \mid \mu, \sigma) \, \mathrm{d}y\right)
$$

and normal\_lccdf(y | mu, sigma) is defined by

$$
\log\left(1-\int_{-\infty}^{y} \text{Normal}(y \mid \mu, \sigma) \, dy\right).
$$

## **14.8. Vectorization**

Stan's univariate log probability functions, including the log density functions, log mass functions, log CDFs, and log CCDFs, all support vectorized function application, with results defined to be the sum of the elementwise application of the function. Some of the PRNG functions support vectorization, see section [vectorized](#page-175-0) [PRNG functions](#page-175-0) for more details.

In all cases, matrix operations are at least as fast and usually faster than loops and vectorized log probability functions are faster than their equivalent form defined with loops. This isn't because loops are slow in Stan, but because more efficient automatic differentiation can be used. The efficiency comes from the fact that a vectorized log probability function only introduces one new node into the expression graph, thus reducing the number of virtual function calls required to compute gradients in C++, as well as from allowing caching of repeated computations.

Stan also overloads the multivariate normal distribution, including the Choleskyfactor form, allowing arrays of row vectors or vectors for the variate and location parameter. This is a huge savings in speed because the work required to solve the linear system for the covariance matrix is only done once.

Stan also overloads some scalar functions, such as log and exp, to apply to vectors (arrays) and return vectors (arrays). These vectorizations are defined elementwise and unlike the probability functions, provide only minimal efficiency speedups over repeated application and assignment in a loop.

## **Vectorized function signatures**

Vectorized scalar arguments

The normal probability function is specified with the signature

```
normal_lpdf(reals | reals, reals);
```
The pseudotype reals is used to indicate that an argument position may be vectorized. Argument positions declared as reals may be filled with a real, a onedimensional array, a vector, or a row-vector. If there is more than one array or vector argument, their types can be anything but their size must match. For instance, it is legal to use normal\_lpdf(row\_vector | vector, real) as long as the vector and row vector have the same size.

Vectorized vector and row vector arguments

The multivariate normal distribution accepting vector or array of vector arguments is written as

multi\_normal\_lpdf(vectors | vectors, matrix);

These arguments may be row vectors, column vectors, or arrays of row vectors or column vectors.

Vectorized integer arguments

The pseudotype ints is used for vectorized integer arguments. Where it appears either an integer or array of integers may be used.

## **Evaluating vectorized log probability functions**

The result of a vectorized log probability function is equivalent to the sum of the evaluations on each element. Any non-vector argument, namely real or int, is repeated. For instance, if y is a vector of size N, mu is a vector of size N, and sigma is a scalar, then

```
ll = normal_lpdf(y | mu, sigma);
```
is just a more efficient way to write

```
ll = 0;
for (n in 1:N) {
  ll = ll + normal_lpdf(y[n] | mu[n], sigma);}
```
With the same arguments, the vectorized sampling statement

y ~ normal(mu, sigma);

has the same effect on the total log probability as

```
for (n in 1:N) {
  y[n] ~ normal(mu[n], sigma);
}
```
## <span id="page-175-0"></span>**Evaluating vectorized PRNG functions**

Some PRNG functions accept sequences as well as scalars as arguments. Such functions are indicated by argument pseudotypes reals or ints. In cases of sequence arguments, the output will also be a sequence. For example, the following is allowed in the transformed data and generated quantities blocks.

```
vector[3] mu = // ...array[3] real x = normal_rng(mu, 3);
```
#### Argument types

In the case of PRNG functions, arguments marked ints may be integers or integer arrays, whereas arguments marked reals may be integers or reals, integer or real arrays, vectors, or row vectors.

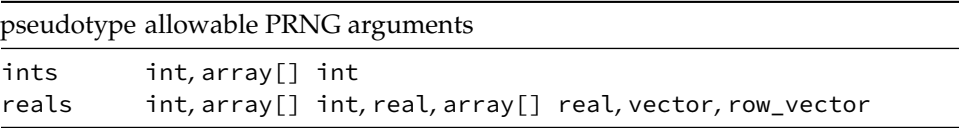

#### Dimension matching

In general, if there are multiple non-scalar arguments, they must all have the same dimensions, but need not have the same type. For example, the normal\_rng function may be called with one vector argument and one real array argument as long as they have the same number of elements.

vector $[3]$  mu =  $// ...$ array $[3]$  real sigma =  $// ...$  $array[3]$  real  $x = normal_rng(mu, sigma);$ 

#### Return type

The result of a vectorized PRNG function depends on the size of the arguments and the distribution's support. If all arguments are scalars, then the return type is a scalar. For a continuous distribution, if there are any non-scalar arguments, the return type is a real array  $(\arctan 1)$  real) matching the size of any of the non-scalar arguments, as all non-scalar arguments must have matching size. Discrete distributions return ints and continuous distributions return reals, each of appropriate size. The symbol R denotes such a return type.

# **Part II**

# **Discrete Distributions**

# **15. Binary Distributions**

Binary probability distributions have support on  $\{0, 1\}$ , where 1 represents the value true and 0 the value false.

## **15.1. Bernoulli distribution**

#### **Probability mass function**

If  $\theta \in [0, 1]$ , then for  $\psi \in \{0, 1\}$ ,

Bernoulli
$$
(y | \theta)
$$
 = 
$$
\begin{cases} \theta & \text{if } y = 1, \text{ and} \\ 1 - \theta & \text{if } y = 0. \end{cases}
$$

#### **Distribution statement**

#### y ~ **bernoulli**(theta)

Increment target log probability density with bernoulli\_lupmf(y | theta).

*Available since 2.0*

#### **Stan Functions**

real **bernoulli\_lpmf**(ints y | reals theta) The log Bernoulli probability mass of y given chance of success theta

*Available since 2.12*

real **bernoulli\_lupmf**(ints y | reals theta) The log Bernoulli probability mass of y given chance of success theta dropping constant additive terms

*Available since 2.25*

real **bernoulli\_cdf**(ints y | reals theta) The Bernoulli cumulative distribution function of y given chance of success theta

*Available since 2.0*

#### real **bernoulli\_lcdf**(ints y | reals theta)

The log of the Bernoulli cumulative distribution function of y given chance of success theta

*Available since 2.12*
### real **bernoulli\_lccdf**(ints y | reals theta)

The log of the Bernoulli complementary cumulative distribution function of y given chance of success theta

*Available since 2.12*

#### ints **bernoulli\_rng**(reals theta)

Generate a Bernoulli variate with chance of success theta or an array of Bernoulli variates given an array of thetas of the same dimensions; may only be used in transformed data and generated quantities blocks. For a description of argument and return types, see section [vectorized PRNG functions.](#page-175-0)

*Available since 2.18*

# **15.2. Bernoulli distribution, logit parameterization**

Stan also supplies a direct parameterization in terms of a logit-transformed chanceof-success parameter. This parameterization is more numerically stable if the chance-of-success parameter is on the logit scale, as with the linear predictor in a logistic regression.

#### **Probability mass function**

If  $\alpha \in \mathbb{R}$ , then for  $\gamma \in \{0, 1\}$ ,

BernoulliLogit
$$
(y | \alpha)
$$
 = Bernoulli $(y | \text{logit}^{-1}(\alpha))$  = 
$$
\begin{cases} \text{logit}^{-1}(\alpha) & \text{if } y = 1, \text{ and} \\ 1 - \text{logit}^{-1}(\alpha) & \text{if } y = 0. \end{cases}
$$

#### **Distribution statement**

```
y ~ bernoulli_logit(alpha)
```
Increment target log probability density with bernoulli\_logit\_lupmf(y | alpha).

*Available since 2.0*

#### **Stan Functions**

real **bernoulli\_logit\_lpmf**(ints y | reals alpha) The log Bernoulli probability mass of y given chance of success inv\_logit(alpha)

*Available since 2.12*

#### real **bernoulli\_logit\_lupmf**(ints y | reals alpha) The log Bernoulli probability mass of y given chance of success inv\_logit(alpha) dropping constant additive terms

### R **bernoulli\_logit\_rng**(reals alpha)

Generate a Bernoulli variate with chance of success logit−<sup>1</sup> (*α*); may only be used in transformed data and generated quantities blocks. For a description of argument and return types, see section [vectorized PRNG functions.](#page-175-0)

*Available since 2.18*

# **15.3. Bernoulli-logit generalized linear model (Logistic Regression)**

Stan also supplies a single function for a generalized linear model with Bernoulli distribution and logit link function, i.e. a function for a logistic regression. This provides a more efficient implementation of logistic regression than a manually written regression in terms of a Bernoulli distribution and matrix multiplication.

#### **Probability mass function**

If  $x \in \mathbb{R}^{n \cdot m}$ ,  $\alpha \in \mathbb{R}^n$ ,  $\beta \in \mathbb{R}^m$ , then for  $y \in \{0,1\}^n$ ,

BernoulliLogitGLM(
$$
y | x, \alpha, \beta
$$
) =  $\prod_{1 \le i \le n}$  Bernoulli( $y_i | logit^{-1}(\alpha_i + x_i \cdot \beta)$ )  
\n=  $\prod_{1 \le i \le n}$  {  $logit^{-1}(\alpha_i + \sum_{1 \le j \le m} x_{ij} \cdot \beta_j)$  if  $y_i = 1$ , and   
\n=  $\prod_{1 \le i \le n}$  {  $logit^{-1}(\alpha_i + \sum_{1 \le j \le m} x_{ij} \cdot \beta_j)$  if  $y_i = 0$ .

#### **Distribution statement**

y ~ **bernoulli\_logit\_glm**(x, alpha, beta)

Increment target log probability density with bernoulli\_logit\_glm\_lupmf(y | x, alpha, beta).

*Available since 2.25*

#### **Stan Functions**

real **bernoulli\_logit\_glm\_lpmf**(int y | matrix x, real alpha, vector beta)

The log Bernoulli probability mass of y given chance of success inv\_logit(alpha  $+ x * beta$ ).

*Available since 2.23*

real **bernoulli\_logit\_glm\_lupmf**(int y | matrix x, real alpha, vector beta)

The log Bernoulli probability mass of y given chance of success inv\_logit(alpha + x \* beta) dropping constant additive terms.

*Available since 2.25*

real **bernoulli\_logit\_glm\_lpmf**(int y | matrix x, vector alpha, vector beta)

The log Bernoulli probability mass of y given chance of success inv\_logit(alpha  $+ x * beta$ ).

*Available since 2.23*

real **bernoulli\_logit\_glm\_lupmf**(int y | matrix x, vector alpha, vector beta)

The log Bernoulli probability mass of y given chance of success inv\_logit(alpha + x \* beta) dropping constant additive terms.

*Available since 2.25*

real **bernoulli\_logit\_glm\_lpmf**(array[] int y | row\_vector x, real alpha, vector beta)

The log Bernoulli probability mass of y given chance of success inv\_logit(alpha  $+ x * beta$ ).

*Available since 2.23*

real **bernoulli\_logit\_glm\_lupmf**(array[] int y | row\_vector x, real alpha, vector beta)

The log Bernoulli probability mass of y given chance of success inv\_logit(alpha + x \* beta) dropping constant additive terms.

*Available since 2.25*

real **bernoulli\_logit\_glm\_lpmf**(array[] int y | row\_vector x, vector alpha, vector beta)

The log Bernoulli probability mass of y given chance of success inv\_logit(alpha  $+ x * beta$ ).

*Available since 2.23*

real **bernoulli\_logit\_glm\_lupmf**(array[] int y | row\_vector x, vector alpha, vector beta)

The log Bernoulli probability mass of y given chance of success inv\_logit(alpha + x \* beta) dropping constant additive terms.

real **bernoulli\_logit\_glm\_lpmf**(array[] int y | matrix x, real alpha, vector beta)

The log Bernoulli probability mass of y given chance of success inv\_logit(alpha  $+ x * beta$ .

*Available since 2.18*

real **bernoulli\_logit\_glm\_lupmf**(array[] int y | matrix x, real alpha, vector beta)

The log Bernoulli probability mass of y given chance of success inv\_logit(alpha  $+ x * \text{beta}$  dropping constant additive terms.

*Available since 2.25*

real **bernoulli\_logit\_glm\_lpmf**(array[] int y | matrix x, vector alpha, vector beta)

The log Bernoulli probability mass of y given chance of success inv\_logit(alpha  $+ x * beta$ ).

*Available since 2.18*

real **bernoulli\_logit\_glm\_lupmf**(array[] int y | matrix x, vector alpha, vector beta)

The log Bernoulli probability mass of y given chance of success inv\_logit(alpha  $+ x * \text{beta}$  dropping constant additive terms.

*Available since 2.25*

array[] int **bernoulli\_logit\_glm\_rng**(matrix x, vector alpha, vector beta)

Generate an array of Bernoulli variates with chances of success inv\_logit(alpha + x \* beta); may only be used in transformed data and generated quantities blocks.

*Available since 2.29*

array[] int **bernoulli\_logit\_glm\_rng**(row\_vector x, vector alpha, vector beta)

Generate an array of Bernoulli variates with chances of success inv\_logit(alpha  $+ x * \text{beta}$ ; may only be used in transformed data and generated quantities blocks.

# **16. Bounded Discrete Distributions**

Bounded discrete probability functions have support on {0, . . . , *N*} for some upper bound *N*.

# **16.1. Binomial distribution**

#### **Probability mass function**

Suppose  $N \in \mathbb{N}$  and  $\theta \in [0, 1]$ , and  $n \in \{0, \ldots, N\}$ .

Binomial
$$
(n | N, \theta)
$$
 =  $\binom{N}{n} \theta^n (1 - \theta)^{N-n}$ .

**Log probability mass function**

$$
\log Binomial(n \mid N, \theta) = \log \Gamma(N + 1) - \log \Gamma(n + 1) - \log \Gamma(N - n + 1) + n \log \theta + (N - n) \log(1 - \theta),
$$

**Gradient of log probability mass function**

$$
\frac{\partial}{\partial \theta} \log \text{Binomial}(n \mid N, \theta) = \frac{n}{\theta} - \frac{N - n}{1 - \theta}
$$

#### **Distribution statement**

n ~ **binomial**(N, theta)

Increment target log probability density with binomial\_lupmf(n | N, theta).

*Available since 2.0*

#### **Stan functions**

real **binomial\_lpmf**(ints n | ints N, reals theta) The log binomial probability mass of n successes in N trials given chance of success theta

### real **binomial\_lupmf**(ints n | ints N, reals theta)

The log binomial probability mass of n successes in N trials given chance of success theta dropping constant additive terms

*Available since 2.25*

real **binomial\_cdf**(ints n | ints N, reals theta) The binomial cumulative distribution function of n successes in N trials given chance of success theta

*Available since 2.0*

real **binomial\_lcdf**(ints n | ints N, reals theta) The log of the binomial cumulative distribution function of n successes in N trials given chance of success theta

*Available since 2.12*

real **binomial\_lccdf**(ints n | ints N, reals theta)

The log of the binomial complementary cumulative distribution function of n successes in N trials given chance of success theta

*Available since 2.12*

#### R **binomial\_rng**(ints N, reals theta)

Generate a binomial variate with N trials and chance of success theta; may only be used in transformed data and generated quantities blocks. For a description of argument and return types, see section [vectorized PRNG functions.](#page-175-0)

*Available since 2.18*

# **16.2. Binomial distribution, logit parameterization**

Stan also provides a version of the binomial probability mass function distribution with the chance of success parameterized on the unconstrained logistic scale.

# **Probability mass function**

Suppose  $N \in \mathbb{N}$ ,  $\alpha \in \mathbb{R}$ , and  $n \in \{0, \dots, N\}$ . Then

BinomialLogit(*n* | *N*, 
$$
\alpha
$$
) = Binomial(*n* | *N*, logit<sup>-1</sup>( $\alpha$ ))  
=  $\binom{N}{n} \left( \text{logit}^{-1}(\alpha) \right)^n \left( 1 - \text{logit}^{-1}(\alpha) \right)^{N-n}$ 

.

#### **Log probability mass function**

log BinomialLogit(
$$
n | N, \alpha
$$
) = log $\Gamma(N + 1) - \log \Gamma(n + 1) - \log \Gamma(N - n + 1)$   
+  $n \log \log it^{-1}(\alpha) + (N - n) \log \left(1 - \log it^{-1}(\alpha)\right)$ ,

#### **Gradient of log probability mass function**

$$
\frac{\partial}{\partial \alpha} \log \text{BinomialLogit}(n \mid N, \alpha) = \frac{n}{\log it^{-1}(-\alpha)} - \frac{N - n}{\log it^{-1}(\alpha)}
$$

#### **Distribution statement**

#### n ~ **binomial\_logit**(N, alpha)

Increment target  $log$  probability density with binomial\_logit\_lupmf(n | N, alpha).

*Available since 2.0*

#### **Stan functions**

```
real binomial_logit_lpmf(ints n | ints N, reals alpha)
```
The log binomial probability mass of n successes in N trials given logit-scaled chance of success alpha

*Available since 2.12*

#### real **binomial\_logit\_lupmf**(ints n | ints N, reals alpha)

The log binomial probability mass of n successes in N trials given logit-scaled chance of success alpha dropping constant additive terms

*Available since 2.25*

# **16.3. Binomial-logit generalized linear model (Logistic Regression)**

Stan also supplies a single function for a generalized linear model with binomial distribution and logit link function, i.e., a function for logistic regression with aggregated outcomes. This provides a more efficient implementation of logistic regression than a manually written regression in terms of a binomial distribution and matrix multiplication.

#### **Probability mass function**

Suppose  $N \in \mathbb{N}$ ,  $x \in \mathbb{R}^{n \cdot m}$ ,  $\alpha \in \mathbb{R}^n$ ,  $\beta \in \mathbb{R}^m$ , and  $n \in \{0, \dots, N\}$ . Then

BinomialLogitGLM $(n | N, x, \alpha, \beta) =$ Binomial $(n | N,$ logit<sup>-1</sup> $(\alpha_i + x_i \cdot \beta))$ 

$$
= {N \choose n} \left( \logit^{-1}(\alpha_i + \sum_{1 \leq j \leq m} x_{ij} \cdot \beta_j) \right)^n \left( 1 - \logit^{-1}(\alpha_i + \sum_{1 \leq j \leq m} x_{ij} \cdot \beta_j) \right)^{N-n}.
$$

#### **Distribution statement**

n ~ **binomial\_logit\_glm**(N, x, alpha, beta)

Increment target log probability density with binomial\_logit\_glm\_lupmf(n | N, x, alpha, beta).

*Available since 2.34*

#### **Stan Functions**

real **binomial\_logit\_glm\_lpmf**(int n | int N, matrix x, real alpha, vector beta)

The log binomial probability mass of n given N trials and chance of success inv logit(alpha +  $x *$  beta).

*Available since 2.34*

real **binomial\_logit\_glm\_lupmf**(int n | int N, matrix x, real alpha, vector beta)

The log binomial probability mass of n given N trials and chance of success  $inv\_logit(alpha + x * beta)$  dropping constant additive terms.

*Available since 2.34*

real **binomial\_logit\_glm\_lpmf**(int n | int N, matrix x, vector alpha, vector beta)

The log binomial probability mass of n given N trials and chance of success inv logit(alpha +  $x *$  beta).

*Available since 2.34*

real **binomial\_logit\_glm\_lupmf**(int n | int N, matrix x, vector alpha, vector beta)

The log binomial probability mass of n given N trials and chance of success  $inv\_logit(alpha + x * beta)$  dropping constant additive terms.

real **binomial\_logit\_glm\_lpmf**(array[] int n | array[] int N, row\_vector x, real alpha, vector beta) The log binomial probability mass of n given N trials and chance of success inv\_logit(alpha +  $x *$  beta).

*Available since 2.34*

real **binomial\_logit\_glm\_lupmf**(array[] int n | array[] int N, row\_vector x, real alpha, vector beta) The log binomial probability mass of n given N trials and chance of success  $inv\_logit(alpha + x * beta)$  dropping constant additive terms.

*Available since 2.34*

real **binomial\_logit\_glm\_lpmf**(array[] int n | array[] int N, row\_vector x, vector alpha, vector beta) The log binomial probability mass of n given N trials and chance of success inv logit(alpha +  $x *$  beta).

*Available since 2.34*

real **binomial\_logit\_glm\_lupmf**(array[] int n | array[] int N, row\_vector x, vector alpha, vector beta)

The log binomial probability mass of n given N trials and chance of success  $inv\_logit(alpha + x * beta)$  dropping constant additive terms.

*Available since 2.34*

real **binomial\_logit\_glm\_lpmf**(array[] int n | array[] int N, matrix x, real alpha, vector beta)

The log binomial probability mass of n given N trials and chance of success inv\_logit(alpha +  $x *$  beta).

*Available since 2.34*

real **binomial\_logit\_glm\_lupmf**(array[] int n | array[] int N, matrix x, real alpha, vector beta)

The log binomial probability mass of n given N trials and chance of success  $inv\_logit(alpha + x * beta)$  dropping constant additive terms.

*Available since 2.34*

real **binomial\_logit\_glm\_lpmf**(array[] int n | array[] int N, matrix x, vector alpha, vector beta)

The log binomial probability mass of n given N trials and chance of success inv\_logit(alpha +  $x *$  beta).

*Available since 2.34*

real **binomial\_logit\_glm\_lupmf**(array[] int n | array[] int N, matrix x, vector alpha, vector beta)

The log binomial probability mass of n given N trials and chance of success inv\_logit(alpha +  $x \times beta$ ) dropping constant additive terms.

*Available since 2.34*

# **16.4. Beta-binomial distribution**

#### **Probability mass function**

If  $N \in \mathbb{N}$ ,  $\alpha \in \mathbb{R}^+$ , and  $\beta \in \mathbb{R}^+$ , then for  $n \in 0, \ldots, N$ ,

BetaBinomial
$$
(n | N, \alpha, \beta)
$$
 =  $\binom{N}{n} \frac{B(n + \alpha, N - n + \beta)}{B(\alpha, \beta)}$ ,

where the beta function  $B(u, v)$  is defined for  $u \in \mathbb{R}^+$  and  $v \in \mathbb{R}^+$  by

$$
B(u,v) = \frac{\Gamma(u) \Gamma(v)}{\Gamma(u+v)}.
$$

#### **Distribution statement**

```
n ~ beta_binomial(N, alpha, beta)
```
Increment target log probability density with beta\_binomial\_lupmf(n | N, alpha, beta).

*Available since 2.0*

#### **Stan functions**

real **beta\_binomial\_lpmf**(ints n | ints N, reals alpha, reals beta) The log beta-binomial probability mass of n successes in N trials given prior success count (plus one) of alpha and prior failure count (plus one) of beta

*Available since 2.12*

real **beta\_binomial\_lupmf**(ints n | ints N, reals alpha, reals beta) The log beta-binomial probability mass of n successes in  $N$  trials given prior success count (plus one) of alpha and prior failure count (plus one) of beta dropping constant additive terms

real **beta\_binomial\_cdf**(ints n | ints N, reals alpha, reals beta) The beta-binomial cumulative distribution function of n successes in N trials given prior success count (plus one) of alpha and prior failure count (plus one) of beta

*Available since 2.0*

real **beta\_binomial\_lcdf**(ints n | ints N, reals alpha, reals beta) The log of the beta-binomial cumulative distribution function of n successes in N trials given prior success count (plus one) of alpha and prior failure count (plus one) of beta

*Available since 2.12*

real **beta\_binomial\_lccdf**(ints n | ints N, reals alpha, reals beta) The log of the beta-binomial complementary cumulative distribution function of n successes in N trials given prior success count (plus one) of alpha and prior failure count (plus one) of beta

*Available since 2.12*

R **beta\_binomial\_rng**(ints N, reals alpha, reals beta)

Generate a beta-binomial variate with N trials, prior success count (plus one) of alpha, and prior failure count (plus one) of beta; may only be used in transformed data and generated quantities blocks. For a description of argument and return types, see section [vectorized PRNG functions.](#page-175-0)

*Available since 2.18*

# **16.5. Hypergeometric distribution**

# **Probability mass function**

If *a* ∈ **N**, *b* ∈ **N**, and *N* ∈ {0,...,*a* + *b*}, then for *n* ∈ {max(0, *N* − *b*), . . . , min(*a*, *N*)},

Hypergeometric
$$
(n | N, a, b) = \frac{\binom{a}{n}\binom{b}{N-n}}{\binom{a+b}{N}}.
$$

**Distribution statement**

# n ~ **hypergeometric**(N, a, b)

Increment target log probability density with hypergeometric\_lupmf(n | N, a, b).

### **Stan functions**

real **hypergeometric\_lpmf**(int n | int N, int a, int b)

The log hypergeometric probability mass of n successes in N trials given total success count of a and total failure count of b

*Available since 2.12*

```
real hypergeometric_lupmf(int n | int N, int a, int b)
```
The log hypergeometric probability mass of n successes in N trials given total success count of a and total failure count of b dropping constant additive terms

*Available since 2.25*

# int **hypergeometric\_rng**(int N, int a, int b)

Generate a hypergeometric variate with N trials, total success count of a, and total failure count of b; may only be used in transformed data and generated quantities blocks

*Available since 2.18*

# **16.6. Categorical distribution**

# **Probability mass functions**

If  $N \in \mathbb{N}$ ,  $N > 0$ , and if  $\theta \in \mathbb{R}^N$  forms an *N*-simplex (i.e., has nonnegative entries summing to one), then for  $y \in \{1, \ldots, N\}$ ,

Categorical
$$
(y | \theta) = \theta_y
$$
.

In addition, Stan provides a log-odds scaled categorical distribution,

CategoricalLogit( $y | \beta$ ) = Categorical( $y |$  softmax( $\beta$ )).

See [the definition of softmax](#page-92-0) for the definition of the softmax function.

# **Distribution statement**

# y ~ **categorical**(theta)

Increment target  $log$  probability density with categorical\_lupmf(y | theta) dropping constant additive terms.

### **Distribution statement**

# y ~ **categorical\_logit**(beta)

Increment target log probability density with categorical\_logit\_lupmf(y | beta).

*Available since 2.4*

# **Stan functions**

All of the categorical distributions are vectorized so that the outcome y can be a single integer (type int) or an array of integers (type array [] int).

# real **categorical\_lpmf**(ints y | vector theta)

The log categorical probability mass function with outcome(s) y in 1 : *N* given *N*vector of outcome probabilities theta. The parameter theta must have non-negative entries that sum to one, but it need not be a variable declared as a simplex.

*Available since 2.12*

# real **categorical\_lupmf**(ints y | vector theta)

The log categorical probability mass function with outcome(s) y in 1 : *N* given *N*-vector of outcome probabilities theta dropping constant additive terms. The parameter theta must have non-negative entries that sum to one, but it need not be a variable declared as a simplex.

#### *Available since 2.25*

# real **categorical\_logit\_lpmf**(ints y | vector beta)

The log categorical probability mass function with outcome(s) y in 1 : *N* given log-odds of outcomes beta.

*Available since 2.12*

# real **categorical\_logit\_lupmf**(ints y | vector beta)

The log categorical probability mass function with outcome(s) y in 1 : *N* given log-odds of outcomes beta dropping constant additive terms.

*Available since 2.25*

#### int **categorical\_rng**(vector theta)

Generate a categorical variate with *N*-simplex distribution parameter theta; may only be used in transformed data and generated quantities blocks

#### int **categorical\_logit\_rng**(vector beta)

Generate a categorical variate with outcome in range 1 : *N* from log-odds vector beta; may only be used in transformed data and generated quantities blocks

*Available since 2.16*

# **16.7. Categorical logit generalized linear model (softmax regression)**

Stan also supplies a single function for a generalized linear model with categorical distribution and logit link function, i.e. a function for a softmax regression. This provides a more efficient implementation of softmax regression than a manually written regression in terms of a categorical distribution and matrix multiplication.

Note that the implementation does not put any restrictions on the coefficient matrix *β*. It is up to the user to use a reference category, a suitable prior or some other means of identifiability. See Multi-logit in the [Stan User's Guide.](https://mc-stan.org/users/documentation/)

#### **Probability mass functions**

If *N*, *M*, *K* ∈ **N**, *N*, *M*, *K* > 0, and if  $x \in \mathbb{R}^{M \times K}$ ,  $\alpha \in \mathbb{R}^N$ ,  $\beta \in \mathbb{R}^{K \cdot N}$ , then for  $y \in \{1, \ldots, N\}^M$  ,

CategoricalLogitGLM( $y | x, \alpha, \beta$ ) =  $\prod$  CategoricalLogit( $y_i | \alpha + x_i \cdot \beta$ ) 1≤*i*≤*M*

$$
= \prod_{1 \leq i \leq M} \text{Categorical}(y_i \mid \text{softmax}(\alpha + x_i \cdot \beta)).
$$

See [the definition of softmax](#page-92-0) for the definition of the softmax function.

#### **Distribution statement**

#### y ~ **categorical\_logit\_glm**(x, alpha, beta)

Increment target log probability density with categorical\_logit\_glm\_lupmf(y | x, alpha, beta).

*Available since 2.23*

#### **Stan functions**

real **categorical\_logit\_glm\_lpmf**(int y | row\_vector x, vector alpha, matrix beta)

The log categorical probability mass function with outcome y in 1 : *N* given *N*vector of  $log-odds$  of outcomes alpha +  $x * beta$ .

real **categorical\_logit\_glm\_lupmf**(int y | row\_vector x, vector alpha, matrix beta)

The log categorical probability mass function with outcome y in 1 : *N* given *N*-vector of log-odds of outcomes alpha  $+ x *$  beta dropping constant additive terms.

*Available since 2.25*

real **categorical\_logit\_glm\_lpmf**(int y | matrix x, vector alpha, matrix beta)

The log categorical probability mass function with outcomes y in 1 : *N* given *N*-vector of log-odds of outcomes alpha  $+ x *$  beta.

*Available since 2.23*

real **categorical\_logit\_glm\_lupmf**(int y | matrix x, vector alpha, matrix beta)

The log categorical probability mass function with outcomes y in 1 : *N* given *N*-vector of log-odds of outcomes alpha + x  $*$  beta dropping constant additive terms.

*Available since 2.25*

real **categorical\_logit\_glm\_lpmf**(array[] int y | row\_vector x, vector alpha, matrix beta)

The log categorical probability mass function with outcomes y in 1 : *N* given *N*-vector of log-odds of outcomes alpha +  $x *$  beta.

*Available since 2.23*

```
real categorical_logit_glm_lupmf(array[] int y | row_vector x, vec-
tor alpha, matrix beta)
```
The log categorical probability mass function with outcomes y in 1 : *N* given *N*vector of log-odds of outcomes alpha  $+ \times \times$  beta dropping constant additive terms.

*Available since 2.25*

real **categorical\_logit\_glm\_lpmf**(array[] int y | matrix x, vector alpha, matrix beta)

The log categorical probability mass function with outcomes y in 1 : *N* given *N*-vector of log-odds of outcomes alpha  $+ x *$  beta.

real **categorical\_logit\_glm\_lupmf**(array[] int y | matrix x, vector alpha, matrix beta)

The log categorical probability mass function with outcomes y in 1 : *N* given *N*-vector of log-odds of outcomes alpha  $+ x *$  beta dropping constant additive terms.

*Available since 2.25*

# **16.8. Discrete range distribution**

### **Probability mass functions**

If  $l, u \in \mathbb{Z}$  are lower and upper bounds  $(l \leq u)$ , then for any integer  $y \in \{l, \dots, u\}$ ,

$$
\text{DiscreteRange}(y \mid l, u) = \frac{1}{u - l + 1}.
$$

#### **Distribution statement**

y ~ **discrete\_range**(l, u)

Increment the target log probability density with discrete\_range\_lupmf(y  $| l, l$ u) dropping constant additive terms.

*Available since 2.26*

#### **Stan functions**

All of the discrete range distributions are vectorized so that the outcome y and the bounds l, u can be a single integer (type int) or an array of integers (type array[] int).

real **discrete\_range\_lpmf**(ints y | ints l, ints u) The log probability mass function with outcome(s) y in *l* : *u*.

*Available since 2.26*

real **discrete\_range\_lupmf**(ints y | ints l, ints u)

The log probability mass function with outcome(s) y in *l* : *u* dropping constant additive terms.

*Available since 2.26*

#### real **discrete\_range\_cdf**(ints y | ints l, ints u)

The discrete range cumulative distribution function for the given y, lower and upper bounds.

#### real **discrete\_range\_lcdf**(ints y | ints l, ints u)

The log of the discrete range cumulative distribution function for the given y, lower and upper bounds.

*Available since 2.26*

#### real **discrete\_range\_lccdf**(ints y | ints l, ints u)

The log of the discrete range complementary cumulative distribution function for the given y, lower and upper bounds.

*Available since 2.26*

#### ints **discrete range rng**(ints l, ints u)

Generate a discrete variate between the given lower and upper bounds; may only be used in transformed data and generated quantities blocks. For a description of argument and return types, see section [vectorized PRNG functions.](#page-175-0)

*Available since 2.26*

# **16.9. Ordered logistic distribution**

#### **Probability mass function**

If  $K \in \mathbb{N}$  with  $K > 2$ ,  $c \in \mathbb{R}^{K-1}$  such that  $c_k < c_{k+1}$  for  $k \in \{1, \ldots, K-2\}$ , and  $\eta \in \mathbb{R}$ , then for  $k \in \{1, \ldots, K\}$ ,

OrderedLogistic

\n
$$
(k \mid \eta, c) = \begin{cases}\n1 - \log i t^{-1} (\eta - c_1) & \text{if } k = 1, \\
\log i t^{-1} (\eta - c_{k-1}) - \log i t^{-1} (\eta - c_k) & \text{if } 1 < k < K, \text{and} \\
\log i t^{-1} (\eta - c_{k-1}) - 0 & \text{if } k = K.\n\end{cases}
$$

The *k* = *K* case is written with the redundant subtraction of zero to illustrate the parallelism of the cases; the  $k = 1$  and  $k = K$  edge cases can be subsumed into the general definition by setting  $c_0 = -\infty$  and  $c_K = +\infty$  with logit $^{-1}(-\infty) = 0$  and  $logit^{-1}(\infty) = 1.$ 

#### **Distribution statement**

#### k ~ **ordered\_logistic**(eta, c)

Increment target log probability density with ordered\_logistic\_lupmf(k | eta, c).

### **Stan functions**

real **ordered\_logistic\_lpmf**(ints k | vector eta, vectors c) The log ordered logistic probability mass of k given linear predictors eta, and cutpoints c.

*Available since 2.18*

real **ordered\_logistic\_lupmf**(ints k | vector eta, vectors c) The log ordered logistic probability mass of k given linear predictors eta, and cutpoints c dropping constant additive terms.

*Available since 2.25*

#### int **ordered\_logistic\_rng**(real eta, vector c)

Generate an ordered logistic variate with linear predictor eta and cutpoints c; may only be used in transformed data and generated quantities blocks

*Available since 2.0*

# **16.10. Ordered logistic generalized linear model (ordinal regression)**

#### **Probability mass function**

If *N*, *M*,  $K \in \mathbb{N}$  with  $N$ ,  $M > 0$ ,  $K > 2$ ,  $c \in \mathbb{R}^{K-1}$  such that  $c_k < c_{k+1}$  for  $k \in$  ${1, ..., K − 2}$ , and  $x ∈ ℝ<sup>N×M</sup>, β ∈ ℝ<sup>M</sup>$ , then for  $y ∈ {1, ..., K}<sup>N</sup>$ ,

OrderedLogisticGLM(*y* | *x*, *β*, *c*)

$$
= \prod_{1 \leq i \leq N} \text{OrderedLogistic}(y_i \mid x_i \cdot \beta, c)
$$
\n
$$
= \prod_{1 \leq i \leq N} \begin{cases} 1 - \logit^{-1}(x_i \cdot \beta - c_1) & \text{if } y = 1, \\ \logit^{-1}(x_i \cdot \beta - c_{y-1}) - \logit^{-1}(x_i \cdot \beta - c_y) & \text{if } 1 < y < K, \text{and} \\ \logit^{-1}(x_i \cdot \beta - c_{K-1}) - 0 & \text{if } y = K. \end{cases}
$$

The  $k = K$  case is written with the redundant subtraction of zero to illustrate the parallelism of the cases; the  $y = 1$  and  $y = K$  edge cases can be subsumed into the general definition by setting  $c_0 = -\infty$  and  $c_K = +\infty$  with logit<sup>-1</sup>(- $\infty$ ) = 0 and  $logit^{-1}(\infty) = 1.$ 

# **Distribution statement**

y ~ **ordered\_logistic\_glm**(x, beta, c)

Increment target log probability density with ordered\_logistic\_lupmf(y |  $\times$ , beta, c).

*Available since 2.23*

#### **Stan functions**

real **ordered\_logistic\_glm\_lpmf**(int y | row\_vector x, vector beta, vector c)

The log ordered logistic probability mass of y, given linear predictors  $x * beta$ , and cutpoints c. The cutpoints c must be ordered.

*Available since 2.23*

real **ordered\_logistic\_glm\_lupmf**(int y | row\_vector x, vector beta, vector c)

The log ordered logistic probability mass of y, given linear predictors  $x \star b$  beta, and cutpoints c dropping constant additive terms. The cutpoints c must be ordered.

*Available since 2.25*

real **ordered\_logistic\_glm\_lpmf**(int y | matrix x, vector beta, vector c)

The log ordered logistic probability mass of y, given linear predictors  $x * beta$ , and cutpoints c. The cutpoints c must be ordered.

*Available since 2.23*

real **ordered\_logistic\_glm\_lupmf**(int y | matrix x, vector beta, vector c)

The log ordered logistic probability mass of y, given linear predictors  $x * beta$ , and cutpoints c dropping constant additive terms. The cutpoints c must be ordered.

*Available since 2.25*

real **ordered\_logistic\_glm\_lpmf**(array[] int y | row\_vector x, vector beta, vector c)

The log ordered logistic probability mass of y, given linear predictors  $x * beta$ , and cutpoints c. The cutpoints c must be ordered.

*Available since 2.23*

```
real ordered_logistic_glm_lupmf(array[] int y | row_vector x, vec-
tor beta, vector c)
```
The log ordered logistic probability mass of y, given linear predictors  $x * beta$ , and cutpoints c dropping constant additive terms. The cutpoints c must be ordered.

real **ordered\_logistic\_glm\_lpmf**(array[] int y | matrix x, vector beta, vector c)

The log ordered logistic probability mass of y, given linear predictors  $x * beta$ , and cutpoints c. The cutpoints c must be ordered.

*Available since 2.23*

real **ordered\_logistic\_glm\_lupmf**(array[] int y | matrix x, vector beta, vector c)

The log ordered logistic probability mass of y, given linear predictors  $x * beta$ , and cutpoints c dropping constant additive terms. The cutpoints c must be ordered.

*Available since 2.25*

# **16.11. Ordered probit distribution**

# **Probability mass function**

If  $K \in \mathbb{N}$  with  $K > 2$ ,  $c \in \mathbb{R}^{K-1}$  such that  $c_k < c_{k+1}$  for  $k \in \{1, \ldots, K-2\}$ , and  $\eta \in \mathbb{R}$ , then for  $k \in \{1, \ldots, K\}$ ,

OrderedProbability 
$$
k = 1,
$$

\n
$$
\Phi(\eta - c_{k-1}) - \Phi(\eta - c_k) \quad \text{if } k = 1,
$$
\n
$$
\Phi(\eta - c_{k-1}) - \Phi(\eta - c_k) \quad \text{if } 1 < k < K, \text{and}
$$
\n
$$
\Phi(\eta - c_{k-1}) - 0 \quad \text{if } k = K.
$$

The *k* = *K* case is written with the redundant subtraction of zero to illustrate the parallelism of the cases; the  $k = 1$  and  $k = K$  edge cases can be subsumed into the general definition by setting  $c_0 = -\infty$  and  $c_K = +\infty$  with  $\Phi(-\infty) = 0$  and  $\Phi(\infty) = 1.$ 

# **Distribution statement**

# k ~ **ordered\_probit**(eta, c)

Increment target log probability density with ordered\_probit\_lupmf(k | eta, c).

*Available since 2.19*

# **Stan functions**

```
real ordered_probit_lpmf(ints k | vector eta, vectors c)
```
The log ordered probit probability mass of k given linear predictors eta, and cutpoints c.

real **ordered\_probit\_lupmf**(ints k | vector eta, vectors c) The log ordered probit probability mass of k given linear predictors eta, and cutpoints c dropping constant additive terms.

*Available since 2.25*

real **ordered\_probit\_lpmf**(ints k | real eta, vectors c)

The log ordered probit probability mass of k given linear predictor eta, and cutpoints c.

*Available since 2.19*

real **ordered\_probit\_lupmf**(ints k | real eta, vectors c)

The log ordered probit probability mass of k given linear predictor eta, and cutpoints c dropping constant additive terms.

*Available since 2.19*

#### int **ordered\_probit\_rng**(real eta, vector c)

Generate an ordered probit variate with linear predictor eta and cutpoints c; may only be used in transformed data and generated quantities blocks

# **17. Unbounded Discrete Distributions**

The unbounded discrete distributions have support over the natural numbers (i.e., the non-negative integers).

# **17.1. Negative binomial distribution**

For the negative binomial distribution Stan uses the parameterization described in Gelman et al. (2013). For alternative parameterizations, see section [negative](#page-204-0) [binomial glm.](#page-204-0)

#### **Probability mass function**

If  $\alpha \in \mathbb{R}^+$  and  $\beta \in \mathbb{R}^+$ , then for  $n \in \mathbb{N}$ ,

NegBinomial
$$
(n | \alpha, \beta)
$$
 =  $\binom{n + \alpha - 1}{\alpha - 1} \left(\frac{\beta}{\beta + 1}\right)^{\alpha} \left(\frac{1}{\beta + 1}\right)^{n}$ .

The mean and variance of a random variable  $n \sim \text{NegBinomial}(\alpha, \beta)$  are given by

$$
\mathbb{E}[n] = \frac{\alpha}{\beta} \text{ and } \text{Var}[n] = \frac{\alpha}{\beta^2}(\beta + 1).
$$

#### **Distribution statement**

```
n ~ neg_binomial(alpha, beta)
```
Increment target log probability density with neg\_binomial\_lupmf(n | alpha, beta).

*Available since 2.0*

#### **Stan functions**

real **neg\_binomial\_lpmf**(ints n | reals alpha, reals beta) The log negative binomial probability mass of n given shape alpha and inverse scale beta

*Available since 2.12*

real **neg\_binomial\_lupmf**(ints n | reals alpha, reals beta)

The log negative binomial probability mass of n given shape alpha and inverse scale beta dropping constant additive terms

real **neg\_binomial\_cdf**(ints n | reals alpha, reals beta) The negative binomial cumulative distribution function of n given shape alpha and inverse scale beta

*Available since 2.0*

real **neg\_binomial\_lcdf**(ints n | reals alpha, reals beta) The log of the negative binomial cumulative distribution function of n given shape alpha and inverse scale beta

*Available since 2.12*

real **neg\_binomial\_lccdf**(ints n | reals alpha, reals beta) The log of the negative binomial complementary cumulative distribution function of n given shape alpha and inverse scale beta

*Available since 2.12*

### R **neg\_binomial\_rng**(reals alpha, reals beta)

Generate a negative binomial variate with shape alpha and inverse scale beta; may only be used in transformed data and generated quantities blocks. alpha / beta must be less than 2 $^{29}$ . For a description of argument and return types, see section [vectorized function signatures.](#page-174-0)

<span id="page-202-0"></span>*Available since 2.18*

# **17.2. Negative binomial distribution (alternative parameterization)**

Stan also provides an alternative parameterization of the negative binomial distribution directly using a mean (i.e., location) parameter and a parameter that controls overdispersion relative to the square of the mean. Section [combinatorial functions,](#page-39-0) below, provides a second alternative parameterization directly in terms of the log mean.

# **Probability mass function**

The first parameterization is for  $\mu \in \mathbb{R}^+$  and  $\phi \in \mathbb{R}^+$ , which for  $n \in \mathbb{N}$  is defined as

NegBinomial
$$
2(n | \mu, \phi) = {n + \phi - 1 \choose n} \left(\frac{\mu}{\mu + \phi}\right)^n \left(\frac{\phi}{\mu + \phi}\right)^{\phi}.
$$

The mean and variance of a random variable *n* ∼ NegBinomial2(*n* |  $\mu$ , $\phi$ ) are

$$
\mathbb{E}[n] = \mu \quad \text{and} \quad \text{Var}[n] = \mu + \frac{\mu^2}{\phi}.
$$

Recall that  $Poisson(\mu)$  has variance  $\mu$ , so  $\mu^2/\phi > 0$  is the additional variance of the negative binomial above that of the Poisson with mean  $\mu$ . So the inverse of parameter  $\phi$  controls the overdispersion, scaled by the square of the mean,  $\mu^2$ .

#### **Distribution statement**

#### n ~ **neg\_binomial\_2**(mu, phi)

Increment target log probability density with neg\_binomial\_2\_lupmf(n | mu, phi).

*Available since 2.3*

#### **Stan functions**

```
real neg_binomial_2_lpmf(ints n | reals mu, reals phi)
```
The log negative binomial probability mass of n given location mu and precision phi.

*Available since 2.20*

```
real neg_binomial_2_lupmf(ints n | reals mu, reals phi)
```
The log negative binomial probability mass of n given location mu and precision phi dropping constant additive terms.

*Available since 2.25*

```
real neg_binomial_2_cdf(ints n | reals mu, reals phi)
The negative binomial cumulative distribution function of n given location mu and
precision phi.
```
*Available since 2.6*

real **neg\_binomial\_2\_lcdf**(ints n | reals mu, reals phi) The log of the negative binomial cumulative distribution function of n given location mu and precision phi.

*Available since 2.12*

real **neg\_binomial\_2\_lccdf**(ints n | reals mu, reals phi) The log of the negative binomial complementary cumulative distribution function of n given location mu and precision phi.

### R **neg\_binomial\_2\_rng**(reals mu, reals phi)

Generate a negative binomial variate with location mu and precision phi; may only be used in transformed data and generated quantities blocks. mu must be less than  $2^{29}$ . For a description of argument and return types, see section [vectorized function](#page-174-0) [signatures.](#page-174-0)

*Available since 2.18*

# <span id="page-204-0"></span>**17.3. Negative binomial distribution (log alternative parameterization)**

Related to the parameterization in section [negative binomial, alternative parame](#page-202-0)[terization,](#page-202-0) the following parameterization uses a log mean parameter  $\eta = \log(\mu)$ , defined for  $\eta \in \mathbb{R}$ ,  $\phi \in \mathbb{R}^+$ , so that for  $n \in \mathbb{N}$ ,

 $NegBinomial2Log(n | \eta, \phi) = NegBinomial2(n | exp(\eta), \phi).$ 

This alternative may be used for sampling, as a function, and for random number generation, but as of yet, there are no CDFs implemented for it. This is especially useful for log-linear negative binomial regressions.

#### **Distribution statement**

#### n ~ **neg\_binomial\_2\_log**(eta, phi)

Increment target log probability density with neg\_binomial\_2\_log\_lupmf(n | eta, phi).

*Available since 2.3*

#### **Stan functions**

real **neg\_binomial\_2\_log\_lpmf**(ints n | reals eta, reals phi) The log negative binomial probability mass of n given log-location eta and inverse overdispersion parameter phi.

*Available since 2.20*

real **neg\_binomial\_2\_log\_lupmf**(ints n | reals eta, reals phi) The log negative binomial probability mass of n given log-location eta and inverse overdispersion parameter phi dropping constant additive terms.

#### *Available since 2.25*

R **neg\_binomial\_2\_log\_rng**(reals eta, reals phi)

Generate a negative binomial variate with log-location eta and inverse overdisper-

sion control phi; may only be used in transformed data and generated quantities blocks. eta must be less than 29 log 2. For a description of argument and return types, see section [vectorized function signatures.](#page-174-0)

*Available since 2.18*

# **17.4. Negative-binomial-2-log generalized linear model (negative binomial regression)**

Stan also supplies a single function for a generalized linear model with negative binomial distribution and log link function, i.e. a function for a negative binomial regression. This provides a more efficient implementation of negative binomial regression than a manually written regression in terms of a negative binomial distribution and matrix multiplication.

#### **Probability mass function**

If  $x \in \mathbb{R}^{n \cdot m}$ ,  $\alpha \in \mathbb{R}^n$ ,  $\beta \in \mathbb{R}^m$ ,  $\phi \in \mathbb{R}^+$ , then for  $y \in \mathbb{N}^n$ ,

 $\text{NegBinomial2LogGLM}(y \mid x, \alpha, \beta, \phi) = \prod_{1 \leq i \leq n}$  $NegBinomial2(y_i | exp(\alpha_i + x_i \cdot \beta), \phi).$ 

### **Distribution statement**

```
y ~ neg_binomial_2_log_glm(x, alpha, beta, phi)
```
Increment target log probability density with neg\_binomial\_2\_log\_glm\_lupmf(y | x, alpha, beta, phi).

*Available since 2.19*

#### **Stan functions**

```
real neg_binomial_2_log_glm_lpmf(int y | matrix x, real alpha, vec-
tor beta, real phi)
```
The log negative binomial probability mass of y given log-location alpha  $+ x *$ beta and inverse overdispersion parameter phi.

*Available since 2.23*

```
real neg_binomial_2_log_glm_lupmf(int y | matrix x, real alpha,
vector beta, real phi)
```
The log negative binomial probability mass of y given log-location alpha  $+ x *$ beta and inverse overdispersion parameter phi dropping constant additive terms.

real **neg\_binomial\_2\_log\_glm\_lpmf**(int y | matrix x, vector alpha, vector beta, real phi)

The log negative binomial probability mass of y given log-location alpha +  $x *$ beta and inverse overdispersion parameter phi.

*Available since 2.23*

real **neg\_binomial\_2\_log\_glm\_lupmf**(int y | matrix x, vector alpha, vector beta, real phi)

The log negative binomial probability mass of y given log-location alpha +  $\times$  \* beta and inverse overdispersion parameter phi dropping constant additive terms.

*Available since 2.25*

real **neg\_binomial\_2\_log\_glm\_lpmf**(array[] int y | row\_vector x, real alpha, vector beta, real phi)

The log negative binomial probability mass of y given log-location alpha +  $\times$  \* beta and inverse overdispersion parameter phi.

*Available since 2.23*

real **neg\_binomial\_2\_log\_glm\_lupmf**(array[] int y | row\_vector x, real alpha, vector beta, real phi)

The log negative binomial probability mass of y given log-location alpha +  $\times$  \* beta and inverse overdispersion parameter phi dropping constant additive terms.

*Available since 2.25*

real **neg\_binomial\_2\_log\_glm\_lpmf**(array[] int y | row\_vector x, vector alpha, vector beta, real phi)

The log negative binomial probability mass of y given log-location alpha  $+ x \star$ beta and inverse overdispersion parameter phi.

*Available since 2.23*

real **neg\_binomial\_2\_log\_glm\_lupmf**(array[] int y | row\_vector x, vector alpha, vector beta, real phi)

The log negative binomial probability mass of y given log-location alpha +  $x *$ beta and inverse overdispersion parameter phi dropping constant additive terms.

*Available since 2.25*

real **neg\_binomial\_2\_log\_glm\_lpmf**(array[] int y | matrix x, real alpha, vector beta, real phi)

The log negative binomial probability mass of y given log-location alpha  $+ x *$ beta and inverse overdispersion parameter phi.

*Available since 2.18*

real **neg\_binomial\_2\_log\_glm\_lupmf**(array[] int y | matrix x, real alpha, vector beta, real phi)

The log negative binomial probability mass of y given log-location alpha  $+ x \star$ beta and inverse overdispersion parameter phi dropping constant additive terms.

*Available since 2.25*

real **neg\_binomial\_2\_log\_glm\_lpmf**(array[] int y | matrix x, vector alpha, vector beta, real phi)

The log negative binomial probability mass of y given log-location alpha  $+ x \star$ beta and inverse overdispersion parameter phi.

*Available since 2.18*

real **neg\_binomial\_2\_log\_glm\_lupmf**(array[] int y | matrix x, vector alpha, vector beta, real phi)

The log negative binomial probability mass of y given log-location alpha  $+ x \times$ beta and inverse overdispersion parameter phi dropping constant additive terms.

*Available since 2.25*

# **17.5. Poisson distribution**

# **Probability mass function**

If  $\lambda \in \mathbb{R}^+$ , then for  $n \in \mathbb{N}$ ,

$$
Poisson(n|\lambda) = \frac{1}{n!} \lambda^n \exp(-\lambda).
$$

# **Distribution statement**

n ~ **poisson**(lambda)

Increment target log probability density with poisson\_lupmf(n | lambda).

*Available since 2.0*

# **Stan functions**

real **poisson\_lpmf**(ints n | reals lambda) The log Poisson probability mass of n given rate lambda

#### real **poisson\_lupmf**(ints n | reals lambda)

The log Poisson probability mass of n given rate lambda dropping constant additive terms

*Available since 2.25*

real **poisson\_cdf**(ints n | reals lambda) The Poisson cumulative distribution function of n given rate lambda

*Available since 2.0*

real **poisson\_lcdf**(ints n | reals lambda) The log of the Poisson cumulative distribution function of n given rate lambda

*Available since 2.12*

```
real poisson_lccdf(ints n | reals lambda)
```
The log of the Poisson complementary cumulative distribution function of n given rate lambda

*Available since 2.12*

#### R **poisson\_rng**(reals lambda)

Generate a Poisson variate with rate lambda; may only be used in transformed data and generated quantities blocks. lambda must be less than  $2^{30}$ . For a description of argument and return types, see section [vectorized function signatures.](#page-174-0)

*Available since 2.18*

# **17.6. Poisson distribution, log parameterization**

Stan also provides a parameterization of the Poisson using the log rate *α* = log *λ* as a parameter. This is useful for log-linear Poisson regressions so that the predictor does not need to be exponentiated and passed into the standard Poisson probability function.

#### **Probability mass function**

If  $\alpha \in \mathbb{R}$ , then for  $n \in \mathbb{N}$ ,

PoissonLog
$$
(n|\alpha) = \frac{1}{n!} \exp(n\alpha - \exp(\alpha)).
$$

#### **Distribution statement**

```
n ~ poisson_log(alpha)
```
Increment target log probability density with poisson\_log\_lupmf(n | alpha).

### **Stan functions**

real **poisson\_log\_lpmf**(ints n | reals alpha) The log Poisson probability mass of n given log rate alpha

*Available since 2.12*

#### real **poisson\_log\_lupmf**(ints n | reals alpha)

The log Poisson probability mass of n given log rate alpha dropping constant additive terms

*Available since 2.25*

# R **poisson\_log\_rng**(reals alpha)

Generate a Poisson variate with log rate alpha; may only be used in transformed data and generated quantities blocks. alpha must be less than 30 log 2. For a description of argument and return types, see section [vectorized function signatures.](#page-174-0)

*Available since 2.18*

# **17.7. Poisson-log generalized linear model (Poisson regression)**

Stan also supplies a single function for a generalized linear model with Poisson distribution and log link function, i.e. a function for a Poisson regression. This provides a more efficient implementation of Poisson regression than a manually written regression in terms of a Poisson distribution and matrix multiplication.

#### **Probability mass function**

If  $x \in \mathbb{R}^{n \cdot m}$ ,  $\alpha \in \mathbb{R}^n$ ,  $\beta \in \mathbb{R}^m$ , then for  $y \in \mathbb{N}^n$ ,

$$
PoissonLogGLM(y|x, \alpha, \beta) = \prod_{1 \leq i \leq n} Poisson(y_i | exp(\alpha_i + x_i \cdot \beta)).
$$

#### **Distribution statement**

y ~ **poisson\_log\_glm**(x, alpha, beta)

Increment target log probability density with poisson\_log\_glm\_lupmf(y |  $\times$ , alpha, beta).

*Available since 2.19*

#### **Stan functions**

real **poisson\_log\_glm\_lpmf**(int y | matrix x, real alpha, vector beta)

The log Poisson probability mass of y given the log-rate alpha  $+ \times \times$  beta.

*Available since 2.23*

real **poisson\_log\_glm\_lupmf**(int y | matrix x, real alpha, vector beta)

The log Poisson probability mass of y given the log-rate alpha  $+ x * b$  beta dropping constant additive terms.

*Available since 2.25*

real **poisson\_log\_glm\_lpmf**(int y | matrix x, vector alpha, vector beta)

The log Poisson probability mass of y given the log-rate alpha  $+ \times \times$  beta.

*Available since 2.23*

real **poisson\_log\_glm\_lupmf**(int y | matrix x, vector alpha, vector beta)

The log Poisson probability mass of y given the log-rate alpha +  $x *$  beta dropping constant additive terms.

*Available since 2.25*

real **poisson\_log\_glm\_lpmf**(array[] int y | row\_vector x, real alpha, vector beta)

The log Poisson probability mass of y given the log-rate alpha +  $x *$  beta.

*Available since 2.23*

real **poisson\_log\_glm\_lupmf**(array[] int y | row\_vector x, real alpha, vector beta)

The log Poisson probability mass of y given the log-rate alpha  $+ x * b$  beta dropping constant additive terms.

*Available since 2.25*

real **poisson\_log\_glm\_lpmf**(array[] int y | row\_vector x, vector alpha, vector beta) The log Poisson probability mass of y given the log-rate alpha  $+ x * b$ eta.

*Available since 2.23*

real **poisson\_log\_glm\_lupmf**(array[] int y | row\_vector x, vector alpha, vector beta)

The log Poisson probability mass of y given the log-rate alpha  $+ x \times b$  beta dropping constant additive terms.

*Available since 2.25*

real **poisson\_log\_glm\_lpmf**(array[] int y | matrix x, real alpha, vector beta)

The log Poisson probability mass of y given the log-rate alpha +  $x *$  beta.

*Available since 2.18*

real **poisson\_log\_glm\_lupmf**(array[] int y | matrix x, real alpha, vector beta)

The log Poisson probability mass of y given the log-rate alpha  $+ x \times b$  beta dropping constant additive terms.

*Available since 2.25*

real **poisson\_log\_glm\_lpmf**(array[] int y | matrix x, vector alpha, vector beta)

The log Poisson probability mass of y given the log-rate alpha +  $x *$  beta.

*Available since 2.18*

real **poisson\_log\_glm\_lupmf**(array[] int y | matrix x, vector alpha, vector beta)

The log Poisson probability mass of y given the log-rate alpha +  $x *$  beta dropping constant additive terms.

# **18. Multivariate Discrete Distributions**

The multivariate discrete distributions are over multiple integer values, which are expressed in Stan as arrays.

# **18.1. Multinomial distribution**

#### **Probability mass function**

If  $K \in \mathbb{N}$ ,  $N \in \mathbb{N}$ , and  $\theta \in K$ -simplex, then for  $y \in \mathbb{N}^K$  such that  $\sum_{k=1}^K y_k = N$ ,

Multipomial
$$
(y|\theta)
$$
 =  $\binom{N}{y_1,\ldots,y_K} \prod_{k=1}^K \theta_k^{y_k}$ ,

where the multinomial coefficient is defined by

$$
\binom{N}{y_1,\ldots,y_k} = \frac{N!}{\prod_{k=1}^K y_k!}.
$$

# **Distribution statement**

#### y ~ **multinomial**(theta)

Increment target log probability density with multinomial\_lupmf(y | theta).

*Available since 2.0*

#### **Stan functions**

real **multinomial\_lpmf**(array[] int y | vector theta) The log multinomial probability mass function with outcome array y of size *K* given the *K*-simplex distribution parameter theta and (implicit) total count  $N = sum(y)$ 

*Available since 2.12*

real **multinomial\_lupmf**(array[] int y | vector theta) The log multinomial probability mass function with outcome array y of size *K* given the *K*-simplex distribution parameter theta and (implicit) total count  $N = sum(y)$ dropping constant additive terms

#### array[] int **multinomial\_rng**(vector theta, int N)

Generate a multinomial variate with simplex distribution parameter theta and total count *N*; may only be used in transformed data and generated quantities blocks

*Available since 2.8*

# **18.2. Multinomial distribution, logit parameterization**

Stan also provides a version of the multinomial probability mass function distribution with the *K*-simplex for the event count probabilities per category given on the unconstrained logistic scale.

#### **Probability mass function**

If  $K \in \mathbb{N}$ ,  $N \in \mathbb{N}$ , and softmax( $\theta$ )  $\in$  *K*-simplex, then for  $\psi \in \mathbb{N}^K$  such that  $\sum_{k=1}^K y_k = N$ ,

MultipomialLogit
$$
(y | \gamma)
$$
 = Multinomial $(y | \text{softmax}(\gamma))$   
=  $\binom{N}{y_1, \dots, y_K} \prod_{k=1}^K [\text{softmax}(\gamma_k)]^{y_k}$ ,

where the multinomial coefficient is defined by

$$
\binom{N}{y_1,\ldots,y_k} = \frac{N!}{\prod_{k=1}^K y_k!}.
$$

#### **Distribution statement**

#### y ~ **multinomial\_logit**(gamma)

Increment target log probability density with multinomial\_logit\_lupmf(y | gamma).

*Available since 2.24*

#### **Stan functions**

real **multinomial\_logit\_lpmf**(array[] int y | vector gamma) The log multinomial probability mass function with outcome array y of size *K* given the log *K*-simplex distribution parameter  $\gamma$  and (implicit) total count  $N = \text{sum}(y)$ 

#### *Available since 2.24*

real **multinomial\_logit\_lupmf**(array[] int y | vector gamma) The log multinomial probability mass function with outcome array y of size *K* given the log *K*-simplex distribution parameter  $\gamma$  and (implicit) total count  $N = sum(y)$ dropping constant additive terms

*Available since 2.25*

#### array[] int **multinomial\_logit\_rng**(vector gamma, int N)

Generate a variate from a multinomial distribution with probabilities softmax(gamma) and total count N; may only be used in transformed data and generated quantities blocks.

*Available since 2.24*

# **18.3. Dirichlet-multinomial distribution**

Stan also provides the Dirichlet-multinomial distribution, which generalizes the Beta-binomial distribution to more than two categories. As such, it is an overdispersed version of the multinomial distribution.

#### **Probability mass function**

If  $K \in \mathbb{N}$ ,  $N \in \mathbb{N}$ , and  $\alpha \in \mathbb{R}_+^K$ , then for  $y \in \mathbb{N}^K$  such that  $\sum_{k=1}^K y_k = N$ , the PMF of the Dirichlet-multinomial distribution is defined as

$$
\text{DirMult}(y|\theta) = \frac{\Gamma(\alpha_0)\Gamma(N+1)}{\Gamma(N+\alpha_0)} \prod_{k=1}^K \frac{\Gamma(y_k+\alpha_k)}{\Gamma(\alpha_k)\Gamma(y_k+1)},
$$

where  $\alpha_0$  is defined as  $\alpha_0 = \sum_{k=1}^K \alpha_k$ .

#### **Distribution statement**

```
y ~ dirichlet_multinomial(alpha)
```
Increment target log probability density with dirichlet\_multinomial\_lupmf(y | alpha).

*Available since 2.34*

#### **Stan functions**

real **dirichlet\_multinomial\_lpmf**(array[] int y | vector alpha) The log multinomial probability mass function with outcome array y with *K* elements given the positive *K*-vector distribution parameter alpha and (implicit) total count  $N = sum(y)$ .

*Available since 2.34*

real **dirichlet\_multinomial\_lupmf**(array[] int y | vector alpha) The log multinomial probability mass function with outcome array y with *K* elements, given the positive *K*-vector distribution parameter alpha and (implicit) total count  $N = sum(y)$  dropping constant additive terms.

*Available since 2.34*

array[] int **dirichlet\_multinomial\_rng**(vector alpha, int N) Generate a multinomial variate with positive vector distribution parameter alpha and total count N; may only be used in transformed data and generated quantities blocks. This is equivalent to multinomial\_rng(dirichlet\_rng(alpha), N).
# **Part III**

# **Continuous Distributions**

# **19. Unbounded Continuous Distributions**

The unbounded univariate continuous probability distributions have support on all real numbers.

### **19.1. Normal distribution**

#### **Probability density function**

If  $\mu \in \mathbb{R}$  and  $\sigma \in \mathbb{R}^+$ , then for  $y \in \mathbb{R}$ ,

Normal
$$
(y|\mu, \sigma) = \frac{1}{\sqrt{2\pi} \sigma} \exp\left(-\frac{1}{2}\left(\frac{y-\mu}{\sigma}\right)^2\right).
$$

#### **Distribution statement**

y ~ **normal**(mu, sigma)

Increment target  $log$  probability density with normal\_lupdf(y | mu, sigma).

*Available since 2.0*

#### **Stan functions**

real **normal\_lpdf**(reals y | reals mu, reals sigma) The log of the normal density of y given location mu and scale sigma

*Available since 2.12*

real **normal\_lupdf**(reals y | reals mu, reals sigma) The log of the normal density of y given location mu and scale sigma dropping constant additive terms.

*Available since 2.25*

real **normal\_cdf**(reals y | reals mu, reals sigma)

The cumulative normal distribution of y given location mu and scale sigma; normal\_cdf will underflow to 0 for  $\frac{y-\mu}{\sigma}$  below -37.5 and overflow to 1 for  $\frac{y-\mu}{\sigma}$  above 8.25; the function Phi\_approx is more robust in the tails, but must be scaled and translated for anything other than a standard normal.

### real **normal\_lcdf**(reals y | reals mu, reals sigma)

The log of the cumulative normal distribution of y given location mu and scale sigma; normal\_lcdf will underflow to  $-\infty$  for  $\frac{y-\mu}{\sigma}$  below -37.5 and overflow to 0 for  $\frac{y-\mu}{\sigma}$  above 8.25; log(Phi\_approx(...)) is more robust in the tails, but must be scaled and translated for anything other than a standard normal.

#### *Available since 2.12*

### real **normal\_lccdf**(reals y | reals mu, reals sigma)

The log of the complementary cumulative normal distribution of y given location mu and scale sigma; normal\_lccdf will overflow to 0 for *<sup>y</sup>*−*<sup>µ</sup> σ* below -37.5 and underflow to −<sup>∞</sup> for *<sup>y</sup>*−*<sup>µ</sup> σ* above 8.25; log1m(Phi\_approx(...)) is more robust in the tails, but must be scaled and translated for anything other than a standard normal.

#### *Available since 2.15*

### R **normal\_rng**(reals mu, reals sigma)

Generate a normal variate with location mu and scale sigma; may only be used in transformed data and generated quantities blocks. For a description of argument and return types, see section [vectorized PRNG functions.](#page-175-0)

#### *Available since 2.18*

### **Standard normal distribution**

The standard normal distribution is so-called because its parameters are the units for their respective operations—the location (mean) is zero and the scale (standard deviation) one. The standard normal is parameter-free, and the unit parameters allow considerable simplification of the expression for the density.

$$
StdNormal(y) = Normal(y | 0, 1) = \frac{1}{\sqrt{2\pi}} exp\left(\frac{-y^2}{2}\right).
$$

Up to a proportion on the log scale, where Stan computes,

$$
\log \text{Normal}(y \mid 0, 1) = \frac{-y^2}{2} + \text{const.}
$$

With no logarithm, no subtraction, and no division by a parameter, the standard normal log density is much more efficient to compute than the normal log density with constant location 0 and scale 1.

### **Distribution statement**

### y ~ **std\_normal**()

Increment target log probability density with std\_normal\_lupdf(y).

*Available since 2.19*

### **Stan functions**

real **std\_normal\_lpdf**(reals y)

The standard normal (location zero, scale one) log probability density of y.

*Available since 2.18*

### real **std\_normal\_lupdf**(reals y)

The standard normal (location zero, scale one) log probability density of y dropping constant additive terms.

*Available since 2.25*

### real std normal cdf(reals y)

The cumulative standard normal distribution of y; std\_normal\_cdf will underflow to 0 for *y* below -37.5 and overflow to 1 for *y* above 8.25; the function Phi\_approx is more robust in the tails.

*Available since 2.21*

### real **std\_normal\_lcdf**(reals y)

The log of the cumulative standard normal distribution of y; std\_normal\_lcdf will underflow to −∞ for *y* below -37.5 and overflow to 0 for *y* above 8.25;  $log(Phi_2an(n...))$  is more robust in the tails.

*Available since 2.21*

### real **std\_normal\_lccdf**(reals y)

The log of the complementary cumulative standard normal distribution of y; std\_normal\_lccdf will overflow to 0 for *y* below -37.5 and underflow to −∞ for *y* above 8.25; log1m(Phi\_approx(...)) is more robust in the tails.

*Available since 2.21*

### R **std\_normal\_qf**(T x)

Returns the value of the inverse standard normal cdf  $\Phi^{-1}$  at the specified quantile x. The std\_normal\_qf is equivalent to the inv\_Phi function.

### R **std\_normal\_log\_qf**(T x)

Return the value of the inverse standard normal cdf  $\Phi^{-1}$  evaluated at the log of the specified quantile x. This function is equivalent to  $std\_normal_qf(exp(x))$  but is more numerically stable.

*Available since 2.31*

#### real **std\_normal\_rng**()

Generate a normal variate with location zero and scale one; may only be used in transformed data and generated quantities blocks.

*Available since 2.21*

### **19.2. Normal-id generalized linear model (linear regression)**

Stan also supplies a single function for a generalized linear model with normal distribution and identity link function, i.e. a function for a linear regression. This provides a more efficient implementation of linear regression than a manually written regression in terms of a normal distribution and matrix multiplication.

### **Probability distribution function**

If  $x \in \mathbb{R}^{n \cdot m}$ ,  $\alpha \in \mathbb{R}^n$ ,  $\beta \in \mathbb{R}^m$ ,  $\sigma \in \mathbb{R}^+$ , then for  $y \in \mathbb{R}^n$ ,

NormalIdGLM(
$$
y | x, \alpha, \beta, \sigma
$$
) = 
$$
\prod_{1 \leq i \leq n} Normal(y_i | \alpha_i + x_i \cdot \beta, \sigma).
$$

### **Distribution statement**

```
y ~ normal_id_glm(x, alpha, beta, sigma)
```
Increment target log probability density with normal\_id\_glm\_lupdf(y |  $\times$ , alpha, beta, sigma).

*Available since 2.19*

### **Stan functions**

```
real normal_id_glm_lpdf(real y | matrix x, real alpha, vector beta,
real sigma)
```
The log normal probability density of y given location alpha  $+ \times \times$  beta and scale sigma.

*Available since 2.29*

real **normal\_id\_glm\_lupdf**(real y | matrix x, real alpha, vector beta, real sigma)

The log normal probability density of y given location alpha  $+ x \times$  beta and scale sigma dropping constant additive terms.

*Available since 2.29*

real **normal\_id\_glm\_lpdf**(real y | matrix x, vector alpha, vector beta, real sigma)

The log normal probability density of y given location alpha  $+ x *$  beta and scale sigma.

*Available since 2.29*

real **normal\_id\_glm\_lupdf**(real y | matrix x, vector alpha, vector beta, real sigma)

The log normal probability density of y given location alpha  $+ x \times$  beta and scale sigma dropping constant additive terms.

*Available since 2.29*

real **normal\_id\_glm\_lpdf**(real y | matrix x, real alpha, vector beta, vector sigma)

The log normal probability density of y given location alpha  $+ x *$  beta and scale sigma.

*Available since 2.23*

real **normal\_id\_glm\_lupdf**(real y | matrix x, real alpha, vector beta, vector sigma)

The log normal probability density of y given location alpha  $+ x \times$  beta and scale sigma dropping constant additive terms.

*Available since 2.25*

real **normal\_id\_glm\_lpdf**(real y | matrix x, vector alpha, vector beta, vector sigma)

The log normal probability density of y given location alpha  $+ x *$  beta and scale sigma.

*Available since 2.23*

real **normal\_id\_glm\_lupdf**(real y | matrix x, vector alpha, vector beta, vector sigma)

The log normal probability density of y given location alpha  $+ x *$  beta and scale sigma dropping constant additive terms.

real **normal\_id\_glm\_lpdf**(vector y | row\_vector x, real alpha, vector beta, real sigma)

The log normal probability density of y given location alpha  $+ x *$  beta and scale sigma.

*Available since 2.29*

real **normal\_id\_glm\_lupdf**(vector y | row\_vector x, real alpha, vector beta, real sigma)

The log normal probability density of y given location alpha  $+ x *$  beta and scale sigma dropping constant additive terms.

*Available since 2.29*

```
real normal_id_glm_lpdf(vector y | row_vector x, vector alpha, vec-
tor beta, real sigma)
```
The log normal probability density of y given location alpha  $+ x *$  beta and scale sigma.

*Available since 2.29*

real **normal\_id\_glm\_lupdf**(vector y | row\_vector x, vector alpha, vector beta, real sigma)

The log normal probability density of y given location alpha  $+ x \times$  beta and scale sigma dropping constant additive terms.

*Available since 2.29*

real **normal\_id\_glm\_lpdf**(vector y | matrix x, real alpha, vector beta, real sigma)

The log normal probability density of y given location alpha  $+ x *$  beta and scale sigma.

*Available since 2.23*

real **normal\_id\_glm\_lupdf**(vector y | matrix x, real alpha, vector beta, real sigma)

The log normal probability density of y given location alpha  $+ x \times$  beta and scale sigma dropping constant additive terms.

*Available since 2.23*

real **normal\_id\_glm\_lpdf**(vector y | matrix x, vector alpha, vector beta, real sigma)

The log normal probability density of y given location alpha  $+ x \times$  beta and scale sigma.

*Available since 2.23*

real **normal\_id\_glm\_lupdf**(vector y | matrix x, vector alpha, vector beta, real sigma)

The log normal probability density of y given location alpha  $+ x *$  beta and scale sigma dropping constant additive terms.

*Available since 2.23*

real **normal\_id\_glm\_lpdf**(vector y | matrix x, real alpha, vector beta, vector sigma)

The log normal probability density of y given location alpha  $+ x \times$  beta and scale sigma.

*Available since 2.30*

real **normal\_id\_glm\_lupdf**(vector y | matrix x, real alpha, vector beta, vector sigma)

The log normal probability density of y given location alpha +  $x *$  beta and scale sigma dropping constant additive terms.

*Available since 2.30*

real **normal\_id\_glm\_lpdf**(vector y | matrix x, vector alpha, vector beta, vector sigma)

The log normal probability density of y given location alpha +  $x *$  beta and scale sigma.

*Available since 2.30*

real **normal\_id\_glm\_lupdf**(vector y | matrix x, vector alpha, vector beta, vector sigma)

The log normal probability density of y given location alpha  $+ x *$  beta and scale sigma dropping constant additive terms.

### **19.3. Exponentially modified normal distribution**

### **Probability density function**

If  $\mu \in \mathbb{R}$ ,  $\sigma \in \mathbb{R}^+$ , and  $\lambda \in \mathbb{R}^+$ , then for  $\gamma \in \mathbb{R}$ ,

ExpModNormal(y|\mu, \sigma, \lambda) = 
$$
\frac{\lambda}{2} \exp \left( \frac{\lambda}{2} \left( 2\mu + \lambda \sigma^2 - 2y \right) \right) \operatorname{erfc} \left( \frac{\mu + \lambda \sigma^2 - y}{\sqrt{2}\sigma} \right).
$$

### **Distribution statement**

y ~ **exp\_mod\_normal**(mu, sigma, lambda)

Increment target log probability density with exp\_mod\_normal\_lupdf(y | mu, sigma, lambda).

*Available since 2.0*

### **Stan functions**

real **exp\_mod\_normal\_lpdf**(reals y | reals mu, reals sigma, reals lambda)

The log of the exponentially modified normal density of y given location mu, scale sigma, and shape lambda

*Available since 2.18*

real **exp\_mod\_normal\_lupdf**(reals y | reals mu, reals sigma, reals lambda)

The log of the exponentially modified normal density of y given location mu, scale sigma, and shape lambda dropping constant additive terms

*Available since 2.25*

real **exp\_mod\_normal\_cdf**(reals y | reals mu, reals sigma, reals lambda)

The exponentially modified normal cumulative distribution function of y given location mu, scale sigma, and shape lambda

*Available since 2.0*

real **exp\_mod\_normal\_lcdf**(reals y | reals mu, reals sigma, reals lambda)

The log of the exponentially modified normal cumulative distribution function of y given location mu, scale sigma, and shape lambda

real **exp\_mod\_normal\_lccdf**(reals y | reals mu, reals sigma, reals lambda)

The log of the exponentially modified normal complementary cumulative distribution function of y given location mu, scale sigma, and shape lambda

*Available since 2.18*

R **exp\_mod\_normal\_rng**(reals mu, reals sigma, reals lambda)

Generate a exponentially modified normal variate with location mu, scale sigma, and shape lambda; may only be used in transformed data and generated quantities blocks. For a description of argument and return types, see section [vectorized](#page-175-0) [PRNG functions.](#page-175-0)

*Available since 2.18*

### **19.4. Skew normal distribution**

#### **Probability density function**

If  $\xi \in \mathbb{R}$ ,  $\omega \in \mathbb{R}^+$ , and  $\alpha \in \mathbb{R}$ , then for  $\gamma \in \mathbb{R}$ ,

SkewNormal
$$
(y | \xi, \omega, \alpha) = \frac{1}{\omega \sqrt{2\pi}} \exp\left(-\frac{1}{2} \left(\frac{y-\xi}{\omega}\right)^2\right) \left(1 + \text{erf}\left(\alpha \left(\frac{y-\xi}{\omega \sqrt{2}}\right)\right)\right).
$$

### **Distribution statement**

y ~ **skew\_normal**(xi, omega, alpha)

Increment target log probability density with skew\_normal\_lupdf(y |  $xi$ , omega, alpha).

*Available since 2.0*

#### **Stan functions**

real **skew\_normal\_lpdf**(reals y | reals xi, reals omega, reals alpha) The log of the skew normal density of y given location xi, scale omega, and shape alpha

*Available since 2.16*

```
real skew_normal_lupdf(reals y | reals xi, reals omega, reals al-
pha)
```
The log of the skew normal density of y given location xi, scale omega, and shape alpha dropping constant additive terms

real **skew\_normal\_cdf**(reals y | reals xi, reals omega, reals alpha) The skew normal distribution function of y given location xi, scale omega, and shape alpha

*Available since 2.16*

real **skew\_normal\_lcdf**(reals y | reals xi, reals omega, reals alpha) The log of the skew normal cumulative distribution function of y given location xi, scale omega, and shape alpha

*Available since 2.18*

real **skew\_normal\_lccdf**(reals y | reals xi, reals omega, reals alpha)

The log of the skew normal complementary cumulative distribution function of y given location xi, scale omega, and shape alpha

*Available since 2.18*

R **skew\_normal\_rng**(reals xi, reals omega, real alpha)

Generate a skew normal variate with location xi, scale omega, and shape alpha; may only be used in transformed data and generated quantities blocks. For a description of argument and return types, see section [vectorized PRNG functions.](#page-175-0)

*Available since 2.18*

### **19.5. Student-t distribution**

### **Probability density function**

If  $\nu \in \mathbb{R}^+$ ,  $\mu \in \mathbb{R}$ , and  $\sigma \in \mathbb{R}^+$ , then for  $\nu \in \mathbb{R}$ ,

$$
\text{StudentT}(y|\nu,\mu,\sigma) = \frac{\Gamma((\nu+1)/2)}{\Gamma(\nu/2)} \frac{1}{\sqrt{\nu\pi} \sigma} \left(1 + \frac{1}{\nu} \left(\frac{y-\mu}{\sigma}\right)^2\right)^{-(\nu+1)/2}.
$$

### **Distribution statement**

y ~ **student\_t**(nu, mu, sigma)

Increment target log probability density with student\_t\_lupdf(y | nu, mu, sigma).

### **Stan functions**

real **student\_t\_lpdf**(reals y | reals nu, reals mu, reals sigma) The log of the Student-*t* density of y given degrees of freedom nu, location mu, and scale sigma

*Available since 2.12*

real **student\_t\_lupdf**(reals y | reals nu, reals mu, reals sigma) The log of the Student-*t* density of y given degrees of freedom nu, location mu, and scale sigma dropping constant additive terms

*Available since 2.25*

real **student\_t\_cdf**(reals y | reals nu, reals mu, reals sigma) The Student-*t* cumulative distribution function of y given degrees of freedom nu, location mu, and scale sigma

*Available since 2.0*

real **student\_t\_lcdf**(reals y | reals nu, reals mu, reals sigma) The log of the Student-*t* cumulative distribution function of y given degrees of freedom nu, location mu, and scale sigma

*Available since 2.12*

real **student\_t\_lccdf**(reals y | reals nu, reals mu, reals sigma) The log of the Student-*t* complementary cumulative distribution function of y given degrees of freedom nu, location mu, and scale sigma

*Available since 2.12*

R **student\_t\_rng**(reals nu, reals mu, reals sigma) Generate a Student-*t* variate with degrees of freedom nu, location mu, and scale sigma; may only be used in transformed data and generated quantities blocks. For a description of argument and return types, see section [vectorized PRNG functions.](#page-175-0)

*Available since 2.18*

### **19.6. Cauchy distribution**

### **Probability density function**

If  $\mu \in \mathbb{R}$  and  $\sigma \in \mathbb{R}^+$ , then for  $\gamma \in \mathbb{R}$ ,

Cauchy
$$
(y|\mu, \sigma) = \frac{1}{\pi\sigma} \frac{1}{1 + ((y - \mu)/\sigma)^2}.
$$

### **Distribution statement**

y ~ **cauchy**(mu, sigma)

Increment target log probability density with cauchy lupdf(y | mu, sigma).

*Available since 2.0*

### **Stan functions**

real **cauchy\_lpdf**(reals y | reals mu, reals sigma) The log of the Cauchy density of y given location mu and scale sigma

*Available since 2.12*

real **cauchy\_lupdf**(reals y | reals mu, reals sigma) The log of the Cauchy density of y given location mu and scale sigma dropping constant additive terms

*Available since 2.25*

real **cauchy\_cdf**(reals y | reals mu, reals sigma) The Cauchy cumulative distribution function of y given location mu and scale sigma

*Available since 2.0*

```
real cauchy_lcdf(reals y | reals mu, reals sigma)
The log of the Cauchy cumulative distribution function of y given location mu and
scale sigma
```
*Available since 2.12*

real **cauchy\_lccdf**(reals y | reals mu, reals sigma) The log of the Cauchy complementary cumulative distribution function of y given location mu and scale sigma

*Available since 2.12*

R **cauchy\_rng**(reals mu, reals sigma)

Generate a Cauchy variate with location mu and scale sigma; may only be used in transformed data and generated quantities blocks. For a description of argument and return types, see section [vectorized PRNG functions.](#page-175-0)

### **19.7. Double exponential (Laplace) distribution**

### **Probability density function**

If  $\mu \in \mathbb{R}$  and  $\sigma \in \mathbb{R}^+$ , then for  $\gamma \in \mathbb{R}$ ,

DoubleExponential
$$
(y|\mu, \sigma) = \frac{1}{2\sigma} \exp\left(-\frac{|y-\mu|}{\sigma}\right).
$$

Note that the double exponential distribution is parameterized in terms of the scale, in contrast to the exponential distribution (see section [exponential distribution\)](#page-240-0), which is parameterized in terms of inverse scale.

The double-exponential distribution can be defined as a compound exponentialnormal distribution (Ding and Blitzstein 2018). Using the inverse scale parameterization for the exponential distribution, and the standard deviation parameterization for the normal distribution, one can write

$$
\alpha \sim \mathsf{Exponential}\left(\frac{1}{2\sigma^2}\right)
$$

and

 $\beta \mid \alpha \sim \mathsf{Normal}(\mu,$ √ *α*),

then

 $\beta \sim$  DoubleExponential( $\mu, \sigma$ ).

This may be used to code a non-centered parameterization by taking

 $\beta^{\text{raw}} \sim \text{Normal}(0, 1)$ 

and defining

 $\beta = \mu +$ √ *α β*raw.

### **Distribution statement**

y ~ **double\_exponential**(mu, sigma)

Increment target log probability density with double\_exponential\_lupdf(y | mu, sigma).

### **Stan functions**

real **double\_exponential\_lpdf**(reals y | reals mu, reals sigma) The log of the double exponential density of y given location mu and scale sigma

*Available since 2.12*

real **double\_exponential\_lupdf**(reals y | reals mu, reals sigma) The log of the double exponential density of y given location mu and scale sigma dropping constant additive terms

*Available since 2.25*

real **double\_exponential\_cdf**(reals y | reals mu, reals sigma) The double exponential cumulative distribution function of y given location mu and scale sigma

*Available since 2.0*

real **double\_exponential\_lcdf**(reals y | reals mu, reals sigma) The log of the double exponential cumulative distribution function of y given location mu and scale sigma

*Available since 2.12*

real **double\_exponential\_lccdf**(reals y | reals mu, reals sigma) The log of the double exponential complementary cumulative distribution function of y given location mu and scale sigma

*Available since 2.12*

### R **double\_exponential\_rng**(reals mu, reals sigma)

Generate a double exponential variate with location mu and scale sigma; may only be used in transformed data and generated quantities blocks. For a description of argument and return types, see section [vectorized PRNG functions.](#page-175-0)

*Available since 2.18*

### **19.8. Logistic distribution**

### **Probability density function**

If  $\mu \in \mathbb{R}$  and  $\sigma \in \mathbb{R}^+$ , then for  $y \in \mathbb{R}$ ,

Logistic(y|\mu, \sigma) = 
$$
\frac{1}{\sigma} \exp\left(-\frac{y-\mu}{\sigma}\right) \left(1 + \exp\left(-\frac{y-\mu}{\sigma}\right)\right)^{-2}
$$
.

### **Distribution statement**

y ~ **logistic**(mu, sigma)

Increment target log probability density with logistic\_lupdf(y | mu, sigma).

*Available since 2.0*

### **Stan functions**

real **logistic\_lpdf**(reals y | reals mu, reals sigma) The log of the logistic density of y given location mu and scale sigma

*Available since 2.12*

real **logistic\_lupdf**(reals y | reals mu, reals sigma) The log of the logistic density of y given location mu and scale sigma dropping constant additive terms

*Available since 2.25*

real **logistic\_cdf**(reals y | reals mu, reals sigma) The logistic cumulative distribution function of y given location mu and scale sigma

*Available since 2.0*

```
real logistic lcdf(reals y | reals mu, reals sigma)
The log of the logistic cumulative distribution function of y given location mu and
scale sigma
```
*Available since 2.12*

real **logistic\_lccdf**(reals y | reals mu, reals sigma) The log of the logistic complementary cumulative distribution function of y given location mu and scale sigma

*Available since 2.12*

### R **logistic\_rng**(reals mu, reals sigma)

Generate a logistic variate with location mu and scale sigma; may only be used in transformed data and generated quantities blocks. For a description of argument and return types, see section [vectorized PRNG functions.](#page-175-0)

### **19.9. Gumbel distribution**

### **Probability density function**

If  $\mu \in \mathbb{R}$  and  $\beta \in \mathbb{R}^+$ , then for  $\psi \in \mathbb{R}$ ,

Gumbel
$$
(y|\mu, \beta) = \frac{1}{\beta} \exp\left(-\frac{y-\mu}{\beta} - \exp\left(-\frac{y-\mu}{\beta}\right)\right).
$$

### **Distribution statement**

y ~ **gumbel**(mu, beta)

Increment target log probability density with gumbel\_lupdf(y | mu, beta).

*Available since 2.0*

### **Stan functions**

real **gumbel\_lpdf**(reals y | reals mu, reals beta) The log of the gumbel density of y given location mu and scale beta

*Available since 2.12*

```
real gumbel_lupdf(reals y | reals mu, reals beta)
The log of the gumbel density of y given location mu and scale beta dropping
constant additive terms
```
*Available since 2.25*

real **gumbel\_cdf**(reals y | reals mu, reals beta) The gumbel cumulative distribution function of y given location mu and scale beta

*Available since 2.0*

real **gumbel\_lcdf**(reals y | reals mu, reals beta) The log of the gumbel cumulative distribution function of y given location mu and scale beta

*Available since 2.12*

real **gumbel\_lccdf**(reals y | reals mu, reals beta) The log of the gumbel complementary cumulative distribution function of y given location mu and scale beta

*Available since 2.12*

R **gumbel\_rng**(reals mu, reals beta)

Generate a gumbel variate with location mu and scale beta; may only be used in

transformed data and generated quantities blocks. For a description of argument and return types, see section [vectorized PRNG functions.](#page-175-0)

*Available since 2.18*

### **19.10. Skew double exponential distribution**

### **Probability density function**

If  $\mu \in \mathbb{R}$ ,  $\sigma \in \mathbb{R}^+$  and  $\tau \in [0,1]$ , then for  $\mu \in \mathbb{R}$ ,

SkewDoubleExponential( $y|\mu,\sigma,\tau$ ) =

$$
\frac{2\tau(1-\tau)}{\sigma}\exp\left[-\frac{2}{\sigma}\left[(1-\tau)\,I(y<\mu)(\mu-y)+\tau I(y>\mu)(y-\mu)\right]\right]
$$

#### **Distribution statement**

#### y ~ **skew\_double\_exponential**(mu, sigma, tau)

Increment target log probability density with skew\_double\_exponential(y | mu, sigma, tau)

*Available since 2.28*

### **Stan functions**

### real **skew\_double\_exponential\_lpdf**(reals y | reals mu, reals sigma, reals tau)

The log of the skew double exponential density of y given location mu, scale sigma and skewness tau

*Available since 2.28*

real **skew\_double\_exponential\_lupdf**(reals y | reals mu, reals sigma, reals tau)

The log of the skew double exponential density of y given location mu, scale sigma and skewness tau dropping constant additive terms

*Available since 2.28*

real **skew\_double\_exponential\_cdf**(reals y | reals mu, reals sigma, reals tau)

The skew double exponential cumulative distribution function of y given location mu, scale sigma and skewness tau

real **skew\_double\_exponential\_lcdf**(reals y | reals mu, reals sigma, reals tau)

The log of the skew double exponential cumulative distribution function of y given location mu, scale sigma and skewness tau

*Available since 2.28*

real **skew\_double\_exponential\_lccdf**(reals y | reals mu, reals sigma, reals tau)

The log of the skew double exponential complementary cumulative distribution function of y given location mu, scale sigma and skewness tau

*Available since 2.28*

R **skew\_double\_exponential\_rng**(reals mu, reals sigma, reals tau) Generate a skew double exponential variate with location mu, scale sigma and skewness tau; may only be used in transformed data and generated quantities blocks. For a description of argument and return types, see section [vectorized](#page-175-0)

[PRNG functions.](#page-175-0) *Available since 2.28*

# **20. Positive Continuous Distributions**

The positive continuous probability functions have support on the positive real numbers.

### **20.1. Lognormal distribution**

### **Probability density function**

If  $\mu \in \mathbb{R}$  and  $\sigma \in \mathbb{R}^+$ , then for  $y \in \mathbb{R}^+$ ,

LogNormal(y|\mu, \sigma) = 
$$
\frac{1}{\sqrt{2\pi} \sigma} \frac{1}{y} \exp\left(-\frac{1}{2} \left(\frac{\log y - \mu}{\sigma}\right)^2\right).
$$

### **Distribution statement**

y ~ **lognormal**(mu, sigma)

Increment target log probability density with lognormal\_lupdf(y | mu, sigma).

*Available since 2.0*

### **Stan functions**

real **lognormal\_lpdf**(reals y | reals mu, reals sigma) The log of the lognormal density of y given location mu and scale sigma

*Available since 2.12*

real **lognormal\_lupdf**(reals y | reals mu, reals sigma) The log of the lognormal density of y given location mu and scale sigma dropping constant additive terms

*Available since 2.25*

```
real lognormal_cdf(reals y | reals mu, reals sigma)
The cumulative lognormal distribution function of y given location mu and scale
sigma
```

```
real lognormal_lcdf(reals y | reals mu, reals sigma)
The log of the lognormal cumulative distribution function of y given location mu
and scale sigma
```
### 20.2. CHI-SQUARE DISTRIBUTION 229

#### *Available since 2.12*

real **lognormal\_lccdf**(reals y | reals mu, reals sigma) The log of the lognormal complementary cumulative distribution function of y given location mu and scale sigma

*Available since 2.12*

R **lognormal\_rng**(reals mu, reals sigma)

Generate a lognormal variate with location mu and scale sigma; may only be used in transformed data and generated quantities blocks. For a description of argument and return types, see section [vectorized PRNG functions.](#page-175-0)

*Available since 2.22*

### **20.2. Chi-square distribution**

### **Probability density function**

If  $\nu \in \mathbb{R}^+$ , then for  $\psi \in \mathbb{R}^+$ ,

$$
\text{ChiSquare}(y|v) = \frac{2^{-v/2}}{\Gamma(v/2)} y^{v/2-1} \exp\left(-\frac{1}{2}y\right).
$$

### **Distribution statement**

#### y ~ **chi\_square**(nu)

Increment target log probability density with  $\text{chi\_square\_lupdf}(y \mid \text{nu}).$ 

*Available since 2.0*

#### **Stan functions**

real **chi\_square\_lpdf**(reals y | reals nu) The log of the Chi-square density of y given degrees of freedom nu

*Available since 2.12*

real **chi\_square\_lupdf**(reals y | reals nu) The log of the Chi-square density of y given degrees of freedom nu dropping constant additive terms

*Available since 2.25*

real **chi\_square\_cdf**(reals y | reals nu) The Chi-square cumulative distribution function of y given degrees of freedom nu

### real **chi\_square\_lcdf**(reals y | reals nu)

The log of the Chi-square cumulative distribution function of y given degrees of freedom nu

*Available since 2.12*

### real **chi\_square\_lccdf**(reals y | reals nu)

The log of the complementary Chi-square cumulative distribution function of y given degrees of freedom nu

*Available since 2.12*

### R **chi\_square\_rng**(reals nu)

Generate a Chi-square variate with degrees of freedom nu; may only be used in transformed data and generated quantities blocks. For a description of argument and return types, see section [vectorized PRNG functions.](#page-175-0)

*Available since 2.18*

### **20.3. Inverse chi-square distribution**

### **Probability density function**

If  $\nu \in \mathbb{R}^+$ , then for  $\psi \in \mathbb{R}^+$ ,

InvChiSquare
$$
(y | v) = \frac{2^{-v/2}}{\Gamma(v/2)} y^{-v/2-1} \exp\left(-\frac{1}{2} \frac{1}{y}\right).
$$

### **Distribution statement**

### y ~ **inv\_chi\_square**(nu)

Increment target  $log$  probability density with  $inv_{\text{c}}chi_{\text{c}}$  square lupdf(y | nu).

*Available since 2.0*

### **Stan functions**

real **inv\_chi\_square\_lpdf**(reals y | reals nu) The log of the inverse Chi-square density of y given degrees of freedom nu

*Available since 2.12*

### real **inv\_chi\_square\_lupdf**(reals y | reals nu)

The log of the inverse Chi-square density of y given degrees of freedom nu dropping constant additive terms

### real **inv\_chi\_square\_cdf**(reals y | reals nu)

The inverse Chi-squared cumulative distribution function of y given degrees of freedom nu

*Available since 2.0*

### real **inv\_chi\_square\_lcdf**(reals y | reals nu)

The log of the inverse Chi-squared cumulative distribution function of y given degrees of freedom nu

*Available since 2.12*

### real **inv chi square lccdf**(reals y | reals nu)

The log of the inverse Chi-squared complementary cumulative distribution function of y given degrees of freedom nu

*Available since 2.12*

### R **inv\_chi\_square\_rng**(reals nu)

Generate an inverse Chi-squared variate with degrees of freedom nu; may only be used in transformed data and generated quantities blocks. For a description of argument and return types, see section [vectorized PRNG functions.](#page-175-0)

*Available since 2.18*

### **20.4. Scaled inverse chi-square distribution**

### **Probability density function**

If  $\nu \in \mathbb{R}^+$  and  $\sigma \in \mathbb{R}^+$ , then for  $\psi \in \mathbb{R}^+$ ,

ScaledInvChiSquare
$$
(y|v, \sigma) = \frac{(v/2)^{v/2}}{\Gamma(v/2)} \sigma^v y^{-(v/2+1)} \exp\left(-\frac{1}{2}v \sigma^2 \frac{1}{y}\right).
$$

### **Distribution statement**

y ~ **scaled\_inv\_chi\_square**(nu, sigma)

Increment target log probability density with scaled\_inv\_chi\_square\_lupdf(y | nu, sigma).

*Available since 2.0*

### **Stan functions**

real **scaled\_inv\_chi\_square\_lpdf**(reals y | reals nu, reals sigma) The log of the scaled inverse Chi-square density of y given degrees of freedom nu and scale sigma

#### *Available since 2.12*

real **scaled\_inv\_chi\_square\_lupdf**(reals y | reals nu, reals sigma) The log of the scaled inverse Chi-square density of y given degrees of freedom nu and scale sigma dropping constant additive terms

*Available since 2.25*

real **scaled\_inv\_chi\_square\_cdf**(reals y | reals nu, reals sigma) The scaled inverse Chi-square cumulative distribution function of y given degrees of freedom nu and scale sigma

*Available since 2.0*

real **scaled\_inv\_chi\_square\_lcdf**(reals y | reals nu, reals sigma) The log of the scaled inverse Chi-square cumulative distribution function of y given degrees of freedom nu and scale sigma

*Available since 2.12*

real **scaled\_inv\_chi\_square\_lccdf**(reals y | reals nu, reals sigma) The log of the scaled inverse Chi-square complementary cumulative distribution function of y given degrees of freedom nu and scale sigma

*Available since 2.12*

### R **scaled\_inv\_chi\_square\_rng**(reals nu, reals sigma)

Generate a scaled inverse Chi-squared variate with degrees of freedom nu and scale sigma; may only be used in transformed data and generated quantities blocks. For a description of argument and return types, see section [vectorized PRNG functions.](#page-175-0)

<span id="page-240-0"></span>*Available since 2.18*

### **20.5. Exponential distribution**

### **Probability density function**

If  $\beta \in \mathbb{R}^+$ , then for  $y \in \mathbb{R}^+$ ,

Exponential
$$
(y|\beta)
$$
 =  $\beta$  exp $(-\beta y)$ .

### **Distribution statement**

y ~ **exponential**(beta)

Increment target log probability density with exponential\_lupdf(y | beta).

### 20.6. GAMMA DISTRIBUTION 233

### **Stan functions**

real **exponential\_lpdf**(reals y | reals beta) The log of the exponential density of y given inverse scale beta

*Available since 2.12*

### real **exponential\_lupdf**(reals y | reals beta)

The log of the exponential density of y given inverse scale beta dropping constant additive terms

*Available since 2.25*

real **exponential\_cdf**(reals y | reals beta) The exponential cumulative distribution function of y given inverse scale beta

*Available since 2.0*

#### real **exponential\_lcdf**(reals y | reals beta)

The log of the exponential cumulative distribution function of y given inverse scale beta

*Available since 2.12*

### real **exponential\_lccdf**(reals y | reals beta)

The log of the exponential complementary cumulative distribution function of y given inverse scale beta

*Available since 2.12*

### R **exponential\_rng**(reals beta)

Generate an exponential variate with inverse scale beta; may only be used in transformed data and generated quantities blocks. For a description of argument and return types, see section [vectorized PRNG functions.](#page-175-0)

*Available since 2.18*

### **20.6. Gamma distribution**

### **Probability density function**

If  $\alpha \in \mathbb{R}^+$  and  $\beta \in \mathbb{R}^+$ , then for  $\gamma \in \mathbb{R}^+$ ,

$$
Gamma(y|\alpha, \beta) = \frac{\beta^{\alpha}}{\Gamma(\alpha)} y^{\alpha - 1} \exp(-\beta y).
$$

### **Distribution statement**

y ~ **gamma**(alpha, beta)

Increment target  $log$  probability density with gamma\_lupdf(y | alpha, beta).

*Available since 2.0*

### **Stan functions**

real **gamma\_lpdf**(reals y | reals alpha, reals beta) The log of the gamma density of y given shape alpha and inverse scale beta

*Available since 2.12*

real **gamma\_lupdf**(reals y | reals alpha, reals beta) The log of the gamma density of y given shape alpha and inverse scale beta dropping constant additive terms

*Available since 2.25*

real **gamma\_cdf**(reals y | reals alpha, reals beta) The cumulative gamma distribution function of y given shape alpha and inverse scale beta

*Available since 2.0*

real **gamma\_lcdf**(reals y | reals alpha, reals beta) The log of the cumulative gamma distribution function of y given shape alpha and inverse scale beta

*Available since 2.12*

real **gamma\_lccdf**(reals y | reals alpha, reals beta) The log of the complementary cumulative gamma distribution function of y given shape alpha and inverse scale beta

*Available since 2.12*

R **gamma\_rng**(reals alpha, reals beta)

Generate a gamma variate with shape alpha and inverse scale beta; may only be used in transformed data and generated quantities blocks. For a description of argument and return types, see section [vectorized PRNG functions.](#page-175-0)

### **20.7. Inverse gamma Distribution**

### **Probability density function**

If  $\alpha \in \mathbb{R}^+$  and  $\beta \in \mathbb{R}^+$ , then for  $\gamma \in \mathbb{R}^+$ ,

InvGamma(y|\alpha, \beta) = 
$$
\frac{\beta^{\alpha}}{\Gamma(\alpha)} y^{-(\alpha+1)} \exp\left(-\beta \frac{1}{y}\right)
$$
.

### **Distribution statement**

### y ~ **inv\_gamma**(alpha, beta)

Increment target log probability density with inv\_gamma\_lupdf(y | alpha, beta).

*Available since 2.0*

### **Stan functions**

```
real inv_gamma_lpdf(reals y | reals alpha, reals beta)
The log of the inverse gamma density of y given shape alpha and scale beta
```
*Available since 2.12*

```
real inv_gamma_lupdf(reals y | reals alpha, reals beta)
The log of the inverse gamma density of y given shape alpha and scale beta dropping
constant additive terms
```
*Available since 2.25*

```
real inv_gamma_cdf(reals y | reals alpha, reals beta)
The inverse gamma cumulative distribution function of y given shape alpha and
scale beta
```
*Available since 2.0*

real **inv\_gamma\_lcdf**(reals y | reals alpha, reals beta) The log of the inverse gamma cumulative distribution function of y given shape alpha and scale beta

*Available since 2.12*

```
real inv gamma lccdf(reals y | reals alpha, reals beta)
The log of the inverse gamma complementary cumulative distribution function of y
given shape alpha and scale beta
```
#### R **inv\_gamma\_rng**(reals alpha, reals beta)

Generate an inverse gamma variate with shape alpha and scale beta; may only be used in transformed data and generated quantities blocks. For a description of argument and return types, see section [vectorized PRNG functions.](#page-175-0)

*Available since 2.18*

### **20.8. Weibull distribution**

#### **Probability density function**

If  $\alpha \in \mathbb{R}^+$  and  $\sigma \in \mathbb{R}^+$ , then for  $\gamma \in [0, \infty)$ ,

Weibull
$$
(y|\alpha, \sigma) = \frac{\alpha}{\sigma} \left(\frac{y}{\sigma}\right)^{\alpha-1} \exp\left(-\left(\frac{y}{\sigma}\right)^{\alpha}\right).
$$

Note that if *Y* ∝ Weibull $(\alpha, \sigma)$ , then  $Y^{-1}$  ∝ Frechet $(\alpha, \sigma^{-1})$ .

#### **Distribution statement**

```
y ~ weibull(alpha, sigma)
```
Increment target  $log$  probability density with weibull\_lupdf(y | alpha, sigma).

*Available since 2.0*

#### **Stan functions**

real **weibull\_lpdf**(reals y | reals alpha, reals sigma) The log of the Weibull density of y given shape alpha and scale sigma

*Available since 2.12*

real **weibull\_lupdf**(reals y | reals alpha, reals sigma) The log of the Weibull density of y given shape alpha and scale sigma dropping constant additive terms

*Available since 2.25*

```
real weibull_cdf(reals y | reals alpha, reals sigma)
The Weibull cumulative distribution function of y given shape alpha and scale
sigma
```

```
real weibull_lcdf(reals y | reals alpha, reals sigma)
The log of the Weibull cumulative distribution function of y given shape alpha and
scale sigma
```
*Available since 2.12*

real **weibull\_lccdf**(reals y | reals alpha, reals sigma) The log of the Weibull complementary cumulative distribution function of y given shape alpha and scale sigma

*Available since 2.12*

R **weibull\_rng**(reals alpha, reals sigma)

Generate a weibull variate with shape alpha and scale sigma; may only be used in transformed data and generated quantities blocks. For a description of argument and return types, see section [vectorized PRNG functions.](#page-175-0)

*Available since 2.18*

### **20.9. Frechet distribution**

### **Probability density function**

If  $\alpha \in \mathbb{R}^+$  and  $\sigma \in \mathbb{R}^+$ , then for  $\gamma \in \mathbb{R}^+$ ,

Frechet
$$
(y|\alpha, \sigma) = \frac{\alpha}{\sigma} \left(\frac{y}{\sigma}\right)^{-\alpha-1} \exp\left(-\left(\frac{y}{\sigma}\right)^{-\alpha}\right).
$$

Note that if *Y* ∝ Frechet $(\alpha, \sigma)$ , then  $Y^{-1}$  ∝ Weibull $(\alpha, \sigma^{-1})$ .

### **Distribution statement**

```
y ~ frechet(alpha, sigma)
```
Increment target log probability density with frechet\_lupdf(y | alpha, sigma).

*Available since 2.5*

### **Stan functions**

real **frechet\_lpdf**(reals y | reals alpha, reals sigma) The log of the Frechet density of y given shape alpha and scale sigma

*Available since 2.12*

```
real frechet_lupdf(reals y | reals alpha, reals sigma)
The log of the Frechet density of y given shape alpha and scale sigma dropping
constant additive terms
```
real **frechet\_cdf**(reals y | reals alpha, reals sigma) The Frechet cumulative distribution function of y given shape alpha and scale sigma

*Available since 2.5*

real **frechet\_lcdf**(reals y | reals alpha, reals sigma) The log of the Frechet cumulative distribution function of y given shape alpha and scale sigma

*Available since 2.12*

real **frechet\_lccdf**(reals y | reals alpha, reals sigma) The log of the Frechet complementary cumulative distribution function of y given shape alpha and scale sigma

*Available since 2.12*

### R **frechet\_rng**(reals alpha, reals sigma)

Generate a Frechet variate with shape alpha and scale sigma; may only be used in transformed data and generated quantities blocks. For a description of argument and return types, see section [vectorized PRNG functions.](#page-175-0)

*Available since 2.18*

### **20.10. Rayleigh distribution**

### **Probability density function**

If  $\sigma \in \mathbb{R}^+$ , then for  $\psi \in [0, \infty)$ ,

Rayleigh
$$
(y|\sigma) = \frac{y}{\sigma^2} \exp(-y^2/2\sigma^2)
$$
.

### **Distribution statement**

y ~ **rayleigh**(sigma)

Increment target log probability density with rayleigh\_lupdf(y | sigma).

*Available since 2.0*

### **Stan functions**

real **rayleigh\_lpdf**(reals y | reals sigma) The log of the Rayleigh density of y given scale sigma

### real **rayleigh\_lupdf**(reals y | reals sigma)

The log of the Rayleigh density of y given scale sigma dropping constant additive terms

*Available since 2.25*

real **rayleigh\_cdf**(real y | real sigma) The Rayleigh cumulative distribution of y given scale sigma

*Available since 2.0*

real **rayleigh\_lcdf**(real y | real sigma) The log of the Rayleigh cumulative distribution of y given scale sigma

*Available since 2.12*

```
real rayleigh_lccdf(real y | real sigma)
```
The log of the Rayleigh complementary cumulative distribution of y given scale sigma

*Available since 2.12*

### R **rayleigh\_rng**(reals sigma)

Generate a Rayleigh variate with scale sigma; may only be used in generated quantities block. For a description of argument and return types, see section [vectorized PRNG functions.](#page-175-0)

*Available since 2.18*

### **20.11. Log-logistic distribution**

### **Probability density function**

If  $\alpha, \beta \in \mathbb{R}^+$ , then for  $\gamma \in \mathbb{R}^+$ ,

Log-Logistic
$$
(y|\alpha, \beta)
$$
 =  $\frac{\left(\frac{\beta}{\alpha}\right) \left(\frac{y}{\alpha}\right)^{\beta-1}}{\left(1 + \left(\frac{y}{\alpha}\right)^{\beta}\right)^2}$ .

### **Distribution statement**

### y ~ **loglogistic**(alpha, beta)

Increment target log probability density with unnormalized version of loglogistic\_lpdf(y | alpha, beta)

### **Stan functions**

real **loglogistic\_lpdf**(reals y | reals alpha, reals beta) The log of the log-logistic density of y given scale alpha and shape beta

*Available since 2.29*

real **loglogistic\_cdf**(reals y | reals alpha, reals beta) The log-logistic cumulative distribution function of y given scale alpha and shape beta

*Available since 2.29*

R **loglogistic\_rng**(reals alpha, reals beta)

Generate a log-logistic variate with scale alpha and shape beta; may only be used in transformed data and generated quantities blocks. For a description of argument and return types, see section [vectorized PRNG functions.](#page-175-0)

# **21. Positive Lower-Bounded Distributions**

The positive lower-bounded probabilities have support on real values above some positive minimum value.

### **21.1. Pareto distribution**

#### **Probability density function**

If  $y_{\text{min}} \in \mathbb{R}^+$  and  $\alpha \in \mathbb{R}^+$ , then for  $y \in \mathbb{R}^+$  with  $y \ge y_{\text{min}}$ ,

$$
\text{Pareto}(y|y_{\min}, \alpha) = \frac{\alpha y_{\min}^{\alpha}}{y^{\alpha+1}}.
$$

#### **Distribution statement**

y ~ **pareto**(y\_min, alpha)

Increment target log probability density with pareto\_lupdf(y |  $y_{\text{min}}$ , alpha).

*Available since 2.0*

### **Stan functions**

real **pareto\_lpdf**(reals y | reals y\_min, reals alpha)

The log of the Pareto density of y given positive minimum value y\_min and shape alpha

*Available since 2.12*

real **pareto\_lupdf**(reals y | reals y\_min, reals alpha) The log of the Pareto density of y given positive minimum value y\_min and shape alpha dropping constant additive terms

*Available since 2.25*

real **pareto\_cdf**(reals y | reals y\_min, reals alpha) The Pareto cumulative distribution function of y given positive minimum value y\_min and shape alpha

```
real pareto_lcdf(reals y | reals y_min, reals alpha)
The log of the Pareto cumulative distribution function of y given positive minimum
value y_min and shape alpha
```
*Available since 2.12*

real **pareto\_lccdf**(reals y | reals y\_min, reals alpha) The log of the Pareto complementary cumulative distribution function of y given positive minimum value y\_min and shape alpha

*Available since 2.12*

R **pareto\_rng**(reals y\_min, reals alpha)

Generate a Pareto variate with positive minimum value y\_min and shape alpha; may only be used in transformed data and generated quantities blocks. For a description of argument and return types, see section [vectorized PRNG functions.](#page-175-0)

*Available since 2.18*

### **21.2. Pareto type 2 distribution**

### **Probability density function**

If  $\mu \in \mathbb{R}$ ,  $\lambda \in \mathbb{R}^+$ , and  $\alpha \in \mathbb{R}^+$ , then for  $\gamma \geq \mu$ ,

$$
\text{Pareto\_Type\_2}(y|\mu,\lambda,\alpha) = \frac{\alpha}{\lambda} \left(1 + \frac{y - \mu}{\lambda}\right)^{-(\alpha + 1)}.
$$

Note that the Lomax distribution is a Pareto Type 2 distribution with  $\mu = 0$ .

### **Distribution statement**

```
y ~ pareto_type_2(mu, lambda, alpha)
```
Increment target log probability density with pareto\_type\_2\_lupdf(y |  $mu$ , lambda, alpha).

*Available since 2.5*

**Stan functions**

real **pareto\_type\_2\_lpdf**(reals y | reals mu, reals lambda, reals alpha)

The log of the Pareto Type 2 density of y given location mu, scale lambda, and shape alpha

*Available since 2.18*

real **pareto\_type\_2\_lupdf**(reals y | reals mu, reals lambda, reals alpha)

The log of the Pareto Type 2 density of y given location mu, scale lambda, and shape alpha dropping constant additive terms

*Available since 2.25*

real **pareto\_type\_2\_cdf**(reals y | reals mu, reals lambda, reals alpha)

The Pareto Type 2 cumulative distribution function of y given location mu, scale lambda, and shape alpha

*Available since 2.5*

real **pareto\_type\_2\_lcdf**(reals y | reals mu, reals lambda, reals alpha)

The log of the Pareto Type 2 cumulative distribution function of y given location mu, scale lambda, and shape alpha

*Available since 2.18*

real **pareto\_type\_2\_lccdf**(reals y | reals mu, reals lambda, reals alpha)

The log of the Pareto Type 2 complementary cumulative distribution function of y given location mu, scale lambda, and shape alpha

*Available since 2.18*

R **pareto\_type\_2\_rng**(reals mu, reals lambda, reals alpha)

Generate a Pareto Type 2 variate with location mu, scale lambda, and shape alpha; may only be used in transformed data and generated quantities blocks. For a description of argument and return types, see section [vectorized PRNG functions.](#page-175-0)

*Available since 2.18*

### **21.3. Wiener First Passage Time Distribution**

### **Probability density function**

If  $\alpha \in \mathbb{R}^+$ ,  $\tau \in \mathbb{R}^+$ ,  $\beta \in (0,1)$ ,  $\delta \in \mathbb{R}$ ,  $s_\delta \in \mathbb{R}^{\geq 0}$ ,  $s_\beta \in [0,1)$ , and  $s_\tau \in \mathbb{R}^{\geq 0}$  then for *y* > *τ*,
$$
\begin{split}\n\text{Wiener}(y \mid \alpha, \tau, \beta, \delta, s_{\delta}, s_{\beta}, s_{\tau}) &= \\
\frac{1}{s_{\tau}} \int_{\tau}^{\tau + s_{\tau}} \frac{1}{s_{\beta}} \int_{\beta - \frac{1}{2} s_{\beta}}^{\beta + \frac{1}{2} s_{\beta}} \int_{-\infty}^{\infty} p_{3}(y - \tau_{0} \mid \alpha, \nu, \omega) \\
&\times \frac{1}{\sqrt{2 \pi s_{\delta}^{2}}} \exp\left(-\frac{(\nu - \delta)^{2}}{2s_{\delta}^{2}}\right) d\nu d\omega d\tau_{0} = \\
\frac{1}{s_{\tau}} \int_{\tau}^{\tau + s_{\tau}} \frac{1}{s_{\beta}} \int_{\beta - \frac{1}{2} s_{\beta}}^{\beta + \frac{1}{2} s_{\beta}} M \times p_{3}(y - \tau_{0} \mid \alpha, \nu, \omega) d\omega d\tau_{0},\n\end{split}
$$

where  $p()$  denotes the density function, and M and  $p_3()$  are defined, by using  $t := y - \tau_0$ , as

$$
M := \frac{1}{\sqrt{1 + s_{\delta}^2 t}} \exp\left(\alpha \delta \omega + \frac{\delta^2 t}{2} + \frac{s_{\delta}^2 \alpha^2 \omega^2 - 2\alpha \delta \omega - \delta^2 t}{2(1 + s_{\delta}^2 t)}\right) \text{ and}
$$

$$
p_3(t \mid \alpha, \delta, \beta) := \frac{1}{\alpha^2} \exp\left(-\alpha \delta \beta - \frac{\delta^2 t}{2}\right) f\left(\frac{t}{\alpha^2} \mid 0, 1, \beta\right),
$$

where  $f(t^* = \frac{t}{\alpha^2} | 0, 1, \beta)$  can be specified in two ways:

$$
f_l(t^* | 0, 1, \beta) = \sum_{k=1}^{\infty} k\pi \exp\left(-\frac{k^2 \pi^2 t^*}{2}\right) \sin(k\pi\beta) \text{ and}
$$

$$
f_s(t^* | 0, 1, \beta) = \sum_{k=-\infty}^{\infty} \frac{1}{\sqrt{2\pi (t^*)^3}} (\beta + 2k) \exp\left(-\frac{(\beta + 2k)^2}{2t^*}\right).
$$

Which of these is used in the computations depends on which expression requires the smaller number of components *k* to guarantee a pre-specified precision

In the case where  $s_\delta$ ,  $s_\beta$ , and  $s_\tau$  are all 0, this simplifies to

$$
\text{Wiener}(y|\alpha,\tau,\beta,\delta) = \frac{\alpha^3}{(y-\tau)^{3/2}} \exp\left(-\delta\alpha\beta - \frac{\delta^2(y-\tau)}{2}\right) \sum_{k=-\infty}^{\infty} (2k+\beta)\phi\left(\frac{2k\alpha+\beta}{\sqrt{y-\tau}}\right)
$$

where  $\phi(x)$  denotes the standard normal density function; see (Feller 1968), (Navarro and Fuss 2009).

### **Distribution statement**

y ~ **wiener**(alpha, tau, beta, delta)

Increment target log probability density with wiener\_lupdf(y | alpha, tau, beta, delta).

*Available since 2.7*

y ~ **wiener**(alpha, tau, beta, delta, var\_delta) Increment target log probability density with wiener\_lupdf(y | alpha, tau, beta, delta, var\_delta).

*Available since 2.35*

y ~ **wiener**(alpha, tau, beta, delta, var\_delta, var\_beta, var\_tau) Increment target log probability density with wiener\_lupdf(y | alpha, tau, beta, delta, var\_delta, var\_beta, var\_tau).

*Available since 2.35*

## **Stan functions**

real **wiener\_lpdf**(reals y | reals alpha, reals tau, reals beta, reals delta)

The log of the Wiener first passage time density of y given boundary separation alpha, non-decision time tau, a-priori bias beta, and drift rate delta.

*Available since 2.18*

real **wiener\_lpdf**(real y | real alpha, real tau, real beta, real delta, real var\_delta)

The log of the Wiener first passage time density of y given boundary separation alpha, non-decision time tau, a-priori bias beta, drift rate delta, and inter-trial drift rate variability var\_delta.

Setting var\_delta to 0 recovers the 4-parameter signature above.

*Available since 2.35*

real **wiener\_lpdf**(real y | real alpha, real tau, real beta, real delta, real var\_delta, real var\_beta, real var\_tau)

The log of the Wiener first passage time density of y given boundary separation alpha, non-decision time tau, a-priori bias beta, drift rate delta, inter-trial drift rate variability var\_delta, inter-trial variability of the starting point (bias) var\_beta, and inter-trial variability of the non-decision time var\_tau.

Setting var\_delta, var\_beta, and var\_tau to 0 recovers the 4-parameter signature above.

*Available since 2.35*

```
real wiener_lupdf(reals y | reals alpha, reals tau, reals beta, re-
als delta)
```
The log of the Wiener first passage time density of y given boundary separation alpha, non-decision time tau, a-priori bias beta, and drift rate delta, dropping constant additive terms

*Available since 2.25*

real **wiener\_lupdf**(real y | real alpha, real tau, real beta, real delta, real var\_delta)

The log of the Wiener first passage time density of y given boundary separation alpha, non-decision time tau, a-priori bias beta, drift rate delta, and inter-trial drift rate variability var\_delta, dropping constant additive terms.

Setting var\_delta to 0 recovers the 4-parameter signature above.

*Available since 2.35*

real **wiener\_lupdf**(real y | real alpha, real tau, real beta, real delta, real var\_delta, real var\_beta, real var\_tau)

The log of the Wiener first passage time density of y given boundary separation alpha, non-decision time tau, a-priori bias beta, drift rate delta, inter-trial drift rate variability var\_delta, inter-trial variability of the starting point (bias) var\_beta, and inter-trial variability of the non-decision time var\_tau, dropping constant additive terms.

Setting var\_delta, var\_beta, and var\_tau to 0 recovers the 4-parameter signature above.

*Available since 2.35*

#### **Boundaries**

Stan returns the first passage time of the accumulation process over the upper boundary only. To get the result for the lower boundary, use

```
Wiener(y | \alpha, \tau, 1 - \beta, -\delta)
```
For more details, see the appendix of Vandekerckhove and Wabersich (2014).

# **22. Continuous Distributions on [0, 1]**

The continuous distributions with outcomes in the interval  $[0, 1]$  are used to characterized bounded quantities, including probabilities.

# **22.1. Beta distribution**

#### **Probability density function**

If  $\alpha \in \mathbb{R}^+$  and  $\beta \in \mathbb{R}^+$ , then for  $\theta \in (0,1)$ ,

Beta
$$
(\theta | \alpha, \beta)
$$
 =  $\frac{1}{B(\alpha, \beta)} \theta^{\alpha - 1} (1 - \theta)^{\beta - 1}$ ,

where the beta function B() is as defined in section [combinatorial functions.](#page-39-0)

*Warning*: If  $\theta = 0$  or  $\theta = 1$ , then the probability is 0 and the log probability is  $-\infty$ . Similarly, the distribution requires strictly positive parameters,  $\alpha$ ,  $\beta$  > 0.

#### **Distribution statement**

theta ~ **beta**(alpha, beta)

Increment target log probability density with beta\_lupdf(theta | alpha, beta).

*Available since 2.0*

#### **Stan functions**

real **beta\_lpdf**(reals theta | reals alpha, reals beta) The log of the beta density of theta in  $[0, 1]$  given positive prior successes (plus one) alpha and prior failures (plus one) beta

*Available since 2.12*

real **beta\_lupdf**(reals theta | reals alpha, reals beta) The log of the beta density of theta in  $[0, 1]$  given positive prior successes (plus one) alpha and prior failures (plus one) beta dropping constant additive terms

*Available since 2.25*

real **beta\_cdf**(reals theta | reals alpha, reals beta) The beta cumulative distribution function of theta in  $[0, 1]$  given positive prior successes (plus one) alpha and prior failures (plus one) beta

real **beta\_lcdf**(reals theta | reals alpha, reals beta) The log of the beta cumulative distribution function of the ta in  $[0,1]$  given positive prior successes (plus one) alpha and prior failures (plus one) beta

*Available since 2.12*

real **beta\_lccdf**(reals theta | reals alpha, reals beta)

The log of the beta complementary cumulative distribution function of theta in [0, 1] given positive prior successes (plus one) alpha and prior failures (plus one) beta

*Available since 2.12*

#### R **beta\_rng**(reals alpha, reals beta)

Generate a beta variate with positive prior successes (plus one) alpha and prior failures (plus one) beta; may only be used in transformed data and generated quantities blocks. For a description of argument and return types, see section [vectorized PRNG functions.](#page-175-0)

*Available since 2.18*

# **22.2. Beta proportion distribution**

### **Probability density function**

If  $u \in (0, 1)$  and  $\kappa \in \mathbb{R}^+$ , then for  $\theta \in (0, 1)$ ,

Beta\_Proportion
$$
(\theta | \mu, \kappa)
$$
 =  $\frac{1}{B(\mu \kappa, (1 - \mu)\kappa)} \theta^{\mu \kappa - 1} (1 - \theta)^{(1 - \mu)\kappa - 1}$ ,

where the beta function  $B()$  is as defined in section [combinatorial functions.](#page-39-0)

*Warning*: If  $\theta = 0$  or  $\theta = 1$ , then the probability is 0 and the log probability is  $-\infty$ . Similarly, the distribution requires  $\mu \in (0, 1)$  and strictly positive parameter,  $\kappa > 0$ .

### **Distribution statement**

#### theta ~ **beta\_proportion**(mu, kappa)

Increment target log probability density with beta\_proportion\_lupdf(theta | mu, kappa).

# **Stan functions**

real **beta\_proportion\_lpdf**(reals theta | reals mu, reals kappa) The log of the beta\_proportion density of theta in  $(0, 1)$  given mean mu and precision kappa

*Available since 2.19*

real **beta\_proportion\_lupdf**(reals theta | reals mu, reals kappa) The log of the beta\_proportion density of theta in  $(0, 1)$  given mean mu and precision kappa dropping constant additive terms

*Available since 2.25*

real **beta\_proportion\_lcdf**(reals theta | reals mu, reals kappa) The log of the beta\_proportion cumulative distribution function of theta in  $(0,1)$ given mean mu and precision kappa

*Available since 2.18*

real **beta\_proportion\_lccdf**(reals theta | reals mu, reals kappa) The log of the beta\_proportion complementary cumulative distribution function of theta in  $(0, 1)$  given mean mu and precision kappa

*Available since 2.18*

# R **beta\_proportion\_rng**(reals mu, reals kappa)

Generate a beta\_proportion variate with mean mu and precision kappa; may only be used in transformed data and generated quantities blocks. For a description of argument and return types, see section [vectorized PRNG functions.](#page-175-0)

# **23. Circular Distributions**

Circular distributions are defined for finite values y in any interval of length 2*π*.

# **23.1. Von Mises distribution**

#### **Probability density function**

If  $\mu \in \mathbb{R}$  and  $\kappa \in \mathbb{R}^+$ , then for  $\psi \in \mathbb{R}$ ,

$$
V \text{onMises}(y|\mu, \kappa) = \frac{\exp(\kappa \cos(y - \mu))}{2\pi I_0(\kappa)}.
$$

In order for this density to properly normalize, *y* must be restricted to some interval  $(c, c + 2\pi)$  of length  $2\pi$ , because

$$
\int_{c}^{c+2\pi} \text{VonMises}(y|\mu,\kappa) dy = 1.
$$

Similarly, if *µ* is a parameter, it will typically be restricted to the same range as *y*.

If  $\kappa > 0$ , a von Mises distribution with its  $2\pi$  interval of support centered around its location *µ* will have a single mode at *µ*; for example, restricting *y* to  $(-\pi, \pi)$ and taking  $\mu = 0$  leads to a single local optimum at the mode  $\mu$ . If the location  $\mu$  is not in the center of the support, the density is circularly translated and there will be a second local maximum at the boundary furthest from the mode. Ideally, the parameterization and support will be set up so that the bulk of the probability mass is in a continuous interval around the mean *µ*.

For  $\kappa = 0$ , the Von Mises distribution corresponds to the circular uniform distribution with density  $1/(2\pi)$  (independently of the values of *y* or  $\mu$ ).

#### **Distribution statement**

y ~ **von\_mises**(mu, kappa)

Increment target log probability density with von\_mises\_lupdf(y | mu, kappa).

*Available since 2.0*

#### **Stan functions**

real **von\_mises\_lpdf**(reals y | reals mu, reals kappa) The log of the von mises density of y given location mu and scale kappa.

real **von\_mises\_lupdf**(reals y | reals mu, reals kappa) The log of the von mises density of y given location mu and scale kappa dropping constant additive terms.

*Available since 2.25*

real **von\_mises\_cdf**(reals y | reals mu, reals kappa)

The von mises cumulative distribution function of y given location mu and scale kappa.

*Available since 2.29*

```
real von_mises_lcdf(reals y | reals mu, reals kappa)
```
The log of the von mises cumulative distribution function of y given location mu and scale kappa.

*Available since 2.29*

```
real von_mises_lccdf(reals y | reals mu, reals kappa)
```
The log of the von mises complementary cumulative distribution function of y given location mu and scale kappa.

*Available since 2.29*

### R **von\_mises\_rng**(reals mu, reals kappa)

Generate a Von Mises variate with location mu and scale kappa (i.e. returns values in the interval  $[(\mu \mod 2\pi) - \pi, (\mu \mod 2\pi) + \pi]$ ; may only be used in transformed data and generated quantities blocks. For a description of argument and return types, see section [vectorized PRNG functions.](#page-175-0)

*Available since 2.18*

# **Numerical stability**

Evaluating the Von Mises distribution for *κ* > 100 is numerically unstable in the current implementation. Nathanael I. Lichti suggested the following workaround on the Stan users group, based on the fact that as  $\kappa \to \infty$ ,

> $\text{VonMises}(y|\mu,\kappa) \rightarrow \text{Normal}(\mu,\kappa)$ √ 1/*κ*).

The workaround is to replace  $y \sim \text{von}_m$  ises (mu, kappa) with

```
if (kappa \leq 100) {
 y ~ von_mises(mu, kappa);
} else {
```

```
y ~ normal(mu, sqrt(1 / kappa));
}
```
# **24. Bounded Continuous Distributions**

The bounded continuous probabilities have support on a finite interval of real numbers.

# **24.1. Uniform distribution**

#### **Probability density function**

If  $\alpha \in \mathbb{R}$  and  $\beta \in (\alpha, \infty)$ , then for  $y \in [\alpha, \beta]$ ,

Uniform
$$
(y|\alpha, \beta) = \frac{1}{\beta - \alpha}.
$$

#### **Distribution statement**

y ~ **uniform**(alpha, beta)

Increment target  $log$  probability density with uniform lupdf(y | alpha, beta).

*Available since 2.0*

#### **Stan functions**

real **uniform\_lpdf**(reals y | reals alpha, reals beta)

The log of the uniform density of y given lower bound alpha and upper bound beta

*Available since 2.12*

real **uniform\_lupdf**(reals y | reals alpha, reals beta) The log of the uniform density of y given lower bound alpha and upper bound beta dropping constant additive terms

*Available since 2.25*

real **uniform\_cdf**(reals y | reals alpha, reals beta) The uniform cumulative distribution function of y given lower bound alpha and upper bound beta

*Available since 2.0*

real **uniform\_lcdf**(reals y | reals alpha, reals beta) The log of the uniform cumulative distribution function of y given lower bound alpha and upper bound beta

real **uniform\_lccdf**(reals y | reals alpha, reals beta) The log of the uniform complementary cumulative distribution function of y given lower bound alpha and upper bound beta

*Available since 2.12*

R **uniform\_rng**(reals alpha, reals beta)

Generate a uniform variate with lower bound alpha and upper bound beta; may only be used in transformed data and generated quantities blocks. For a description of argument and return types, see section [vectorized PRNG functions.](#page-175-0)

# **25. Distributions over Unbounded Vectors**

The unbounded vector probability distributions have support on all of **R***<sup>K</sup>* for some fixed *K*.

# **25.1. Multivariate normal distribution**

# **Probability density function**

If  $K \in \mathbb{N}$ ,  $u \in \mathbb{R}^K$ , and  $\Sigma \in \mathbb{R}^{K \times K}$  is symmetric and positive definite, then for  $y \in \mathbb{R}^K$ ,

$$
\text{MultiNormal}(y|\mu, \Sigma) = \frac{1}{(2\pi)^{K/2}} \frac{1}{\sqrt{|\Sigma|}} \exp\left(-\frac{1}{2}(y-\mu)^{\top} \Sigma^{-1} (y-\mu)\right),
$$

where  $|\Sigma|$  is the absolute determinant of Σ.

## **Distribution statement**

```
y ~ multi_normal(mu, Sigma)
```
Increment target log probability density with multi\_normal\_lupdf(y | mu, Sigma).

*Available since 2.0*

# **Stan functions**

The multivariate normal probability function is overloaded to allow the variate vector *y* and location vector  $\mu$  to be vectors or row vectors (or to mix the two types). The density function is also vectorized, so it allows arrays of row vectors or vectors as arguments; see section [vectorized function signatures](#page-174-0) for a description of vectorization.

real **multi\_normal\_lpdf**(vectors y | vectors mu, matrix Sigma) The log of the multivariate normal density of vector(s) y given location vector(s) mu and covariance matrix Sigma

```
real multi_normal_lupdf(vectors y | vectors mu, matrix Sigma)
The log of the multivariate normal density of vector(s) y given location vector(s)
mu and covariance matrix Sigma dropping constant additive terms
```
real **multi\_normal\_lpdf**(vectors y | row\_vectors mu, matrix Sigma) The log of the multivariate normal density of vector(s) y given location row vector(s) mu and covariance matrix Sigma

*Available since 2.12*

real **multi\_normal\_lupdf**(vectors y | row\_vectors mu, matrix Sigma) The log of the multivariate normal density of vector(s) y given location row vector(s) mu and covariance matrix Sigma dropping constant additive terms

*Available since 2.25*

real **multi\_normal\_lpdf**(row\_vectors y | vectors mu, matrix Sigma) The log of the multivariate normal density of row vector(s) y given location vector(s) mu and covariance matrix Sigma

*Available since 2.12*

real **multi\_normal\_lupdf**(row\_vectors y | vectors mu, matrix Sigma) The log of the multivariate normal density of row vector(s) y given location vector(s) mu and covariance matrix Sigma dropping constant additive terms

*Available since 2.25*

real **multi\_normal\_lpdf**(row\_vectors y | row\_vectors mu, matrix Sigma)

The log of the multivariate normal density of row vector(s) y given location row vector(s) mu and covariance matrix Sigma

*Available since 2.12*

real **multi\_normal\_lupdf**(row\_vectors y | row\_vectors mu, matrix Sigma)

The log of the multivariate normal density of row vector(s)  $y$  given location row vector(s) mu and covariance matrix Sigma dropping constant additive terms

*Available since 2.25*

Although there is a direct multi-normal RNG function, if more than one result is required, it's much more efficient to Cholesky factor the covariance matrix and call multi\_normal\_cholesky\_rng; see section [multi-variate normal, cholesky parame](#page-267-0)[terization.](#page-267-0)

#### vector **multi\_normal\_rng**(vector mu, matrix Sigma)

Generate a multivariate normal variate with location mu and covariance matrix Sigma; may only be used in transformed data and generated quantities blocks

*Available since 2.0*

vector **multi\_normal\_rng**(row\_vector mu, matrix Sigma) Generate a multivariate normal variate with location mu and covariance matrix Sigma; may only be used in transformed data and generated quantities blocks

*Available since 2.18*

vectors **multi normal rng**(vectors mu, matrix Sigma)

Generate an array of multivariate normal variates with locations mu and covariance matrix Sigma; may only be used in transformed data and generated quantities blocks

*Available since 2.18*

#### vectors **multi normal rng**(row vectors mu, matrix Sigma)

Generate an array of multivariate normal variates with locations mu and covariance matrix Sigma; may only be used in transformed data and generated quantities blocks

*Available since 2.18*

# **25.2. Multivariate normal distribution, precision parameterization**

### **Probability density function**

If  $K \in \mathbb{N}$ ,  $\mu \in \mathbb{R}^K$ , and  $\Omega \in \mathbb{R}^{K \times K}$  is symmetric and positive definite, then for  $y \in \mathbb{R}^K$ ,

```
\text{MultiNormalPrecision}(y | \mu, \Omega) = \text{MultiNormal}(y | \mu, \Omega^{-1})
```
#### **Distribution statement**

y ~ **multi\_normal\_prec**(mu, Omega)

Increment target log probability density with multi\_normal\_prec\_lupdf(y | mu, Omega).

*Available since 2.3*

#### **Stan functions**

real **multi\_normal\_prec\_lpdf**(vectors y | vectors mu, matrix Omega) The log of the multivariate normal density of vector(s) y given location vector(s) mu and positive definite precision matrix Omega

*Available since 2.18*

real **multi\_normal\_prec\_lupdf**(vectors y | vectors mu, matrix Omega) The log of the multivariate normal density of vector(s)  $\gamma$  given location vector(s) mu and positive definite precision matrix Omega dropping constant additive terms

*Available since 2.25*

real **multi\_normal\_prec\_lpdf**(vectors y | row\_vectors mu, matrix Omega)

The log of the multivariate normal density of vector(s) y given location row vector(s) mu and positive definite precision matrix Omega

*Available since 2.18*

real **multi\_normal\_prec\_lupdf**(vectors y | row\_vectors mu, matrix Omega)

The log of the multivariate normal density of vector(s) y given location row vector(s) mu and positive definite precision matrix Omega dropping constant additive terms

*Available since 2.25*

real **multi\_normal\_prec\_lpdf**(row\_vectors y | vectors mu, matrix Omega)

The log of the multivariate normal density of row vector(s)  $y$  given location vector(s) mu and positive definite precision matrix Omega

*Available since 2.18*

real **multi\_normal\_prec\_lupdf**(row\_vectors y | vectors mu, matrix Omega)

The log of the multivariate normal density of row vector(s) y given location vector(s) mu and positive definite precision matrix Omega dropping constant additive terms

*Available since 2.25*

real **multi\_normal\_prec\_lpdf**(row\_vectors y | row\_vectors mu, matrix Omega)

The log of the multivariate normal density of row vector(s) y given location row vector(s) mu and positive definite precision matrix Omega

real **multi\_normal\_prec\_lupdf**(row\_vectors y | row\_vectors mu, matrix Omega)

The log of the multivariate normal density of row vector(s) y given location row vector(s) mu and positive definite precision matrix Omega dropping constant additive terms

<span id="page-267-0"></span>*Available since 2.25*

# **25.3. Multivariate normal distribution, Cholesky parameterization**

#### **Probability density function**

If  $K \in \mathbb{N}$ ,  $\mu \in \mathbb{R}^K$ , and  $L \in \mathbb{R}^{K \times K}$  is lower triangular and such that  $LL^\top$  is positive definite, then for  $\psi \in \mathbb{R}^K$ ,

MultiNormalCholesky( $y|\mu$ ,  $L$ ) = MultiNormal( $y|\mu$ ,  $LL^{\top}$ ).

If *L* is lower triangular and  $LL^{top}$  is a  $K \times K$  positive definite matrix, then  $L_{kk}$  must be strictly positive for  $k \in 1:K$ . If an *L* is provided that is not the Cholesky factor of a positive-definite matrix, the probability functions will raise errors.

#### **Distribution statement**

```
y ~ multi_normal_cholesky(mu, L)
```
Increment target log probability density with multi\_normal\_cholesky\_lupdf(y | mu, L).

*Available since 2.0*

### **Stan functions**

real **multi\_normal\_cholesky\_lpdf**(vectors y | vectors mu, matrix L) The log of the multivariate normal density of vector(s) y given location vector(s) mu and lower-triangular Cholesky factor of the covariance matrix L

*Available since 2.18*

real **multi\_normal\_cholesky\_lupdf**(vectors y | vectors mu, matrix L) The log of the multivariate normal density of vector(s) y given location vector(s) mu and lower-triangular Cholesky factor of the covariance matrix L dropping constant additive terms

```
real multi_normal_cholesky_lpdf(vectors y | row_vectors mu, matrix
L)
```
The log of the multivariate normal density of vector(s) y given location row vector(s) mu and lower-triangular Cholesky factor of the covariance matrix L

*Available since 2.18*

real **multi\_normal\_cholesky\_lupdf**(vectors y | row\_vectors mu, matrix L)

The log of the multivariate normal density of vector(s)  $y$  given location row vector(s) mu and lower-triangular Cholesky factor of the covariance matrix L dropping constant additive terms

*Available since 2.25*

real **multi\_normal\_cholesky\_lpdf**(row\_vectors y | vectors mu, matrix L)

The log of the multivariate normal density of row vector(s)  $y$  given location vector(s) mu and lower-triangular Cholesky factor of the covariance matrix L

*Available since 2.18*

real **multi\_normal\_cholesky\_lupdf**(row\_vectors y | vectors mu, matrix L)

The log of the multivariate normal density of row vector(s) y given location vector(s) mu and lower-triangular Cholesky factor of the covariance matrix L dropping constant additive terms

*Available since 2.25*

real **multi\_normal\_cholesky\_lpdf**(row\_vectors y | row\_vectors mu, matrix L)

The log of the multivariate normal density of row vector(s) y given location row vector(s) mu and lower-triangular Cholesky factor of the covariance matrix L

*Available since 2.18*

real **multi normal cholesky lupdf**(row vectors y | row vectors mu, matrix L)

The log of the multivariate normal density of row vector(s) y given location row vector(s) mu and lower-triangular Cholesky factor of the covariance matrix L dropping constant additive terms

*Available since 2.25*

### vector **multi\_normal\_cholesky\_rng**(vector mu, matrix L)

Generate a multivariate normal variate with location mu and lower-triangular

Cholesky factor of the covariance matrix L; may only be used in transformed data and generated quantities blocks

*Available since 2.3*

# vector **multi\_normal\_cholesky\_rng**(row\_vector mu, matrix L)

Generate a multivariate normal variate with location mu and lower-triangular Cholesky factor of the covariance matrix L; may only be used in transformed data and generated quantities blocks

*Available since 2.18*

```
vectors multi normal cholesky rng(vectors mu, matrix L)
```
Generate an array of multivariate normal variates with locations mu and lowertriangular Cholesky factor of the covariance matrix L; may only be used in transformed data and generated quantities blocks

*Available since 2.18*

### vectors **multi\_normal\_cholesky\_rng**(row\_vectors mu, matrix L)

Generate an array of multivariate normal variates with locations mu and lowertriangular Cholesky factor of the covariance matrix L; may only be used in transformed data and generated quantities blocks

*Available since 2.18*

# **25.4. Multivariate Gaussian process distribution**

# **Probability density function**

If  $K, N \in \mathbb{N}, \Sigma \in \mathbb{R}^{N \times N}$  is symmetric, positive definite kernel matrix and  $w \in \mathbb{R}^K$ is a vector of positive inverse scales, then for  $\psi \in \mathbb{R}^{K \times N}$ ,

$$
\text{MultiGP}(y|\Sigma, w) = \prod_{i=1}^{K} \text{MultiNormal}(y_i|0, w_i^{-1}\Sigma),
$$

where *y<sup>i</sup>* is the *i*th row of *y*. This is used to efficiently handle Gaussian Processes with multi-variate outputs where only the output dimensions share a kernel function but vary based on their scale. Note that this function does not take into account the mean prediction.

# **Distribution statement**

### y ~ **multi\_gp**(Sigma, w)

Increment target  $log$  probability density with multi\_gp\_lupdf(y | Sigma, w).

### **Stan functions**

real **multi\_gp\_lpdf**(matrix y | matrix Sigma, vector w) The log of the multivariate GP density of matrix y given kernel matrix Sigma and inverses scales w

*Available since 2.12*

real **multi\_gp\_lupdf**(matrix y | matrix Sigma, vector w)

The log of the multivariate GP density of matrix y given kernel matrix Sigma and inverses scales w dropping constant additive terms

*Available since 2.25*

# **25.5. Multivariate Gaussian process distribution, Cholesky parameterization**

## **Probability density function**

If *K*, *N* ∈ **N**, *L* ∈ **R**<sup>*N*×*N*</sup> is lower triangular and such that  $LL^\top$  is positive definite kernel matrix (implying  $L_{n,n} > 0$  for  $n \in 1:N$ ), and  $w \in \mathbb{R}^K$  is a vector of positive inverse scales, then for  $\psi \in \mathbb{R}^{K \times N}$ ,

MultiGPCholesky
$$
(y | L, w) = \prod_{i=1}^{K} MultiNormal(y_i | 0, w_i^{-1}LL^{\top}),
$$

where *y<sup>i</sup>* is the *i*th row of *y*. This is used to efficiently handle Gaussian Processes with multi-variate outputs where only the output dimensions share a kernel function but vary based on their scale. If the model allows parameterization in terms of Cholesky factor of the kernel matrix, this distribution is also more efficient than MultiGP(). Note that this function does not take into account the mean prediction.

# **Distribution statement**

### y ~ **multi\_gp\_cholesky**(L, w)

Increment target log probability density with multi\_gp\_cholesky\_lupdf(y | L, w).

*Available since 2.5*

### **Stan functions**

real **multi\_gp\_cholesky\_lpdf**(matrix y | matrix L, vector w)

The log of the multivariate GP density of matrix y given lower-triangular Cholesky factor of the kernel matrix L and inverses scales w

real **multi\_gp\_cholesky\_lupdf**(matrix y | matrix L, vector w) The log of the multivariate GP density of matrix y given lower-triangular Cholesky factor of the kernel matrix L and inverses scales w dropping constant additive terms

*Available since 2.25*

# **25.6. Multivariate Student-t distribution**

# **Probability density function**

If  $K \in \mathbb{N}$ ,  $\nu \in \mathbb{R}^+$ ,  $\mu \in \mathbb{R}^K$ , and  $\Sigma \in \mathbb{R}^{K \times K}$  is symmetric and positive definite, then for  $y \in \mathbb{R}^K$ ,

MultiStudentT(y | v, 
$$
\mu
$$
,  $\Sigma$ )  
=  $\frac{1}{\pi^{K/2}} \frac{1}{v^{K/2}} \frac{\Gamma((v+K)/2)}{\Gamma(v/2)} \frac{1}{\sqrt{|\Sigma|}} \left(1 + \frac{1}{v} (y - \mu)^{\top} \Sigma^{-1} (y - \mu)\right)^{-(v+K)/2}$ .

### **Distribution statement**

```
y ~ multi_student_t(nu, mu, Sigma)
```
Increment target log probability density with multi\_student\_t\_lupdf(y | nu, mu, Sigma).

*Available since 2.0*

### **Stan functions**

real **multi student t lpdf**(vectors y | real nu, vectors mu, matrix Sigma)

The log of the multivariate Student-*t* density of vector(s) y given degrees of freedom nu, location vector(s) mu, and scale matrix Sigma

*Available since 2.18*

real **multi\_student\_t\_lupdf**(vectors y | real nu, vectors mu, matrix Sigma)

The log of the multivariate Student-*t* density of vector(s) y given degrees of freedom nu, location vector(s) mu, and scale matrix Sigma dropping constant additive terms

*Available since 2.25*

real **multi\_student\_t\_lpdf**(vectors y | real nu, row\_vectors mu, matrix Sigma)

The log of the multivariate Student-*t* density of vector(s) y given degrees of freedom nu, location row vector(s) mu, and scale matrix Sigma

*Available since 2.18*

real **multi\_student\_t\_lupdf**(vectors y | real nu, row\_vectors mu, matrix Sigma)

The log of the multivariate Student-*t* density of vector(s) y given degrees of freedom nu, location row vector(s) mu, and scale matrix Sigma dropping constant additive terms

*Available since 2.25*

real **multi\_student\_t\_lpdf**(row\_vectors y | real nu, vectors mu, matrix Sigma)

The log of the multivariate Student-*t* density of row vector(s) y given degrees of freedom nu, location vector(s) mu, and scale matrix Sigma

*Available since 2.18*

real **multi\_student\_t\_lupdf**(row\_vectors y | real nu, vectors mu, matrix Sigma)

The log of the multivariate Student-*t* density of row vector(s) y given degrees of freedom nu, location vector(s) mu, and scale matrix Sigma dropping constant additive terms

*Available since 2.25*

real **multi\_student\_t\_lpdf**(row\_vectors y | real nu, row\_vectors mu, matrix Sigma)

The log of the multivariate Student-*t* density of row vector(s) y given degrees of freedom nu, location row vector(s) mu, and scale matrix Sigma

*Available since 2.18*

real **multi student t lupdf**(row vectors y | real nu, row vectors mu, matrix Sigma)

The log of the multivariate Student-*t* density of row vector(s) y given degrees of freedom nu, location row vector(s) mu, and scale matrix Sigma dropping constant additive terms

*Available since 2.25*

vector **multi\_student\_t\_rng**(real nu, vector mu, matrix Sigma) Generate a multivariate Student-*t* variate with degrees of freedom nu, location

mu, and scale matrix Sigma; may only be used in transformed data and generated quantities blocks

*Available since 2.0*

vector **multi\_student\_t\_rng**(real nu, row\_vector mu, matrix Sigma) Generate a multivariate Student-*t* variate with degrees of freedom nu, location mu, and scale matrix Sigma; may only be used in transformed data and generated quantities blocks

*Available since 2.18*

vectors **multi student t rng**(real nu, vectors mu, matrix Sigma) Generate an array of multivariate Student-*t* variates with degrees of freedom nu, locations mu, and scale matrix Sigma; may only be used in transformed data and generated quantities blocks

*Available since 2.18*

vectors **multi\_student\_t\_rng**(real nu, row\_vectors mu, matrix Sigma) Generate an array of multivariate Student-*t* variates with degrees of freedom nu, locations mu, and scale matrix Sigma; may only be used in transformed data andgenerated quantities blocks

*Available since 2.18*

# **25.7. Multivariate Student-t distribution, Cholesky parameterization**

### **Probability density function**

Let  $K \in \mathbb{N}$ ,  $\nu \in \mathbb{R}^+$ ,  $\mu \in \mathbb{R}^K$ , and *L* a  $K \times K$  lower-triangular matrix with strictly positive, finite diagonal then

MultiStudentTCholesky(
$$
y | v, \mu, L
$$
)  
=  $\frac{1}{\pi^{K/2}} \frac{1}{v^{K/2}} \frac{\Gamma((v+K)/2)}{\Gamma(v/2)} \frac{1}{|L|} \left(1 + \frac{1}{v} (y - \mu)^{\top} L^{-T} L^{-1} (y - \mu)\right)^{-(v+K)/2}$ 

.

### **Distribution statement**

### y ~ **multi\_student\_t\_cholesky**(nu, mu, L)

Increment target log probability density with multi\_student\_t\_cholesky\_lupdf(y | nu, mu, L).

# **Stan functions**

real **multi\_student\_t\_cholesky\_lpdf**(vectors y | real nu, vectors mu, matrix L)

The log of the multivariate Student-*t* density of vector or array of vectors y given degrees of freedom nu, location vector or array of vectors mu, and Cholesky factor of the scale matrix L. For a definition of the arguments compatible with the vectors type, see the [probability vectorization section.](#page-174-0)

*Available since 2.30*

real **multi\_student\_t\_cholesky\_lupdf**(vectors y | real nu, vectors mu, matrix L)

The log of the multivariate Student-*t* density of vector or vector array y given degrees of freedom nu, location vector or vector array mu, and Cholesky factor of the scale matrix L, dropping constant additive terms. For a definition of arguments compatible with the vectors type, see the [probability vectorization section.](#page-174-0)

*Available since 2.30*

vector **multi\_student\_t\_cholesky\_rng**(real nu, vector mu, matrix L) Generate a multivariate Student-*t* variate with degrees of freedom nu, location mu, and Cholesky factor of the scale matrix L; may only be used in transformed data and generated quantities blocks.

*Available since 2.30*

array[] vector **multi\_student\_t\_cholesky\_rng**(real nu, array[] vector mu, matrix L)

Generate a multivariate Student-*t* variate with degrees of freedom nu, location array mu, and Cholesky factor of the scale matrix L; may only be used in transformed data and generated quantities blocks.

*Available since 2.30*

array[] vector **multi\_student\_t\_cholesky\_rng**(real nu, array[] row\_vector mu, matrix L)

Generate an array of multivariate Student-*t* variate with degrees of freedom nu, location array mu, and Cholesky factor of the scale matrix L; may only be used in transformed data and generated quantities blocks.

# **25.8. Gaussian dynamic linear models**

A Gaussian Dynamic Linear model is defined as follows, For  $t \in 1, \ldots, T$ ,

$$
y_t \sim N(F'\theta_t, V)
$$
  
\n
$$
\theta_t \sim N(G\theta_{t-1}, W)
$$
  
\n
$$
\theta_0 \sim N(m_0, C_0)
$$

where  $\psi$  is  $n \times T$  matrix where rows are variables and columns are observations. These functions calculate the log-density of the observations marginalizing over the latent states  $(p(y|F, G, V, W, m_0, C_0))$ . This log-density is a system that is calculated using the Kalman Filter. If *V* is diagonal, then a more efficient algorithm which sequentially processes observations and avoids a matrix inversions can be used (Durbin and Koopman 2001, sec. 6.4).

# **Distribution statement**

### y ~ **gaussian\_dlm\_obs**(F, G, V, W, m0, C0)

Increment target log probability density with gaussian\_dlm\_obs\_lupdf(y  $\mid$  F, G, V, W, m0, C0).

*Available since 2.0*

# **Stan functions**

The following two functions differ in the type of their V, the first taking a full observation covariance matrix V and the second a vector V representing the diagonal of the observation covariance matrix. The sampling statement defined in the previous section works with either type of observation V.

```
real gaussian_dlm_obs_lpdf(matrix y | matrix F, matrix G, matrix V,
matrix W, vector m0, matrix C0)
```
The log of the density of the Gaussian Dynamic Linear model with observation matrix y in which rows are variables and columns are observations, design matrix F, transition matrix G, observation covariance matrix V, system covariance matrix W, and the initial state is distributed normal with mean m0 and covariance C0.

*Available since 2.12*

real **gaussian\_dlm\_obs\_lupdf**(matrix y | matrix F, matrix G, matrix V, matrix W, vector m0, matrix C0)

The log of the density of the Gaussian Dynamic Linear model with observation matrix y in which rows are variables and columns are observations, design matrix F, transition matrix G, observation covariance matrix V, system covariance matrix W, and the initial state is distributed normal with mean m0 and covariance C0. This function drops constant additive terms.

*Available since 2.25*

real **gaussian\_dlm\_obs\_lpdf**(matrix y | matrix F, matrix G, vector V, matrix W, vector m0, matrix C0)

The log of the density of the Gaussian Dynamic Linear model with observation matrix y in which rows are variables and columns are observations, design matrix F, transition matrix G, observation covariance matrix with diagonal V, system covariance matrix W, and the initial state is distributed normal with mean m0 and covariance C0.

*Available since 2.12*

real **gaussian\_dlm\_obs\_lupdf**(matrix y | matrix F, matrix G, vector V, matrix W, vector m0, matrix C0)

The log of the density of the Gaussian Dynamic Linear model with observation matrix y in which rows are variables and columns are observations, design matrix F, transition matrix G, observation covariance matrix with diagonal V, system covariance matrix W, and the initial state is distributed normal with mean m0 and covariance C0. This function drops constant additive terms.

# **26. Simplex Distributions**

The simplex probabilities have support on the unit *K*-simplex for a specified *K*. A *K*-dimensional vector  $\theta$  is a unit *K*-simplex if  $\theta_k \geq 0$  for  $k \in \{1, ..., K\}$  and  $\sum_{k=1}^K \theta_k = 1.$ 

## **26.1. Dirichlet distribution**

#### **Probability density function**

If  $K \in \mathbb{N}$  and  $\alpha \in (\mathbb{R}^+)^K$ , then for  $\theta \in K$ -simplex,

Dirichlet
$$
(\theta|\alpha)
$$
 = 
$$
\frac{\Gamma(\sum_{k=1}^{K} \alpha_k)}{\prod_{k=1}^{K} \Gamma(\alpha_k)} \prod_{k=1}^{K} \theta_k^{\alpha_k - 1}
$$

*Warning:* If any of the components of  $\theta$  satisfies  $\theta$ <sup>*i*</sup> = 0 or  $\theta$ <sup>*i*</sup> = 1, then the probability is 0 and the log probability is −∞. Similarly, the distribution requires strictly positive parameters, with  $\alpha_i > 0$  for each *i*.

#### **Meaning of Dirichlet parameters**

A symmetric Dirichlet prior is [*α*, . . . , *α*] <sup>⊤</sup>. To code this in Stan,

```
data {
  int<lower=1> K;
  real<lower=0> alpha;
}
generated quantities {
  vector[K] theta = dirichlet_rng(rep_vector(alpha, K));
}
```
Taking  $K = 10$ , here are the first five draws for  $\alpha = 1$ . For  $\alpha = 1$ , the distribution is uniform over simplexes.

```
1) 0.17 0.05 0.07 0.17 0.03 0.13 0.03 0.03 0.27 0.05
2) 0.08 0.02 0.12 0.07 0.52 0.01 0.07 0.04 0.01 0.06
3) 0.02 0.03 0.22 0.29 0.17 0.10 0.09 0.00 0.05 0.03
4) 0.04 0.03 0.21 0.13 0.04 0.01 0.10 0.04 0.22 0.18
5) 0.11 0.22 0.02 0.01 0.06 0.18 0.33 0.04 0.01 0.01
```
That does not mean it's uniform over the marginal probabilities of each element. As the size of the simplex grows, the marginal draws become more and more concentrated below (not around) 1/*K*. When one component of the simplex is large, the others must all be relatively small to compensate. For example, in a uniform distribution on 10-simplexes, the probability that a component is greater than the mean of 1/10 is only 39%. Most of the posterior marginal probability mass for each component is in the interval  $(0, 0.1)$ .

When the *α* value is small, the draws gravitate to the corners of the simplex. Here are the first five draws for  $\alpha = 0.001$ .

1) 3e-203 0e+00 2e-298 9e-106 1e+000 0e+00 0e+000 1e-047 0e+00 4e-279 2) 1e+000 0e+00 5e-279 2e-014 1e-275 0e+00 3e-285 9e-147 0e+00 0e+000 3) 1e-308 0e+00 1e-213 0e+000 0e+000 8e-75 0e+000 1e+000 4e-58 7e-112 4) 6e-166 5e-65 3e-068 3e-147 0e+000 1e+00 3e-249 0e+000 0e+00 0e+000 5) 2e-091 0e+00 0e+000 0e+000 1e-060 0e+00 4e-312 1e+000 0e+00 0e+000

Each row denotes a draw. Each draw has a single value that rounds to one and other values that are very close to zero or rounded down to zero.

As  $\alpha$  increases, the draws become increasingly uniform. For  $\alpha = 1000$ ,

1) 0.10 0.10 0.10 0.10 0.10 0.10 0.10 0.10 0.10 0.10 2) 0.10 0.10 0.09 0.10 0.10 0.10 0.11 0.10 0.10 0.10 3) 0.10 0.10 0.10 0.10 0.10 0.10 0.10 0.10 0.10 0.10 4) 0.10 0.10 0.10 0.10 0.10 0.10 0.10 0.10 0.10 0.10 5) 0.10 0.10 0.10 0.10 0.10 0.10 0.10 0.10 0.10 0.10

### **Distribution statement**

#### theta ~ **dirichlet**(alpha)

Increment target log probability density with dirichlet\_lupdf(theta | alpha).

*Available since 2.0*

#### **Stan functions**

The Dirichlet probability functions are overloaded to allow the simplex *θ* and prior counts (plus one) *α* to be vectors or row vectors (or to mix the two types). The density functions are also vectorized, so they allow arrays of row vectors or vectors as arguments; see section [vectorized function signatures](#page-174-0) for a description of vectorization.

real **dirichlet\_lpdf**(vectors theta | vectors alpha) The log of the Dirichlet density for simplex(es) theta given prior counts (plus one) alpha

#### 26.1. DIRICHLET DISTRIBUTION 271

*Available since 2.12, vectorized in 2.21*

real **dirichlet\_lupdf**(vectors theta | vectors alpha) The log of the Dirichlet density for simplex(es) theta given prior counts (plus one) alpha dropping constant additive terms

*Available since 2.25*

vector **dirichlet\_rng**(vector alpha)

Generate a Dirichlet variate with prior counts (plus one) alpha; may only be used in transformed data and generated quantities blocks

# **27. Correlation Matrix Distributions**

The correlation matrix distributions have support on the (Cholesky factors of) correlation matrices. A Cholesky factor *L* for a *K* × *K* correlation matrix Σ of dimension *K* has rows of unit length so that the diagonal of *LL*<sup>⊤</sup> is the unit *K*-vector. Even though models are usually conceptualized in terms of correlation matrices, it is better to operationalize them in terms of their Cholesky factors. If you are interested in the posterior distribution of the correlations, you can recover them in the generated quantities block via

```
generated quantities {
  corr matrix[K] Sigma;
  Sigma = multiply_lower_tri_self_transpose(L);
}
```
# **27.1. LKJ correlation distribution**

## **Probability density function**

For  $\eta > 0$ , if  $\Sigma$  a positive-definite, symmetric matrix with unit diagonal (i.e., a correlation matrix), then

$$
LkjCorr(\Sigma|\eta) \propto \det(\Sigma)^{(\eta-1)}.
$$

The expectation is the identity matrix for any positive value of the shape parameter *η*, which can be interpreted like the shape parameter of a symmetric beta distribution:

- if  $\eta = 1$ , then the density is uniform over correlation matrices of order *K*;
- if *η* > 1, the identity matrix is the modal correlation matrix, with a sharper peak in the density at the identity matrix for larger *η*; and
- for  $0 < \eta < 1$ , the density has a trough at the identity matrix.
- if *η* were an unknown parameter, the Jeffreys prior is proportional to  $\sqrt{2\sum_{k=1}^{K-1} \left(\psi_1\left(\eta+\frac{K-k-1}{2}\right)-2\psi_1\left(2\eta+K-k-1\right)\right)}$ , where  $\psi_1()$  is the trigamma function

See (Lewandowski, Kurowicka, and Joe 2009) for definitions. However, it is much

better computationally to work directly with the Cholesky factor of  $\Sigma$ , so this distribution should never be explicitly used in practice.

# **Distribution statement**

# y ~ **lkj\_corr**(eta)

Increment target log probability density with  $lkj_corr_lupdf(y \mid eta)$ .

*Available since 2.3*

# **Stan functions**

# real **lkj\_corr\_lpdf**(matrix y | real eta)

The log of the LKJ density for the correlation matrix y given nonnegative shape eta. lkj\_corr\_cholesky\_lpdf is faster, more numerically stable, uses less memory, and should be preferred to this.

*Available since 2.12*

# real **lkj\_corr\_lupdf**(matrix y | real eta)

The log of the LKJ density for the correlation matrix y given nonnegative shape eta dropping constant additive terms. lkj\_corr\_cholesky\_lupdf is faster, more numerically stable, uses less memory, and should be preferred to this.

*Available since 2.25*

# matrix **lkj\_corr\_rng**(int K, real eta)

Generate a LKJ random correlation matrix of order K with shape eta; may only be used in transformed data and generated quantities blocks

*Available since 2.0*

# **27.2. Cholesky LKJ correlation distribution**

Stan provides an implicit parameterization of the LKJ correlation matrix density in terms of its Cholesky factor, which you should use rather than the explicit parameterization in the previous section. For example, if L is a Cholesky factor of a correlation matrix, then

L ~ lkj\_corr\_cholesky(2.0); # implies L \* L' ~ lkj\_corr(2.0);

Because Stan requires models to have support on all valid constrained parameters, L will almost always<sup>[1](#page-281-0)</sup> be a parameter declared with the type of a Cholesky factor for a correlation matrix; for example,

<span id="page-281-0"></span><sup>&</sup>lt;sup>1</sup>It is possible to build up a valid L within Stan, but that would then require Jacobian adjustments to imply the intended posterior.

**parameters** { cholesky\_factor\_corr[K] L; # rather than corr\_matrix[K]

#### **Probability density function**

For *η* > 0, if *L* is a *K* × *K* lower-triangular Cholesky factor of a symmetric positivedefinite matrix with unit diagonal (i.e., a correlation matrix), then

$$
\text{LkjCholesky}(L|\eta) \propto |J| \det(LL^{\top})^{(\eta-1)} = \prod_{k=2}^{K} L_{kk}^{K-k+2\eta-2}.
$$

See the previous section for details on interpreting the shape parameter *η*. Note that even if  $\eta = 1$ , it is still essential to evaluate the density function because the density of *L* is not constant, regardless of the value of *η*, even though the density of  $LL^{\top}$  is constant iff  $\eta = 1$ .

A lower triangular *L* is a Cholesky factor for a correlation matrix if and only if  $L_{kk}$  > 0 for  $k \in 1:K$  and each row  $L_k$  has unit Euclidean length.

### **Distribution statement**

#### L ~ **lkj\_corr\_cholesky**(eta)

Increment target log probability density with lkj\_corr\_cholesky\_lupdf(L | eta).

*Available since 2.4*

### **Stan functions**

### real **lkj\_corr\_cholesky\_lpdf**(matrix L | real eta)

The log of the LKJ density for the lower-triangular Cholesky factor L of a correlation matrix given shape eta

*Available since 2.12*

### real **lkj\_corr\_cholesky\_lupdf**(matrix L | real eta)

The log of the LKJ density for the lower-triangular Cholesky factor L of a correlation matrix given shape eta dropping constant additive terms

*Available since 2.25*

### matrix **lkj\_corr\_cholesky\_rng**(int K, real eta)

Generate a random Cholesky factor of a correlation matrix of order K that is distributed LKJ with shape eta; may only be used in transformed data and generated quantities blocks

# **28. Covariance Matrix Distributions**

The covariance matrix distributions have support on symmetric, positive-definite  $K \times K$  matrices or their Cholesky factors (square, lower triangular matrices with positive diagonal elements).

## **28.1. Wishart distribution**

#### **Probability density function**

If  $K \in \mathbb{N}$ ,  $\nu \in (K - 1, \infty)$ , and  $S \in \mathbb{R}^{K \times K}$  is symmetric and positive definite, then for symmetric and positive-definite  $W \in \mathbb{R}^{K \times K}$ ,

$$
\text{Wishart}(W \mid \nu, S) = \frac{1}{2^{\nu K/2}} \frac{1}{\Gamma_K(\frac{\nu}{2})} |S|^{-\nu/2} |W|^{(\nu - K - 1)/2} \exp\left(-\frac{1}{2} \operatorname{tr} (S^{-1} W)\right),
$$

where tr() is the matrix trace function, and  $\Gamma_K$ () is the multivariate Gamma function,

$$
\Gamma_K(x) = \frac{1}{\pi^{K(K-1)/4}} \prod_{k=1}^K \Gamma\left(x + \frac{1-k}{2}\right).
$$

#### **Distribution statement**

W ~ **wishart**(nu, Sigma)

Increment target  $log$  probability density with wishart\_lupdf(W | nu, Sigma).

*Available since 2.0*

#### **Stan functions**

real **wishart\_lpdf**(matrix W | real nu, matrix Sigma)

Return the log of the Wishart density for symmetric and positive-definite matrix W given degrees of freedom nu and symmetric and positive-definite scale matrix Sigma.

*Available since 2.12*

real **wishart\_lupdf**(matrix W | real nu, matrix Sigma)

Return the log of the Wishart density for symmetric and positive-definite matrix W given degrees of freedom nu and symmetric and positive-definite scale matrix Sigma dropping constant additive terms.

matrix **wishart\_rng**(real nu, matrix Sigma)

Generate a Wishart variate with degrees of freedom nu and symmetric and positivedefinite scale matrix Sigma; may only be used in transformed data and generated quantities blocks.

*Available since 2.0*

# **28.2. Wishart distribution, Cholesky Parameterization**

The Cholesky parameterization of the Wishart distribution uses a Cholesky factor for both the variate and the parameter. If *S* and *W* are positive definite matrices with Cholesky factors  $L_S$  and  $\overline{L_W}$  (i.e.,  $S = L_S L_S^{\top}$  and  $W = L_W L_W^{\top}$ ), then the Cholesky parameterization is defined so that

$$
L_W \sim \text{WishartCholesky}(v, L_S)
$$

if and only if

$$
W \sim \text{Wishart}(v, S).
$$

#### **Probability density function**

If  $K \in \mathbb{N}$ ,  $\nu \in (K - 1, \infty)$ , and  $L_S$ ,  $L_W \in \mathbb{R}^{K \times K}$  are lower triangular matrixes with positive diagonal elements, then the Cholesky parameterized Wishart density is

$$
\text{WishartCholesky}(L_W \mid \nu, L_S) = \text{Wishart}(L_W L_W^\top \mid \nu, L_S L_S^\top) \left| J_{f^{-1}} \right|,
$$

where  $J_{f^{-1}}$  is the Jacobian of the (inverse) transform of the variate,  $f^{-1}(L_W)$  =  $L_W L_W^\top.$  The log absolute determinant is

$$
\log |J_{f^{-1}}| = K \log(2) + \sum_{k=1}^{K} (K - k + 1) \log (L_W)_{k,k}.
$$

The probability functions will raise errors if  $v \leq K - 1$  or if  $L_S$  and  $L_W$  are not Cholesky factors (square, lower-triangular matrices with positive diagonal elements) of the same size.

#### **Stan functions**

real **wishart\_cholesky\_lpdf**(matrix L\_W | real nu, matrix L\_S) Return the log of the Wishart density for lower-triangular Cholesky factor L\_W given degrees of freedom nu and lower-triangular Cholesky factor of the scale matrix L\_S.

real **wishart\_cholesky\_lupdf**(matrix L\_W | real nu, matrix L\_S) Return the log of the Wishart density for lower-triangular Cholesky factor of L\_W given degrees of freedom nu and lower-triangular Cholesky factor of the scale matrix L\_S dropping constant additive terms.

*Available since 2.30*

## matrix **wishart\_cholesky\_rng**(real nu, matrix L\_S)

Generate the Cholesky factor of a Wishart variate with degrees of freedom nu and lower-triangular Cholesky factor of the scale matrix L\_S; may only be used in transformed data and generated quantities blocks

*Available since 2.30*

# **28.3. Inverse Wishart distribution**

# **Probability density function**

If  $K \in \mathbb{N}$ ,  $\nu \in (K - 1, \infty)$ , and  $S \in \mathbb{R}^{K \times K}$  is symmetric and positive definite, then for symmetric and positive-definite  $W \in \mathbb{R}^{K \times K}$ ,

InvWishart(
$$
W | v, S
$$
) =  $\frac{1}{2^{vK/2}} \frac{1}{\Gamma_K(\frac{v}{2})} |S|^{v/2} |W|^{-(v+K+1)/2} \exp \left(-\frac{1}{2} tr(SW^{-1})\right).$ 

# **Distribution statement**

### W ~ **inv\_wishart**(nu, Sigma)

Increment target log probability density with inv\_wishart\_lupdf(W | nu, Sigma).

*Available since 2.0*

# **Stan functions**

real **inv\_wishart\_lpdf**(matrix W | real nu, matrix Sigma)

Return the log of the inverse Wishart density for symmetric and positive-definite matrix W given degrees of freedom nu and symmetric and positive-definite scale matrix Sigma.

*Available since 2.12*

real **inv\_wishart\_lupdf**(matrix W | real nu, matrix Sigma) Return the log of the inverse Wishart density for symmetric and positive-definite matrix W given degrees of freedom nu and symmetric and positive-definite scale matrix Sigma dropping constant additive terms.

*Available since 2.25*

matrix **inv\_wishart\_rng**(real nu, matrix Sigma)

Generate an inverse Wishart variate with degrees of freedom nu and symmetric and positive-definite scale matrix Sigma; may only be used in transformed data and generated quantities blocks.

*Available since 2.0*

# **28.4. Inverse Wishart distribution, Cholesky Parameterization**

The Cholesky parameterization of the inverse Wishart distribution uses a Cholesky factor for both the variate and the parameter. If *S* and *W* are positive definite matrices with Cholesky factors  $L_S$  and  $L_W$  (i.e.,  $S = L_S L_S^\top$  and  $\tilde{W} = L_W L_W^\top$ ), then the Cholesky parameterization is defined so that

$$
L_W \sim InvWishartCholesky(\nu, L_S)
$$

if and only if

$$
W \sim InvWishart(v, S).
$$

#### **Probability density function**

If  $K \in \mathbb{N}$ ,  $\nu \in (K-1,\infty)$ , and  $L_S, L_W \in \mathbb{R}^{K \times K}$  are lower triangular matrixes with positive diagonal elements, then the Cholesky parameterized inverse Wishart density is

InvWishartCholesky
$$
(L_W | v, L_S)
$$
 = InvWishart $(L_W L_W^{\top} | v, L_S L_S^{\top}) |J_{f^{-1}}|$ ,

where  $J_{f^{-1}}$  is the Jacobian of the (inverse) transform of the variate,  $f^{-1}(L_W)$  =  $L_W L_W^\top.$  The log absolute determinant is

$$
\log |J_{f^{-1}}| = K \log(2) + \sum_{k=1}^{K} (K - k + 1) \log (L_W)_{k,k}.
$$

The probability functions will raise errors if  $\nu \leq K - 1$  or if  $L_S$  and  $L_W$  are not Cholesky factors (square, lower-triangular matrices with positive diagonal elements) of the same size.

### **Stan functions**

real **inv\_wishart\_cholesky\_lpdf**(matrix L\_W | real nu, matrix L\_S) Return the log of the inverse Wishart density for lower-triangular Cholesky factor L\_W given degrees of freedom nu and lower-triangular Cholesky factor of the scale matrix L\_S.

*Available since 2.30*

real **inv\_wishart\_cholesky\_lupdf**(matrix L\_W | real nu, matrix L\_S) Return the log of the inverse Wishart density for lower-triangular Cholesky factor of L\_W given degrees of freedom nu and lower-triangular Cholesky factor of the scale matrix L\_S dropping constant additive terms.

*Available since 2.30*

#### matrix **inv\_wishart\_cholesky\_rng**(real nu, matrix L\_S)

Generate the Cholesky factor of an inverse Wishart variate with degrees of freedom nu and lower-triangular Cholesky factor of the scale matrix L\_S; may only be used in transformed data and generated quantities blocks.
## **Part IV**

# **Additional Distributions**

### <span id="page-290-0"></span>**29. Hidden Markov Models**

An elementary first-order Hidden Markov model is a probabilistic model over *N* observations,  $y_n$ , and *N* hidden states,  $x_n$ , which can be fully defined by the conditional distributions  $p(y_n | x_n, \phi)$  and  $p(x_n | x_{n-1}, \phi)$ . Here we make the dependency on additional model parameters, *ϕ*, explicit. When *x* is continuous, the user can explicitly encode these distributions in Stan and use Markov chain Monte Carlo to integrate *x* out.

When each state *x* takes a value over a discrete and finite set, say {1, 2, ..., *K*}, we can take advantage of the dependency structure to marginalize *x* and compute  $p(y | \phi)$ . We start by defining the conditional observational distribution, stored in a *K* × *N* matrix *ω* with

$$
\omega_{kn} = p(y_n \mid x_n = k, \phi).
$$

Next, we introduce the *K* × *K* transition matrix, Γ, with

$$
\Gamma_{ij} = p(x_n = j \mid x_{n-1} = i, \phi).
$$

Each row defines a probability distribution and must therefore be a simplex (i.e. its components must add to 1). Currently, Stan only supports stationary transitions where a single transition matrix is used for all transitions. Finally we define the initial state *K*-vector *ρ*, with

$$
\rho_k = p(x_0 = k \mid \phi).
$$

The Stan functions that support this type of model are special in that the user does not explicitly pass *y* and *ϕ* as arguments. Instead, the user passes log *ω*, Γ, and *ρ*, which in turn depend on *y* and *ϕ*.

#### **29.1. Stan functions**

real **hmm\_marginal**(matrix log\_omega, matrix Gamma, vector rho) Returns the log probability density of  $\psi$ , with  $x_n$  integrated out at each iteration.

*Available since 2.24*

The arguments represent (1) the log density of each output, (2) the transition matrix, and (3) the initial state vector.

• log\_omega:  $\log \omega_{kn} = \log p(y_n | x_n = k, \phi)$ , log density of each output,

- <span id="page-291-0"></span>• Gamma:  $\Gamma_{ij} = p(x_n = j | x_{n-1} = i, \phi)$ , the transition matrix,
- *rho:*  $\rho_k = p(x_0 = k | \phi)$ , the initial state probability.

array[] int **hmm\_latent\_rng**(matrix log\_omega, matrix Gamma, vector rho)

Returns a length *N* array of integers over  $\{1, ..., K\}$ , sampled from the joint posterior distribution of the hidden states,  $p(x | \phi, y)$ . May be only used in transformed data and generated quantities.

*Available since 2.24*

matrix **hmm\_hidden\_state\_prob**(matrix log\_omega, matrix Gamma, vector rho)

Returns the matrix of marginal posterior probabilities of each hidden state value. This will be a  $K \times N$  matrix. The  $n^{\text{th}}$  column is a simplex of probabilities for the  $n^{\text{th}}$ variable. Moreover, let *A* be the output. Then  $A_{ij} = p(x_j = i | \phi, y)$ . This function may only be used in transformed data and generated quantities.

*Available since 2.24*

## **Part V**

# **Appendix**

## **30. Mathematical Functions**

This appendix provides the definition of several mathematical functions used throughout the manual.

#### <span id="page-294-1"></span>**30.1. Beta**

The beta function,  $B(a, b)$ , computes the normalizing constant for the beta distribution, and is defined for  $a > 0$  and  $b > 0$  by

$$
B(a,b) = \int_0^1 u^{a-1} (1-u)^{b-1} du = \frac{\Gamma(a) \Gamma(b)}{\Gamma(a+b)},
$$

where  $\Gamma(x)$  is the [Gamma function.](#page-294-0)

#### **30.2. Incomplete beta**

The incomplete beta function,  $B(x; a, b)$ , is defined for  $x \in [0, 1]$  and  $a, b \ge 0$  such that  $a + b \neq 0$  by

$$
B(x; a, b) = \int_0^x u^{a-1} (1-u)^{b-1} du,
$$

where  $B(a, b)$  is the beta function defined in [appendix.](#page-294-1) If  $x = 1$ , the incomplete beta function reduces to the beta function,  $B(1; a, b) = B(a, b)$ .

The regularized incomplete beta function divides the incomplete beta function by the beta function,

$$
I_x(a,b) = \frac{\mathrm{B}(x; a, b)}{\mathrm{B}(a, b)}.
$$

#### <span id="page-294-0"></span>**30.3. Gamma**

The gamma function,  $\Gamma(x)$ , is the generalization of the factorial function to continuous variables, defined so that for positive integers *n*,

$$
\Gamma(n+1)=n!
$$

Generalizing to all positive numbers and non-integer negative numbers,

$$
\Gamma(x) = \int_0^\infty u^{x-1} \exp(-u) \, du.
$$

30.4. DIGAMMA 287

### **30.4. Digamma**

The digamma function Ψ is the derivative of the log  $\Gamma$  function,

$$
\Psi(u) = \frac{d}{du} \log \Gamma(u) = \frac{1}{\Gamma(u)} \frac{d}{du} \Gamma(u).
$$

## **References**

- Bailey, David H., Karthik Jeyabalan, and Xiaoye S. Li. 2005. "A Comparison of Three High-Precision Quadrature Schemes." *Experiment. Math.* 14 (3): 317–29. [https://projecteuclid.org:443/euclid.em/1128371757.](https://projecteuclid.org:443/euclid.em/1128371757)
- Bowling, Shannon R., Mohammad T. Khasawneh, Sittichai Kaewkuekool, and Byung Rae Cho. 2009. "A Logistic Approximation to the Cumulative Normal Distribution." *Journal of Industrial Engineering and Management* 2 (1): 114–27.
- Ding, Peng, and Joseph K. Blitzstein. 2018. "On the Gaussian Mixture Representation of the Laplace Distribution." *The American Statistician* 72 (2): 172–74. [https://doi.org/10.1080/00031305.2017.1291448.](https://doi.org/10.1080/00031305.2017.1291448)
- Durbin, J., and S. J. Koopman. 2001. *Time Series Analysis by State Space Methods*. New York: Oxford University Press.
- Feller, William. 1968. *An Introduction to Probability Theory and Its Applications*. Vol. 1. 3. Wiley, New York.
- Gaebler, Johann D. 2021. "Autodiff for Implicit Functions in Stan." [https://www.jg](https://www.jgaeb.com/2021/09/13/implicit-autodiff.html#fn:7) [aeb.com/2021/09/13/implicit-autodiff.html#fn:7.](https://www.jgaeb.com/2021/09/13/implicit-autodiff.html#fn:7)
- Gelman, Andrew, J. B. Carlin, Hal S. Stern, David B. Dunson, Aki Vehtari, and Donald B. Rubin. 2013. *Bayesian Data Analysis*. Third Edition. London: Chapman & Hall / CRC Press.
- Golub, G. H., and V. Pereyra. 1973. "The Differentiation of Pseudo-Inverses and Nonlinear Least Squares Problems Whose Variables Separate." *SIAM Journal on Numerical Analysis* 10 (2): 413–32. [https://doi.org/10.1137/0710036.](https://doi.org/10.1137/0710036)
- Guennebaud, Gaël, Benoît Jacob, et al. 2010. "Eigen V3." http://eigen.tuxfamily.org.
- Hindmarsh, Alan C, Peter N Brown, Keith E Grant, Steven L Lee, Radu Serban, Dan E Shumaker, and Carol S Woodward. 2005. "SUNDIALS: Suite of Nonlinear and Differential/Algebraic Equation Solvers." *ACM Transactions on Mathematical Software (TOMS)* 31 (3): 363–96.
- Jorge J. More, Kenneth E. Hillstrom, Burton S. Garbow. 1980. *User Guide for MINPACK-1*. 9700 South Cass Avenue, Argonne, Illinois 60439: Argonne National Laboratory.
- Lewandowski, Daniel, Dorota Kurowicka, and Harry Joe. 2009. "Generating Random Correlation Matrices Based on Vines and Extended Onion Method." *Journal of Multivariate Analysis* 100: 1989–2001.
- Margossian, Charles C, and Michael Betancourt. 2022. "Efficient Automatic Differ-

entiation of Implicit Functions." *Preprint. arXiv:2112.14217.*

- Mori, Masatake. 1978. "An IMT-Type Double Exponential Formula for Numerical Integration." *Publications of the Research Institute for Mathematical Sciences* 14 (3): 713–29. [https://doi.org/10.2977/prims/1195188835.](https://doi.org/10.2977/prims/1195188835)
- Navarro, Danielle J, and Ian G Fuss. 2009. "Fast and Accurate Calculations for First-Passage Times in Wiener Diffusion Models." *Journal of Mathematical Psychology* 53 (4): 222–30.
- Powell, Michael J. D. 1970. "A Hybrid Method for Nonlinear Equations." In *Numerical Methods for Nonlinear Algebraic Equations*, edited by P. Rabinowitz. Gordon; Breach.
- Serban, Radu, Cosmin Petra, Alan C. Hindmarsh, Cody J. Balos, David J. Gardner, Daniel R. Reynolds, and Carol S. Woodward. 2021. "User Documentation for IDAS V5.0.0." Lawrence Livermore National Laboratory.
- Takahasi, Hidetosi, and Masatake Mori. 1974. "Double Exponential Formulas for Numerical Integration." *Publications of the Research Institute for Mathematical Sciences* 9 (3): 721–41. [https://doi.org/10.2977/prims/1195192451.](https://doi.org/10.2977/prims/1195192451)
- Tanaka, Ken'ichiro, Masaaki Sugihara, Kazuo Murota, and Masatake Mori. 2009. "Function Classes for Double Exponential Integration Formulas." *Numerische Mathematik* 111 (4): 631–55. [https://doi.org/10.1007/s00211-008-0195-1.](https://doi.org/10.1007/s00211-008-0195-1)
- Vandekerckhove, Joachim, and Dominik Wabersich. 2014. "The RWiener Package: An R Package Providing Distribution Functions for the Wiener Diffusion Model." *The R Journal* 6/1. [http://journal.r-project.org/archive/2014-1/vandekerckho](http://journal.r-project.org/archive/2014-1/vandekerckhove-wabersich.pdf) [ve-wabersich.pdf.](http://journal.r-project.org/archive/2014-1/vandekerckhove-wabersich.pdf)
- Wichura, Michael J. 1988. "Algorithm AS 241: The Percentage Points of the Normal Distribution." *Journal of the Royal Statistical Society. Series C (Applied Statistics)* 37 (3): 477–84. [http://www.jstor.org/stable/2347330.](http://www.jstor.org/stable/2347330)

## **Index**

```
abs
    8,24(complex z): real, 45acos
    28(complex z): complex, 48
acosh
    29(complex z): complex, 49
add_diag
    (complex_matrix m, complex d):
         complex_matrix, 116
    (complex_matrix m, com-
         plex_row_vector d): com-
         plex_matrix, 116
    (complex_matrix m, complex_vector
         d): complex_matrix, 116
    (matrix m, real d): matrix, 77
    (matrix m, row_vector d): matrix, 77
    (matrix m, vector d): matrix, 77
algebra_solver
    (function algebra_system, vector
         y_guess, vector theta, data
         array[] real x_r, array[] int
         x_i, data real rel_tol, data
         real f_tol, int max_steps):
         vector, 159
algebra_solver_newton
    (function algebra_system, vector
         y_guess, vector theta, data
         array[] real x_r, array[] int
         x_i159
    (function algebra_system, vector
         y_guess, vector theta, data
         array[] real x_r, array[] int
         x_i, data real rel_tol, data
         real f_tol, int max_steps):
         vector, 159
append_array
    (T \times, T \vee)58
append_col
    (complex x, complex_row_vector y):
         complex_row_vector, 118
    (complex_matrix x, complex_matrix
         y): complex_matrix, 118
    (complex_matrix x, complex_vector
```
y): complex\_matrix, [118](#page-126-0) (complex\_row\_vector x, complex y): complex\_row\_vector, [119](#page-127-0) (complex\_row\_vector x, complex\_row\_vector y): complex\_row\_vector, [118](#page-126-0) (complex\_vector x, complex\_matrix y): complex\_matrix, [118](#page-126-0) (complex\_vector x, complex\_vector y): complex\_matrix, [118](#page-126-0) (matrix x, matrix y): matrix, [82](#page-90-0) (matrix x, vector  $y$ ): matrix, [82](#page-90-0) (real x, row\_vector y): row\_vector, [83](#page-91-0) (row\_vector x, real y): row\_vector, [83](#page-91-0) (row\_vector x, row\_vector y): row\_vector, [83](#page-91-0) (vector x, matrix y): matrix, [82](#page-90-0) (vector x, vector y): matrix, [82](#page-90-0) **append\_row** (complex x, complex\_vector y): complex\_vector, [119](#page-127-0) (complex\_matrix x, complex\_matrix y): complex\_matrix, [119](#page-127-0) (complex\_matrix x, complex\_row\_vector y): complex\_matrix, [119](#page-127-0) (complex\_row\_vector x, complex\_matrix y): complex\_matrix, [119](#page-127-0) (complex\_row\_vector x, complex\_row\_vector y): complex\_matrix, [119](#page-127-0) (complex\_vector x, complex y): complex\_vector, [119](#page-127-0) (complex\_vector x, complex\_vector y): complex\_vector, [119](#page-127-0) (matrix x, matrix y): matrix, [83](#page-91-0) (matrix  $x$ , row\_vector  $y$ ): matrix, [83](#page-91-0) (real x, vector y): vector, [84](#page-92-0) (row\_vector x, matrix y): matrix, [83](#page-91-0) (row\_vector x, row\_vector y): matrix, [83](#page-91-0) (vector x, real  $y$ ): vector,  $84$ (vector x, vector y): vector, [83](#page-91-0)

**arg**  $(complex z): real. 46$  $(complex z): real. 46$ **asin**  $(T x): R, 28$  $(T x): R, 28$ (complex z): complex, [48](#page-56-0) **asinh**  $(T x): R, 29$  $(T x): R, 29$ (complex z): complex, [50](#page-58-0) **atan**  $(T x): R, 28$  $(T x): R, 28$ (complex z): complex, [49](#page-57-0) **atan2**  $(T y, T x): R, 28$  $(T y, T x): R, 28$ **atanh**  $(T x): R, 29$  $(T x): R, 29$ (complex z): complex, [50](#page-58-0) **bernoulli** sampling statement, [171](#page-179-0) **bernoulli\_cdf** (ints  $y \mid$  reals theta): real, [171](#page-179-0) **bernoulli\_lccdf** (ints  $y \mid$  reals theta): real, [171](#page-179-0) **bernoulli\_lcdf** (ints  $y \mid$  reals theta): real, [171](#page-179-0) **bernoulli\_logit** sampling statement, [172](#page-180-0) **bernoulli\_logit\_glm** sampling statement, [173](#page-181-0) **bernoulli\_logit\_glm\_lpmf** (array[] int y | matrix x, real alpha, vector beta): real, [174](#page-182-0) (array[] int y | matrix x, vector alpha, vector beta): real, [175](#page-183-0) (array[] int y | row\_vector x, real alpha, vector beta): real, [174](#page-182-0) (array[] int y | row\_vector x, vector alpha, vector beta): real, [174](#page-182-0) (int y | matrix x, real alpha, vector beta): real, [173](#page-181-0) (int y | matrix x, vector alpha, vector beta): real, [174](#page-182-0) **bernoulli\_logit\_glm\_lupmf** (array[] int y | matrix x, real alpha, vector beta): real, [175](#page-183-0) (array[] int y | matrix x, vector alpha, vector beta): real, [175](#page-183-0) (array[] int y | row\_vector x, real alpha, vector beta): real, [174](#page-182-0)

(array[] int y | row\_vector x, vector alpha, vector beta): real, [174](#page-182-0) (int y | matrix x, real alpha, vector beta): real, [173](#page-181-0) (int y | matrix x, vector alpha, vector beta): real, [174](#page-182-0) **bernoulli\_logit\_glm\_rng** (matrix x, vector alpha, vector beta): array[] int, [175](#page-183-0) (row\_vector x, vector alpha, vector beta): array[] int, [175](#page-183-0) **bernoulli\_logit\_lpmf** (ints  $y \mid$  reals alpha): real, [172](#page-180-0) **bernoulli\_logit\_lupmf** (ints  $y \mid$  reals alpha): real, [172](#page-180-0) **bernoulli\_logit\_rng** (reals alpha): R, [173](#page-181-0) **bernoulli\_lpmf** (ints  $y \mid$  reals theta): real, [171](#page-179-0) **bernoulli\_lupmf** (ints  $y \mid$  reals theta): real, [171](#page-179-0) **bernoulli\_rng** (reals theta): R, [172](#page-180-0) **bessel\_first\_kind**  $(T1 x, T2 y): R, 34$  $(T1 x, T2 y): R, 34$ (int v, real x): real,  $34$ **bessel\_second\_kind**  $(T1 x, T2 y): R, 35$  $(T1 x, T2 y): R, 35$ (int v, real x): real,  $35$ **beta**  $(T1 x, T2 y): R, 31$  $(T1 x, T2 y): R, 31$ (real alpha, real beta): real, [31](#page-39-0) sampling statement, [247](#page-255-0) **beta\_binomial** sampling statement, [181](#page-189-0) **beta\_binomial\_cdf** (ints n | ints N, reals alpha, reals beta): real, [182](#page-190-0) **beta\_binomial\_lccdf** (ints n | ints N, reals alpha, reals beta): real, [182](#page-190-0) **beta\_binomial\_lcdf** (ints n | ints N, reals alpha, reals beta): real, [182](#page-190-0) **beta\_binomial\_lpmf** (ints n | ints N, reals alpha, reals beta): real, [181](#page-189-0) **beta\_binomial\_lupmf**

(ints n | ints N, reals alpha, reals beta): real, [181](#page-189-0) **beta\_binomial\_rng** (ints N, reals alpha, reals beta): R, [182](#page-190-0) **beta\_cdf** (reals theta | reals alpha, reals beta): real, [247](#page-255-0) **beta\_lccdf** (reals theta | reals alpha, reals beta): real, [248](#page-256-0) **beta\_lcdf** (reals theta | reals alpha, reals beta): real, [248](#page-256-0) **beta\_lpdf** (reals theta | reals alpha, reals beta): real, [247](#page-255-0) **beta\_lupdf** (reals theta | reals alpha, reals beta): real, [247](#page-255-0) **beta\_proportion** sampling statement, [248](#page-256-0) **beta\_proportion\_lccdf** (reals theta | reals mu, reals kappa): real, [249](#page-257-0) **beta\_proportion\_lcdf** (reals theta | reals mu, reals kappa): real, [249](#page-257-0) **beta\_proportion\_lpdf** (reals theta | reals mu, reals kappa): real, [249](#page-257-0) **beta\_proportion\_lupdf** (reals theta | reals mu, reals kappa): real, [249](#page-257-0) **beta\_proportion\_rng** (reals mu, reals kappa): R, [249](#page-257-0) **beta\_rng** (reals alpha, reals beta): R, [248](#page-256-0) **binary\_log\_loss**  $(T1 x, T2 y): R, 31$  $(T1 x, T2 y): R, 31$ (int y, real y\_hat): real, [31](#page-39-0) **binomia\_cdf** (ints n | ints N, reals theta): real, [177](#page-185-0) **binomia\_lccdf** (ints n | ints N, reals theta): real, [177](#page-185-0) **binomia\_lcdf** (ints n | ints N, reals theta):

real, [177](#page-185-0) **binomia\_lpmf** (ints n | ints N, reals theta): real, [176](#page-184-0) **binomia\_lupmf** (ints n | ints N, reals theta): real, [176](#page-184-0) **binomial** sampling statement, [176](#page-184-0) **binomial\_logit** sampling statement, [178](#page-186-0) **binomial\_logit\_glm** sampling statement, [179](#page-187-0) **binomial\_logit\_glm\_lpmf** (array[] int n | array[] int N, matrix x, real alpha, vector beta): real, [180](#page-188-0) (array[] int n | array[] int N, matrix x, vector alpha, vector beta): real, [180](#page-188-0) (array[] int n | array[] int N, row\_vector x, real alpha, vector beta): real, [179](#page-187-0) (array[] int n | array[] int N, row\_vector x, vector alpha, vector beta): real, [180](#page-188-0) (int n | int N, matrix x, real alpha, vector beta): real, [179](#page-187-0) (int n | int N, matrix x, vector alpha, vector beta): real, [179](#page-187-0) **binomial\_logit\_glm\_lupmf** (array[] int n | array[] int N, matrix x, real alpha, vector beta): real, [180](#page-188-0) (array[] int n | array[] int N, matrix x, vector alpha, vector beta): real, [181](#page-189-0)  $(\text{array} \begin{bmatrix} 1 \end{bmatrix}$  int n | array $\begin{bmatrix} 1 \end{bmatrix}$  int N, row\_vector x, real alpha, vector beta): real, [180](#page-188-0) (array[] int n | array[] int N, row\_vector x, vector alpha, vector beta): real, [180](#page-188-0) (int n | int N, matrix x, real alpha, vector beta): real, [179](#page-187-0) (int n | int N, matrix x, vector alpha, vector beta): real, [179](#page-187-0) **binomial\_logit\_lpmf** (ints n | ints N, reals alpha):

real, [178](#page-186-0) **binomial\_logit\_lupmf** (ints n | ints N, reals alpha): real, [178](#page-186-0) **binomial\_rng** (ints N, reals theta): R, [177](#page-185-0) **block** (complex\_matrix x, int i, int j, int n\_rows, int n\_cols): complex\_matrix, [117](#page-125-0) (matrix x, int i, int j, int n\_rows, int n\_cols): matrix, [80](#page-88-0) **categorical** sampling statement, [183](#page-191-0) **categorical\_logit** sampling statement, [184](#page-192-0) **categorical\_logit\_glm** sampling statement, [185](#page-193-0) **categorical\_logit\_glm\_lpmf** (array[] int y | matrix x, vector alpha, matrix beta): real, [186](#page-194-0) (array[] int y | row\_vector x, vector alpha, matrix beta): real, [186](#page-194-0) (int y | matrix x, vector alpha, matrix beta): real, [186](#page-194-0) (int y | row\_vector x, vector alpha, matrix beta): real, [185](#page-193-0) **categorical\_logit\_glm\_lupmf** (array[] int y | matrix x, vector alpha, matrix beta): real, [186](#page-194-0) (array[] int y | row\_vector x, vector alpha, matrix beta): real, [186](#page-194-0) (int y | matrix x, vector alpha, matrix beta): real, [186](#page-194-0) (int y | row\_vector x, vector alpha, matrix beta): real, [185](#page-193-0) **categorical\_logit\_lpmf** (ints  $y \mid$  vector beta): real,  $184$ **categorical\_logit\_lupmf** (ints y | vector beta): real, [184](#page-192-0) **categorical\_logit\_rng** (vector beta): int, [184](#page-192-0) **categorical\_lpmf** (ints  $y \mid$  vector theta): real,  $184$ **categorical\_lupmf** (ints  $y \mid$  vector theta): real,  $184$ **categorical\_rng**

(vector theta): int, [184](#page-192-0) **cauchy** sampling statement, [221](#page-229-0) **cauchy\_cdf** (reals y | reals mu, reals sigma): real, [221](#page-229-0) **cauchy\_lccdf** (reals y | reals mu, reals sigma): real, [221](#page-229-0) **cauchy\_lcdf** (reals y | reals mu, reals sigma): real, [221](#page-229-0) **cauchy\_lpdf** (reals y | reals mu, reals sigma): real, [221](#page-229-0) **cauchy\_lupdf** (reals y | reals mu, reals sigma): real, [221](#page-229-0) **cauchy\_rng** (reals mu, reals sigma): R, [221](#page-229-0) **cbrt**  $(T x): R, 26$  $(T x): R, 26$ **ceil**  $(T x): R, 26$  $(T x): R, 26$ **chi\_square** sampling statement, [229](#page-237-0) **chi\_square\_cdf** (reals  $y \mid$  reals nu): real, [229](#page-237-0) **chi\_square\_lccdf** (reals y | reals nu): real, [230](#page-238-0) **chi\_square\_lcdf** (reals y | reals nu): real, [229](#page-237-0) **chi\_square\_lpdf** (reals y | reals nu): real, [229](#page-237-0) **chi\_square\_lupdf** (reals y | reals nu): real, [229](#page-237-0) **chi\_square\_rng** (reals nu): R, [230](#page-238-0) **chol2inv** (matrix L): matrix, [96](#page-104-0) **cholesky\_decompose** (matrix A): matrix, [99](#page-107-0) **choose**  $(T1 x, T2 y): R, 34$  $(T1 x, T2 y): R, 34$ (int  $x$ , int  $y$ ): int, [34](#page-42-0) **col** (complex\_matrix x, int n): complex\_vector, [116](#page-124-0) (matrix x, int n): vector, [80](#page-88-0)

```
cols
    (complex matrix x): int, 104(complex_row_vector x): int, 103
    (complex_vector x): int, 103
    61(row_vector x): int, 61
    (vector x61
columns_dot_product
    (complex_matrix x, complex_matrix
         y): complex_row_vector, 111
    (complex_row_vector x, com-
         plex_row_vector y): com-
         plex_row_vector, 111
    (complex_vector x, complex_vector
         y): complex_row_vector, 111
    (matrix x, matrix y): row_vector, 69(row_vector x, row_vector y):
         row_vector, 69
    (vector x, vector y): row_vector, 69columns_dot_self
    (complex_matrix x): com-
         plex_row_vector, 112
    (complex_row_vector x): com-
         plex_row_vector, 112
    (complex_vector x): com-
         plex_row_vector, 112
    (matrix x): row_vector, 70
    (row_vector x): row_vector, 70
    (vector x): row_vector, 70
complex_schur_decompose
    (complex_matrix A): tu-
         ple(complex_matrix, com-
         plex_matrix), 125
    (matrix A): tuple(complex_matrix,
         complex_matrix), 124
complex_schur_decompose_t
    (complex_matrix A): complex_matrix,
         124
    (matrix A): complex_matrix, 124
complex_schur_decompose_u
    (complex_matrix A): complex_matrix,
         124
    (matrix A): complex_matrix, 124
conj
    46(complex z): complex, 46
cos
    28(complex z): complex, 48
```
 $(T \times)$ : R. [29](#page-37-0) (complex z): complex, [49](#page-57-0) **cov\_exp\_quad** (array[] real x, real alpha, real rho): matrix, [162](#page-170-0) (array[] real x1, array[] real x2, real alpha, real rho): matrix, [162](#page-170-0) (row\_vectors x, real alpha, real rho): matrix, [161](#page-169-0) (row\_vectors x1, row\_vectors x2, real alpha, real rho): matrix, [162](#page-170-0) (vectors x, real alpha, real rho): matrix, [162](#page-170-0) (vectors x1, vectors x2, real alpha, real rho): matrix, [162](#page-170-0) **crossprod** (matrix x): matrix, [70](#page-78-0) **csr\_extract** (matrix a): tuple(vector, array[] int, array[] int), [127](#page-135-0) **csr\_extract\_u**  $(matrix a): array[] int, 127$  $(matrix a): array[] int, 127$ **csr\_extract\_v**  $(matrix a): array[] int, 127$  $(matrix a): array[] int, 127$ **csr\_extract\_w** (matrix a): vector, [127](#page-135-0) **csr\_matrix\_times\_vector** (int m, int n, vector w, array[] int v, array[] int u, vector b): vector, [128](#page-136-0) **csr\_to\_dense\_matrix** (int m, int n, vector w, array[] int v, array[] int u): matrix, [128](#page-136-0) **cumulative\_sum** (array[] complex x): array[] real, [121](#page-129-0)  $(\text{array} \begin{bmatrix} 1 \\ \text{int } x \end{bmatrix})$ : array $\begin{bmatrix} 1 \\ \text{int } 85 \end{bmatrix}$  $\begin{bmatrix} 1 \\ \text{int } 85 \end{bmatrix}$  $\begin{bmatrix} 1 \\ \text{int } 85 \end{bmatrix}$  $(\text{array}[]$  real x): array $[]$  real,  $85$ (complex\_row\_vector rv): complex\_row\_vector, [121](#page-129-0) (complex\_vector v): complex\_vector, [121](#page-129-0) (row\_vector rv): row\_vector, [85](#page-93-0) (vector v): vector, [85](#page-93-0)

#### **dae**

**cosh**

(function residual, vector ini-

tial\_state, vector initial\_state\_derivative, data real initial\_time, data array[] real times, ...): array[] vector, [147](#page-155-0) **dae\_tol** (function residual, vector initial\_state, vector initial\_state\_derivative, data real initial\_time, data array[] real times, data real rel\_tol, data real abs\_tol, int max\_num\_steps, ...): array[] vector, [147](#page-155-0) **determinant** (matrix A): real, [95](#page-103-0) **diag\_matrix** (complex\_vector x): complex\_matrix, [116](#page-124-0) (vector x): matrix, [77](#page-85-0) **diag\_post\_multiply** (complex\_matrix m, complex\_row\_vector v): complex\_matrix, [113](#page-121-0) (complex\_matrix m, complex\_vector v): complex\_matrix, [113](#page-121-0) (matrix m, row\_vector rv): matrix, [72](#page-80-0) (matrix m, vector v): matrix, [72](#page-80-0) **diag\_pre\_multiply** (complex\_row\_vector v, complex\_matrix m): complex\_matrix, [113](#page-121-0) (complex\_vector v, complex\_matrix m): complex\_matrix, [113](#page-121-0) (row\_vector rv, matrix m): matrix, [72](#page-80-0) (vector v, matrix m): matrix, [72](#page-80-0) **diagonal** (complex\_matrix x): complex\_vector, [116](#page-124-0) (matrix x): vector, [77](#page-85-0) **digamma**  $(T x): R, 32$  $(T x): R, 32$ **dims**  $(T x):$  array [] int,  $56$ **dirichlet** sampling statement, [270](#page-278-0) **dirichlet\_lpdf**

(vectors theta | vectors alpha): real, [270](#page-278-0) **dirichlet\_lupdf** (vectors theta | vectors alpha): real, [271](#page-279-0) **dirichlet\_multinomial** sampling statement, [206](#page-214-0) **dirichlet\_multinomial\_lpmf** (array[] int y | vector alpha): real, [206](#page-214-0) **dirichlet\_multinomial\_lupmf** (array[] int y | vector alpha): real, [206](#page-214-0) **dirichlet\_multinomial\_rng** (vector alpha, int N): array[] int, [207](#page-215-0) **dirichlet\_rng** (vector alpha): vector, [271](#page-279-0) **discrete\_range** sampling statement, [187](#page-195-0) **discrete\_range\_cdf** (ints n | ints N, reals theta): real, [187](#page-195-0) **discrete\_range\_lccdf** (ints n | ints N, reals theta): real, [188](#page-196-0) **discrete\_range\_lcdf** (ints n | ints N, reals theta): real, [187](#page-195-0) **discrete\_range\_lpmf** (ints  $y$  | ints l, ints u): real,  $187$ **discrete\_range\_lupmf** (ints  $y$  | ints l, ints u): real,  $187$ **discrete\_range\_rng** (ints l, ints u): ints, [188](#page-196-0) **distance** (row\_vector x, row\_vector y): real, [54](#page-62-0) (row\_vector x, vector y): real,  $54$ (vector  $x$ , row\_vector  $y$ ): real, [54](#page-62-0) (vector  $x$ , vector  $y$ ): real,  $54$ **dot\_product** (complex\_row\_vector x, complex\_row\_vector y): complex, [111](#page-119-0) (complex\_row\_vector x, complex\_vector y): complex, [111](#page-119-0) (complex\_vector x, complex\_row\_vector y): complex,

[111](#page-119-0) (complex\_vector x, complex\_vector  $y$ ): complex, [111](#page-119-0) (row\_vector x, row\_vector y): real, [69](#page-77-0) (row\_vector x, vector y): real, [69](#page-77-0) (vector x, row\_vector y): real,  $69$ (vector x, vector y): real,  $69$ **dot\_self** (complex\_row\_vector x): complex, [112](#page-120-0) (complex\_vector x): complex, [112](#page-120-0)  $(row\_vector x): real, 70$  $(row\_vector x): real, 70$ (vector  $x$ ): real,  $70$ **double\_exponential** sampling statement, [222](#page-230-0) **double\_exponential\_cdf** (reals y | reals mu, reals sigma): real, [223](#page-231-0) **double\_exponential\_lccdf** (reals y | reals mu, reals sigma): real, [223](#page-231-0) **double\_exponential\_lcdf** (reals y | reals mu, reals sigma): real, [223](#page-231-0) **double\_exponential\_lpdf** (reals y | reals mu, reals sigma): real, [223](#page-231-0) **double\_exponential\_lupdf** (reals y | reals mu, reals sigma): real, [223](#page-231-0) **double\_exponential\_rng** (reals mu, reals sigma): R, [223](#page-231-0) **e**  $(): real, 16$  $(): real, 16$ **eigendecompose** (complex\_matrix A): tuple(complex\_matrix, complex\_vector), [122](#page-130-0) (matrix A): tuple(complex\_matrix, complex\_vector), [97](#page-105-0) **eigendecompose\_sym** (complex\_matrix A): tuple(complex\_matrix, complex\_vector), [122](#page-130-0) (matrix A): tuple(matrix, vector), [97](#page-105-0) **eigenvalues** (complex\_matrix A): complex\_vector, [122](#page-130-0) (matrix A): complex\_vector, [97](#page-105-0)

(complex\_matrix A): complex\_vector, [122](#page-130-0) (matrix A): vector, [97](#page-105-0) **eigenvectors** (complex\_matrix A): complex\_matrix, [122](#page-130-0) (matrix A): complex\_matrix, [97](#page-105-0) **eigenvectors\_sym** (complex\_matrix A): complex\_matrix, [122](#page-130-0) (matrix A): matrix, [97](#page-105-0) **erf**  $(T x): R, 30$  $(T x): R, 30$ **erfc**  $(T x): R, 30$  $(T x): R, 30$ **exp**  $(T x): R, 26$  $(T x): R, 26$ (complex z): complex, [47](#page-55-0) **exp2**  $(T x): R, 26$  $(T x): R, 26$ **exp\_mod\_normal** sampling statement, [217](#page-225-0) **exp\_mod\_normal\_cdf** (reals y | reals mu, reals sigma, reals lambda): real, [217](#page-225-0) **exp\_mod\_normal\_lccdf** (reals y | reals mu, reals sigma, reals lambda): real, [217](#page-225-0) **exp\_mod\_normal\_lcdf** (reals y | reals mu, reals sigma, reals lambda): real, [217](#page-225-0) **exp\_mod\_normal\_lpdf** (reals y | reals mu, reals sigma, reals lambda): real, [217](#page-225-0) **exp\_mod\_normal\_lupdf** (reals y | reals mu, reals sigma, reals lambda): real, [217](#page-225-0) **exp\_mod\_normal\_rng** (reals mu, reals sigma, reals lambda): R, [218](#page-226-0) **expm1**  $(T x): R, 38$  $(T x): R, 38$ **exponential** sampling statement, [232](#page-240-0) **exponential\_cdf** (reals  $y \mid$  reals beta): real,  $233$ **exponential\_lccdf** (reals y | reals beta): real, [233](#page-241-0)

**eigenvalues\_sym**

**exponential\_lcdf** (reals y | reals beta): real, [233](#page-241-0) **exponential\_lpdf** (reals y | reals beta): real, [233](#page-241-0) **exponential\_lupdf** (reals y | reals beta): real, [233](#page-241-0) **exponential\_rng** (reals beta): R, [233](#page-241-0) **falling\_factorial**  $(T1 x, T2 y): R, 36$  $(T1 x, T2 y): R, 36$ (real x, real n): real, [36](#page-44-0) **fatal\_error**  $(T1 x1,..., TN xN): void, 5$  $(T1 x1,..., TN xN): void, 5$ **fdim** (T1 x, T2 y): R, [24](#page-32-0) (real x, real y): real,  $24$ **fft** (complex\_vector v): complex\_vector, [120](#page-128-0) **fft2** (complex\_matrix m): complex\_matrix, [120](#page-128-0) **floor**  $(T x): R, 25$  $(T x): R, 25$ **fma** (real x, real y, real z): real, [38](#page-46-0) **fmax**  $(T1 x, T2 y): R, 25$  $(T1 x, T2 y): R, 25$ (real x, real  $y$ ): real,  $25$ **fmin** (T1 x, T2 y): R, [24](#page-32-0) (real x, real  $y$ ): real,  $24$ **fmod**  $(T1 x, T2 y): R, 25$  $(T1 x, T2 y): R, 25$ (real x, real  $y$ ): real,  $25$ **frechet** sampling statement, [237](#page-245-0) **frechet\_cdf** (reals y | reals alpha, reals sigma): real, [237](#page-245-0) **frechet\_lccdf** (reals y | reals alpha, reals sigma): real, [238](#page-246-0) **frechet\_lcdf** (reals y | reals alpha, reals sigma): real, [238](#page-246-0) **frechet\_lpdf** (reals y | reals alpha, reals sigma): real, [237](#page-245-0)

**frechet\_lupdf** (reals y | reals alpha, reals sigma): real, [237](#page-245-0) **frechet\_rng** (reals alpha, reals sigma): R, [238](#page-246-0) **gamma** sampling statement, [234](#page-242-0) **gamma\_cdf** (reals y | reals alpha, reals beta): real, [234](#page-242-0) **gamma\_lccdf** (reals y | reals alpha, reals beta): real, [234](#page-242-0) **gamma\_lcdf** (reals y | reals alpha, reals beta): real, [234](#page-242-0) **gamma\_lpdf** (reals y | reals alpha, reals beta): real, [234](#page-242-0) **gamma\_lupdf** (reals y | reals alpha, reals beta): real, [234](#page-242-0) **gamma\_p**  $(T1 x, T2 y): R, 33$  $(T1 x, T2 y): R, 33$ (real a, real z): real, [33](#page-41-0) **gamma\_q**  $(T1 x, T2 y): R, 34$  $(T1 x, T2 y): R, 34$ (real a, real z): real, [33](#page-41-0) **gamma\_rng** (reals alpha, reals beta): R, [234](#page-242-0) **gaussian\_dlm\_obs** sampling statement, [267](#page-275-0) **gaussian\_dlm\_obs\_lpdf** (matrix y | matrix F, matrix G, matrix V, matrix W, vector m0, matrix C0): real, [267](#page-275-0) (matrix y | matrix F, matrix G, vector V, matrix W, vector m0, matrix C0): real, [268](#page-276-0) **gaussian\_dlm\_obs\_lupdf** (matrix y | matrix F, matrix G, matrix V, matrix W, vector m0, matrix C0): real, [267](#page-275-0) (matrix y | matrix F, matrix G, vector V, matrix W, vector m0, matrix C0): real, [268](#page-276-0) **generalized\_inverse** (matrix A): matrix, [97](#page-105-0) **get\_imag**

 $(T x): T_d$  demoted,  $115$ (complex z): real, [42](#page-50-0) **get\_real**  $(T x): T_d$ emoted, [115](#page-123-0) (complex z): real, [42](#page-50-0) **gp\_dot\_prod\_cov** (array[] real x, real sigma): matrix, [87](#page-95-0) (array[] real x1, array[] real x2, real sigma): matrix, [87](#page-95-0) (vectors x, real sigma): matrix, [87](#page-95-0) (vectors x1, vectors x2, real sigma): matrix, [87](#page-95-0) **gp\_exp\_quad\_cov** (array[] real x, real sigma, real length\_scale): matrix, [86](#page-94-0) (array[] real x1, array[] real x2, real sigma, real length\_scale): matrix, [86](#page-94-0) (vectors x, real sigma, array[] real length\_scale): matrix, [86](#page-94-0) (vectors x, real sigma, real length\_scale): matrix, [86](#page-94-0) (vectors x1, vectors x2, real sigma, array[] real length\_scale): matrix, [86](#page-94-0) (vectors x1, vectors x2, real sigma, real length\_scale): matrix, [86](#page-94-0) **gp\_exponential\_cov** (array[] real x, real sigma, real length\_scale): matrix, [88](#page-96-0) (array[] real x1, array[] real x2, real sigma, real length\_scale): matrix, [88](#page-96-0) (vectors x, real sigma, array[] real length\_scale): matrix, [88](#page-96-0) (vectors x, real sigma, real length\_scale): matrix, [88](#page-96-0) (vectors x1, vectors x2, real sigma, array[] real length\_scale): matrix, [89](#page-97-0) (vectors x1, vectors x2, real sigma, real length\_scale): matrix, [88](#page-96-0) **gp\_matern32\_cov** (array[] real x, real sigma, real length\_scale): matrix, [89](#page-97-0) (array[] real x1, array[] real x2, real sigma, real length\_scale): matrix, [89](#page-97-0)

(vectors x, real sigma, array[] real length\_scale): matrix, [89](#page-97-0) (vectors x, real sigma, real length\_scale): matrix, [89](#page-97-0) (vectors x1, vectors x2, real sigma, array[] real length\_scale): matrix, [90](#page-98-0) (vectors x1, vectors x2, real sigma, real length\_scale): matrix, [90](#page-98-0) **gp\_matern52\_cov** (array[] real x, real sigma, real length\_scale): matrix, [90](#page-98-0) (array[] real x1, array[] real x2, real sigma, real length\_scale): matrix, [90](#page-98-0) (vectors x, real sigma, array[] real length\_scale): matrix, [91](#page-99-0) (vectors x, real sigma, real length\_scale): matrix, [90](#page-98-0) (vectors x1, vectors x2, real sigma, array[] real length\_scale): matrix, [91](#page-99-0) (vectors x1, vectors x2, real sigma, real length\_scale): matrix, [91](#page-99-0) **gp\_periodic\_cov** (array[] real x, real sigma, real length\_scale, real period): matrix, [91](#page-99-0) (array[] real x1, array[] real x2, real sigma, real length\_scale, real period): matrix, [92](#page-100-0) (vectors x, real sigma, real length\_scale, real period): matrix, [92](#page-100-0) (vectors x1, vectors x2, real sigma, real length\_scale, real period): matrix, [92](#page-100-0) **gumbel** sampling statement, [225](#page-233-0) **gumbel\_cdf** (reals y | reals mu, reals beta): real, [225](#page-233-0) **gumbel\_lccdf** (reals y | reals mu, reals beta): real, [225](#page-233-0) **gumbel\_lcdf** (reals y | reals mu, reals beta): real, [225](#page-233-0)

```
gumbel_lpdf
```
(reals y | reals mu, reals beta): real, [225](#page-233-0) **gumbel\_lupdf** (reals y | reals mu, reals beta): real, [225](#page-233-0) **gumbel\_rng** (reals mu, reals beta): R, [225](#page-233-0) **head**  $(\text{array} \begin{bmatrix} 1 \\ 1 \end{bmatrix}$  T sv, int n): array $\begin{bmatrix} 1 \\ 1 \end{bmatrix}$  T, [81](#page-89-0) (complex\_row\_vector rv, int n): complex\_row\_vector, [117](#page-125-0) (complex\_vector v, int n): complex\_vector, [117](#page-125-0) (row\_vector rv, int n): row\_vector, [81](#page-89-0) (vector v, int n): vector, [81](#page-89-0) **hmm\_hidden\_state\_prob** (matrix log\_omega, matrix Gamma, vector rho): matrix, [283](#page-291-0) **hmm\_latent\_rng** (matrix log\_omega, matrix Gamma, vector rho): array[] int, [283](#page-291-0) **hmm\_marginal** (matrix log\_omega, matrix Gamma, vector rho): real, [282](#page-290-0) **hypergeometric** sampling statement, [183](#page-191-0) **hypergeometric\_lpmf**  $(int n | int N, int a, int b):$ real, [183](#page-191-0) **hypergeometric\_lupmf**  $(int n | int N, int a, int b):$ real, [183](#page-191-0) **hypergeometric\_rng** (int N, int a, int2 b): int, [183](#page-191-0) **hypot**  $(T1 x, T2 y): R, 28$  $(T1 x, T2 y): R, 28$ (real x, real y): real,  $28$ **identity\_matrix\_matrix**  $(int k):$  matrix,  $78$ **inc\_beta** (real alpha, real beta, real x): real, [32](#page-40-0) **int\_step**  $(int x): int, 8$  $(int x): int, 8$  $(\text{real } x): \text{ int}, 8$  $(\text{real } x): \text{ int}, 8$ **integrate\_1d** (function integrand, real a, real b, array[] real theta, array[]

real  $x_r$ , array $\lceil \cdot \rceil$  int  $x_i$ ): real, [150](#page-158-0) (function integrand, real a, real b, array[] real theta, array[] real x\_r, array[] int x\_i, real relative\_tolerance): real, [150](#page-158-0) **integrate\_ode** (function ode, array[] real initial\_state, real initial\_time, array[] real times, array[] real theta, array[] real x\_r,  $array[]$  int  $x_i$ ):  $array[,]$ real, [156](#page-164-0) **integrate\_ode\_adams** (function ode, array[] real initial\_state, real initial\_time, array[] real times, array[] real theta, data array[] real x\_r, data array[] int x\_i): array[,] real, [156](#page-164-0) (function ode, array[] real initial\_state, real initial\_time, array[] real times, array[] real theta, data array[] real x\_r, data array[] int x\_i, data real rel\_tol, data real abs\_tol, data int max\_num\_steps): array[,] real, [157](#page-165-0) **integrate\_ode\_bdf** (function ode, array[] real initial\_state, real initial\_time, array[] real times, array[] real theta, data array[] real x\_r, data array[] int x\_i): array[,] real, [157](#page-165-0) (function ode, array[] real initial\_state, real initial\_time, array[] real times, array[] real theta, data array[] real x\_r, data array[] int x\_i, data real rel\_tol, data real abs\_tol, data int max\_num\_steps): array[,] real, [157](#page-165-0) **integrate\_ode\_rk45** (function ode, array[] real initial\_state, real initial\_time,

array[] real times, array[]

real theta, array $\lceil \cdot \rceil$  real  $x_r$ ,  $array[]$  int  $x_i$ ):  $array[,]$ real, [156](#page-164-0) (function ode, array[] real initial\_state, real initial\_time, array[] real times, array[] real theta, array[] real x\_r, array[] int x\_i, real rel\_tol, real abs\_tol, int max\_num\_steps): array[,] real, [156](#page-164-0) **inv**  $(T x): R, 27$  $(T x): R, 27$ **inv\_chi\_square** sampling statement, [230](#page-238-0) **inv\_chi\_square\_cdf** (reals y | reals nu): real, [230](#page-238-0) **inv\_chi\_square\_lccdf** (reals  $y \mid$  reals nu): real, [231](#page-239-0) **inv\_chi\_square\_lcdf** (reals  $y \mid$  reals nu): real,  $231$ **inv\_chi\_square\_lpdf** (reals  $y \mid$  reals nu): real,  $230$ **inv\_chi\_square\_lupdf** (reals  $y \mid$  reals nu): real, [230](#page-238-0) **inv\_chi\_square\_rng** (reals nu): R, [231](#page-239-0) **inv\_cloglog**  $(T x): R, 30$  $(T x): R, 30$ **inv\_erfc**  $(T x): R, 30$  $(T x): R, 30$ **inv\_fft** (complex\_vector u): complex\_vector, [120](#page-128-0) **inv\_fft2** (complex\_matrix m): complex\_matrix, [121](#page-129-0) **inv\_gamma** sampling statement, [235](#page-243-0) **inv\_gamma\_cdf** (reals y | reals alpha, reals beta): real, [235](#page-243-0) **inv\_gamma\_lccdf** (reals y | reals alpha, reals beta): real, [235](#page-243-0) **inv\_gamma\_lcdf** (reals y | reals alpha, reals beta): real, [235](#page-243-0) **inv\_gamma\_lpdf**

(reals y | reals alpha, reals beta): real, [235](#page-243-0) **inv\_gamma\_lupdf** (reals y | reals alpha, reals beta): real, [235](#page-243-0) **inv\_gamma\_rng** (reals alpha, reals beta): R, [235](#page-243-0) **inv\_inc\_beta** (real alpha, real beta, real p): real, [32](#page-40-0) **inv\_logit**  $(T x): R, 30$  $(T x): R, 30$ **inv\_phi**  $(T x): R, 30$  $(T x): R, 30$ **inv\_sqrt**  $(T x): R, 27$  $(T x): R, 27$ **inv\_square**  $(T x): R, 27$  $(T x): R, 27$ **inv\_wishart** sampling statement, [277](#page-285-0) **inv\_wishart\_cholesky\_lpdf** (matrix L\_W | real nu, matrix L\_S): real, [279](#page-287-0) **inv\_wishart\_lpdf** (matrix W | real nu, matrix Sigma): real, [277](#page-285-0) **inv\_wishart\_lupdf** (matrix L\_W | real nu, matrix L\_S): real, [279](#page-287-0) (matrix W | real nu, matrix Sigma): real, [277](#page-285-0) **inv\_wishart\_rng** (real nu, matrix L\_S): matrix, [279](#page-287-0) (real nu, matrix Sigma): matrix, [278](#page-286-0) **inverse** (matrix A): matrix, [96](#page-104-0) **inverse\_spd** (matrix A): matrix, [96](#page-104-0) **is\_inf**  $(\text{real } x): \text{ int}, 22$  $(\text{real } x): \text{ int}, 22$ **is\_nan** (real x): int, [22](#page-30-0) **lambert\_w0**  $(T x): R, 40$  $(T x): R, 40$ **lambert\_wm1**  $(T x): R, 40$  $(T x): R, 40$ **lbeta**  $(T1 x, T2 y): R, 32$  $(T1 x, T2 y): R, 32$ (real alpha, real beta): real, [32](#page-40-0)

**lchoose**  $(T1 x, T2 y): R, 37$  $(T1 x, T2 y): R, 37$ (real x, real  $y$ ): real,  $36$ **ldexp** (T1 x, T2 y): R, [38](#page-46-0) (real  $x$ , int  $y$ ): real,  $38$ **lgamma**  $(T x): R, 32$  $(T x): R, 32$ **linspaced\_array** (int n, data real lower, data real upper): array<sup>[]</sup> real, [78](#page-86-0) **linspaced\_int\_array** (int n, int lower, int upper): array[] real, [78](#page-86-0) **linspaced\_row\_vector** (int n, data real lower, data real upper): row\_vector, [78](#page-86-0) **linspaced\_vector** (int n, data real lower, data real upper): vector, [78](#page-86-0) **lkj\_corr** sampling statement, [273](#page-281-0) **lkj\_corr\_cholesky** sampling statement, [274](#page-282-0) **lkj\_corr\_cholesky\_lpdf** (matrix L | real eta): real, [274](#page-282-0) **lkj\_corr\_cholesky\_lupdf** (matrix L | real eta): real, [274](#page-282-0) **lkj\_corr\_cholesky\_rng** (int K, real eta): matrix, [274](#page-282-0) **lkj\_corr\_lpdf** (matrix y | real eta): real, [273](#page-281-0) **lkj\_corr\_lupdf** (matrix y | real eta): real, [273](#page-281-0) **lkj\_corr\_rng** (int K, real eta): matrix, [273](#page-281-0) **lmgamma**  $(T1 x, T2 y): R, 33$  $(T1 x, T2 y): R, 33$ (int n, real x): real, [33](#page-41-0) **lmultiply** (T1 x, T2 y): R, [38](#page-46-0) (real  $x$ , real  $y$ ): real,  $38$ **log**  $(T x): R, 26$  $(T x): R, 26$ (complex z): complex, [47](#page-55-0) **log10** (): real, [16](#page-24-0)  $(T x): R, 27$  $(T x): R, 27$ (complex z): complex, [47](#page-55-0)

**log1m**  $(T x): R, 39$  $(T x): R, 39$ **log1m\_exp**  $(T x): R, 39$  $(T x): R, 39$ **log1m\_inv\_logit**  $(T x): R, 40$  $(T x): R, 40$ **log1p**  $(T x): R, 38$  $(T x): R, 38$ **log1p\_exp**  $(T x): R, 39$  $(T x): R, 39$ **log2**  $(): real, 16$  $(): real, 16$  $(T x): R, 27$  $(T x): R, 27$ **log\_determinant** (matrix A): real, [95](#page-103-0) **log\_diff\_exp** (T1 x, T2 y): R, [39](#page-47-0) (real x, real y): real, [39](#page-47-0) **log\_falling\_factorial** (real  $x$ , real  $n$ ): real,  $37$ **log\_inv\_logit**  $(T x): R, 40$  $(T x): R, 40$ **log\_inv\_logit\_diff**  $(T1 x, T2 y): R, 40$  $(T1 x, T2 y): R, 40$ **log\_mix** (T1 theta, T2 lp1, T3 lp2): real, [39](#page-47-0) (real theta, real lp1, real lp2): real, [39](#page-47-0) **log\_modified\_bessel\_first\_kind** (T1 x, T2 y): R, [35](#page-43-0) (real v, real z): real, [35](#page-43-0) **log\_rising\_factorial**  $(T1 x, T2 y): R, 37$  $(T1 x, T2 y): R, 37$ (real x, real n): real, [37](#page-45-0) **log\_softmax** (vector x): vector, [84](#page-92-0) **log\_sum\_exp**  $(T1 x, T2 y): R, 40$  $(T1 x, T2 y): R, 40$  $(\text{array} \text{[]} \text{real} \text{ x}): \text{real}, 52$  $(\text{array} \text{[]} \text{real} \text{ x}): \text{real}, 52$  $(matrix x): real, 73$  $(matrix x): real, 73$ (row\_vector x): real, [72](#page-80-0) (vector  $x$ ): real,  $72$ **logistic** sampling statement, [224](#page-232-0) **logistic\_cdf** (reals y | reals mu, reals sigma): real, [224](#page-232-0) **logistic\_lccdf**

(reals y | reals mu, reals sigma): real, [224](#page-232-0) **logistic\_lcdf** (reals y | reals mu, reals sigma): real, [224](#page-232-0) **logistic\_lpdf** (reals y | reals mu, reals sigma): real, [224](#page-232-0) **logistic\_lupdf** (reals y | reals mu, reals sigma): real, [224](#page-232-0) **logistic\_rng** (reals mu, reals sigma): R, [224](#page-232-0) **logit**  $(T x): R, 29$  $(T x): R, 29$ **loglogistic** sampling statement, [239](#page-247-0) **loglogistic\_cdf** (reals y | reals alpha, reals beta): real, [240](#page-248-0) **loglogistic\_lpdf** (reals y | reals alpha, reals beta): real, [240](#page-248-0) **loglogistic\_rng** (reals alpha, reals beta): R, [240](#page-248-0) **lognormal** sampling statement, [228](#page-236-0) **lognormal\_cdf** (reals y | reals mu, reals sigma): real, [228](#page-236-0) **lognormal\_lccdf** (reals y | reals mu, reals sigma): real, [229](#page-237-0) **lognormal\_lcdf** (reals y | reals mu, reals sigma): real, [228](#page-236-0) **lognormal\_lpdf** (reals y | reals mu, reals sigma): real, [228](#page-236-0) **lognormal\_lupdf** (reals y | reals mu, reals sigma): real, [228](#page-236-0) **lognormal\_rng** (reals mu, reals sigma): R, [229](#page-237-0) **machine\_precision** (): real, [17](#page-25-0) **map\_rect** (F f, vector phi, array[] vector theta, data array[,] real x\_r,

data array $\lceil$ , int  $x_i$  : vector, [154](#page-162-0) **matrix\_exp** (matrix A): matrix, [94](#page-102-0) **matrix\_exp\_multiply** (matrix A, matrix B): matrix, [94](#page-102-0) **matrix\_power** (matrix A, int B): matrix, [95](#page-103-0) **max**  $(\text{array} \begin{bmatrix} 1 \end{bmatrix}$  int x): int, [51](#page-59-0)  $(\arctan 1 \text{ real } x): \text{ real, } 51$  $(\arctan 1 \text{ real } x): \text{ real, } 51$ (int  $x$ , int  $y$ ): int, [9](#page-17-0)  $(matrix x): real, 73$  $(matrix x): real, 73$  $(row\_vector x): real, 73$  $(row\_vector x): real, 73$  $(\text{vector } x): \text{real}, 73$  $(\text{vector } x): \text{real}, 73$ **mdivide\_left\_spd** (matrix A, matrix B): vector, [94](#page-102-0) (matrix A, vector b): matrix, [94](#page-102-0) **mdivide\_left\_tri\_low** (matrix A, matrix B): matrix, [93](#page-101-0) (matrix A, vector b): vector, [93](#page-101-0) **mdivide\_right\_spd** (matrix B, matrix A): matrix, [94](#page-102-0) (row\_vector b, matrix A): row\_vector, [94](#page-102-0) **mdivide\_right\_tri\_low** (matrix B, matrix A): matrix, [93](#page-101-0) (row\_vector b, matrix A): row\_vector, [93](#page-101-0) **mean**  $(\text{array} \text{[]} \text{real} \text{ x}): \text{real}, 52$  $(\text{array} \text{[]} \text{real} \text{ x}): \text{real}, 52$  $(matrix x): real, 74$  $(matrix x): real, 74$ (row\_vector x): real, [74](#page-82-0) (vector  $x$ ): real,  $74$ **min**  $(\text{array} \begin{bmatrix} 1 \end{bmatrix}$  int x): int,  $51$  $(\text{array} \text{[]} \text{real} \text{ x}): \text{real}, 51$  $(\text{array} \text{[]} \text{real} \text{ x}): \text{real}, 51$ (int x, int y): int,  $9$  $(matrix x): real, 73$  $(matrix x): real, 73$  $(row\_vector x): real, 73$  $(row\_vector x): real, 73$  $(\text{vector } x): \text{real}, 73$  $(\text{vector } x): \text{real}, 73$ **modified\_bessel\_first\_kind** (T1 x, T2 y): R, [35](#page-43-0) (int  $v$ , real  $z$ ): real,  $35$ **modified\_bessel\_second\_kind**  $(T1 x, T2 y): R, 36$  $(T1 x, T2 y): R, 36$ (int  $v$ , real  $z$ ): real,  $36$ **multi\_gp** sampling statement, [262](#page-270-0)

**multi\_gp\_cholesky** sampling statement, [262](#page-270-0) **multi\_gp\_cholesky\_lpdf** (matrix y | matrix L, vector w): real, [262](#page-270-0) **multi\_gp\_cholesky\_lupdf** (matrix y | matrix L, vector w): real, [263](#page-271-0) **multi\_gp\_lpdf** (matrix y | matrix Sigma, vector w): real, [262](#page-270-0) **multi\_gp\_lupdf** (matrix y | matrix Sigma, vector w): real, [262](#page-270-0) **multi\_normal** sampling statement, [255](#page-263-0) **multi\_normal\_cholesky** sampling statement, [259](#page-267-0) **multi\_normal\_cholesky\_lpdf** (row\_vectors y | row\_vectors mu, matrix L): real, [260](#page-268-0) (row\_vectors y | vectors mu, matrix L): real, [260](#page-268-0) (vectors y | row\_vectors mu, matrix L): real, [259](#page-267-0) (vectors y | vectors mu, matrix L): real, [259](#page-267-0) **multi\_normal\_cholesky\_lupdf** (row\_vectors y | row\_vectors mu, matrix L): real, [260](#page-268-0) (row\_vectors y | vectors mu, matrix L): real, [260](#page-268-0) (vectors y | row\_vectors mu, matrix L): real, [260](#page-268-0) (vectors y | vectors mu, matrix L): real, [259](#page-267-0) **multi\_normal\_cholesky\_rng** (row\_vector mu, matrix L): vector, [261](#page-269-0) (row\_vectors mu, matrix L): vectors, [261](#page-269-0) (vector mu, matrix L): vector, [260](#page-268-0) (vectors mu, matrix L): vectors, [261](#page-269-0) **multi\_normal\_lpdf** (row\_vectors y | row\_vectors mu, matrix Sigma): real, [256](#page-264-0) (row\_vectors y | vectors mu, matrix Sigma): real, [256](#page-264-0) (vectors y | row\_vectors mu, matrix

(vectors y | vectors mu, matrix Sigma): real, [255](#page-263-0) **multi\_normal\_lupdf** (row\_vectors y | row\_vectors mu, matrix Sigma): real, [256](#page-264-0) (row\_vectors y | vectors mu, matrix Sigma): real, [256](#page-264-0) (vectors y | row\_vectors mu, matrix Sigma): real, [256](#page-264-0) (vectors y | vectors mu, matrix Sigma): real, [255](#page-263-0) **multi\_normal\_prec** sampling statement, [257](#page-265-0) **multi\_normal\_prec\_lpdf** (row\_vectors y | row\_vectors mu, matrix Omega): real, [258](#page-266-0) (row\_vectors y | vectors mu, matrix Omega): real, [258](#page-266-0) (vectors y | row\_vectors mu, matrix Omega): real, [258](#page-266-0) (vectors y | vectors mu, matrix Omega): real, [257](#page-265-0) **multi\_normal\_prec\_lupdf** (row\_vectors y | row\_vectors mu, matrix Omega): real, [258](#page-266-0) (row\_vectors y | vectors mu, matrix Omega): real, [258](#page-266-0) (vectors y | row\_vectors mu, matrix Omega): real, [258](#page-266-0) (vectors y | vectors mu, matrix Omega): real, [258](#page-266-0) **multi\_normal\_rng** (row\_vector mu, matrix Sigma): vector, [257](#page-265-0) (row\_vectors mu, matrix Sigma): vectors, [257](#page-265-0) (vector mu, matrix Sigma): vector, [256](#page-264-0) (vectors mu, matrix Sigma): vectors, [257](#page-265-0) **multi\_student\_t** sampling statement, [263](#page-271-0) **multi\_student\_t\_cholesky** sampling statement, [265](#page-273-0) **multi\_student\_t\_cholesky\_lpdf** (vectors y | real nu, vectors mu, matrix L): real, [266](#page-274-0) **multi\_student\_t\_cholesky\_lupdf**

Sigma): real, [256](#page-264-0)

(vectors y | real nu, vectors mu, matrix L): real, [266](#page-274-0) **multi\_student\_t\_cholesky\_rng** (real nu, row\_vectors mu, matrix L): vector, [266](#page-274-0) (real nu, vector mu, matrix L): vector, [266](#page-274-0) **multi\_student\_t\_lpdf** (row\_vectors y | real nu, row\_vectors mu, matrix Sigma): real, [264](#page-272-0) (row\_vectors y | real nu, vectors mu, matrix Sigma): real, [264](#page-272-0) (vectors y | real nu, row\_vectors mu, matrix Sigma): real, [263](#page-271-0) (vectors y | real nu, vectors mu, matrix Sigma): real, [263](#page-271-0) **multi\_student\_t\_lupdf** (row\_vectors y | real nu, row\_vectors mu, matrix Sigma): real, [264](#page-272-0) (row\_vectors y | real nu, vectors mu, matrix Sigma): real, [264](#page-272-0) (vectors y | real nu, row\_vectors mu, matrix Sigma): real, [264](#page-272-0) (vectors y | real nu, vectors mu, matrix Sigma): real, [263](#page-271-0) **multi\_student\_t\_rng** (real nu, row\_vector mu, matrix Sigma): vector, [265](#page-273-0) (real nu, row\_vectors mu, matrix Sigma): vectors, [265](#page-273-0) (real nu, vector mu, matrix Sigma): vector, [264](#page-272-0) (real nu, vectors mu, matrix Sigma): vectors, [265](#page-273-0) **multinomial** sampling statement, [204](#page-212-0) **multinomial\_logit** sampling statement, [205](#page-213-0) **multinomial\_logit\_lpmf** (array[] int y | vector gamma): real, [205](#page-213-0) **multinomial\_logit\_lupmf** (array[] int y | vector gamma): real, [205](#page-213-0) **multinomial\_logit\_rng** (vector gamma, int N): array[] int, [206](#page-214-0)

**multinomial\_lpmf** (array[] int y | vector theta): real, [204](#page-212-0) **multinomial\_lupmf** (array[] int y | vector theta): real, [204](#page-212-0) **multinomial\_rng** (vector theta, int N): array[] int, [204](#page-212-0) **multiply\_lower\_tri\_self\_transpose** (matrix x): matrix, [72](#page-80-0) **neg\_binomial** sampling statement, [193](#page-201-0) **neg\_binomial\_2** sampling statement, [195](#page-203-0) **neg\_binomial\_2\_cdf** (ints n | reals mu, reals phi): real, [195](#page-203-0) **neg\_binomial\_2\_lccdf** (ints n | reals mu, reals phi): real, [195](#page-203-0) **neg\_binomial\_2\_lcdf** (ints n | reals mu, reals phi): real, [195](#page-203-0) **neg\_binomial\_2\_log** sampling statement, [196](#page-204-0) **neg\_binomial\_2\_log\_glm** sampling statement, [197](#page-205-0) **neg\_binomial\_2\_log\_glm\_lpmf** (array[] int y | matrix x, real alpha, vector beta, real phi): real, [198](#page-206-0) (array[] int y | matrix x, vector alpha, vector beta, real phi): real, [199](#page-207-0) (array[] int y | row\_vector x, real alpha, vector beta, real phi): real, [198](#page-206-0) (array[] int y | row\_vector x, vector alpha, vector beta, real phi): real, [198](#page-206-0) (int y | matrix x, real alpha, vector beta, real phi): real, [197](#page-205-0) (int y | matrix x, vector alpha, vector beta, real phi): real, [197](#page-205-0) **neg\_binomial\_2\_log\_glm\_lupmf** (array[] int y | matrix x, real

alpha, vector beta, real phi): real, [199](#page-207-0) (array[] int y | matrix x, vector alpha, vector beta, real phi): real, [199](#page-207-0) (array[] int y | row\_vector x, real alpha, vector beta, real phi): real, [198](#page-206-0) (array[] int y | row\_vector x, vector alpha, vector beta, real phi): real, [198](#page-206-0) (int y | matrix x, real alpha, vector beta, real phi): real, [197](#page-205-0) (int y | matrix x, vector alpha, vector beta, real phi): real, [198](#page-206-0) **neg\_binomial\_2\_log\_lpmf** (ints n | reals eta, reals phi): real, [196](#page-204-0) **neg\_binomial\_2\_log\_lupmf** (ints n | reals eta, reals phi): real, [196](#page-204-0) **neg\_binomial\_2\_log\_rng** (reals eta, reals phi): R, [196](#page-204-0) **neg\_binomial\_2\_lpmf** (ints n | reals mu, reals phi): real, [195](#page-203-0) **neg\_binomial\_2\_lupmf** (ints n | reals mu, reals phi): real, [195](#page-203-0) **neg\_binomial\_2\_rng** (reals mu, reals phi): R, [196](#page-204-0) **neg\_binomial\_cdf** (ints n | reals alpha, reals beta): real, [194](#page-202-0) **neg\_binomial\_lccdf** (ints n | reals alpha, reals beta): real, [194](#page-202-0) **neg\_binomial\_lcdf** (ints n | reals alpha, reals beta): real, [194](#page-202-0) **neg\_binomial\_lpmf** (ints n | reals alpha, reals beta): real, [193](#page-201-0) **neg\_binomial\_lupmf** (ints n | reals alpha, reals beta): real, [193](#page-201-0) **neg\_binomial\_rng**

(reals alpha, reals beta): R, [194](#page-202-0) **negative\_infinity**  $(): real, 17$  $(): real, 17$ **norm**  $(complex z): real, 46$  $(complex z): real, 46$ **norm1**  $(\text{array} \text{[]} \text{real} \text{ x}): \text{real}, 53$  $(\text{array} \text{[]} \text{real} \text{ x}): \text{real}, 53$  $(row\_vector x): real, 53$  $(row\_vector x): real, 53$ (vector  $x$ ): real,  $53$ **norm2**  $(\text{array} \text{[]} \text{real} \times): \text{real}, 54$  $(\text{array} \text{[]} \text{real} \times): \text{real}, 54$  $(row\_vector x): real, 54$  $(row\_vector x): real, 54$ (vector  $x$ ): real,  $53$ **normal** sampling statement, [210](#page-218-0) **normal\_cdf** (reals y | reals mu, reals sigma): real, [210](#page-218-0) **normal\_id\_glm** sampling statement, [213](#page-221-0) **normal\_id\_glm\_lpdf** (real y | matrix x, real alpha, vector beta, real sigma): real, [213](#page-221-0) (real y | matrix x, real alpha, vector beta, vector sigma): real, [214](#page-222-0) (real y | matrix x, vector alpha, vector beta, real sigma): real, [214](#page-222-0) (real y | matrix x, vector alpha, vector beta, vector sigma): real, [214](#page-222-0) (vector y | matrix x, real alpha, vector beta, real sigma): real, [215](#page-223-0) (vector y | matrix x, real alpha, vector beta, vector sigma): real, [216](#page-224-0) (vector y | matrix x, vector alpha, vector beta, real sigma): real, [215](#page-223-0) (vector y | matrix x, vector alpha, vector beta, vector sigma): real, [216](#page-224-0) (vector y | row\_vector x, real alpha, vector beta, real sigma): real, [214](#page-222-0) (vector y | row\_vector x, vector al-

pha, vector beta, real sigma): real, [215](#page-223-0) **normal\_id\_glm\_lupdf** (real y | matrix x, real alpha, vector beta, real sigma): real, [213](#page-221-0) (real y | matrix x, real alpha, vector beta, vector sigma): real, [214](#page-222-0) (real y | matrix x, vector alpha, vector beta, real sigma): real, [214](#page-222-0) (real y | matrix x, vector alpha, vector beta, vector sigma): real, [214](#page-222-0) (vector y | matrix x, real alpha, vector beta, real sigma): real, [215](#page-223-0) (vector y | matrix x, real alpha, vector beta, vector sigma): real, [216](#page-224-0) (vector y | matrix x, vector alpha, vector beta, real sigma): real, [216](#page-224-0) (vector y | matrix x, vector alpha, vector beta, vector sigma): real, [216](#page-224-0) (vector y | row\_vector x, real alpha, vector beta, real sigma): real, [215](#page-223-0) (vector y | row\_vector x, vector alpha, vector beta, real sigma): real, [215](#page-223-0) **normal\_lccdf** (reals y | reals mu, reals sigma): real, [211](#page-219-0) **normal\_lcdf** (reals y | reals mu, reals sigma): real, [210](#page-218-0) **normal\_lpdf** (reals y | reals mu, reals sigma): real, [210](#page-218-0) **normal\_lupdf** (reals y | reals mu, reals sigma): real, [210](#page-218-0) **normal\_rng** (reals mu, reals sigma): R, [211](#page-219-0) **not\_a\_number** (): real, [17](#page-25-0)

**num\_elements**  $(\text{array} \begin{bmatrix} 1 \\ 1 \end{bmatrix}$  T x): int, [56](#page-64-0) (complex\_matrix x): int, [103](#page-111-0) (complex\_row\_vector x): int, [103](#page-111-0) (complex\_vector x): int, [103](#page-111-0) (matrix  $x$ ): int, [61](#page-69-0)  $(row\_vector x): int, 61$  $(row\_vector x): int, 61$ (vector  $x$ ): int, [61](#page-69-0) **ode\_adams** (function ode, vector initial\_state, real initial\_time, array[] real times, ...): array[] vector, [143](#page-151-0) **ode\_adams\_tol** (function ode, vector initial\_state, real initial\_time, array[] real times, data real rel\_tol, data real abs\_tol, data int max\_num\_steps, ...): array[] vector, [143](#page-151-0) **ode\_bdf** (function ode, vector initial\_state, real initial\_time, array[] real times, ...): array[] vector, [143](#page-151-0) **ode\_bdf\_tol** (function ode, vector initial\_state, real initial\_time, array[] real times, data real rel\_tol, data real abs\_tol, int max\_num\_steps, ...): array[] vector, [143](#page-151-0) (function ode, vector initial\_state, real initial\_time, array[] real times, data real rel\_tol\_forward, data vector abs\_tol\_forward, data real rel\_tol\_backward, data vector abs\_tol\_backward, data real rel\_tol\_quadrature, data real abs\_tol\_quadrature, int max\_num\_steps, int num\_steps\_between\_checkpoints, int interpolation\_polynomial, int solver\_forward, int solver\_backward, ...): array[] vector, [144](#page-152-0) **ode\_ckrk**

(function ode, array[] real ini-

tial\_state, real initial\_time, array[] real times, ...): array[] vector, [142](#page-150-0) **ode\_ckrk\_tol** (function ode, vector initial\_state, real initial\_time, array[] real times, data real rel\_tol, data real abs\_tol, int max\_num\_steps, ...): array[] vector, [143](#page-151-0) **ode\_rk45** (function ode, array[] real initial\_state, real initial\_time, array[] real times, ...): array[] vector, [142](#page-150-0) **ode\_rk45\_tol** (function ode, vector initial\_state, real initial\_time, array[] real times, data real rel\_tol, data real abs\_tol, int max\_num\_steps, ...): array[] vector, [142](#page-150-0) **one\_hot\_array** (int n, int k): array[] real, [79](#page-87-0) **one\_hot\_int\_array** (int n, int k):  $array[] int, 78$  $array[] int, 78$ **one\_hot\_row\_vector** (int n, int k): row\_vector, [79](#page-87-0) **one\_hot\_vector** (int n, int k): vector, [79](#page-87-0) **ones\_array** (int n): array[] real, [79](#page-87-0) **ones\_int\_array**  $(int n): array[] int, 79$  $(int n): array[] int, 79$ **ones\_row\_vector** (int n): row\_vector, [79](#page-87-0) **ones\_vector** (int n): vector, [79](#page-87-0) **operator/** (complex\_matrix B, complex\_matrix A): complex\_matrix, [122](#page-130-0) (complex\_row\_vector b, complex\_matrix A): complex\_row\_vector, [121](#page-129-0) **operator\_add** (complex x, complex y): complex, [43](#page-51-0) (complex x, complex\_matrix y): complex\_matrix, [107](#page-115-0) (complex x, complex\_vector y):

complex\_vector, [107](#page-115-0) (complex x, row\_complex\_vector y): row\_complex\_vector, [107](#page-115-0) (complex\_matrix x, complex y): complex\_matrix, [107](#page-115-0) (complex\_matrix x, complex\_matrix y): complex\_matrix, [105](#page-113-0) (complex\_vector x, complex y): complex\_vector, [107](#page-115-0) (complex\_vector x, complex\_vector y): complex\_vector, [105](#page-113-0)  $(int x): int, 8$  $(int x): int, 8$  $(int x, int y): int, 7$  $(int x, int y): int, 7$ (matrix x, matrix y): matrix, [63](#page-71-0) (matrix  $x$ , real  $y$ ): matrix,  $65$  $(\text{real } x): \text{real}, 23$  $(\text{real } x): \text{real}, 23$ (real x, matrix y): matrix, [65](#page-73-0) (real x, real y): real, [22](#page-30-0) (real x, row\_vector y): row\_vector, [65](#page-73-0) (real x, vector y): vector, [64](#page-72-0) (row\_complex\_vector x, complex y): row\_complex\_vector, [107](#page-115-0) (row\_complex\_vector x, row\_complex\_vector y): row\_complex\_vector, [105](#page-113-0) (row\_vector x, real y): row\_vector, [64](#page-72-0) (row\_vector x, row\_vector y): row\_vector, [63](#page-71-0) (vector  $x$ , real  $y$ ): vector, [64](#page-72-0) (vector x, vector y): vector, [63](#page-71-0) **operator\_add** (complex z): complex, [43](#page-51-0) **operator\_assign** (complex x, complex y): void, [45](#page-53-0) **operator\_compound\_add**  $(T x, U y)$ : void,  $137$ (complex x, complex y): void, [45](#page-53-0) **operator\_compound\_divide**  $(T x, U y)$ : void,  $138$ (complex x, complex y): void, [45](#page-53-0) **operator\_compound\_elt\_divide**  $(T x, U y)$ : void,  $138$ **operator\_compound\_elt\_mulitply**  $(T x, U y)$ : void,  $138$ **operator\_compound\_mulitply**  $(T x, U y)$ : void,  $137$ **operator\_compound\_multiply**

```
(complex x, complex y): void, 45operator_compound_subtract
    (T x, U y): void, 137(complex x, complex y): void, 45
operator_divide
    (complex x, complex y): complex, 43
    (complex_matrix x, complex y):
         complex_matrix, 108
    (complex_vector x, complex y):
         complex_vector, 108
    (int x, int y): int, 7(matrix B, matrix A): matrix, 92
    (matrix x, real y66
    (real x, real y): real, 23
    (row_complex_vector x, complex y):
         row_complex_vector, 108
    (row_vector b, matrix A):
         row_vector, 92
    (row_vector x, real y): row_vector,
         66
    (vector x, real y65
operator_elt_divide
    (complex x, complex_matrix y):
         complex_matrix, 110
    (complex x, complex_row_vector y):
         complex_row_vector, 109
    (complex x, complex_vector y):
         complex_vector, 109
    (complex_matrix x, complex y):
         complex_matrix, 110
    (complex_matrix x, complex_matrix
         y): complex_matrix, 110
    (complex_row_vector x, complex y):
         complex_row_vector, 109
    (complex_row_vector x, com-
         plex_row_vector y): com-
         plex_row_vector, 109
    (complex_vector x, complex y):
         complex_vector, 109
    (complex_vector x, complex_vector
         y): complex_vector, 109
    (matrix x, matrix y): matrix, 67
    (matrix x, real y): matrix, 67
    (real x, matrix y): matrix, 67
    (real x, row_vector y): row_vector,
         67
    (real x, vector y): vector, 67
    (row_vector x, real y): row_vector,
         67
```
(row\_vector x, row\_vector y): row\_vector, [67](#page-75-0) (vector x, real  $y$ ): vector, [67](#page-75-0) (vector x, vector y): vector, [67](#page-75-0) **operator\_elt\_multiply** (complex\_matrix x, complex\_matrix y): complex\_matrix, [109](#page-117-0) (complex\_row\_vector x, complex\_row\_vector y): complex\_row\_vector, [109](#page-117-0) (complex\_vector x, complex\_vector y): complex\_vector, [109](#page-117-0) (matrix x, matrix y): matrix, [67](#page-75-0) (row\_vector x, row\_vector y): row\_vector, [66](#page-74-0) (vector x, vector y): vector, [66](#page-74-0) **operator\_elt\_pow** ( complex\_matrix x, complex y): matrix, [111](#page-119-0) ( complex\_matrix x, complex\_matrix y): matrix, [110](#page-118-0) (complex x, complex\_matrix y): matrix, [111](#page-119-0) (complex x, complex\_row\_vector y): complex\_row\_vector, [110](#page-118-0) (complex x, complex\_vector y): vector, [110](#page-118-0) (complex\_row\_vector x, complex y): complex\_row\_vector, [110](#page-118-0) (complex\_row\_vector x, complex\_row\_vector y): complex\_row\_vector, [110](#page-118-0) (complex\_vector x, complex y): vector, [110](#page-118-0) (complex\_vector x, complex\_vector y): vector, [110](#page-118-0) (matrix x, matrix y): matrix, [68](#page-76-0) (matrix  $x$ , real  $y$ ): matrix,  $68$ (real  $x$ , matrix  $y$ ): matrix,  $68$ (real x, row\_vector y): row\_vector, [68](#page-76-0) (real x, vector  $y$ ): vector,  $68$ (row\_vector x, real y): row\_vector, [68](#page-76-0) (row\_vector x, row\_vector y): row\_vector, [68](#page-76-0) (vector x, real y): vector, [68](#page-76-0) (vector x, vector y): vector, [68](#page-76-0) **operator\_int\_divide**

(int  $x$ , int  $y$ ): int, [7](#page-15-0) **operator\_left\_div** (matrix A, matrix B): matrix, [93](#page-101-0) (matrix A, vector b): vector, [92](#page-100-0) **operator\_logical\_and** (int  $x$ , int  $y$ ): int, [20](#page-28-0) (real  $x$ , real  $y$ ): int, [20](#page-28-0) **operator\_logical\_equal** (complex x, complex y): int, [44](#page-52-0)  $(int x, int y): int, 19$  $(int x, int y): int, 19$ (real  $x$ , real  $y$ ): int, [19](#page-27-0) **operator\_logical\_greater\_than** (int  $x$ , int  $y$ ): int, [18](#page-26-0) (real x, real y): int,  $18$ **operator\_logical\_greater\_than\_equal**  $(int x, int y): int, 19$  $(int x, int y): int, 19$ (real x, real y): int, [19](#page-27-0) **operator\_logical\_less\_than** (int x, int y): int,  $18$ (real x, real y): int, [18](#page-26-0) **operator\_logical\_less\_than\_equal** (int  $x$ , int  $y$ ): int,  $18$ (real x, real y): int,  $18$ **operator\_logical\_not\_equal** (complex  $x$ , complex  $y$ ): int,  $44$ (int x, int y): int, [19](#page-27-0) (real x, real  $y$ ): int, [19](#page-27-0) **operator\_logical\_or**  $(int x, int y): int, 21$  $(int x, int y): int, 21$ (real x, real y): int, [21](#page-29-0) **operator\_mod** (int x, int y): int,  $8$ **operator\_multiply** (complex x, complex y): complex, [43](#page-51-0) (complex x, complex\_matrix y): complex\_matrix, [105](#page-113-0) (complex x, complex\_vector y): complex\_vector, [105](#page-113-0) (complex x, row\_complex\_vector y): row\_complex\_vector, [105](#page-113-0) (complex\_matrix x, complex y): complex\_matrix, [106](#page-114-0) (complex\_matrix x, complex\_matrix y): complex\_matrix, [106](#page-114-0) (complex\_matrix x, complex\_vector y): complex\_vector, [106](#page-114-0) (complex\_vector x, complex y): complex\_vector, [106](#page-114-0) (complex\_vector x,

row\_complex\_vector y): complex\_matrix, [106](#page-114-0) (int  $x$ , int  $y$ ): int,  $7$ (matrix x, matrix y): matrix, [64](#page-72-0) (matrix  $x$ , real  $y$ ): matrix,  $64$ (matrix x, vector y): vector, [64](#page-72-0) (real  $x$ , matrix  $y$ ): matrix,  $63$ (real  $x$ , real  $y$ ): real,  $22$ (real x, row\_vector y): row\_vector, [63](#page-71-0) (real  $x$ , vector  $y$ ): vector, [63](#page-71-0) (row\_complex\_vector x, complex y): row\_complex\_vector, [106](#page-114-0) (row\_complex\_vector x, complex\_matrix y): row\_complex\_vector, [106](#page-114-0) (row\_complex\_vector x, complex\_vector y): complex, [106](#page-114-0) (row\_vector x, matrix y): row\_vector, [64](#page-72-0) (row\_vector x, real y): row\_vector, [64](#page-72-0) (row\_vector x, vector y): real,  $64$ (vector x, real  $y$ ): vector, [63](#page-71-0) (vector x, row\_vector y): matrix, [64](#page-72-0) **operator\_negation**  $(int x): int, 20$  $(int x): int, 20$  $(\text{real } x): \text{ int}, 20$  $(\text{real } x): \text{ int}, 20$ **operator\_pow** (complex x, complex y): complex, [44](#page-52-0) (real x, real y): real, [23](#page-31-0) **operator\_subtract**  $(T \times): T, 8, 23, 43, 62, 104$  $(T \times): T, 8, 23, 43, 62, 104$  $(T \times): T, 8, 23, 43, 62, 104$  $(T \times): T, 8, 23, 43, 62, 104$  $(T \times): T, 8, 23, 43, 62, 104$  $(T \times): T, 8, 23, 43, 62, 104$  $(T \times): T, 8, 23, 43, 62, 104$  $(T \times): T, 8, 23, 43, 62, 104$  $(T \times): T, 8, 23, 43, 62, 104$  $(T \times): T, 8, 23, 43, 62, 104$ (complex x, complex y): complex, [43](#page-51-0) (complex x, complex\_matrix y): complex\_matrix, [108](#page-116-0) (complex x, complex\_vector y): complex\_vector, [107](#page-115-0) (complex x, row\_complex\_vector y): row\_complex\_vector, [107](#page-115-0) (complex\_matrix x): complex\_matrix, [104](#page-112-0) (complex\_matrix x, complex y): complex\_matrix, [108](#page-116-0) (complex\_matrix x, complex\_matrix y): complex\_matrix, [105](#page-113-0) (complex\_vector x): complex\_vector, [104](#page-112-0) (complex\_vector x, complex y):

```
complex_vector, 107
    (complex_vector x, complex_vector
         y): complex_vector, 105
    87(matrix x): matrix, 62(matrix x, matrix y): matrix, 63
    (matrix x, real y65
    23(real x, matrix y65
    (real x, real y): real, 22
    (real x, row_vector y): row_vector,
         65
    (real x, vector y): vector, 65(row_complex_vector x):
         row_complex_vector, 104
    (row_complex_vector x, complex y):
         row_complex_vector, 107
    (row_complex_vector x,
         row_complex_vector y):
         row_complex_vector, 105
    (row_vector x): row_vector, 62
    (row_vector x, real y): row_vector,
         65
    (row_vector x, row_vector y):
         row_vector, 63
    (vector x): vector, 62(vector x, real y65
    (vector x, vector y): vector, 63
operator_subtract
    (complex z): complex, 43
operator_transpose
    (complex_matrix x): complex_matrix,
         108
    (complex_vector x):
         row_complex_vector, 108
    (matrix x):66
    (row_complex_vector x): com-
         plex_vector, 108
    (row_vector x): vector, 66
    (vector x): row_vector, 66
ordered_logistic
    sampling statement, 188
ordered_logistic_glm
    sampling statement, 190
ordered_logistic_glm_lpmf
    (array[] int y | matrix x, vector
         beta, vector c): real, 191
    (\text{array} \begin{bmatrix} 1 & \text{int } y \\ \text{right} & \text{row\_vector } x, \text{ vec-} \end{bmatrix}
```
tor beta, vector c): real, [190](#page-198-0) (int y | matrix x, vector beta, vector c): real, [190](#page-198-0) (int y | row\_vector x, vector beta, vector c): real, [190](#page-198-0) **ordered\_logistic\_glm\_lupmf** (array[] int y | matrix x, vector beta, vector c): real, [191](#page-199-0) (array[] int y | row\_vector x, vector beta, vector c): real, [190](#page-198-0) (int y | matrix x, vector beta, vector c): real, [190](#page-198-0) (int y | row\_vector x, vector beta, vector c): real, [190](#page-198-0) **ordered\_logistic\_lpmf** (ints k | vector eta, vectors c): real, [189](#page-197-0) **ordered\_logistic\_lupmf** (ints k | vector eta, vectors c): real, [189](#page-197-0) **ordered\_logistic\_rng** (real eta, vector c): int, [189](#page-197-0) **ordered\_probit** sampling statement, [191](#page-199-0) **ordered\_probit\_lpmf** (ints k | real eta, vectors c): real, [192](#page-200-0) (ints k | vector eta, vectors c): real, [191](#page-199-0) **ordered\_probit\_lupmf** (ints k | real eta, vectors c): real, [192](#page-200-0) (ints k | vector eta, vectors c): real, [192](#page-200-0) **ordered\_probit\_rng** (real eta, vector c): int, [192](#page-200-0) **owens\_t**  $(T1 x, T2 y): R, 31$  $(T1 x, T2 y): R, 31$ (real h, real a): real, [31](#page-39-0) **pareto** sampling statement, [241](#page-249-0) **pareto\_cdf** (reals y | reals y\_min, reals alpha): real, [241](#page-249-0) **pareto\_lccdf** (reals y | reals y\_min, reals al-

pha): real, [242](#page-250-0)

**pareto\_lcdf** (reals y | reals y\_min, reals alpha): real, [241](#page-249-0) **pareto\_lpdf** (reals y | reals y\_min, reals alpha): real, [241](#page-249-0) **pareto\_lupdf** (reals y | reals y\_min, reals alpha): real, [241](#page-249-0) **pareto\_rng** (reals y\_min, reals alpha): R, [242](#page-250-0) **pareto\_type\_2** sampling statement, [242](#page-250-0) **pareto\_type\_2\_cdf** (reals y | reals mu, reals lambda, reals alpha): real, [243](#page-251-0) **pareto\_type\_2\_lccdf** (reals y | reals mu, reals lambda, reals alpha): real, [243](#page-251-0) **pareto\_type\_2\_lcdf** (reals y | reals mu, reals lambda, reals alpha): real, [243](#page-251-0) **pareto\_type\_2\_lpdf** (reals y | reals mu, reals lambda, reals alpha): real, [242](#page-250-0) **pareto\_type\_2\_lupdf** (reals y | reals mu, reals lambda, reals alpha): real, [242](#page-250-0) **pareto\_type\_2\_rng** (reals mu, reals lambda, reals alpha): R, [243](#page-251-0) **phi**  $(T x): R, 30$  $(T x): R, 30$ **phi\_approx**  $(T x): R, 30$  $(T x): R, 30$ **pi**  $(): real, 16$  $(): real, 16$ **poisson** sampling statement, [199](#page-207-0) **poisson\_cdf** (ints n | reals lambda): real, [200](#page-208-0) **poisson\_lccdf** (ints n | reals lambda): real, [200](#page-208-0) **poisson\_lcdf** (ints n | reals lambda): real, [200](#page-208-0) **poisson\_log** sampling statement, [201](#page-209-0) **poisson\_log\_glm** sampling statement, [201](#page-209-0)

(array[] int y | matrix x, real alpha, vector beta): real, [203](#page-211-0) (array[] int y | matrix x, vector alpha, vector beta): real, [203](#page-211-0) (array[] int y | row\_vector x, real alpha, vector beta): real, [202](#page-210-0) (array[] int y | row\_vector x, vector alpha, vector beta): real, [202](#page-210-0) (int y | matrix x, real alpha, vector beta): real, [201](#page-209-0) (int y | matrix x, vector alpha, vector beta): real, [202](#page-210-0) **poisson\_log\_glm\_lupmf** (array[] int y | matrix x, real alpha, vector beta): real, [203](#page-211-0) (array[] int y | matrix x, vector alpha, vector beta): real, [203](#page-211-0) (array[] int y | row\_vector x, real alpha, vector beta): real, [202](#page-210-0) (array[] int y | row\_vector x, vector alpha, vector beta): real, [202](#page-210-0) (int y | matrix x, real alpha, vector beta): real, [202](#page-210-0) (int y | matrix x, vector alpha, vector beta): real, [202](#page-210-0) **poisson\_log\_lpmf** (ints n | reals alpha): real, [201](#page-209-0) **poisson\_log\_lupmf** (ints n | reals alpha): real, [201](#page-209-0) **poisson\_log\_rng** (reals alpha): R, [201](#page-209-0) **poisson\_lpmf** (ints n | reals lambda): real, [199](#page-207-0) **poisson\_lupmf** (ints n | reals lambda): real, [199](#page-207-0) **poisson\_rng** (reals lambda): R, [200](#page-208-0) **polar** (real r, real theta): complex, [47](#page-55-0) **positive\_infinity**  $(): real, 17$  $(): real, 17$ **pow**  $(T1 x, T2 y): R, 27$  $(T1 x, T2 y): R, 27$  $(T1 x, T2 y): Z, 47$  $(T1 x, T2 y): Z, 47$ (complex x, complex y): complex, [47](#page-55-0) (real  $x$ , real  $y$ ): real,  $27$ 

**poisson\_log\_glm\_lpmf**

**print**  $(T1 x1,..., TN xN): void, 4$  $(T1 x1,..., TN xN): void, 4$ **prod**  $(\text{array} \text{)}$  int x): real, [52](#page-60-0) (array[] real x): real, [52](#page-60-0) (complex\_matrix x): complex, [114](#page-122-0) (complex\_row\_vector x): complex, [114](#page-122-0) (complex\_vector x): complex, [114](#page-122-0)  $(matrix x): real, 74$  $(matrix x): real, 74$ (row\_vector x): real, [74](#page-82-0) (vector  $x$ ): real,  $74$ **proj** (complex z): complex, [46](#page-54-0) **qr** (matrix A): tuple(matrix, matrix), [99](#page-107-0) **qr\_q** (matrix A): matrix, [98](#page-106-0) **qr\_r** (matrix A): matrix, [98](#page-106-0) **qr\_thin** (matrix A): tuple(matrix, matrix), [98](#page-106-0) **qr\_thin\_q** (matrix A): matrix, [98](#page-106-0) **qr\_thin\_r** (matrix A): matrix, [98](#page-106-0) **quad\_form** (matrix A, matrix B): matrix, [71](#page-79-0) (matrix A, vector B): real, [71](#page-79-0) **quad\_form\_diag** (matrix m, row\_vector rv): matrix, [71](#page-79-0) (matrix m, vector v): matrix, [71](#page-79-0) **quad\_form\_sym** (matrix A, matrix B): matrix, [71](#page-79-0) (matrix A, vector B): real, [71](#page-79-0) **quantile** (data array[] real x, data array[] real  $p$ ): real,  $55$ (data array[] real x, data real p): real, [55](#page-63-0) (data row\_vector x, data array[] real p): real, [76](#page-84-0) (data row\_vector x, data real p): real, [75](#page-83-0) (data vector x, data array[] real p): real, [75](#page-83-0) (data vector x, data real p): real, [75](#page-83-0) **rank**

 $(\text{array} \text{[} \text{]} \text{int } \text{v}, \text{int } \text{s}): \text{int}, 59$  $(\text{array} \text{[} \text{]} \text{int } \text{v}, \text{int } \text{s}): \text{int}, 59$  $(\text{array}[]$  real v, int s): int,  $59$ (row\_vector  $v$ , int s): int,  $101$ (vector v, int s): int, [101](#page-109-0) **rayleigh** sampling statement, [238](#page-246-0) **rayleigh\_cdf** (real y | real sigma): real, [239](#page-247-0) **rayleigh\_lccdf** (real  $y \mid$  real sigma): real,  $239$ **rayleigh\_lcdf** (real  $y \mid$  real sigma): real, [239](#page-247-0) **rayleigh\_lpdf** (reals  $y \mid$  reals sigma): real,  $238$ **rayleigh\_lupdf** (reals y | reals sigma): real, [238](#page-246-0) **rayleigh\_rng** (reals sigma): R, [239](#page-247-0) **reduce\_sum** (F f, array[] T x, int grainsize, T1 s1, T2 s2, ...): real, [152](#page-160-0) **reject**  $(T1 x1,..., TN xN): void, 4$  $(T1 x1,..., TN xN): void, 4$ **rep\_array** (T x, int k, int m, int n): array $\lceil$ , T, [57](#page-65-0)  $(T x, int m, int n):$  array $\lceil, \rceil$  T,  $56$  $(T x, int n): array[] T, 56$  $(T x, int n): array[] T, 56$ **rep\_matrix** (complex z, int m, int n): complex\_matrix, [115](#page-123-0) (complex\_row\_vector rv, int m): complex\_matrix, [115](#page-123-0) (complex\_vector v, int n): complex\_matrix, [115](#page-123-0) (real x, int m, int n): matrix, [76](#page-84-0) (row\_vector rv, int m): matrix, [76](#page-84-0) (vector v, int n): matrix, [76](#page-84-0) **rep\_row\_vector** (complex z, int n): complex\_row\_vector, [115](#page-123-0) (real x, int n): row\_vector, [76](#page-84-0) **rep\_vector** (complex z, int m): complex\_vector, [115](#page-123-0) (real x, int m): vector, [76](#page-84-0) **reverse**  $(\text{array} \begin{bmatrix} 1 \\ 1 \end{bmatrix}$  T v): array $\begin{bmatrix} 1 \\ 1 \end{bmatrix}$  T, [60](#page-68-0)

```
(complex_row_vector v): com-
        plex_row_vector, 125
    (complex_vector v): complex_vector,
        125
    (row_vector v): row_vector, 101
    (vector v): vector, 101
rising_factorial
    37(real x, int n): real, 37
round
    26row
    (complex_matrix x, int m): com-
        plex_row_vector, 116
    (matrix x, int m): row_vector, 80
rows
    (complex_matrix x): int, 103
    (complex_row_vector x): int, 103
    (complex_vector x): int, 103
    6161(vector x61
rows_dot_product
    (complex_matrix x, complex_matrix
        y): complex_vector, 112
    (complex_row_vector x, com-
        plex_row_vector y): com-
        plex_vector, 112
    (complex_vector x, complex_vector
        y): complex_vector, 112
    (matrix x, matrix y): vector, 69
    (row_vector x, row_vector y): vec-
        tor, 69
    (vector x, vector y): vector, 69
rows_dot_self
    (complex_matrix x): complex_vector,
        113
    (complex_row_vector x): com-
        plex_vector, 112
    (complex_vector x): complex_vector,
        112
    (matrix x): vector, 70
    (row_vector x): vector, 70
    (vector x): vector, 70
scale_matrix_exp_multiply
    (real t, matrix A, matrix B): ma-
        trix, 95
scaled_inv_chi_square
    sampling statement, 231
```
**scaled\_inv\_chi\_square\_cdf** (reals y | reals nu, reals sigma): real, [232](#page-240-0) **scaled\_inv\_chi\_square\_lccdf** (reals y | reals nu, reals sigma): real, [232](#page-240-0) **scaled\_inv\_chi\_square\_lcdf** (reals y | reals nu, reals sigma): real, [232](#page-240-0) **scaled\_inv\_chi\_square\_lpdf** (reals y | reals nu, reals sigma): real, [231](#page-239-0) **scaled\_inv\_chi\_square\_lupdf** (reals y | reals nu, reals sigma): real, [232](#page-240-0) **scaled\_inv\_chi\_square\_rng** (reals nu, reals sigma): R, [232](#page-240-0) **sd**  $(\text{array} \text{[]} \text{real} \text{ x}): \text{real}, 53$  $(\text{array} \text{[]} \text{real} \text{ x}): \text{real}, 53$  $(matrix x): real, 75$  $(matrix x): real, 75$  $(row\_vector x): real, 75$  $(row\_vector x): real, 75$ (vector  $x$ ): real,  $75$ **segment** (array[] T sv, int i, int n): array $\lceil$  T, [82](#page-90-0) (complex\_row\_vector rv, int i, int n): complex\_row\_vector, [118](#page-126-0) (complex\_vector v, int i, int n): complex\_vector, [117](#page-125-0) (row\_vector rv, int i, int n): row\_vector, [82](#page-90-0) (vector v, int i, int n): vector, [82](#page-90-0) **sin**  $(T x): R, 28$  $(T x): R, 28$ (complex z): complex, [48](#page-56-0) **singular\_values** (complex\_matrix A): vector, [123](#page-131-0) (matrix A): vector, [99](#page-107-0) **sinh**  $(T x): R, 29$  $(T x): R, 29$ (complex z): complex, [49](#page-57-0) **size**  $(\text{array}[] T x): \text{int}, 56$  $(\text{array}[] T x): \text{int}, 56$ (complex\_matrix x): int, [104](#page-112-0) (complex\_row\_vector x): int, [104](#page-112-0) (complex\_vector x): int, [104](#page-112-0)  $(int x): int, 9$  $(int x): int, 9$  $(matrix x): int, 62$  $(matrix x): int, 62$  $(\text{real } x): \text{ int}, 9$  $(\text{real } x): \text{ int}, 9$ 

 $(row\_vector x): int, 62$  $(row\_vector x): int, 62$ (vector  $x$ ): int,  $62$ **skew\_double\_exponential** sampling statement, [226](#page-234-0) **skew\_double\_exponential\_cdf** (reals y | reals mu, reals sigma, reals tau): real, [226](#page-234-0) **skew\_double\_exponential\_lccdf** (reals y | reals mu, reals sigma, reals tau): real, [227](#page-235-0) **skew\_double\_exponential\_lcdf** (reals y | reals mu, reals sigma, reals tau): real, [226](#page-234-0) **skew\_double\_exponential\_lpdf** (reals y | reals mu, reals sigma, reals tau): real, [226](#page-234-0) **skew\_double\_exponential\_lupdf** (reals y | reals mu, reals sigma, reals tau): real, [226](#page-234-0) **skew\_double\_exponential\_rng** (reals mu, reals sigma, reals tau): R, [227](#page-235-0) **skew\_normal** sampling statement, [218](#page-226-0) **skew\_normal\_cdf** (reals y | reals xi, reals omega, reals alpha): real, [218](#page-226-0) **skew\_normal\_lccdf** (reals y | reals xi, reals omega, reals alpha): real, [219](#page-227-0) **skew\_normal\_lcdf** (reals y | reals xi, reals omega, reals alpha): real, [219](#page-227-0) **skew\_normal\_lpdf** (reals y | reals xi, reals omega, reals alpha): real, [218](#page-226-0) **skew\_normal\_lupdf** (reals y | reals xi, reals omega, reals alpha): real, [218](#page-226-0) **skew\_normal\_rng** (reals xi, reals omega, real alpha): R, [219](#page-227-0) **softmax** (vector x): vector, [84](#page-92-0) **sort\_asc**  $(\arctan 1 \text{ int } v): \arctan 1 \text{ int}, 59$  $(\arctan 1 \text{ int } v): \arctan 1 \text{ int}, 59$ (array[] real v): array[] real, [59](#page-67-0) (row\_vector v): row\_vector, [100](#page-108-0) (vector v): vector, [100](#page-108-0)

**sort\_desc**  $(\text{array}[]$  int v): array $[]$  int,  $59$  $(\text{array} \text{[]} \text{real} \text{v}): \text{array} \text{[]} \text{real}, 59$  $(\text{array} \text{[]} \text{real} \text{v}): \text{array} \text{[]} \text{real}, 59$ (row\_vector v): row\_vector, [100](#page-108-0) (vector v): vector, [100](#page-108-0) **sort\_indices\_asc**  $(\text{array} \begin{bmatrix} 1 \\ 1 \end{bmatrix}$  int v):  $\arctan \begin{bmatrix} 1 \\ 1 \end{bmatrix}$  int, [59](#page-67-0)  $(\text{array} \begin{bmatrix} 1 \end{bmatrix}$  real v): array $\begin{bmatrix} 1 \end{bmatrix}$  int, [59](#page-67-0) (row\_vector v): array[] int, [101](#page-109-0) (vector v): array[] int, [100](#page-108-0) **sort\_indices\_desc**  $(\text{array} \begin{bmatrix} 1 \\ 1 \end{bmatrix}$  int v):  $\arctan \begin{bmatrix} 1 \\ 1 \end{bmatrix}$  int, [59](#page-67-0)  $(\arctan 1 \text{ real } v): \arctan 1 \text{ int}, 59$  $(\arctan 1 \text{ real } v): \arctan 1 \text{ int}, 59$ (row\_vector v):  $array[]$  int, [101](#page-109-0) (vector v): array[] int, [101](#page-109-0) **sqrt**  $(T x): R, 26$  $(T x): R, 26$ (complex x): complex, [48](#page-56-0) **sqrt2**  $(): real, 16$  $(): real, 16$ **square**  $(T x): R, 26$  $(T x): R, 26$ **squared\_distance** (row\_vector x, row\_vector y): real, [55](#page-63-0) (row\_vector x, vector  $y$ ): real, [55](#page-63-0) (vector x, row\_vector y): real,  $55$ (vector x, vector y): real,  $54$ **std\_normal** sampling statement, [212](#page-220-0) **std\_normal\_cdf**  $(reals y): real, 212$  $(reals y): real, 212$ **std\_normal\_lccdf**  $(reals y): real, 212$  $(reals y): real, 212$ **std\_normal\_lcdf**  $(reals y): real, 212$  $(reals y): real, 212$ **std\_normal\_log\_qf**  $(T x): R, 212$  $(T x): R, 212$ **std\_normal\_lpdf**  $(reals y): real, 212$  $(reals y): real, 212$ **std\_normal\_lupdf**  $(reals y): real, 212$  $(reals y): real, 212$ **std\_normal\_qf**  $(T x): R, 212$  $(T x): R, 212$ **std\_normal\_rng** (): real, [213](#page-221-0) **step**  $(\text{real } x): \text{ real}, 21$  $(\text{real } x): \text{ real}, 21$ 

**student\_t**

sampling statement, [219](#page-227-0) **student\_t\_cdf** (reals y | reals nu, reals mu, reals sigma): real, [220](#page-228-0) **student\_t\_lccdf** (reals y | reals nu, reals mu, reals sigma): real, [220](#page-228-0) **student\_t\_lcdf** (reals y | reals nu, reals mu, reals sigma): real, [220](#page-228-0) **student\_t\_lpdf** (reals y | reals nu, reals mu, reals sigma): real, [220](#page-228-0) **student\_t\_lupdf** (reals y | reals nu, reals mu, reals sigma): real, [220](#page-228-0) **student\_t\_rng** (reals nu, reals mu, reals sigma): R, [220](#page-228-0) **sub\_col** (complex\_matrix x, int i, int j, int n\_rows): complex\_vector, [117](#page-125-0) (matrix x, int i, int j, int n\_rows): vector, [81](#page-89-0) **sub\_row** (complex\_matrix x, int i, int j, int n\_cols): complex\_row\_vector, [117](#page-125-0) (matrix x, int i, int j, int n\_cols): row\_vector, [81](#page-89-0) **sum** (array[] complex x): complex, [51](#page-59-0)  $(\text{array} \begin{bmatrix} 1 \end{bmatrix} \text{int } x) : \text{int } 51$  $(\text{array} \begin{bmatrix} 1 \end{bmatrix} \text{int } x) : \text{int } 51$  $(\text{array} \text{[]} \text{real} \text{ x}): \text{real}, 51$  $(\text{array} \text{[]} \text{real} \text{ x}): \text{real}, 51$ (complex\_matrix x): complex, [114](#page-122-0) (complex\_row\_vector x): complex, [113](#page-121-0) (complex\_vector x): complex, [113](#page-121-0)  $(matrix x): real, 74$  $(matrix x): real, 74$  $(row\_vector x): real, 73$  $(row\_vector x): real, 73$  $(\text{vector } x): \text{real}, 73$  $(\text{vector } x): \text{real}, 73$ **svd** (complex\_matrix A): tuple(complex\_matrix, vector, complex\_matrix), [123](#page-131-0) (matrix A): tuple(matrix, vector, matrix), [100](#page-108-0) **svd\_U** (complex\_matrix A): complex\_matrix, [123](#page-131-0)

(matrix A): matrix, [100](#page-108-0) **svd\_V** (complex\_matrix A): complex\_matrix, [123](#page-131-0) (matrix A): matrix, [100](#page-108-0) **symmetrize\_from\_lower\_tri** (complex\_matrix A): complex\_matrix, [116](#page-124-0) (matrix A): matrix, [77](#page-85-0) **tail**  $(\text{array} \text{[} \text{]}$  T sv, int n): array $\text{[} \text{]}$  T,  $81$ (complex\_row\_vector rv, int n): complex\_row\_vector, [117](#page-125-0) (complex\_vector v, int n): complex\_vector, [117](#page-125-0) (row\_vector rv, int n): row\_vector, [81](#page-89-0) (vector v, int n): vector, [81](#page-89-0) **tan**  $(T x): R, 28$  $(T x): R, 28$ (complex z): complex, [48](#page-56-0) **tanh**  $(T x): R, 29$  $(T x): R, 29$ (complex z): complex, [49](#page-57-0) **target**  $(): real, 17$  $(): real, 17$ **tcrossprod** (matrix x): matrix, [70](#page-78-0) **tgamma**  $(T x): R, 32$  $(T x): R, 32$ **to\_array\_1d**  $(\text{array}[\ldots]$  complex a): array complex, [135](#page-143-0)  $(\text{array}[\ldots]$  int a):  $\arctan[\ldots]$  int, [135](#page-143-0) (array[...] real a): array[] real, [135](#page-143-0) (complex\_matrix m): array[] complex, [135](#page-143-0) (complex\_row\_vector v): array[] complex, [135](#page-143-0) (complex\_vector v): array[] complex, [135](#page-143-0) (matrix m): array[] real, [135](#page-143-0) (row\_vector v): array[] real, [135](#page-143-0) (vector v): array[] real, [135](#page-143-0) **to\_array\_2d** (complex\_matrix m): array[,] complex, [134](#page-142-0)
```
(matrix m): array[,] real, 134
to_complex
     (): complex, 42(T1 re, T2 im): Z, 42
     (real re): complex, 42
     (real re, real im): complex, 42
to_int
     (data R x): I, 10
     (data real x): int, 10to_matrix
     (array[,] complex a ): com-
         plex_matrix, 132
     (array[,] int a): matrix, 132
     (array[,] real a): matrix, 132
     (array[] complex a, int m, int n):
         complex_matrix, 131
     (array[] complex a, int m, int n,
         int col_major): complex_matrix,
         132
     (array[] complex_row_vector vs):
         complex_matrix, 132
     (array[] int a, int m, int n):
         matrix, 131
     (array[] int a, int m, int n, int
         col_major): matrix, 131
     (array[] real a, int m, int n):
         matrix, 131
     (array[] real a, int m, int n, int
         col_major): matrix, 131
     (array[] row_vector vs): matrix, 132
     (complex_matrix A, int m, int n, int
         col_major): complex_matrix, 130
     (complex_matrix M, int m, int n):
         complex_matrix, 129
     (complex_matrix m): complex_matrix,
         129
     (complex_row_vector v): com-
         plex_matrix, 129
     (complex_row_vector v, int m, int
         n): complex_matrix, 130
     (complex_row_vector v, int m, int n,
         int col_major): complex_matrix,
         131
     (complex_vector v): complex_matrix,
         129
     (complex_vector v, int m, int n):
         complex_matrix, 130
     (complex_vector v, int m, int n, int
         col_major): complex_matrix, 130
```
(matrix A, int m, int n, int col\_major): matrix, [130](#page-138-0) (matrix M, int m, int n): matrix, [129](#page-137-0) (matrix m): matrix, [129](#page-137-0) (row\_vector v): matrix, [129](#page-137-0) (row\_vector v, int m, int n): matrix, [130](#page-138-0) (row\_vector v, int m, int n, int col\_major): matrix, [131](#page-139-0) (vector v): matrix, [129](#page-137-0) (vector v, int m, int n): matrix, [130](#page-138-0) (vector v, int m, int n, int col\_major): matrix, [130](#page-138-0) **to\_row\_vector** (array[] complex a): complex\_row\_vector, [134](#page-142-0)  $(\text{array} \begin{bmatrix} 1 \\ \text{int } a \end{bmatrix})$ : row\_vector, [134](#page-142-0) (array[] real a): row\_vector, [134](#page-142-0) (complex\_matrix m): complex\_row\_vector, [133](#page-141-0) (complex\_row\_vector v): complex\_row\_vector, [134](#page-142-0) (complex\_vector v): complex\_row\_vector, [134](#page-142-0) (matrix m): row\_vector, [133](#page-141-0) (row\_vector v): row\_vector, [134](#page-142-0) (vector v): row\_vector, [134](#page-142-0) **to\_vector** (array[] complex a): complex\_vector, [133](#page-141-0) (array[] int a): vector, [133](#page-141-0) (array[] real a): vector, [133](#page-141-0) (complex\_matrix m): complex\_vector, [133](#page-141-0) (complex\_row\_vector v): complex\_vector, [133](#page-141-0) (complex\_vector v): complex\_vector, [133](#page-141-0) (matrix m): vector, [132](#page-140-0) (row\_vector v): vector, [133](#page-141-0) (vector v): vector, [133](#page-141-0) **trace** (complex\_matrix A): complex, [122](#page-130-0) (matrix A): real, [95](#page-103-0) **trace\_gen\_quad\_form** (matrix D,matrix A, matrix B): real, [71](#page-79-0)

**trace\_quad\_form** (matrix A, matrix B): real, [71](#page-79-0) **trigamma**  $(T x): R, 33$  $(T x): R, 33$ **trunc**  $(T x): R, 26$  $(T x): R, 26$ **uniform** sampling statement, [253](#page-261-0) **uniform\_cdf** (reals y | reals alpha, reals beta): real, [253](#page-261-0) **uniform\_lccdf** (reals y | reals alpha, reals beta): real, [254](#page-262-0) **uniform\_lcdf** (reals y | reals alpha, reals beta): real, [253](#page-261-0) **uniform\_lpdf** (reals y | reals alpha, reals beta): real, [253](#page-261-0) **uniform\_lupdf** (reals y | reals alpha, reals beta): real, [253](#page-261-0) **uniform\_rng** (reals alpha, reals beta): R, [254](#page-262-0) **uniform\_simplex**  $(int n):$  vector,  $80$ **variance**  $(\text{array} \text{[]} \text{real} \text{ x}): \text{real}, 52$  $(\text{array} \text{[]} \text{real} \text{ x}): \text{real}, 52$  $(matrix x): real, 75$  $(matrix x): real, 75$  $(row\_vector x): real, 74$  $(row\_vector x): real, 74$ (vector  $x$ ): real,  $74$ **von\_mises** sampling statement, [250](#page-258-0) **von\_mises\_cdf** (reals y | reals mu, reals kappa): real, [251](#page-259-0) **von\_mises\_lcdf** (reals y | reals mu, reals kappa): real, [251](#page-259-0) **von\_mises\_lpdf** (reals y | reals mu, reals kappa): real, [250](#page-258-0) **von\_mises\_lupdf** (reals y | reals mu, reals kappa): real, [251](#page-259-0) **von\_mises\_rng** (reals mu, reals kappa): R, [251](#page-259-0) **weibull**

sampling statement, [236](#page-244-0) **weibull\_cdf** (reals y | reals alpha, reals sigma): real, [236](#page-244-0) **weibull\_lccdf** (reals y | reals alpha, reals sigma): real, [237](#page-245-0) **weibull\_lcdf** (reals y | reals alpha, reals sigma): real, [236](#page-244-0) **weibull\_lpdf** (reals y | reals alpha, reals sigma): real, [236](#page-244-0) **weibull\_lupdf** (reals y | reals alpha, reals sigma): real, [236](#page-244-0) **weibull\_rng** (reals alpha, reals sigma): R, [237](#page-245-0) **wiener** sampling statement, [245](#page-253-0) **wiener\_lpdf** (real y | real alpha, real tau, real beta, real delta, real var\_delta): real, [245](#page-253-0) (real y | real alpha, real tau, real beta, real delta, real var\_delta, real var\_beta, real var\_tau): real, [245](#page-253-0) (reals y | reals alpha, reals tau, reals beta, reals delta): real, [245](#page-253-0) **wiener\_lupdf** (real y | real alpha, real tau, real beta, real delta, real var\_delta): real, [246](#page-254-0) (real y | real alpha, real tau, real beta, real delta, real var\_delta, real var\_beta, real var\_tau): real, [246](#page-254-0) (reals y | reals alpha, reals tau, reals beta, reals delta): real, [246](#page-254-0) **wishart** sampling statement, [275](#page-283-0) **wishart\_cholesky\_lpdf** (matrix L\_W | real nu, matrix L\_S): real, [276](#page-284-0) **wishart\_lpdf** (matrix W | real nu, matrix Sigma):

```
real, 275
wishart_lupdf
     (matrix L_W | real nu, matrix L_S):
         real, 277
     (matrix W | real nu, matrix Sigma):
         real, 275
wishart_rng
     (real nu, matrix L_S): matrix, 277
     (real nu, matrix Sigma): matrix, 276
zeros_array
     (int n): array[] real, 79
zeros_int_array
     (int n): array[] int, 79
zeros_row_vector
     (int n): row_vector, 80
zeros_vector
     (int n): vector, 79
```